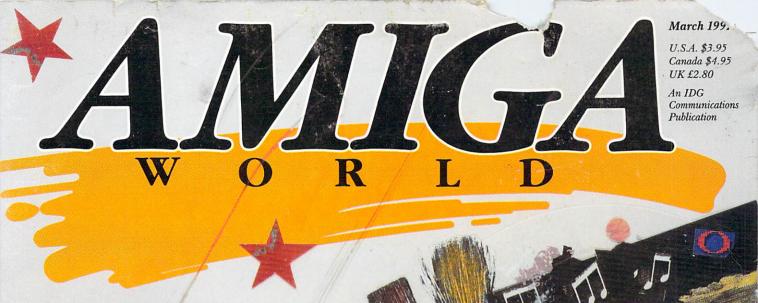

Multimedia Solutions!

Create Your Own

Interactive Presentations

> 9 Authoring Programs

>7-Step Producer's Guide

Director 2 Tutorial

### Plus!

- 4 Tips For Successful Video Projects
- Amiga–Mac Graphics Exchange Made Easy
- Before You Upgrade:
  9 Things You Should Know
- Amiga CD-ROM
- Reviews, Games & More!

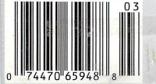

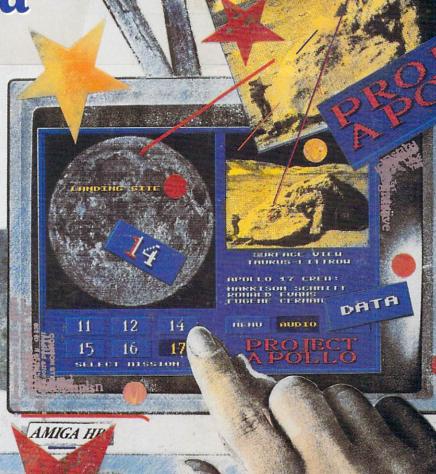

# Supra Supra Prices,

Modems

SupraFAXModem V.32bis

SupraFAXModem V.32

SupraFAXModem Plus

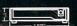

Telecom & Fax Software Not Included

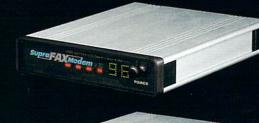

SupraFAXModem V52b6

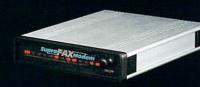

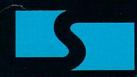

**Supra Corporation** 

ORDERS: 1-800-727-8772

Introducing three great new data/fax modems from Supra the 2400 bps SupraFAXModem TM

Plus, the 9600 bps SupraFAXModem V.32, & the 14,400 bps SupraFAXModem V.32bis! All three modems feature V.42bis & MNP (2-5, 10)

data compression & error correction, plus they work with nearly all popular telecommunica-

tions programs, including BaudBandit™,

IRComm, A-Talk IIITM, & many others. With

telecom software & your SupraFAXModem, you

can access computers close to bome & around the world, where

you'll find everything from

airline schedules & stock quotes to

technical help & free software.

And as an added bonus, all three modems

feature compatibility with Group 3 fax

machines & Class 1 & 2 fax commands,

which means you can use any fax software that also supports these industry standards to easily

send faxes directly from your computer.

#### **Gold Disk Authorized** Software Centers

Gold Disk products are available at most Amiga dealers. The following dealers have qualified as Gold Disk Authorized Software Centers and carry a complete range of Gold Disk products.

See one today!

Alaska: Best Electronics, Anchorage (907) 278-2378 Alabama: Alabama Computers, Huntsville (205) 837-9324 California: Century Computer Systems, La Habra (310) 697-6977; Computer Guild, Mission Viejo (714) 951-1355 Computer Showcase, San Francisco (415) 563-1953; Creative Computers, Lawndale (310) 542-2292; Creative Computers, Santa Monica (310) 394-7779;HT Electronics, Sunnyvale (408) 737-0900;KJ Computers, Granada Hills (818) 366-9120; Transnational Electronics, Anaheim (714) 630-8711; Winners Circle, Berkeley (415) 845-4814 Florida: Amazing Computers, Tampa (813) 977-6511; Commodore Country, Pinellas Park

(813) 576-5242; Computer Lane, Pembroke Pines (305) 435-1118; Computers Plus, Jacksonville (904) 268-2359; Computers Plus, Daytona Beach (904) 252-6442; Creative Equipment, Miami (305) 266-

2800;Eagle Computers, Melbourne (407) 253-1805; New Age Electron-ics, Largo (813) 530-4561 Georgia: Ampex Systems, Inc., Norcross (404) 263-9190 Illinois: Micro Ed Enterprises, Chicago (312) 245-0066 Indiana: CPU Inc, Indianapolis (317)

577-3677 Kentucky: Expert Services, Florence (606) 371-9690 Maryland: Buried Treasure, Rockville (301) 770-6778; Professional Micro Services, Baltimore (301) 366-0010; Software Advantage, Rockville (301) 424-3024 Michigan: Computer Link, Garden

City (313) 522 6005; Slipped Disk, Madison Heights (313) 546-3475 Nebraska: Double E Computers, Omaha (402) 334-7870 New

Hampshire: Digital Connections, Dover (603) 742-2233 New Jersey: Golden Hedge, Cherry Hill (609) 354-1500 New York: Amagination, New York (212) 727-3290; Microworks, Buffalo (716) 873-1856 North Carolina: SBS, Durham (919)

5286-9493 Oregon: Clackamas Computers, Clackamas (503) 650-0701 South Carolina: Computer Port, Spartanburg (803) 574-9679 Texas: Computer-Ease, Corpus Christi (512) 882-2275; Metropolitan Computers, Dallas (214) 702-9119;

Microsearch, Houston (713) 988-2818; The Edge Computers & Video, Dallas (214) 392-7447; The Edge Computers & Video II, Irving (214) 570-1300; The Station, Austin (512) 459-5440 Washington: Omni

International Trading, Seattle (206) 620-2925; Nybbles & Bytes, Tacoma (206) 475-5938 CANADA Alberta: A Plus Computers, Edmonton, (403) 448-0632; Computer Works, Edmonton (403) 424-0011; Software

Supermart, Edmonton (403) 425-0691; The Computer Shop of Calgary (403) 243-4356 British Columbia: Conti Computers, Vancouver (604) 734-0606; M.L.C. Computers, Kelowna (604) 861-5520; Nu-Tek

Computers, Vancouver (604) 435-0113 Manitoba: Adventure Software, Winnepeg (204) 942-4752 Ontario: Comspec, Toronto (416) 633-5605; Computer Variables, Richmond Hill (416) 771-6807; Leppert Business Systems, Hamilton (416) 522-9029;

Lynx Technical Services, Orleans (613) 830-8396; Lynx Technical Services, Ottawa (613) 237-4701; Neutron Computers, Kitchener (519) 742-9821; Obys Softshop, Sudbury (705) 673-8520; Software Zone, Brampton (416) 791 6500; Thornhill

Computers, Thornhill (416) 886-2494 Quebec: Software House, Montreal (514) 374-3614; Soft

Wares, Montreal (514) 737-5865 Saskatchewan: Memory Lane Computers, Saskatoon (306) 242-4000

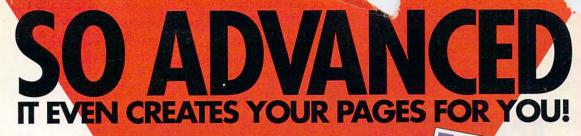

Full Cales Durings

lust Press Our New Genie Button r Select Page Genie From The Menu...

hen Simply Choose From a Variety of Automated Layouts or Other Functions

Addressing and More...

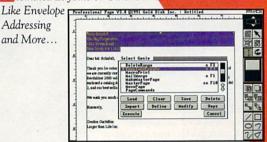

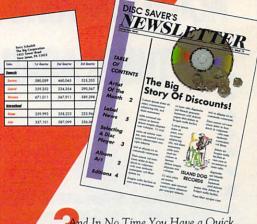

And In No Time You Have a Quick Professional Layout Designed to Your Specifications, or an Automatic Table From Your Streadsheet, or a Mail Merge From Your Database, or an Addressed and Printed Envelope, or ...

## PROFESSIONAL PAGE

Introducing GENIE, more than 30 great reasons to move up to Professional Page 3.0. With Genie you don't have to be a pro to design like one. Just click on our new Page Genie option and

Professional Page will ask you some simple questions, then automatically design a custom professional layout for you. Press the Function Genie button and Professional Page will automatically address and print your envelopes, create beautiful tables from your spreadsheet data, perform complex mail merges for you (a FIRST for any DTP program on any platform), and much more! You can even create your own Genies using our 300 ARexx functions. But the new features don't stop there, you get 7 high quality scalable typefaces, type sizes in .125 point increments, support for Adobe Type 1 fonts, a new UnDo button, new text import filters, improved color separation and much much more. So if you want to be the best, it's time to buy the best. Step up to Professional Page 3.0, it couldn't be easier.

#### **New Features:**

- · Page Genies: 6 different styles of Automatic Page Generation, including newsletters, ads, flyers, brochures, more."
- Function Genies: over 25 time saver Genies like Automatic Envelope Addressing, Automatic Table Creation, Automatic Mail Merge, Drop Caps, Small Caps & Super/Sub Script, Automatic Grid Creation, Pop Up Units Converter, HotLink to Art Department Pro, and many more.
- Total Programmability: Using over 300 ARexx commands you can take complete control of Professional Page."

- · Type 1 font support for access to thousands of high quality fonts
- Undo for correcting mistakes
- · New Color Separation Algorithms with improved undercolor removal
- 5 New AGFA Compugraphic Scalable Typefaces
- Type sizes in .125 point increments
- Professional Draw Hot link so you can instantly link to Professional Draw, edit your drawings or clip art, and send them right back!\*\*\*
- New text import filters for Pro-Write, QuickWrite, Excellence
- · Auto-tiling for printing large

#### Now's the time!

Even if you've never done desktop publishing before, you can with Professional Page 3.0 and our exclusive Page Genies. And power users will delight in the sophisticated array of Function Genies that speed your work like never before.

Plus you get the benefits of 5 new typefaces, improved color separations, Type 1 font support, and more.

So what are you waiting for? Step up to the most advanced desktop publishing package for the Amiga.

See your dealer today or call us at:

1-416-602-4000

And you get Purchase Protection: If you purchase Professional Page 2.1 between January 1 and March 31, 1992, you'll receive version 3.0 free.\*\*

**UPGRADES:** Registered owners, call for information on upgrading to 3.0.

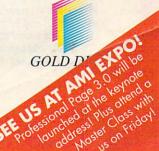

PROFESSIONAL PAGE 3.0

It Couldn't Be Easier.

Circle 154 on Reader Service card.

"Genies require ARexx, ARexx comes with Workbench 2.0 or can be purchased separately. ""Just send in your dated sales receipt with your registration card. """Hot Link requires Professional Draw 3.0 (available soon). Professional Page is a registered trademark of Gold Disk Inc. All other products mentioned are trademarks of their respective owners. Specifications are subject to change without notice.

## HINK ALL '040 ACCELERATORS ARE THE SAME?

**THINK AGAIN!** 

As a high power Amiga® 3000/3000T user you need a 68040 accelerator board for one reason ... and one reason only ... SPEED!

And once you know what makes one 68040 accelerator better than another, the only board you'll want is the G-FORCE 040 from GVP.

#### WATCH OUT FOR SLOW DRAM BOTTLENECKS

Yes, all 68040 CPU's are created equal but this doesn't mean that all accelerator boards allow your A3000 to make the most of the 68040 CPU's incredible performance.

The A3000 was designed to work with low-cost, 80ns DRAM [memory] technology. As a result, anytime the '040 CPU accesses the A3000 motherboard, memory lots of CPU wait-states are introduced and all the reasons you bought your accelerator literally come to a screeching halt!

Not true for the G-FORCE 040...

#### SOLUTION: THE G-FORCE 040's FAST, 40ns, on Board Dram

To eliminate this memory access bottleneck, we designed a special 1MB, 32-bit wide, non-multiplexed, SIMM module using 40ns DRAMs (yes, forty nanoseconds!). This revolutionary memory module allows the G-FORCE 040 to be populated with up to 8MB of state-of-theart, high performance, on-board DRAM. Think of this as a giant 8MB cache which lets the '040 CPU race along at the top performance speeds you paid for.

#### SHOP SMART: COMPARE THESE G-FORCE 040 SPECS TO ANY OTHER '040 ACCELERATOR

▶ 68040 CPU running at 28Mhz providing 22 MIPS and 3.75 MFLOPS! NOTE: The 68040 incorporates a CPU, MMU, FPU and separate 4KB data and instruction caches on a single chip. ▶ 0 to 8MB of onboard, 40ns, non-multiplexed, DRAM. Fully auto-configured, user-installable SIMM modules lets you expand your A3000 to 24MB!

▶ DRAM controller design fully supports the 68040 CPU's burst memory access mode.

▶ Full DMA (Direct Memory Access) to/from the on-board DRAM by any A3000 peripheral (e.g. the A3000's built-in hard disk controller).

Asynchronous design allows the 68040 to run at clock speeds independent of the A3000 motherboard speed.
Allows easy upgrade to 33Mhz 68040 (over 25.3 MIPS!) when available from Motorola.

► Hardware support for allowing V2.0 Kickstart ROM to be copied into and mirrored by the high performance onboard DRAM. Its like caching the entire operating system!

▶ Software switchable 68030 "fallback" mode for full backward compatibility with the A3000's native 68030 CPU.

▶ Incorporates GVP's proven quality, experience and leadership in Amiga accelerator products.

#### TRY A RAM DISK PERFORMANCE TEST AND SEE FOR YOURSELF HOW THE G-FORCE 040 OUT PERFORMS THE COMPETITION

Ask your dealer to run any "RAM disk" performance test and see the G-FORCE 040's amazing powers in action.

So now that you know the facts, order your G-FORCE 040 today. After all, the *only* reason why you need an '040 accelerator is *SPEED*!

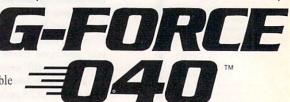

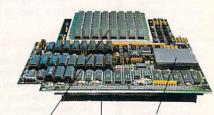

Up to 8MB of high speed (40ns) DRAM

Motorola 68040 CPU running at 28 Mhz

A3000 "CPU slot" connector

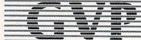

#### GREAT VALLEY PRODUCTS INC. 600 Clark Avenue, King of Prussia, PA 19406

For more information or your nearest GVP dealer, call today. Dealer inquiries welcome. Tel. (215) 337-8770 • FAX (215) 337-9922

G-Force 040 is a registered trademark of Great Valley Products Inc.
Amiga is a registered trademark of Commodore-Amiga, Inc.
1991 Great Valley Products Inc.

Dealers Circle 169 on Reader Service card.

Consumers Circle 170 on Reader Service card

### $\cdot \mathbf{C} \cdot \mathbf{O} \cdot \mathbf{N} \cdot \mathbf{T} \cdot \mathbf{E} \cdot \mathbf{N} \cdot \mathbf{T} \cdot \mathbf{S} \cdot \mathbf{S}$

| FEATURES                             |    |
|--------------------------------------|----|
| TOUCHAND GO!  By Geoffrey Williams   | 24 |
| THE PRODUCTION LINE  By Robert Edgar | 29 |

#### ARTICLES

| THE COMPUTER WIZARD'S                   |   |
|-----------------------------------------|---|
| PRIMER By Sheldon Leemon                | 1 |
| If you're thinking of upgrading to more |   |
| sophisticated equipment, AW's systems   |   |
| expert offers a Q&A feature to help you |   |
| understand the technology—in simple     |   |
| terms—behind the advanced capabilities  |   |
| you'll be purchasing.                   |   |
|                                         |   |

#### COLUMNS

| CHIEF CONCERNS By Doug Barn           | ey   |
|---------------------------------------|------|
| The editor marks the occasion of thre |      |
| million Amigas sold and hands out k   | udos |
| to users and AW readers for making    | this |
| milestone possible.                   |      |

| ACCENT ON GRAPHICS                 |   |
|------------------------------------|---|
| By Joel Hagen                      | 4 |
| Swapping images between Amigas and |   |
| Macs can be an easy, software-only |   |

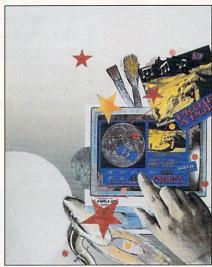

The accent is on multimedia this month—with special attention focused on creating interactive presentations. We'll show you tools, tips, and techniques designed to help you get your show off the drawing board and on the road!

process that offers the best of both worlds without costly additional hardware expense.

VIDEO SUITE By Derek Grime. . . . . . 5 6
Advice in this month's video column is distinctly on the practical side—tips and techniques on how to get your video project done on deadline and on budget without losing your cool.

#### 

| The AW News Team brings you the latest<br>and greatest in Amiga events, new prod-<br>ucts, and PD offerings throughout the                                                      |
|----------------------------------------------------------------------------------------------------|
| Amiga community.                                                                                                    |
| HELP KEY                                                                                                    |
| AW PRODUCT INFORMATION 85 To contact the developer of any product mentioned in this issue of AmigaWorld, consult our all-in-one "Manufacturers'/ Distributors' Addresses" list. |
| THE LAST WORD                                                                                                    |

#### REVIEWS

| DISKMASTER II (Progressive Peripherals) and DIRECTORY OPUS (INOVAtronics)                                                       |
|----------------------------------------------------------------------------------------------------|
| KITCHEN SYNC (Digital Creations) 22 Another major appliance for the video culinary artist.                                      |
| PIXEL 3-D 2.0 (Axiom)                                                                                                    |
| B.E.S.T. BUSINESS MANAGEMENT 3.0 (Software Technology)                                                                          |
| AUDIO GALLERY SERIES (FairBrothers)                                                                                             |
| FLOW 3.0 (New Horizons)                                                                                                    |
| GAMES                                                                                                    |
| CRIB NOTES By Peter Olafson 60 Dr. O heads east this month to help you unravel the mysteries of the Orient in "Heart of China." |
| SLEEPING GODS LIE (Empire / ReadySoft)                                                                                          |
| BARBARIAN II (Psygnosis) 62<br>A better sequel to the arcade-adventure<br>original.                                             |
| Fantastic Voyage (Centaur) 64 Fans of the book/movie won't be disappointed                                                      |
| SPACE ACE II (ReadySoft)64 "Borf's Revenge" is a worthy sequel in the best "Dragon's Lair" tradition.                           |
| TEAM SUZUKI (Konami) 66 That's right—a two-wheeled flight simulator!                                                            |

If you've got something on your chest, don't let it fester—pester us by clicking on this requester to set your mind at rest! DALE STRANG, President and Publisher

DOUGLAS BARNEY, Editor-in-Chief DANIEL SULLIVAN, Executive Editor SWAIN PRATT, Managing Editor BARBARA GEFVERT, Senior Editor JANINE L. JACKSON, Review Editor

LOUIS R. WALLACE, Senior Editor, Technology; Special Products Manager

LINDA BARRETT LAFLAMME, Editor, The AmigaWorld Tech Journal

TIM WALSH, Technical Editor

MARE-ANNE JARVELA, Special Products Coordinator

GENE BRAWN, JOEL HAGEN, DAVID T. McCLELLAN, PETER OLAFSON, Contributing Editors

HOWARD G. HAPP, Art Director

LAURA JOHNSON, Assistant Art Director

ANN DILLON, Designer

DEBRA A. DAVIES, Production Supervisor

KENNETH BLAKEMAN, Associate Publisher, Ancillary Products
MICHAEL MCGOLDRICK, Sales Representative
BARBARA HOY, Sales Representative
HEATHER GUINARD, Advertising Sales Representative,
Partial pages & InfoMarket, 1-800-441-4403, 1-603-924-0100
MEREDITH BICKFORD, Advertising Coordinator
MARGOT L. SWANSON, Customer Service Representative;

GIORGIO SALUTI, Associate Publisher, West Coast Sales 533 Airport Blvd., Fourth Floor, Burlingame, CA 94010 1-415-375-7018; FAX: 1-415-375-7019

Advertising Assistant

WENDIE HAINES MARRO, Marketing Director LAURA LIVINGSTON, Marketing Coordinator LISA JAILLET, Desktop Publishing Manager

LYNN LAGASSE, Production Director ALANA KORDA, Manufacturing Manager

SUSAN M. HANSHAW, Director of Operations
LISA LAFLEUR, Business & Operations Manager
MARY MCCOLE, Publisher's Assistant

DEBORAH M. WALSH, Circulation Manager

LINDA RUTH, Single Copy Sales Director
WILLIAM M. BOYER, Director of Credit Sales & Collections

#### TECHMEDIA VIDEO

KENNETH BLAKEMAN, General Manager LYNN LAGASSE, Video Products Manager CHRIS CONROY, Technical Director

AmigaWorld (ISSN 0883-2390) is an independent journal not connected with Commodore Business Machines, Inc. AmigaWorld is published monthly by TechMedia Publishing, Inc., an IDG Company, 80 Elm St., Peterborough, NH 03458. U.S. subscription rate is \$29.97, one year; \$46.00, two years; \$64.00, two years; \$64.00, three years. Canada \$38.97 (U.S. funds), one year only. Mexico \$38.97, Foreign Surface \$49.97, Foreign Airmail \$84.97 (prepayment is required on Foreign Surface and Airmail subscriptions in U.S. funds drawn on U.S. bank). All foreign rates are one-year only. Second-class postage paid at Peterborough, NH, and at additional mailing of fices. Phone: 603-924-0100. Entire contents copyright 1992 by TechMedia Publishing, Inc. No part of this publication may be printed or otherwise reproduced without written permission from the publisher. Postmaster: Send address changes to AmigaWorld, Subscription Services, PO Box 58804, Boulder, CO 80322-8804. Nationally distributed by Kable News Co., Amiga-World makes every effort to assure the accuracy of articles, listings and circuits published in the magazine. Amiga World assumes no responsibility for damages due to errors or omissions.

# THE FINAL WORD IN RAM EXPANSION FOR THE A2000°

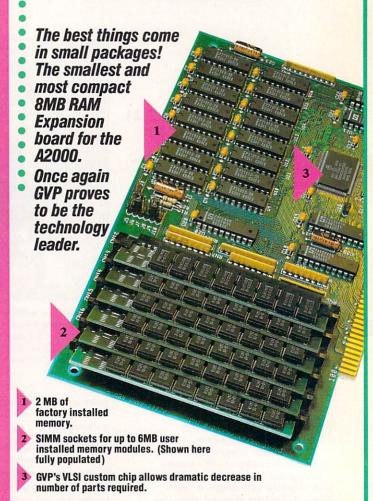

#### Features:

- √ 2MB of factory installed RAM, expandable to 8MB.
- √ All memory is fully Auto-Configured.
- Also supports a 6MB configuration for maximum memory utilization for Commodore's A2088/2286 "bridgeboard" users.
- V Uses easy-to-install, industry standard, SIMM memory modules. No more bent pins or incorrectly inserted DRAM chips!
- V GVP's state-of-the-art VLSI technology has reduced an 8MB RAM expansion board to a "half-card"! Lower parts count also means highest possible reliability and life expectancy.

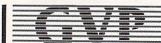

GREAT VALLEY PRODUCTS INC. 600 Clark Avenue, King of Prussia, PA 19406

For more information or your nearest GVP dealer, call today. Dealer inquiries welcome. Tel. (215) 337-8770 • FAX (215) 337-9922

Amiga is a registered trademark of Commodore-Amiga, Inc.

Dealers Circle 21 on Reader Service card.

Consumers Circle 22 on Reader Service card.

# GVP Enters the OUND ZONE

With the most powerful, comprehensive 8-bit Digital Sound Package to ever orchestrate an Amiga

### Digital Sound Studio The Affordable Answer to Your

The Affordable Answer to Your Audio Dreams

Record, Edit, Compose . . . With a high-quality stereo sound sampler, A fast, powerful, easy-to-use sound editor, And a self-contained 4-track sequencer. For all the sound effects and music you could ever imagine.

- ▶ **Record** sound samples from any source, including voices, noise, and pre-recorded instruments, to create your own instruments and effects.
- ▶ Edit sounds quickly in real time. Add effects like reverb and echo, run sounds backward, alter wave forms, cut and paste sound segments, create loops, eliminate pops and scratches.
- Compose easily using the DSS
  4-track sequencer and your Amiga or
  MIDI keyboard. Draw from up to 31
  instruments at a time, in up to four
  octaves with 8 different variable
  effects. Mix and modify sounds in
  real time as you compose, through
  direct interface with the sound editor.

#### DSS Stretches the out<mark>er li</mark>mits of 8-bit sound

- Create your own 4-track, self-playing musical compositions.
- Make soundtracks for home video, animation or visual presentations complete with voice-over, sound effects and music.
- Analyze voice patterns and stereo separation.
- Analyze graphic equalization of real-time sound.
- Remove "pops" from old phonograph recordings.
- Create custom instruments and sound effects by collecting and/or modifying pre-recorded instruments, voice, or sounds from any source, and use them in your own compositions.
- Save your sound and music to disk or send it out via modem for replay on any Amiga.

#### Check out these unparalleled features

- √ AmigaDOS 2.0 compatible; written in assembly language.
- ✓ Multi-tasking operation.
- √ 68020 and 68030 compatible.
- √ Comprehensive tutorial manual helps even beginners get started right away.
- ✓ Intuition-based graphic interface makes operation easy.
- ✓ MIDI-in capability.
- √ Direct interface between sequencer and editor.
- $\checkmark$  Hold 31 sound samples in memory at once all shown on screen so they are easy to manipulate.
- ✓ Effects and processing capabilities include echo, mix, filter, re-sample, sound data inversion, playing sounds backwards, loops, fade-in/fade-out and more.
- ✓ Manipulate sound samples in real time, as you listen.
- √ Create sampled instruments
  with 1, 3 and 5 octaves.
- ✓ HIFI recording for highest quality playback.
- ✓ Controls for faster/slower playback and filtering high frequencies during playback.
- ✓ Load and save samples, songs and instruments in multiple formats.

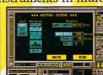

- Multiple effects for each note.
- ✓ Stereo and monophonic

operation. Also convert mono to stereo or separate stereo.

Auto-playing music modules.

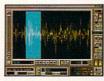

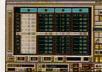

- √ Real-time oscilloscope and spectrum analysis.
- ✓ Real-time reverberation.
- √ Graphic editing of wave forms through easy-to-use functions, including zoom in/out and precision controls for position, frequency and amplitude.
- √ Draw sound waves freehand using the mouse.
- ✓ Direct editing of individual sample numeric values.
- √ Maximum recording speed of 51,000 samples/second in stereo.
- √ Savable Preference settings.
- √ Saves in IFF, SONIX or RAW formats.
- √ Compatible with SoundTracker, NoiseTracker and SoundFX modules.

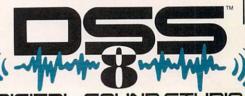

DIGITAL SOUND STUDIO

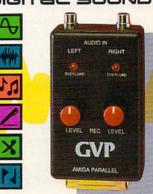

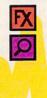

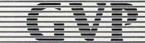

GREAT VALLEY PRODUCTS INC. 600 Clark Avenue, King of Prussia, PA 19406

For more information or your nearest GVP dealer, call today. Dealer inquiries welcome. Tel. (215) 337-8770 • FAX (215) 337-9922

Amiga is a registered trademark of Commodore-Amiga, Inc. © 1991 Great Valley Products Inc.

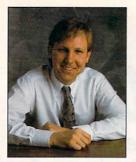

## **CHIEF CONCERNS**

To all you loyal Amiga owners:

We owe you one!

A FEW MONTHS back, Commodore sold its three-millionth Amiga. I don't remember any parades, but I did flash a little smirk, knowing that three million people are mousing around with the coolest computer I've ever seen.

If you follow the stock market, you might also have heard that Commodore has been the darling of Wall Street. Its stock has posted unbelievthird parties, and most especially Commodore. We owe you even better Amigas, faster, and with more colors, stability

We owe you even better Amigas, faster, and with more colors, stability, and sound, at ever lower prices. We owe you professional magazines that respond to reader needs. That's why we do surveys every month, consume every word in every letter, and talk to dozens of readers each week. And we're still not doing enough.

We in the magazine business also owe it to you to be honest. To be big boys and admit our mistakes, and do our best not to repeat them.

Third parties owe it to you to keep innovating and to continue developing solid products. 1991 was a superb year for products. We

covered DCTV, Firecracker, GVP's Impact Vision, Progressive Peripherals' Blender, and a slew of 040's. This year we want even more. And we need it, because innovation is the future of the Amiga.

Commodore owes you thanks and a continuing commitment to the system. Our credibility is a wedge into the door of the mainstream market. With new products and an approach focused on verticals with well-packaged solutions, the Amiga can make it in corporate America, small business, and the home.

It will take investment, commitment, and savvy, all of which you should demand. This means that Commodore must maintain healthy product development, improve its distribution, and help us make the Amiga a household name. I think that it will.

offer. I've travelled to Europe and seen dynamite products that never reach our shores. In the U.K., there are killer games that never grace our systems. In Germany, there are unique, sometimes bizarre products that never make it to the USA.

We've seen that these products can work here. SCALA, developed by a

You know what else you deserve? You

deserve the best products Europe and

the rest of the Amiga world have to

we've seen that these products can work here. SCALA, developed by a great team in Norway, and Real 3-D, developed in Finland, are fine packages that are doing quite well here. How many others are we missing?

We need a new company whose sole purpose is to integrate European and US markets. By making it easier for US products to make it overseas, our vendors clean up and use some excess cash to develop more great stuff.

And by translating, marketing, and supporting overseas products in the US, we get a broader selection of titles and a more appealing system for the

You, the readers of *AmigaWorld*, have done your part. You have supported the market and stood up for the machine, and your innovative work has made our readership the envy of the computing world. Now its our turn to pay you back.

You know what else you deserve?
You deserve the best products
Europe and the rest of the Amiga
world have to offer.

able gains, despite this unbearable recession we've been having. And some analysts think the stock is still far from its peak.

The third bit of good news is the new-found respect for the Amiga, which is now generally acknowledged as the technical leader in video, animation, and multimedia. This image comes from ground-breaking third-party products and the efforts of thousands of Amiga owners, who have written letters, demonstrated their systems to death, and stood up for a great machine.

You've done your part, I'd say. I've seen your impact on every publication I read (except *Mad*) and every computer journalist I badger. We all owe you one—Amiga magazines,

Wow How

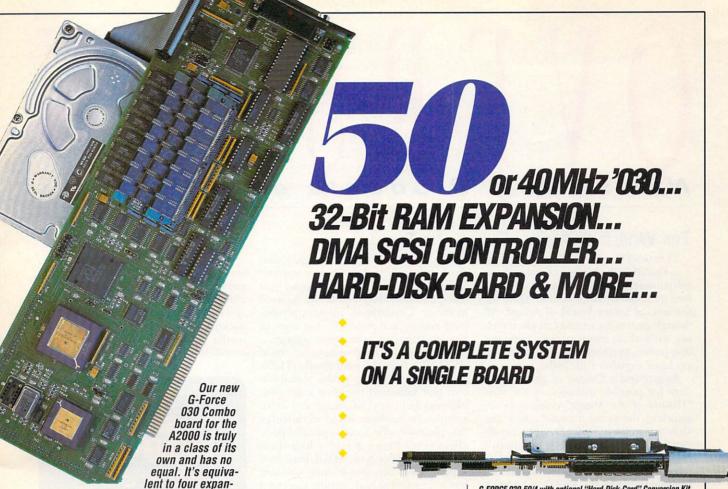

G-FORCE 030-50/4 with optional "Hard-Disk-Card" Conversion Kit

sion boards in a single slot! With its '030 Central Processor and 68882 Floating Point Processor (both running at a clock speed of up to 50Mhz), 4 to 16MB RAM and on-board DMA SCSI Controller, the G-Force 030 Combo gives you more performance and control for the money than any other single

board out there.

#### G-FORCE 030 COMBO THE MUST HAVE A2000 ADD-ON

Give your Amiga a massive memory boost...

Make your Amiga faster than a speeding bullet...

Use your Amiga with virtually every and any SCSI device on the market from CD-ROM drives, to Magneto-Optical and tape-based storage devices...

Get all the storage capacity and performance of the latest SCSI hard drives with our optional hard drive mounting bracket you can even turn it into a 240MB Quantum Hard-Disk-Card...

Save lots of time working with desktop publishing, animation, ray tracing and modeling programs...

Speed up all your New Tek Video Toaster™ applications. A perfect match... Plus, the G-Force 030 Combo plugs into your A2000's CPU slot, leaving all your normal expansions slots open and free for other uses!

It's no wonder we say the G-FORCE 030 Combo is the Must Have Add-on for your A2000.

#### IT'S A COMPLETE SYSTEM ON A SINGLE BOARD

Just look what you get from this workhorse, powerhouse:

- 50Mhz 68030 or 40Mhz 68EC030 CPU. Whichever one you choose your A2000 will out-perform even the latest A3000 systems.
- 50Mhz or 40Mhz 68882 FPU, math pro-
- 4MB of high performance, 60ns, 32bit wide RAM expansion. User upgradeable to 16MB with easy-to-install 4MB SIMM modules.
- High Performance, Auto-booting, DMA SCSI controller which can DMA directly to/from the full 16MB range of 32-bit wide RAM — just like the A3000!
- SCSI connectors for connecting both internal and external SCSI peripherals.
- · Hardware support for mapping the A2000 Kickstart ROM into the highspeed 32-bit wide on-board RAM. It's like caching the entire operating system!
- · Icon-based, Software Switchable, 68000 Fallback mode.
- · Converts to Hard-Disk-Card with Optional Hard Drive Mounting bracket.

# 

#### AND FOR THE MUST HAVE OF ALL HARD DISK CARDS...

Our optional "Hard-Disk-Card" Conversion Kit turns your G-Force 030 Combo board into a Hard-Disk-Card the drive mounts directly on the Combo board itself — even saving you a peripheral bay! For real price/performance ask your dealer about our factory installed 120MB or 240MB Quantum hard drive bundles - look for our seal! Not only do you get a great price but with our new two-year warranty, you will get the piece of mind you deserve.

#### GREAT VALLEY PRODUCTS INC.

600 Clark Avenue, King of Prussia, PA 19406

For more information or your nearest GVP dealer, call today. Dealer inquiries welcome. Tel. (215) 337-8770 • FAX (215) 337-9922

G-Force 030 is a registered trademark of Great Valley Products Inc. Amiga is a registered trademark of Commodore-Amiga, Inc. All other trademarks are the property of their respective owners. © 1991 Great Valley Products Inc.

Circle 26 on Reader Service card.

# OVERSCAN

News, New Products and Networks

#### THE WORLD OF AMIGA: CHILLS AND THRILLS

TORONTO, ONTARIO—Roughing it in Canada's fluctuating climate—both environmental and financial—Amiga fans gathered in Toronto once again for the annual winter World of Amiga. Although inclement weather made traveling difficult at times, spirits were not dampened, and both users and developers came together with enthusiasm.

AmigaWorld's filming of show attendees for possible inclusion in the epic "History of the Amiga" video notwithstanding, the greatest excitement at the show was in *Great Valley Products*' booth (RS# 115). Clearly, the busy booth's most notable attraction was the highlytouted **Phone Pak** fax-mail system, an internal board for the A2000 and A3000.

Phone Pak's list of features reads like an overworked secretary's wish list: Multiple phone-line support, the ability to receive and send fax transmissions, and options to create telephone mailboxes for fax and voice messages. If that's not enough, you can also record and play voice messages or view faxes on screen while listening to corresponding voice messages.

Phone Pak's software provides a pointand-click environment that lets you create a database of phone numbers and names. Connected to your Amiga, a standard fax machine doubles as a scanner. Best of all, several Amigas equipped with these multifunction boards can be used to create a multilevel, low-cost phonemail system that would be the envy of any mismanaged government agency.

Not even the hard-of-hearing could miss GVP's **Digital Sound Studio** (\$125), an eight-bit, MIDI-compatible sound system that saturated the show's din with high-decibel blasts of sound and voice samples. Its hardware is a small cartridge that plugs into the Amiga's parallel port, effectively turning it into a four-track MIDI sequencer with MIDI keyboard support. Versatile, user-friendly software lets you record at high sample rates and edit, manipulate, and play sound files.

Also on the hardware aisle, *ICD* showed off its new AdSpeed/IDE for the A500. A combination device, the unit provides an auto-configuring, autoboot interface for standard IDE hard drives, as well as a 14-MHz accelerator that doubles a stock system's normal clock speed. AdSpeed/IDE is available in three configurations—sans hard disks—costing from \$359.96 to \$389.96. (RS# 116.)

Datamax (RS# 117) was thinking Continued on p. 14.

#### PICTURE THIS

When you need to go one step further for your backgrounds, try **Beyond Backgrounds Pro Set** (\$99.95). This *Frost-Byte Systems* package includes ten disks of 24-bit IFF overscan images for use as backdrops in video productions, multimedia applications, and business presentations. (RS# 101.)

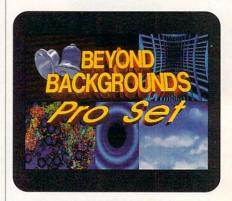

Background check: The Pro Set from FrostByte.

#### MAKE IT MIDI

You can use *The Blue Ribbon Sound-Works*' PatchMeister as a stand-alone MIDI patch librarian. You can also integrate it into Bars&Pipes Pro and view windows from both programs on the same screen. PatchMeister offers an array of point-and-click bank-editing options, unlimited banks and libraries, and such MIDI options as snapshots, set-up files, and SysEx attachments. You can also attach comments and search key.

Also designed for use with Bars&Pipes Pro is the new **Triple Play Plus** MIDI interface (\$189). The unit is named for its three separately addressable MIDI-out ports, which allow for 48 simultaneous MIDI channels. Now that's a lot of play! (RS# 106.) >

#### FOUR THOUGHT

Need help getting a handle on DeluxePaint IV? Saddleback Graphics offers The DeluxePaint IV Video Guide, a tour through the program's new features, including the menu structure, Metamorph, Translucency, HAM mode, the new Range requester, LightTable, the Animation Control panel, and the Palette Mixer. A companion tape, Advanced Techniques with DeluxePaint IV (tapes are \$29.95 each), demonstrates various tips and tricks for combining tools for dramatic results. (RS# 103.)

For disk-based assistance on all the new features and more, look to The Buddy System for DeluxePaint IV (\$49.95, HelpDish). A two-disk set with a hypertext interface, the multitasking software promises real-time audio-visual demonstrations, speech narration and captioning, beginner to advanced-level tutorials, and reference for tools, modes, effects, and techniques. Users of Soft-Logik's PageStream, Impulse's Imagine, and AmigaDOS can get help from Buddy System, too. (RS# 104.)

To locate the vendors of products mentioned, see the "Manufacturers'/Distributors' Addresses" list on p. 89.

# OU'LL BUY IMPACT VISION 24 FOR ONE VIDEO NEED AND FIND YOU NEED IT FOR EVERYTHING VIDEO

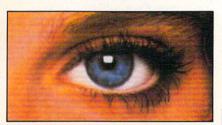

If you're into video, IMPACT VISION-24 is truly a dream come true for your A3000 or A2000. It is the first multifunction peripheral specifically designed for the A3000's video expansion slot.

With the optional A2000 genlock slot adaptor kit, it also perfectly complements and enhances the A2000. Check out these features, all packed on a single Amiga® expansion board!

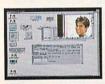

Separate Composite and Component Video (RGB+Sync) Genlocks. RGB genlock operates in the digital domain, for digitally perfect

production studio quality mixing: no color bleeding, no ghosting, no artifacts . . .!

- ▶ 1.5/WB Frame Buffer. Display 24-bit, 16 million color images on your Amiga monitor. On a multi-sync monitor, you can even display 16 million color images in non-interlaced mode!
- Realtime Framegrabber/Digitizer. Freeze, grab and store (in standard 4096 or 16 million color IFF format) any frame from a "live" incoming RGB video source. Optional "RGB splitter" required to grab incoming composite or S-VHS video.

► **Flicker-Himinator.** Duplicates and enhances the A3000's display enhancer circuitry. It

even de-interlaces live external video! A must for any A2000 owner. Ask about our A2000 "genlock slot trade-up" program (in case your genlock slot

is already used by something less exciting!)

Simultaneous Component Video (RGB) Out, Composite Video Out and S-VHS Video Out. Now, anything you can see on your Amiga monitor can be recorded on video tape, Introducing the IMPACT VISION 24™ from GVP
The All-In-One Video Peripheral for the A3000 and A2000

including animations, ray-traced 24-bit images and more!

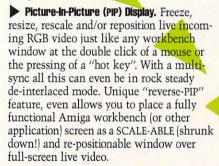

To make sure you can take full and immediate advantage of every feature of your new *Impact Vision 24* video-station, we even include the following software with every unit:

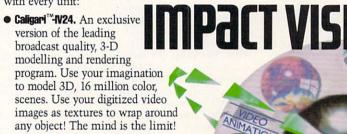

● SCALA™-Titting. Easy-to-learn, video titling package complete with lots of special fonts and exciting special transition effects. Turn your Amiga into a character generator.

 MACROPAINT<sup>™</sup>-IV24. A 2D, 16 million color paint program that lets you have fun

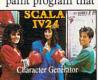

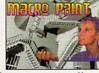

creating or manipulating any 16 million color, 24-bit image.

 Control Panel. Provides full software control over all Impact Vision-24's numerous features. Use your mouse or simply

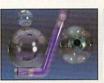

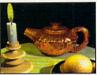

press a (configurable) "hot key" to activate any feature.

At GVP, we wanted to make a major impact on the use of the A3000/2000 by professional video enthusiasts. With the Impact Vision-24 we have!

For more information on how the **Impact Vision 24** can have a major impact on your video productions, call us at **215-337-8770.** 

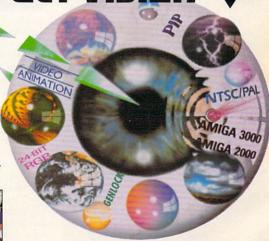

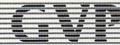

GREAT VALLEY PRODUCTS, INC. 600 Clark Ave., King of Prussia, PA 19406 For more information or your nearest GVP dealer, call today. Dealer inquiries welcome. Tel. (215) 337-8770 • FAX (215) 337-9922

#### I DREAM OF PRO PAGE

More than 30 automatic functions, called "Genies," facilitate document production in the latest incarnation of *Gold Disk*'s **Professional Page** desktop-publishing program (v. 3.0, \$295). Page Genies allow for push-button generation of page layouts in any of six styles. Easy envelope addressing, automatic mail merge from a database, and grid and table creation are options with Function Genies. If you want more automatic functions than those that come with Pro Page 3.0, create your own by using the more than 300 included ARexx commands.

An Undo feature, enhanced color separation, and under-color removal algorithms are all part of Pro Page 3.0. So are auto-titling for the output of larger pages, text-import filters for popular word-processors, and a hot link to Gold Disk's Pro Draw for easier shuffling of

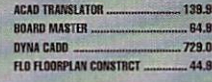

Newer Technology recently announced its intention to release The Model 10 Amiga, a portable system. The system is scheduled to offer monochrome or color LCD display, a single 3.5 floppy drive, 2MB of RAM, and a standard 86-pin bus. The Model 10 promises to weigh in at 3 to 6 pounds (depending upon peripherals and configuration) and measure 2×12×8 inches.

stuctured graphics. For more flexible font manipulation, you can scale in 0.125-point increments. You also now get five more Compugraphic fonts to work with. (RS# 107.)

#### **UP YOUR SCORE**

Scoring high on standardized tests frequently depends not only on your knowledge of the subject matter, but also on your test-taking savvy. Help and practice are on the way for the Graduate Record Exam (GRE) in the form of **StudyWare** for the GRE (\$49.95), a joint effort of *StudyWare Corp.* and Cliff Notes.

Through hundreds of questions, four full-length exams (two StudyWare and two Cliffs), and on-screen explanations for both correct and incorrect answers, the software covers 22 GRE topics. If you need extra help, you can access the online hints and glossary that are provided. The computer scores the tests for you and lets you print out progress reports and charts to track your preformance. In addition, each package comes with a copy of Cliff Note's GRE Preparation Guide. (RS# 111.)

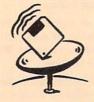

# ON-LINE SCAN By Tim Wals

You can blame your aging hard-disk controller, the floppy disks you bought at a yard sale, or your youngster's errant behavior. No matter: Your Amiga's read/write media has a finite lifespan

Over the years, I've shared laughs with Amiga technicians and fellow editors when recounting tales of terrible harddisk corruption and mangled files. The only time a disk crisis is humorous, however, is after the fact. There is nothing funny at the moment you inadvertently damage much-needed files.

While experience teaches you how to recover lost files, no one is immune to accidentally wreaking unspeakable havoc upon the delicate workings of an Amiga device. Powerful directory programs such as Progressive Peripherals' DiskMaster and IN-OVAtronics' Directory Opus sometimes act as double-edged swords. Many hapless beginners have undoubtedly used these utilities to point and click precious files into oblivion in a matter of seconds.

Luckily, your modem can help. In fact, one compelling reason for joining a network is to find useful public-domain utilities designed to save your sanity and files when things go awry. (Most of these gems complement rather than replace valuable directory programs.)

For accidentally deleted files, Amiga users usually make do with Commodore's DiskDoctor. While the program salvages mangled or deleted files, it sometimes renders other files on the offending disk unusable. Two DiskDoctor alternatives are DiskSalv (GEnie Amiga Library 4, file number 7051) and Fix-Disk (GEnie Amiga Library 4, file number 6200). I've salvaged lots of deleted, corrupted, and damaged files using DiskSalv. I encourage you to keep FixDisk handy, though, in case you encounter a file that DiskDoctor or DiskSalv cannot revive. Once the data is back on the disk in a readable format, CompuServe users can venture to library 9 in the AmigaUser area and get a copy of Disk Test (AmigaUser Library 9, filename DT.LZH) which can verify the integrity of floppy disks.

Do you need to quickly locate a specific file on a hard disk or other high-capacity device that's packed with a couple of partitions, multiple levels of directories and subdirectories, and scores upon scores of files? Log on to the Portal network and get a copy of Joe Rattz Jr.'s File-Locator (Amiga Zone Library 8, filename FILELOCATOR. LZH). Its Intuition-based interface and liberal use of wild cards makes it a pleasant, easy-to-use program for finding those seemingly long-lost files.

Wondering if you have duplicate files on your hard disk? Get a copy of LaMonte Koop's Dup-Scan program (Amiga Zone Library 8, filename DUPSCAN. LZH). I thought I kept a tight rein on my archival file collections, and was surprised when DupScan revealed 74 duplicate files in one partition!

No utility is more important than a hard-disk backup program; regularly backing up important files onto separate media is essential. While demo versions of commercial back-up programs abound on the nets and HDBackup is available as part of Workbench 2.04, no public-domain program is better suited for that time-consuming task than MRBackup Professional, version 1.0, by Mark R. Rinfret (GEnie file number 11231, library 4). If you are grinding

away with two or more floppy drives on your Amiga, other suggestions are the freely distributable DFC5 by Tom Rokicki and Sebastiano Vigna (BIX Amiga.user library, filename DFC5. LZH), SuperDuper 2.0 (GEnie Amiga library 4, file number 12910), and TurboBackup by Steffen Stempel and Martin Koop (BIX Amiga.user library, filename Turbob100.LZH). All three are heavily downloaded high-speed disk copiers that take the drudgery out of copying floppy disks.

If I've whetted your appetite for the ability to download these files, you can contact the networks to establish an account:

BIX One Phoenix Mill Lane Peterborough, NH 03458 800/227-2983

CompuServe PO Box 20212 5000 Arlington Center Blvd. Columbus, OH 43220 614/457-0802 800/848-8199

GEnie 401 North Washington St. Rockville, MD 20850 800/638-9636

Portal Communications 20863 Stevens Creek Blvd. Suite #200 Cupertino, CA 95014 408/973-9111

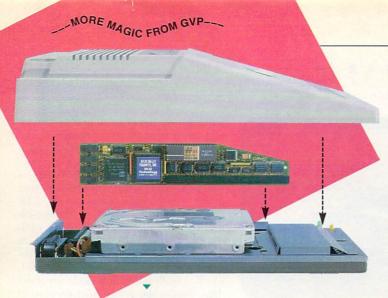

### ADD 286 "PC/AT"™ **COMPATIBILITY TO YOUR A500** \*\* IN A "SNAP" WITHOUT VOIDING THE WARRANTY ON YOUR A500!

#### GVP's SERIES II™ A500-HD8+ NOW FEATURES AN OPTIONAL. PLUG-IN, 16MHZ PC286 **EMULATOR MODULE!**

Not only have we added a PC286 emulator option to our best selling A500 hard drive subsystem but our Series II™ A500-HD8+ units are now equipped exclusively with Quantum™ hard drives offering the fastest access times and data transfer rates, unique disk caching and the highest reliability [MTBF] rating in the industry. Coupled with our world acclaimed DMA SCSI controller, everything from loading software to saving files is so much faster that you finally have the time to enjoy the fun and productivity that you bought your A500 for in the first place.

#### THE MAGIC BEHIND GVP'S SERIES II A500-HD8+ HARD DRIVE MUSCLE

Check out these unequalled features:

- ▶ Choice of factory-installed 50, 120 or 240MB Quantum SCSI hard drives. Provides storage space of 56, 130 or 260 floppy disks!
- Game Switch for disabling the hard drive allowing compatibility with those few badly behaved games which don't like hard drives!
- ▶ A2000™ Hard Drive Performance. The A500HD8+ uses the same Custom DMA VLSI Chip and FAAASTROM technologies as our top-selling, high performance, Series II™ A2000 SCSI controllers.
- Up to 8MB of User-Installable Internal FAST RAM expansion (SIMMs).
- External SCSI port for connecting additional SCSI Peripherals such as Tape Drives, CD-ROM drives, etc.
- Unique Internal "Mini-Slot" Expansion Connector and Fan for Cool, Reliable Operation.

Includes Dedicated Power Supply ensuring that your A500 power supply is not overloaded (a MUST for adherence to Commodore specs). PLUS, now we offer something NO OTHER HARD DRIVE SUBSYSTEM can, an optional plug-in 16Mhz 286 "PC" Emulator!

#### THE MAGIC OF THE GVP/PC286 EMULATOR OPENS MICROSOFT WINDOWS - AND MORE.

Our new GVP/PC286 emulator module is the first A500 peripheral specifically designed to be plugged into our unique internal "Mini-Slot". Unlike other 286 PC emulators, this one fits right inside your A500HD8+ housing! So installation is a snap and there's no need to open and dismantle your A500™ and run the risk of VOIDING YOUR Computer's WARRANTY.

In fact your warranty worries are over, because the A500-HD8+ as well as the optional GVP/PC286 emulator module are now warranted for 2 FULL YEARS!!

The GVP/PC286 "Mini-Slot" module features:

- Runs MS-DOS (V3.2 or up), Microsoft Windows™ and literally thousands of PC applications. NOTE: MS-DOS Operating system is NOT Included.
- 16Mhz 80286 CPU. Up to 15 times faster than IBM's original PC!
- Complete Hercules<sup>™</sup>, CGA, EGA/VGA (monochrome) and T3100 video emulations. MS-DOS applications can use the A500's™ built-in parallel and serial ports transparently.
- Use the A500's floppy drive(s) to read/write MS-DOS floppies.
- · Let's your A500 run MS-DOS and

AmigaDOS Applications Concurrently!!

• 512KB of Onboard Memory (RAM) for exclusive use by MS-DOS. Transparent access to the A500's memory for MS-DOS applications requiring more than 512KB of memory!

· Socket for optional 80C287 (CMOS) Floating Point Unit.

PLUS, your Series II A500-HD8+ matches your Amiga<sup>™</sup> 500's good looks line-for-line and curve-for-curve.

So... Be Smart, before you buy anyone else's A500™ hard drive or RAM expansion system, ask the question: "Does It Have a Mini-Slot"? Why settle for anything less?

#### GVP/PC286 MODULE

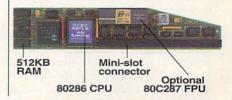

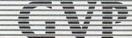

#### GREAT VALLEY PRODUCTS INC.

600 Clark Avenue, King of Prussia, PA 19406

For more information or your nearest GVP dealer, call today. Dealer inquiries welcome. Tel. (215) 337-8770 • FAX (215) 337-9922

#### WHERE CAMERAS FEAR TO TREAD

COLLEGE PARK, MARYLAND—When the Central Intelligence Agency wanted to model a Tomahawk cruise missile in flight, it called on Virtual Image Labs, a company that helps clients communicate ideas with computer graphics, animations, and video. To do the job, Virtual Image Labs turned to the Amiga.

At the core of the company's graphics lab are 15 Amiga systems-A2000s with 33- and 50-MHz accelerators from Great Valley Products, plus a couple of '040charged A3000s. Four of the A2000s are equipped with Video Toasters (NewTek) and one with a Firecracker (Impulse). These systems can be used for video special effects in post production, but are more often put to work as 3-D workstations. For recording the animations, Virtual Image uses Panasonic's optical disc recorder as the principal output device, but has an SVHS internal editing suite on site. Other video formats are contracted to a post-production facility.

Using these Amigas, Virtual Image has created models and animations from data describing a wide variety of advanced devices and situations, ranging

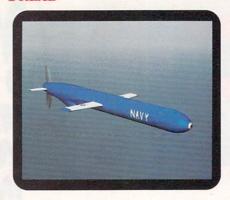

This model of the Navy's Tomahawk cruise missile is based on a physical miniature model and technical information. Virtual Image used this model to produce animations showing the missile in flight.

from commercial airliners for the Federal Aviation Administration to nuclear explosions for the Department of Defense. One project involved visualizations of data returned from sensors on a Los Angeles-class nuclear attack submarine during real sea trials. By viewing this data in

animations, clients are able to obtain visual information from situations where a real camera would be impractical or even impossible.

To create models from databases, a staff programmer wrote a program that builds 3-D models automatically. The data is input from a database of three-dimensional values generated by such sources as medical imaging systems or supercomputer simulations. The program then creates a surface model, which is really only the boundaries of the data. Finally, the geometric information is loaded directly into an Amiga 3-D rendering program.

For Virtual Image Labs, basing the studio on the Amiga was a natural choice. Executive Producer Bartholomew Casiello explains, "All our artists, designers, and animators were Amiga users to start with, it had the best selection of 3-D software tools, and it was the most cost-effective solution for our needs. Those needs are not confined to just graphics, as we use the Amiga in every aspect of the business, all the way from desktop publishing and word processing to slide generation."

-LRW

#### JUST IN TIME

What time is it when you need to sync your sources? Time for a TBC! And now there is another new internal genlocking TBC for the A2000. *Expert Services*' In-Sync automatically senses input references. In-Sync provides one SVHS, one BB, and two composite inputs; on the output side are one composite, one SVHS and one BB. In addition, In-Sync provides an RS-232 port. (RS# 105.)

#### SPANNING THE GLOBE

Aimed at everyone from nine-year-olds to adults, World Tour from Designing Minds is a series of games to help you learn geography. Currently you can tour Africa, Australia, Canada, Europe, the Middle East, and South America (\$39 each), but versions are in the works for the Far East, India, the Pacific, and the United States. In addition to basic geography, you'll learn about each area's capitals, currency, government, languages, religions, flags, and more. Maps provide such details as average rainfall, population, and topography. Challenge a friend or the computer to a game, or print out a word-search puzzle or quiz to test your knowledge. (RS# 110.)

#### FONTS AND FACES

Manufacturers of fonts for titling and desktop publishing have had a busy spring. For use with Imagine, *CRC Productions* offers **Image Fonts**, three-disk sets featuring four styles of one all-caps typeface (such as Medium Bold Bank Gothic).

The available styles are plain-edged face, chisel-edged face, bevel-edged face, and emboss-edged face with plain-edged center (a two-piece font). The 3-D letters and digits support phong shading, as well. The sets sell for \$29.95. (RS# 112.)

If ANIM fonts are more your style, consider AnimFonts 4 (\$59.95) from Kara Computer Graphics. The two-disk package contains a hi-res, 115-point ColorFont called CHROMEchiselSCRIPT, a shiny gothic script in upper- and lowercase, with alternate characters (r, z, s, l), numerals, and special characters. In addition to the animated version, which first wipes on a static image of a letter, and then wipes on the actual letter with a laser-type burn, a keyboard font is included. As a bonus, you receive a harddrive installation program, extra palettes, and even some utilities for using ColorFonts.

Kara Computer Graphics also recently

converted four of its ToasterFonts into eight-color, high-resolution ColorFonts: **The Headlines 3** package includes CHROMEserif, GOLDextrude, GRANITEchisel, and MARBLEbevel fonts in three sizes (approximately 76, 100, and 124 points) of upper- and lowercase letters, numerals, and special characters. For \$79.95, you receive the four fonts, a hard-drive installation program, additional RGB and video palettes, and ColorFont utilities. (RS# 113.)

On the desktop-publishing side, *Soft-Logik* has licensed fonts from the Mac developer Image Club to compile the **Soft-Logik Typeface Library**. The 600-font library is composed primarily of PostScript Type 1 fonts and a few Post-Script Type 3 fonts that use gradient fills for metallic sheens.

Soft-Logik sells the fonts directly as families, with each weight/style of a family priced at \$25. A family of four weight/styles, such as Benguiat, sells for \$100. Four font packages are also available from Amiga dealers. The Starter and Newsletter packages (priced at \$99.95 each) contain nine and eight styles, respectively, while the Classic and Designer packages (\$199.95 each) offer 16. (RS# 114.)

# Experience The Power Of ProWrite 3.2

(Racing Attire Optional)

Test Drive The Bestprinting as well. Options include Selling Amiga® Word multiple fonts and sizes in PostScript or Processor. high-quality dot-matrix printing Feel the power and options for 8, 64 or 4096 at your fingertips. colors in your graphics. ProWrite 3.2 has all the AL PARTY AND AND ADDRESS OF THE PARTY AND ADDRESS OF THE PARTY AND ADDR features you need to speed through your documents in record time. Unique functionality, direct PostScript® Register To Win An capability and a long list **Odyssey--The CDTV** of features are the driving Personal Workstation! forces behind ProWrite's ability Race to your nearest Amiga to outperform other word dealer to test drive ProWrite 3.2 processing programs. Features today. You'll qualify to win the exciting Odyssey, a such as jaggie-free printing, CDTV Personal Workstation improved picture handling, timed complete with CDTV unit, keyboard, external saves and automatic backups. floppy drive, mouse, stereo color monitor, Maneuver through documents modem and printer, with a CD-ROM containing ProWrite 3.2, Design Works™ 1.0. with multiple columns, snaking Flow™ 3.0, ProFonts™ I and extensive and side-by-side text and manual public domain software. text wraps around graphics. Cruise effortlessly with ProWrite's 100,000-word spell checker that can check as you type, and the reserve power of CITY STATE ZI a 300,000-word thesaurus. ProWrite 3.2 means high performance in (Entry form must be countersigned to be valid) No purchase necessary, need not be present to win. Offe be void in some states. Ask your dealer for details.

#### NEW HORIZONS

First in Personal Productivity and Creativity

New Horizons Software, Inc. 206 Wild Basin Road, Suite 109, Austin, Texas 78746 (512) 328-6650 World of Amiga, from p. 8.

ahead to the April 15th IRS tax-return deadline by offering version 6.0 of **Data-Tax** (\$75; \$29 to upgrade from DataTax or Tax Break). DataTax displays forms in graphics format and creates Lotus-compatible files for import and export to share with your favorite PC tax and business programs. It comes complete with instructions in hypertext format to help you fill out your income-tax statement in a timely fashion.

Datamax also showed its new Call Predictor (\$149), an example of a new generation of telephone-answering systems. Call Predictor screens incoming calls and reports back to you through your television. It comes in both CDTV and Amiga disk-based format, and works by displaying a graphic of a ringing telephone on screen, accompanied by the name and telephone number of the party calling. If you wish, you can customize Predictor's response so that you can either ignore or answer the calls.

Also on display in Datamax's booth was **DataMail**, which helps make it easy for beginners to send and receive calls via a terminal. It simplifies the file-transfer process by letting you drag icons on screen.

#### WINTER IN CANADA?

Despite the chilly weather outside, *Merit Software* had many show attendees playing volleyball on a sun-drenched beach with **Over the Net** (\$39.95). A few well-timed twists of the joystick made lithe characters complete with athletic haircuts gyrate through the air—serving, spiking, and generally acting foolish. The game's five levels of difficulty take you to exotic islands for tournaments on the sand, complete with well-tanned spectators in beach togs. One to four players can play the fast-paced, action-packed game. In championship mode, regulation volleyball rules apply. (RS# 118.)

**ProWrite 3.2** proved to be a hit with its dynamic new interface and Compugraphic font support in the *New Horizons* booth (RS# 119). Among its many new and improved features, version 3.2 adopts the number of colors that your Workbench uses and offers color-graph-

ics support. Other new and useful features include gray-scale or color Post-Script support and a high-quality print mode. It also takes advantage of Workbench 2.0's new fonts.

New Horizons' Central Coast Software division displayed the new version of **Quarterback Tools**, which addresses and eliminates most hard-drive and controller-compatibility problems of earlier versions. (RS# 120.)

In the nearby *Adspec* booth, **Draw 4D Pro** developer Greg Gorby had no trouble keeping the attention of both technical- and artistic-minded attendees. His high-speed renderings of DCTV images and various animations made for plenty of excitement. (RS# 121.)

Vortex Computer Systems endured the long flight from Germany to show off its new ATonce-Plus PC emulator, a low-power, 16-MHz, CMOS 80286-based CPU board for the A500. ATonce-Plus software allows it to run as a task on the Amiga while giving it a full 640KB of DOS-based memory with 512KB of RAM. ATonce-Plus also makes it possible for your A500 to take advantage of ▶

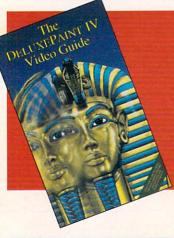

Get Even More From Your DeluxePaint™ IV

Two different 60 minute VHS videos to choose from!

Exclusive Amiga World Offer!
ORDER NOW!

1-800-343-0728

or 603-924-0100

Only \$24.95 each
Or complete set for \$39.95

For shipping and handling, please add \$2.95 for one video or add \$3.95 for both. CA residents add 7.25% tax. Canadian orders add 7% GST. Please mail to:

**TechMedia Video** 

PO Box 802 + 80 Elm St. + Peterborough, NH 03458

DeluxePaint is a registered trademark of Electronic Arts. DeluxePaint IV Video Guide and Advanced Techniques with DeluxePaint IV are products of Saddleback Graphics.

6C2DP

Advanced Techniques with DeluxePaint IV will show you many tips and tricks for combining DPaint's different tools to achieve spectacular effects with professional results. You will be shown how you can create effects such as 3D text, drop shadows, textures, color cycle animation, professional titling techniques and much more. The various examples demonstrated will be helpful guides for anyone creating video graphics, multimedia presentations, or just wanting to learn more about DPaint IV.

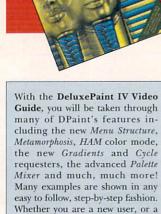

seasoned professional, you will be

easily shown how to best utilize

DPaint IV's features and tools to

fulfill your specific graphic and

animation needs.

# #1—AND DRIVE-ING HARD TO STAY THAT WAY!

IMPACT Series II

Only GVP Factory Installed A2000 HC8+/52Q, 105Q or 200 SCSI Hard Disk+RAM Boards have a track record this good—over 20,000 satisfied Amiga® users and now a 2-Year Warranty!

Don't waste your valuable time or money building a SCSI+RAM Controller from parts . . .

Because of our unprecedented pricing structure you can now get GVP's, brand name, factory installed A2000 HC8+/52Q, 105Q or 200 at a very competitive price.

#### ► GVP's A2000 HC8+/52Q, 105Q or 200 —THE SAFEST CHOICE

Look for the GVP Factory Installed Drive Seal . . . it's your assurance that your A2000 HC8+/52Q, 105Q or 200 has been installed and tested in GVP's own factory . . .

And the 2 year limited warranty protects you better *and longer* than any third party installed drive. And with third party drives you run the risk of a run around if anything does go wrong.

#### ► GVP's A2000 HC8+/52Q, 105Q or 200 - NOW EVEN FASTER WITH FAAASTROM \*\* 4.0

All A2000 HC8+/52Q, 105Q or 200 have been redesigned and equipped with GVP's newest fastest SCSI Driver – FAASTROM 4.0. Plus, we've also doubled Western Digital's SCSI Controller clockspeed to 14Mhz – for a tremendous

► GVP's A2000 HC8+ /52Q, 105Q or 200 — JUST LOOK AT THESE FEATURES

increase in speed . . .

 Custom chip design for the fastest possible data transfer rates and DMA performance – even in a multi-tasking environment. Up to 8MB FAST RAM Expansion

Factory Installed 3.5" Hard Disk Drive

GVP Custom VLSI Chip **GVP Factory Installed Seal**   Easy-to-Install SIMM memory modules for configurations up to 8MB—and support BridgeBoard users with the 6MB FAST RAM.

· Support for virtually any SCSI device.

Fastest and easiest SCSI installation possible.

#### ► GVP's A2000 HC8+/52Q, 105Q or 200 —JUST LOOK FOR THE GVP FACTORY INSTALLED SEAL

Remember if the GVP *Factory Installed* seal shown in this ad isn't on your A2000 HC8+/52O, 105O or 200 box

... it isn't the fastest, most powerful, longest warrantied, safest A2000 HC8+/52Q, 105Q or 200 you can buy.

Ask for and accept only GVP A2000 HC8+/52Q, 105Q or 200 with the *Factory Installed* seal. For more information call **215-337-8770**.

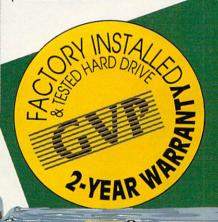

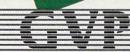

**GREAT VALLEY PRODUCTS INC.** 600 Clark Avenue, King of Prussia, PA 19406

For more information or your nearest GVP dealer, call today. Dealer inquiries welcome. Tel. (215) 337-8770 • FAX (215) 337-9922

EGA/VGA monochrome graphics and CGA graphics complete with 16 colors. (RS# 123.)

#### THE BIG BOOTH

Among the many companies represented in Commodore's booth, Dr. T's Music Software demonstrated Composer Quest (\$99). Resembling a humanities class on CD, Composer Quest is a multimedia game that lets you explore music history from the year 1600. What's more, it gives you a frame of reference through information regarding the visual arts and current events. You can listen to CDrecorded performances of Verdi, Mozart, and Mendelssohn, look at paintings by Rembrandt, Monet, and Turner, and learn what else of interest was happening in the world when these works were in process of creation. (RS# 124.)

Also nestled in the expansive Commodore booth, Octree Software demonstrated its Caligari line of 3-D modeling products. Caligari 2 (\$399) is the new, low-cost version of the program, and it includes single-point editing, mirror, slice, and sweep functions. You also get an interactive spline-based animation

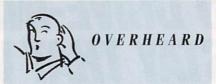

Have you developed educational software-either commercial or public domain-that would be appropriate for students who are learning English as a second language? You can get an audience for your creations at the Vancouver, B.C. TESOL (Teachers of English to Speakers of Other Languages) conference in early March.

module with a real-time preview feature identical to that in Caligari Broadcast 2.0, as well as support for single-frame controllers for recording to videotape.

RCS Management showed off the swift performance of its Fusion Forty 68040 accelerator, which ran under Workbench 1.3 as well as 2.0. (RS# 126.)

Digital Micronics introduced its DMI

Floptical External Disk Drive (\$649), which lets you store 20MB of data on a single disk. The drive comes complete with one floptical disk and all the necessary cables. (RS# 127.)

Parallel Motion Graphics signed off with SignEngine, software that is similar to that used by professional sign makers. After creating a sign with a drawing program, you can import it into SignEngine, enhance it with the graphics editor, and then output your work to a vinyl cutter. SignEngine includes drivers for many vinyl-cutting machines. (RS# 128.)

With the show over, our video footage recorded, notes reviewed, and bags packed, we too signed off. It was time to bid a fond adieu to the friendly folk in Toronto and get back to work. ■

-TW and [[

Overscan is compiled by Barbara Gefvert, Janine Jackson, and Tim Walsh. Send your news, new products, and network information to Overscan, AmigaWorld Editorial, 80 Elm St., Peterborough, NH 03458.

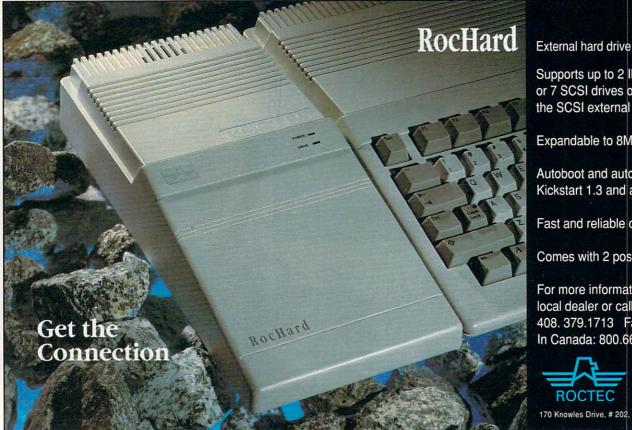

Supports up to 2 IDE hard drives or 7 SCSI drives or devices with the SCSI external port.

Expandable to 8MB SIMM memory.

Autoboot and autoconfig with Kickstart 1.3 and above.

Fast and reliable operation.

Comes with 2 position game switch.

For more information contact your local dealer or call Roctec 408. 379.1713 Fax. 408.379.1897 In Canada: 800.663.9272

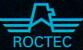

170 Knowles Drive, # 202, Los Gatos, CA 95030.

Circle 177 on Reader Service card.

# Before you purchase a new word processing program ask for character references

(and then ask the price!)

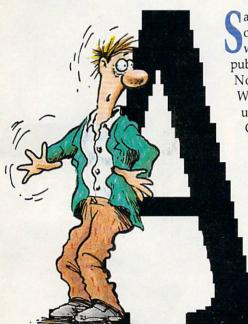

ay goodbye to rough, jagged letters on all of your printouts. Until now, quality output was only possible from expensive desktop publishing programs or PostScript™ printers. Now any printer supported by Workbench™ printer drivers can be utilized to its fullest capabilities. Final Copy<sup>™</sup> is the first and only word processor on the Amiga to offer highquality outline fonts. And that's not all...Check out the rest of Final Copy's™ great features. Never before has a program like this been available. Check out the price. If you are interested in a quality word processor, you will not find

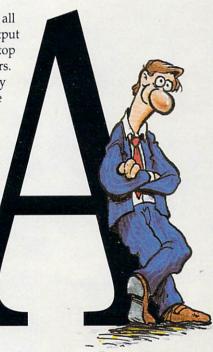

#### **Outline Fonts:**

- Size fonts from 4 to 200 points
- Leading (line spacing) from 4 to 200 points Compress/Expand character widths Underline, Double Underline, Strike-Thru Small Caps/All Caps

- Superscript/Subscript

- Word Processing Features:
   116,000 word Spelling Detector and Corrector
- 470,000 synonym Thesaurus with definitions Automatic hyphenation
- Multiple columns (1-6)
- Search and Replace
- Title page option Header/Footer option
- Left, right, center, and decimal tab stops Left, right, center, and full paragraph justification
- Document statistics
- Copy/Paste ruler
- Insert date, time, and page numbers
- Custom page sizes

#### User Interface Highlights:

Ruler displayed in inches, picas, or metric

System Requirements: Amiga $^{TM}$  with 1 megabyte RAM, and either a hard drive or 2 floppy drives.

# Final Con

a better value than Final Copy.™

SoftWood

© SoftWood, Inc. P.O. Box 50178, Phoenix, AZ 85076

1(800)247-8314

Visa/Mastercard Accepted

- Magnified and reduced page views
- User-defined preferences
- ARexx port

#### IFF Graphic Support:

- Real-time text flow
- Scale to any size
- Cropping
- Place anywhere on page
- Depth Arrange Also supports HAM and Extra Halfbrite

- Print at full resolution of printer
- 12 Bit-plane printing No jagged edges
- Pictures print in their original colors

#### **Draft Printing:**

- Print at maximum speed of printer
- Left, top, right, bottom, and first margins

#### Use printer's built-in fonts

- **Printing General:**
- Use standard Amiga printer drivers

Print and edit documents simultaneously Workbench 1.3 and 2.0 compatible.

#### SupraModem 2400 Plus

SupraModem 2400 Plus includes MNP5 & V.42bis error correction & data compression protocols. Allows transmissions up to 9600 bps with V.42bis.

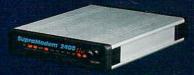

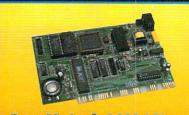

#### SupraModem® 2400zi Plus

SupraModem 2400zi Plus Internal half-card modem for the Amiga 2000 & 3000. Installs easily in any Amiga bus slot. Supports multiple moderns on one computer. Includes Atalk•III software.

# JPD on your Amiga Turn on your Amiga to its fullest

potential - with powerful enhancements

from Supra Corporation, a leading supplier of add-ons for Amigas all over the World! In just a few minutes, you can change your machine from its sometimes-painfullyslow performance into a powerhouse maxed out with nine megabytes of memory, high-performance hard drive, and the latest in telecommunications equipment.

### SupraFAXModem™ V.32 SupraFAXModem™ V.32 9600 bps send/receive fax (Group 3) and data (V.32) with MNP 5 and V.42bis error correction and data compression. Supra F. A. Mode Works with any Class 1 or 2 fax software (not included). Available January '92.

#### SupraDrive® Floppy

Guiet, reliable floppy
disk drive works
with all Amiga
computers.
1MB
unfomatted
capacity.
Passthrough
port for
connecting additional drives.

#### SupraDrive WordSync™

Easy-to-install, autobooting hard disk card for the Amiga 2000. Uses high-performance Guantum™ hard disks & includes external SCSI port for adding additional drives.

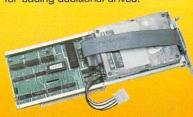

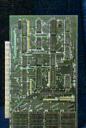

#### SupraRAM™ 2000

2,4,6 & 8MB of FAST RAM for the A2000 & 3000. Easy to expand. Zero wait states & hidden refresh. Four-layer board improves reliability.

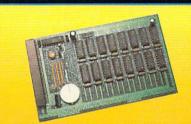

#### SupraRAM 500

1/2MB memory expansion Includes battery backed-up clock/calendar. Easy to install in expansion slot on bottom of Amiga 500

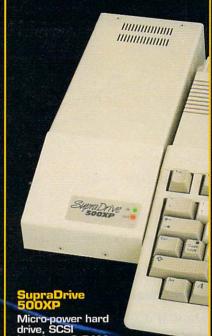

interface, & RAM for the A500. Easily expands from 1/2 to 8MB RAM. Includes Amiga bus pass-through, SCSI port, software.

# ..with Supra

Or you can add IBM<sup>TM</sup> PC compatibility so you can run all of those programs for the "other machines" that you only dreamed about. It's all as simple as "plug and play" with Supra's carefully designed products that are engineered for both experts and

novices alike. And if you ever have a problem, you know you can count on

Supra's knowledgeable technical

support and warranties that range

from one year on memory boards to

five years on modems. So quit

15 . 00

waiting, and Turn On Your Amiga!

#### Power PC Board®

IBM™ PC emulator for Amiga 500 and 2000 computers. 1MB PC RAM. Supports Hercules, CGA, VGA & MCA mono-

vGA & MCA mochrome and 16 color modes. Includes clock/ calendar and DOS software. Rated best PC emulator by Amiga Magazin.

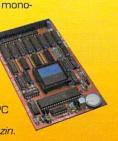

#### SupraRAM 500RX

1, 2, 4, or 8MB FAST RAM for the A 2000 & 3000. Easy to expand. Zero wait states & hidden refresh. Amigabus pass-through.

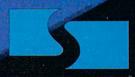

**Supra Corporation** 

For more information or the name of your local dealer, call:

1-800-727-8772

7101 Supra Drive S.W., Albany, OR 97321 USA • 503-967-2400 • 503-967-2401 Fax • All trademarks belong to their respective companies.

2000 • SUPRAMODEM 2400ZI PLUS • SUPRAMODEM 2400 PLUS 🗆

# REVIEWS

#### DISKMASTER II

PROGRESSIVE PERIPHERALS & SOFTWARE

#### **DIRECTORY OPUS**

**INOVATRONICS** 

Point-'n'-Click Simplicity

#### By Daryell Sipper

COMMUNICATING WITH computers has never been fun or intuitive for most people. It's no wonder menu and diskutility programs are so popular. These programs shield the user from memorizing all those ugly commands. Although this is particularly so with MS-DOS machines, even Amiga owners have to wrangle with AmigaDOS and the CLI.

AmigaDOS 2.0 does much to provide a more user-friendly environment. Most disk and file-handling functions are now performed more easily from Workbench. Yet, while novice and infrequent users may find all they need there, power users need more than the basic tools supplied by Workbench.

Two programs that fill that need are DiskMaster II (\$69.95, Progressive Peripherals), an enhanced version of a highly popular Amiga utility, and Directory Opus (\$59.95), a relatively new program that hails from Australia and is distributed by INOVAtronics.

These two programs are both configurable and flexible. It's quite amazing to see how far disk and file-handling utilities have grown since the first generation of these programs hit the market several years ago. No longer just tools for copying and deleting files, these workhorses offer so many features you may be intimidated by them at first. Don't be—they are as easy to learn as they are powerful.

#### TWO PEAS IN A POD?

Each program comes on one disk. Both

are System 2.0-compatible and support ARexx. Both can be started from the CLI or Workbench.

These programs offer many similar operations: You can copy, move, rename, and delete any file or directory. You can use them to invoke almost any AmigaDOS command, and they support many different file types. Disk operations such as formatting and copying are available. You can work with any accessible volume or device.

Don't worry about lots of configuration work. I had both programs installed on my hard drive in only a few minutes. Eventually, however, you will probably want to tailor some functions. Some basic DOS knowledge is required, but it's not hard to reconfigure either of these programs.

There are, of course, some differences between the two. DiskMaster's configuration file is a text file while Opus uses a binary file. Each has its advantages. DiskMaster's config file is more accessible and easier to change with a text editor. A separate program controls the Opus config file, but it is so well structured that all fine-tuning is performed from within it. Each program allows you to save several different configuration files. We will take a closer look at some of the other differences between the two further on in this review.

Both programs use a "source" and "destination" directory format. Working with files and directories is simply a matter of clicking on them and then selecting your desired operation. You can select multiple files and directories and use different file patterns, too. In addition, before deleting a directory, you do not have to delete all the individual files within it; you can remove the entire directory all at once. Both programs display file information in any order you choose. You can also define default display directories.

Some commands aren't used often, so it is easy to forget how to use them. The PROTECT command, for example, changes the protection bits of a file. Using that command with these utilities is a breeze. Simply select your files and choose the protect gadget.

Can't find a file on your disk? Use these utilities to search for you. Do you want to print a text file? Again, just select the file and perform the operation. Printing operations are definable in both programs. You can easily adjust your margins, headers, lines-per-inch settings, and character pitch.

Editing text and script files is just as easy. Just select a file and then your edit command. You are taken instantly to the text editor.

You can format and copy your disks, of course. You can "erase" disks by using the new System 2.0 quick-format option, and you can perform disk operations simultaneously with up to four disk drives. You can also disregard the Trashcan and format without icons. Additionally, you can check remaining disk space to ensure there is enough room to perform your desired operation, such as copying a multitude of files.

Both programs come with some "intelligence;" that is, you can click on a file and both will attempt to evaluate what type of file it is. Using these features, you can automatically read text and hex files, play 8SVX files, start programs, execute scripts, display graphic and animation files, and compress and decompress archived files. These auto-command features are a pleasure to use.

Three types of archiving are automatically recognized: Lharc, Arc, and Zoo. Neither program provides the archive commands; they must be obtained through your normal publicdomain channels. You can use other archiving methods as long as you configure the programs to recognize them.

For information about the vendors of products reviewed, see the "Manufacturers'/Distributors' Addresses" list on p. 89.

Both programs display a variety of system information, without cluttering up the screen. At a glance, you know how much chip and fast memory is available, the date and time, and disk information such as the number of files selected, bytes used, and total files.

If you wish, you can customize pulldown menus with either program. Keyboard equivalents are also definable. This allows you to expand your utility's power. You can define custom disk operations or launch specific script or ARexx files to run your most commonly used programs. It's conceivable that some users may want to run all operations from these menus rather than the Workbench.

#### By DIFFERENT METHODS, DIFFERENT MEN EXCEL

As you can tell, both programs are very similar and they should be. They are, after all, performing the same basic tasks. Yet, as mentioned earlier, there are differences, as well.

Each program will probably appeal to different markets. If you already use DiskMaster, it will be much easier to learn the new version's features. There are some major changes and improvements, but overall it's the same program that users have become accustomed to. It requires 512K of memory to run and will be a useful utility for those with a minimal system-memory setup or who don't care to learn a new utility.

Opus, on the other hand, requires 1MB of memory. It is also easy to learn, but is much more configurable than DiskMaster. I was amazed at how much can be done with this program. The power user and programmer will probably be attracted to Opus.

Opus offers quite a few extra features to compensate for its huge memory overhead. You can iconify it, and it is also one of the few programs that uses the Help key and on-line help. In addition, it explains AmigaDOS error messages, and it can display icons and

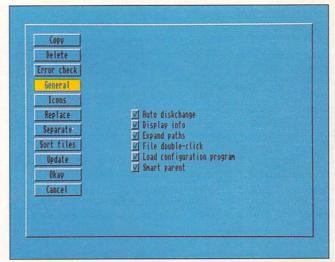

One of several screens from Directory Opus's menus that help you configure the program.

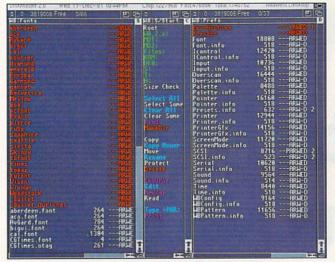

It's relatively easy to delve deep into directories with DiskMaster.

fonts. It has a slick "fade" feature when displaying graphics and can launch CanDo decks. What's more, you can define almost every feature of Opus with a keyboard equivalent.

You can change the name of a file or directory, and Opus will (if it is configured to do so) automatically rename the file's icon. While many Amiga developers seem blind to the fact that disk-caching systems are a hot-selling item on other platforms, Opus fortunately uses a built-in caching system, which saves considerable time in displaying directories.

Both programs allow you to customize your screen colors, but Disk-Master wins the prize for customizing your screen display. It allows you to display and resize your directory and command windows in almost any place you desire, and it allows multiple directory and command windows on the screen. The command gadgets and display windows in Opus are fixed. I would like to rearrange them on my screen to the locations where I find them most pleasing and accessible. I

also like DiskMaster's "parent directory" button on top of the slider gadgets, although Opus has a similar feature using the window borders, which I have come to like.

Both programs require the use of a fixed-width font, which makes sense, as it enhances the directory display. Disk-Master allows the use of different sizes, while Opus offers point sizes up to 64.

In terms of documentation, the Opus manual is full of information, but is disorganized and lacks configuration examples. DiskMaster's manual is more organized and provides some configuration examples, though not enough. Luckily, these programs are intuitive and are best learned by experimenting rather than reading the manuals.

#### NOTHING'S PERFECT

Weaknesses? Sure. Both programs suffer from the same font problem that I've found in almost all "2.0-compatible" programs. Simply change your system-font Preferences to anything other than topaz/8 and watch how the title bars and menus become distorted.

#### REVIEWS

Opus is somewhat excused from this problem, as its manual states that only 8-point fonts can be used. Still, this appears to be a common programming oversight; developers need to pay closer attention to this type of detail.

DiskMaster comes with several configuration files, but they are disappointments. Each is simply a variation of color or screen display. There are few menu and configuration examples. Opus supplies no configuration examples at all, and, as stated, the manual does not offer much help.

DiskMaster could be friendlier during disk operations. It appeared to have crashed while performing a disk copy, but it was really waiting for a disk. A message was up in the title bar, but no standard requester appeared asking me for a disk. I then had to insert a disk and complete the entire operation, as there is no way to cancel once it has started. With Opus, I simply pressed both mouse buttons to cancel an operation at any time.

Sampling an entire directory of sound samples is fun. I noticed that

Opus uses only one channel, however, while DiskMaster plays in stereo.

Opus provides a few examples of how to use the ARexx port, but Disk-Master does not. ARexx is a wonderful tool, but most people (including me) don't care to program. For those who do, all programs should at least come with some useful ARexx examples.

#### A WIN-WIN SITUATION

These few complaints, however, do not lessen either program's usefulness and power. I simply can't imagine many people using their Amigas without either of these programs. Both are stable, powerful, and productive. Both handle most chores in a pleasing manner. Both allow you to do more than just the basics. Programmers, power users, and Amiga veterans with extra system memory may be drawn to Directory Opus. Novices, those who are comfortable with past versions of DiskMaster, and users with limited system memory might lean towards DiskMaster II. Either way, you win. You won't regret buying either (or both) of these programs. (Editor's note: INOVAtronics has released several versions of Directory Opus since the initial version was tested. Upgrades are available for \$7.50, plus \$2 for shipping and handling.)

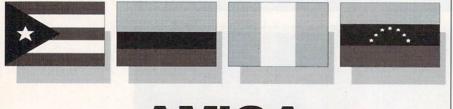

### AMIGA NOW FLYING OVER LATIN AMERICA

Commodore International has awarded Creative Equipment International, "CEI", rights to distribute all Amigas to Latin American and Caribbean countries. CEI has established an initial dealer network and is **now signing up additional dealers in this lucrative market**. Other products included in this network are GVP, SUPRA, PROGRESSIVE PERIPHERALS, RGB and others. Many PAL versions of video boards and genlocks are available through the CEI dealer network. Interested computer and video dealers in these countries can call Creative Equipment International at the number below. *VIVA AMIGA!* 

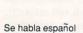

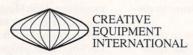

Falamos portugues

6864 West Flagler Street • Miami, Florida 33144 (305) 266-2800 FAX (305) 261-2544

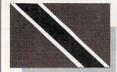

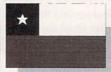

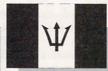

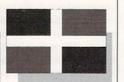

Circle 8 on Reader Service card.

#### KITCHEN SYNC

DIGITAL CREATIONS

Switchin' in the kitchen.

#### By Joel Tessler

IF YOU GET a sinking feeling from looking at the price and quality of the dual-channel, full-frame TBCs currently available, then *Digital Creations*' Kitchen Sync could be your ticket to video synchronicity and SVHS compatibility.

The Kitchen Sync is not just another Amiga appliance. Rather, it is a miniaturized, high-quality, dual-channel TBC that fits into one of the Amiga's IBM slots and uses a total of a mere 7.5 watts. Priced at \$1895, it offers features and quality up until now out of the financial reach of most of us. In fact, this product's convenience and ease of use has never been available in any TBC at any price until now. Clearly, this unit is aimed squarely at users of NewTek's Video Toaster.

#### WHAT'S COOKING?

This package's board set consists of the main TBC board, the remote-control

unit, and the video-connector box. To install it, insert the main board into an IBM slot, plug the cabled video-connector box into the DB-15 port at the rear of the Kitchen Sync, and hook the remote-control unit's cable up to the HD-15 port. I had no problems with

this simple procedure.

The Kitchen Sync's connectors include two four-pin Y/C inputs, two four-pin Y/C outputs (not implemented in this version), two BNC (twistlock) composite video inputs, two BNC composite video outputs, one BNC advanced sync output, and one BNC genlock in (also not implemented in this version). The video-connector box has quite an array of connectors for use with a variety of hookups. For the most part, however, the most popular configuration is likely to be two VCRs hooked to either the composite or SVHS inputs. These are then connected directly to the Video Toaster's composite-in from the Kitchen Sync's composite-outs. This does give you the extra SVHS bandwidth when using SVHS inputs.

I found the software puzzling upon first glance. I kept rummaging through the box looking for a disk. When I booted the system, however, it finally dawned on me that the "software" was "firmware" burned into the main Kitchen Sync daughterboard. The green glow from the remote-control unit's info window (see photo) displayed the mes-

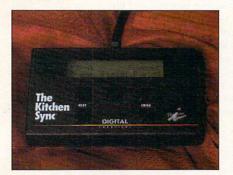

The Kitchen Sync's remote-control unit.

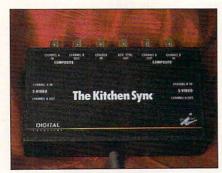

The video-connector box.

sage "Please Wait Calibrating." A closer look at the remote-control unit revealed its five buttons and two-line, 20-character LCD display. You use button A to decrement settings, B for "Shift," C to increase settings, D for "Next," and E for "Enter."

#### DEEP SYNC

If you click on the Next button, you find several menus. The Freeze menu allows for either full-frame, field-1, or field-2 freezes. The field-1 and field-2 options are very effective when working with fast-moving video such as sports footage. No matter which type of freeze you choose, all three are always available and in interlaced mode. Freezing images on the fly with the Kitchen Sync is a breeze, because one of the three types of freezes usually gets the job done without using the Video Toaster's motion-removal option. The ability to capture imagery on the fly makes this a truly dynamic

The Proc Amp menu allows control over hue, saturation, gain, setup, luma peaking, chroma horizontal, chroma delay early and late, and chroma advance. You can select all of these options for use on the A or B channel. These features alone can solve most of the problems encountered in the world of video, but the Kitchen Sync does not

The Special Functions 1 menu lets you select horizontal positioning (left and right); PAL or NTSC; Y/C SVHS or composite; auto switch; V-lock mode: auto count, force 625, or injection; AFC gain: high, VCR, or low; and set base, an option that allows for using multiple Kitchen Syncs in one Amiga.

Program Store allows you to save out and load back two custom setups for your particular studio needs. In addition, you can always reload the original factory default settings if you find you need them.

Most of you probably will not use the features available in the Deep Sync menu, but they are available for advanced users. Special Functions2 allows for adjustments ordinarily found deep under the hood of old-style TBCs. Deep Sync also offers luma delay with a range of 594 to 882 ns (nanoseconds). Blanking Lines can be adjusted between 11 and 22 lines. There are also a horizontal-calibration-loop enable or disable, a horizontal filter that you can toggle open and closed, and a horizontal-drive delay with a range of 0 to 5ms. Next in this menu is the vertical time

Continued on p. 78.

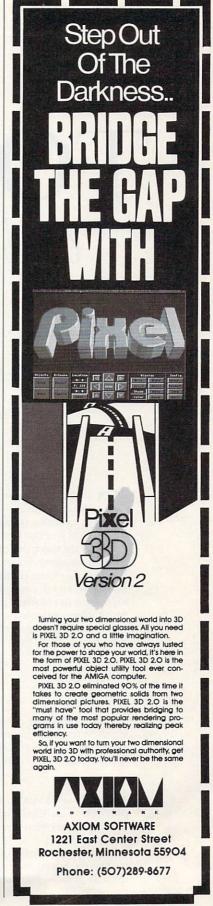

Circle 71 on Reader Service card.

# TOUCH...

If you want to create interactive multimedia presentations, this guide to

nine of the best Amiga authoring systems will put you

"in touch" with the tools you need.

#### By Geoffrey Williams

o you want to put on a multimedia show. Not just any show, mind you, but one that the user can interact with and control. Well, there's a battery of Amiga multimedia software for doing just that. Each one allows you to create on-screen buttons and objects you can click on to control your presentation.

There are two types of interactive multimedia programs (more commonly known as authoring software). Script-based programs are considered the most powerful and flexible, but they are also more difficult to use because you must learn a scripting language in order to employ them effectively. On the other hand, object-oriented programming software (OOPS) allows you to construct programs by manipulating icons, or objects. Instead of a text-based script, object-oriented programs produce an iconic flowchart of your presentation.

(To locate the vendors of products mentioned in this article, see the "Manufacturers'/Distributors' Addresses" list on p. 89.)

### Object-Oriented Programming Software

I WILL FIRST take a look at OOPS, because, while generally less powerful, they are much easier to use, and the presentations you create with them are easier to debug. Then, in the second part of this article, I will examine some script-based programs such as The Director, Version 2 (see "Directing a New Script," p. 37, for more on that program).

#### AMIGAVISION

**AmigaVision** (\$149.95, *Commodore*) is at the top of the OOPS list. It comes free with the purchase of an A2000 or A3000, which means not only that it is in the hands of most Amiga owners, but also that there are a lot of AmigaVision presentations available that you can study and learn from.

Having employed AmigaVision on numerous projects—many with tight deadlines—I find it to be the fastest multimedia development product, and the easiest to use. Its interface is friendly, and the flowchart clearly lets you follow what is going on. I particularly like Amiga-▶

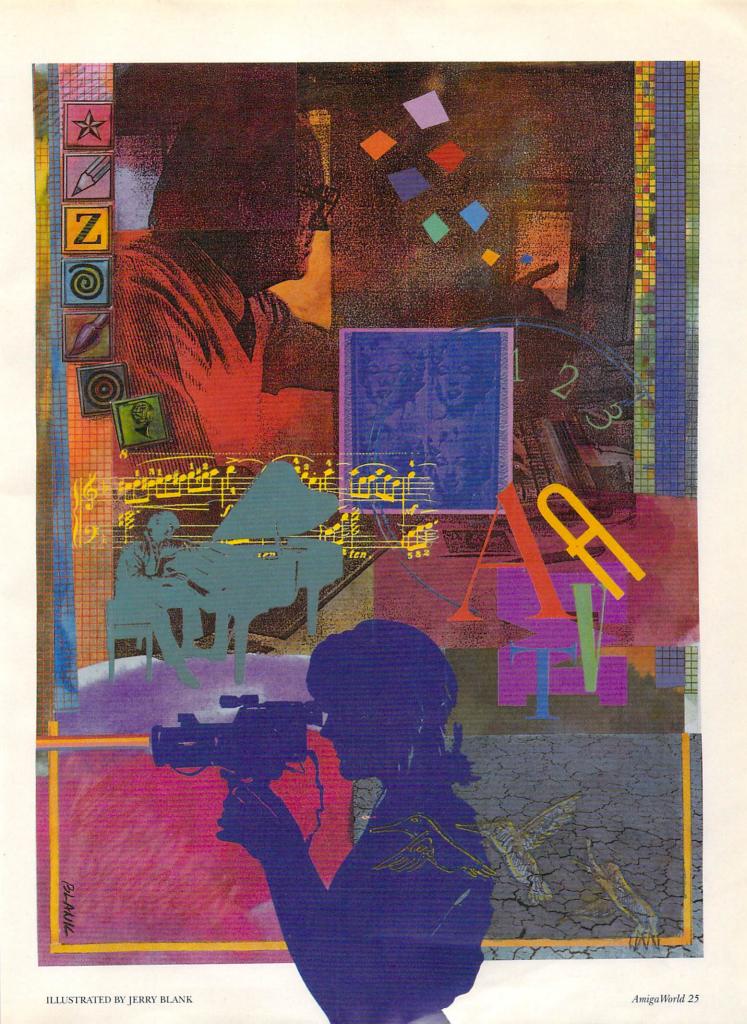

Vision's ability to telescope sections into a single icon: This feature enables you to put routines into separate icons, each of which you can drag to a different window and test by itself, and then save and load into other presentations.

AmigaVision also makes it possible—without touching the keyboard—to create scripts by double-clicking on an icon and using the gadgets in its corresponding requester to set the icon's parameters. With ARexx and full laser-disc support, AmigaVision has all of the basics you need to create powerful presentations. In short, if you are working with interactive multimedia, this program is a must.

#### DELUXEVIDEO III

While the interface of **DeluxeVideo III** (\$99.95, *Electronic Arts*) is icon-based and similar to that of AmigaVision, the major difference between the two

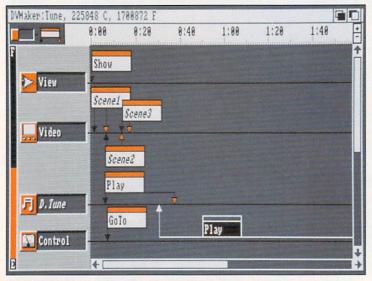

With Deluxe Video III, time is on your side.

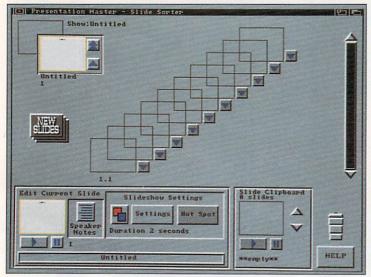

Presentation Master's Slide Sorter interface.

programs is that DeluxeVideo's presentations are time-driven rather than event-driven. This means that while DeluxeVideo can pause to wait for an event, such as a click on a screen button, and then branch to a different part of the script, its icons are laid out along a time line instead of as a series of events.

Only the script-based program The Director, Version 2 comes close to DeluxeVideo in the number of screen transitions, wipes, and effects available, and in the ability to scroll SuperBitMaps and overlay various graphic elements to create complex animations in real time from various still elements and animbrushes. This is an extremely memory-efficient way to work with animation, because you can create long sequences and reuse the various elements in memory to develop different effects.

With DeluxeVideo, you can make interactive buttons from regular brushes, animbrushes, or lines of text. In addition, the program has an ARexx send-only port. While it lacks such features as laser-disc control, database functions, and the use of logical operators like If/ Then in script branching (because it is primarily designed for linear time-based presentations), Deluxe-Video III is a very strong graphics and animation presentation product with simple button and function-key branching.

#### PRESENTATION MASTER

Presentation Master (\$399.95, Oxxi) is more reminiscent of the powerful slide-presentation programs available for the PC or Mac than of traditional multimedia programs for the Amiga. While the program's button-making is limited to visible and invisible rectangles, and there is no ARexx or laser-disc support, Presentation Master is still an absolutely critical tool for performing serious multimedia work.

With Presentation Master, you can create Amiga-type presentations that incorporate sound with animations and still images, with plenty of available transitions. In addition to these standard multimedia features, Presentation Master has the ability to let you design slides that are of desktop-publishing quality.

These slides can be shown as an Amiga-based presentation (using dithering to give more apparent colors), rendered to a PostScript printer, or sent to a PostScript slide service so that you can display them at full resolution and in full color (which you can specify using Pantone or DIC colors). You can save images in the major printer file formats for slide-service bureaus, create outlines and storyboards in a variety of formats, and even print miniature images with speaker notes.

The program allows you to create images in an object-oriented paint module, or to import Adobe Illustrator EPS files and render them to the screen. In addition, you can use Amiga bitmap fonts, scalable fonts, and Polyfonts (the Oxxi format), and you can import text into templates and have it automatically formatted with bullets. A spreadsheet that lets you turn numbers (whether from input or import) into a variety of charts—from the traditional bar and exploded pie to Gannt—is also part of Presentation Master.

Included with this product are well over eight megabytes of EPS clipart, bitmap clipart, Amiga fonts, scalable fonts, and templates. Suffice it to say, Presentation Master is a program that all serious multimedia producers need to have.

#### SCRIPT-BASED PROGRAMS

ALTHOUGH NOT AS intuitive as their icon-based cousins, script-based multimedia programs offer plenty of power.

#### INTERACTOR

I classify Interactor (\$79, Very Vivid) as script-based because it uses words rather than symbols. It has an odd, folder-based interface that takes some getting used to, but which is fairly easy to employ once you get the idea, The interface displays only the current operation, so you cannot get lost in a large script, and you can add new options by pointing and clicking with little typing.

Interactor is far from being a full-featured authoring tool, as it has limited sound capability, no ANIM support (it uses its own format from individual frames), and no transitions except for fade. It does have some important and unique features, however. The most significant of these is the flexibility it offers in creating interactive buttons. These can be animated to move across the screen, can move independently with their own velocities, can be affected by gravity, and can be activated by colliding with other objects on the screen.

Interactor seems ideal for creating interactive animation and some rather sophisticated presentations (via its laser-disc support); it can even be used to create arcade-type games.

#### MANDALA

Mandala (\$495)—also from *Very Vivid*, and with the same interface as Interactor—is an update of the virtual-reality software that the company originally sold years ago. Mandala's reincarnation has strong MIDI capabilities as well as laser-disc support. It also includes an ARexx port and the ability to send commands through the serial port to another device or to another copy of Mandala running on a different Amiga.

The program requires A-Squared's Live Digitizer, which digitizes a video camera's live shot of a person and adds a single color image of the person to an interactive environment. When the boundary of the person's image crosses the boundary of an object on the screen, it triggers an event. You can use a genlock—with or without a chromakey device—if you want to see a live video image of the person on screen.

Mandala's power stems from the unique ways it lets you interact with on-screen objects. You can make bells ring, play musical instruments, and even grab objects that stick to your hand. With Mandala, any object can become animated when touched. Moreover, objects do not have to be stationary: As with Interactor, objects can move along random paths, interact with one another, and be affected by such forces as gravity and velocity.

As a virtual-reality product, Mandala is great fun to play with—I feel as if I can step into a cartoon world and interact with it. It is difficult to get away from the cartoon look, however, for the program supports only lo-res graphics. (The company is currently looking into developing a version for NewTek's Video Toaster; that combination would have the potential to offer significantly enhanced features.)

Yet, as it seems to be with all great things, there is a downside. Both Mandala and Interactor sport one of the most insidious and impractical copy-protection schemes I know: the dreaded dongle. If you lose the dongle, which plugs into the joystick port, the product will not run, so you might just as well throw away the software, as a dongle cannot be replaced. This is a frightening prospect.

#### CANDO

CanDo (\$149.95, *INOVAtronics*) requires that you do some script writing, although you can accomplish the basics for multimedia presentations by simply pointing and clicking on the different options. Most of the actual typing is likely to occur when you employ CanDo's advanced features to create fully functional programs—anything from a calculator to a front-end control panel for ARexx-compatible multimedia programs. ▶

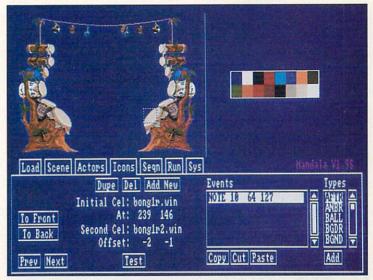

Mandala lets users interact in unique ways.

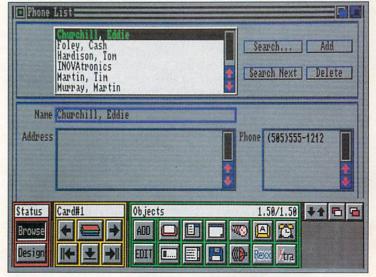

Interactive multimedia? CanDo!

It is not specifically a multimedia program, as it lacks laser-disc control, built-in transitions for pictures, and music capabilities (except for digitized samples). It can handle the basics of playing animation, sounds, and pictures, and it also has a number of advanced features, such as the ability to grab a section of a picture, display it as a brush, and draw with it.

It also has a complete paint program that can record and play back every stroke in a presentation, and you can draw paths that can be edited for animbrushes. Of all the programs available, CanDo has the most options for interactive buttons, with different events activated by a click, double-click, click-drag, or click-release. In addition, you can make anything into a button, or generate a wide variety of buttons from within the program.

CanDo's real strength is that it lets you create programs that fully support the Workbench environment, with pull-down menus, file requesters, Workbench 2.0 border styles, radio knobs, rollo gadgets and APPEvents, plus multiple windows with scroll, size, close, drag, and depth gadgets. I particularly like CanDo for adding interfaces to CLI-only pro-

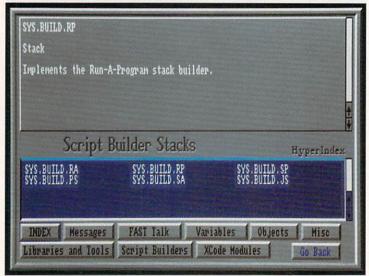

You can build on the power of Foundation.

grams and for creating customized interfaces for programs such as NewTek's DigiPaint and ASDG's Art Department Professional. CanDo handles the basics with a few limitations, but gives you a considerable number of additional capabilities that can create very sophisticated interactive environments.

#### FOUNDATION

Impulse, the creator of Foundation, has a reputation for excellent products and exceptionally poor manuals. Foundation (\$250) follows in that tradition. My first glance through the manual left me with a very negative impression, but once I began to play with the program, I gained a much greater appreciation of its power and flexibility.

Foundation's authoring language, Fast Talk, has several hundred commands, but the manual makes it a real chore to reference them. Thankfully, the program offers a nice on-line help feature that lets you avoid agonizing over the documentation. The Help notes for each command include examples you can automatically paste into your script and edit.

Script writing is made easier with Foundation's ability to load in all the commands from a file requester and then fill in the options. It offers a full script editor, and, as in CanDo, the scripts are attached to interactive objects such as buttons and pull-down menus. Another option Foundation includes is Hypertext, which makes words and phrases in a text file become interactive objects.

This product also has a full range of commands for CDTV, making it a strong CDTV development environment. Foundation appears to have all the necessary ingredients for an authoring program, and while I have not explored it fully, it looks very promising.

#### THE DIRECTOR, VERSION 2

Considered by many to be the most powerful multimedia product on the market, **The Director**, **Version 2** (\$129.95, *The Right Answers Group*) also has the steepest learning curve and requires the most typing. To make text entry easier, however, the program provides a text editor that can run your script and show you where errors occur. To help reduce some of the typing, The Director provides several interactive utilities that can be called up from its text editor: The Button utility helps you create interactive rectangular and free-form buttons; the Blit utility lets you cut out areas of an image in memory for later manipulation; and the Polygon utility allows you to create and edit polygons that can be morphed from one into another.

The Director's power comes from the way it manipulates graphics, as it can hold images in memory and grab pieces of them to display in various ways. You can even perform partial page-flipping by using the images from a single screen.

If you need a powerful authoring language that lets you do almost anything with sound, music, graphics, and animation—all in memory-efficient ways—then The Director is for you. If you need advanced and sophisticated interactivity, The Director is again well up to the task. It will take a considerable investment of time on your part to learn this program, but many of the best multimedia developers I know use it exclusively because of its power and execution speed.

#### AEGIS VISIONARY

While not intended to be an interactive multimedia product, **Aegis Visionary** (\$99.95, *Oxxi*) does have some unique features. Designed to allow you to create graphics and text-based adventure games, Visionary supports multimedia capabilities such as scrolling SuperBitMaps, animation, sound, speech, and MIDI. And to branch to different areas of the program, you can click on objects on the screen.

Allowing typed responses and then parsing them (reducing them to basic components and interpreting them) is something unique to Visionary. With a little imagination, you can use that feature to create very different types of interactive presentations.

While Visionary is a true authoring language, it does not offer any hand-holding: You use any word processor to write your script, and then you compile it into a working program.

Geoffrey Williams is Executive Producer for Creative Business Communications and head of the Amiga Video-Graphics Guild. Contact him c/o AmigaWorld Editorial, 80 Elm St., Peterborough, NH 03458.

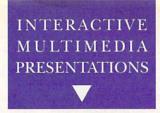

# PRODUCTION L N E

The shortest route between conception and delivery of a multimedia presentation depends upon several things. Here is a guide to planning and carrying out your production—whether you are doing it for a client or yourself.

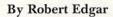

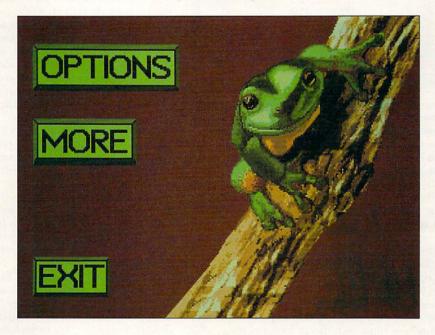

tart at the beginning, go until the end, and then stop. Sounds easy enough. When you are starting out on a new multimedia project, however, it is sometimes hard to know where the beginning and end are, never mind the steps in between. Let's map out the territory of interactive presentation development, taking a look at all the points along the production line.

Because knowing where you are going becomes all the more important when working for a client, I will present the information in those terms, showing what it takes to produce an interactive presentation for a client, and what is involved in such a contract. Keep in mind, however, that when you are producing a project for yourself, you are the client. Thus, it is important to go through the same basic process—asking many of the same questions and considering the same issues—when working for yourself. >

Here, then, is a seven-part structure that you might use as a starting place for winning and planning a project. (To locate vendors of products mentioned, see the "Manufacturers'/Distributors' Addresses" list on p. 89.)

### 1 Determine the goals of the project.

Before you get a job, you may need to bid on it. Before you bid on it, you need to know what the task involves. When you meet with your prospect, don't get so lost in your sales pitch that you forget to lis-

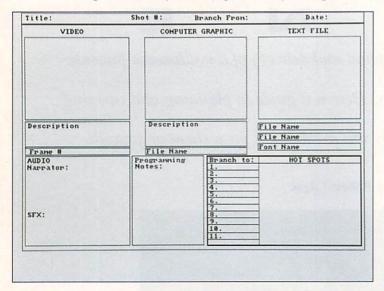

Figure 1. A sample storyboard template, to be used in conjunction with a written script and flowchart. Across the top are three frames for drawing the video, computer graphic, and text elements of a frame (this is assuming genlock-overlay capability). "Video frame #" shows the video-disc start and stop frames for the shot. The effect of a click on each hot spot is indicated in the "Branch to" section.

ten and ask questions. What quality and technology is he or she expecting? How much does the client expect to pay? How near is the client to beginning the project, and how soon must it be completed? The sooner you know the answers to these questions, the better.

To begin the dialog on product cost and quality, I suggest you create a demo reel that displays a graduated range of production values, from the least expensive you would deliver to the most expensive. Prepare to discuss how long each image took to create, what sources you used for imagery, and so on. For each example, have costs ready in terms of video per minute, graphics, animations, coding complexity, and the like. This is not your bid, but a quick lesson for your client on interactive production. The client will want to purchase your best work, of course, but should know up front what it costs, as well as the quality he or she can afford

What you should know up front is how much of the project the client wants you to do. Will you be responsible for overall design? Research? Scripting? Storyboarding? Graphic and video production? Editing? Programming? Maintenance? Hardware purchasing

and/or integration? Now's the time to define the scope of the job. (For some specific design concerns affecting your choice of equipment for the bid, see the sidebar "System Integration.")

In many cases, the initial meeting is a time when you must balance the nurturing of the client relationship with giving some free education on the intricacies of interactive video production. You must judge how much time you are willing to spend on the possibility of getting a contract.

This stage is always longer than it seems it should be, and the more expensive the project, the longer it will probably take to close the deal. Six months from your first meeting is likely for interactive video contracts. My experiences show that this time is both well spent and appreciated, and that very few prospects will take extended advantage of your time without giving you the contract. But if the talks stop moving forward, or if the prospect keeps changing his or her mind about basic elements, you may be better off investing your time elsewhere.

### 2 Put together the project bid.

In bidding a project, make sure you consider every deliverable item for each party throughout the scope of the contract. Specify in writing where and when you will receive content information, who decides on music, where source images will come from, and in what medium and in what size they will be. Also designate responsibility for obtaining written releases for images and music. Specify the dates when you will review the project and what will be covered at each review point; if everything is fair game to be changed at every step, you are in trouble before you begin.

The difficulty of delivering a bid up front is that no one may know enough at that point to make an accurate estimate of the work to be done: not the client, and not you. One approach is to define what you know of the project, and insert a "not to exceed" clause. This means that you will design and produce to a ceiling amount (and it is up to you to protect your profit while keeping the client happy). This has the strong benefit of locking you into the entire project from the beginning, and is probably the route to take with all but the most confused of clients.

A second approach is to bid for a design document that describes the project in detail and contains a bid for the production. The danger here is that the client can go elsewhere for production once he or she has the design document. Try to include an agreement that you will do the production. Use this approach if you feel that the client doesn't know his or her expectations clearly enough to give you a basis for estimating the cost. You might also use this if a client has not decided whether or not to include interactivity and needs to see more of what it would entail.

Try not to underestimate how much time it will take you to produce each stage. After all, it may rain during one of your outside shoots. You may have trouble debugging the program or handling some problem between image palettes. Assume that your most optimistic schedule will not happen. It is better to do so up front than to have to back-pedal near the expected delivery

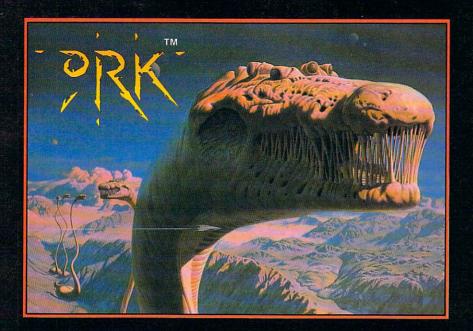

#### ORK

Beamed down to the planet Ixion from the Legion Ship, Cisskei, aspiring Captain Ku-Kabul hasto face the dangers and tests specifically placed on this planet in order to prove himself worthy of Leadership. Failing any of the tests will end his career as a Legion-Command Officer... permanently!

Togive him a fighting chance, Ku-Kabul is fitted with twin laser cannons and refuelable jet boosters.

Using brains and brawn he must find, collect and use objects to solve the many perplexing puzzles and defeat the hordes of mighty enemies that infest this deadly arena.

3-layer parallax scrolling, arcade-speed action and powerful FX combine with total-game play addiction to bring you the experience that is Ork!

Areyou Orkenough?

Screen Shots from the Amiga version.

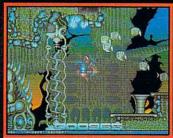

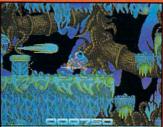

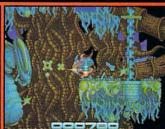

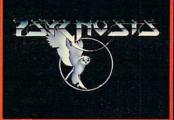

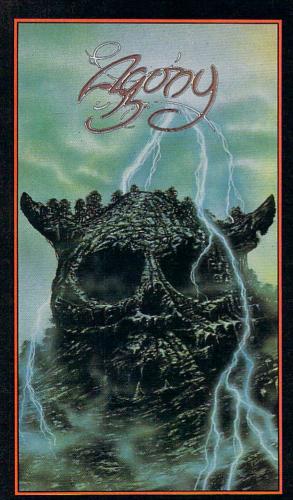

#### AGONY

Pit your magical powers against an equal but opposite mystical force. Use your sorcery and fighting skills to battle through six graphically — excellent levels, each infested with hordes of beautifully-animated conjured-up creatures. Pick up potions and spells to help your valiant struggle to find the secret of Cosmic Strength.

Experience four layers of incredibly-smooth parallax scrolling, animated backdrops, a massive play area, hundreds of on-screen colours, unbelievable gameplay and an exorbitant sound track all expertly mixed together and skilfully cast to bring you a spellbinding brew of computer gaming action.

Experience Agony with no pain!

experience rigory with no puni.

Screen Shots from the Amiga version.

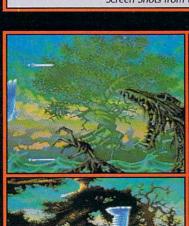

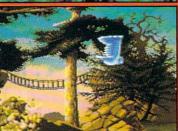

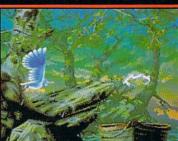

PSYGNOSIS
29 Saint Mary's Court,
Brookline, MA 02146
Telephone: (617) 731-3553
Fax: (617) 731-8379

date, which puts your client in trouble with his or her own deadlines and managers.

### Write a content outline.

I suggest that before you create a storyboard and flowchart in detail, you outline the content of your presentation according to what the client provides. This gives the client a chance to make adjustments before you are so far into production that it becomes costly.

In your bid, you might want to freeze the content upon acceptance of this document. This would mean that if the client wants to change the content after approving it, he or she knows that it will mean additional time and cost. Changes to content once you are in production can kill you if you have not raised the issue previously. On the other hand, if you get this freeze in, you do not need to charge the client unless such changes actually do cost you money. Helping a client out can earn good will that might help you win the next job.

### 4 Create the design document.

The design document is generally the next level after the bid, and the first one to be informed by the actual content you have received. It should reflect your design decisions and bring them to your client's attention so that he or she can approve them before you begin production.

The design document should show the concept of the presentation and your ideas for the way it should be realized. Will you have voice-overs? Is a narrator seen, or always off camera? Where will you use animations and computer graphics? Where will you use video? What kinds of actors will you use, and how should they be dressed? Where will you use humor? Do you have a music library picked out? Where will music be used?

At this early stage, you face a danger in trying to

communicate heavily visual concepts without the help of the actual results. Beware of clever and original ideas that may get tossed if you cannot describe them well. Ride the pulse of this communication carefully; it will make the difference between a genuinely inventive production and a cliché-filled work that does not catch the intended audience's attention.

### 5 Detail with flowcharts and storyboards.

The flowchart and storyboards, based on the design document, must supply enough detail to allow someone else to produce from them. Storyboards for interactive projects can be quite detailed (see Figure 1). You must not only show what will be on the screen, but also differentiate among various sources. What part of the screen image is coming from a video disc, and what part from the computer? What text is spoken by a narrator, and what is generated as characters on the screen? What areas of the screen are hot spots, and to what point does each hot spot branch?

If you are doing the programming, you may want to use a flowchart in addition to storyboards. There are several flowchart types, as well as tools for designing them.

When I'm ready to consider the flow, I get a pile of 3×5 index cards and write the name of one piece of content on each. Just brainstorm, mix categories unabashedly, and throw them all into the center of the floor. When you have exhausted everything you can think of, find a big table, or just use the floor, and arrange the cards in a hierarchical tree structure representing the flow of the piece. The beauty of the cards is that you can quickly and easily sort out the categories, fill holes and try new structures.

Once you have completed the flowchart, sketch it and begin your programming. This is a great way to proceed from no structure to one that's ready to be realized in an AmigaVision flow—that hidden step not mentioned in any documentation.

Some database structures and hypertextual links ► (*Text continued on p. 36.*)

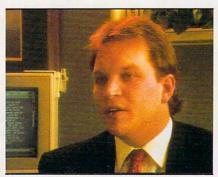

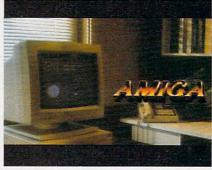

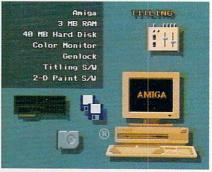

Figure 2. In a point-of-sale system for Commodore, three short video segments introduced each Amiga application area. The first was a testimonial by a professional using the Amiga for that application (left). Then we presented examples of the output for that application, along with features and benefits (center). Finally, we ran an animation that suggested a configuration the customer could immediately purchase to accomplish what he or she had just seen (right). A separate hands-on introduction to multimedia provided a fun way to get acquainted with the system. We provided retailers with access to the code so that they could customize the presentation to meet changing product lines and specific market needs—and many did so.

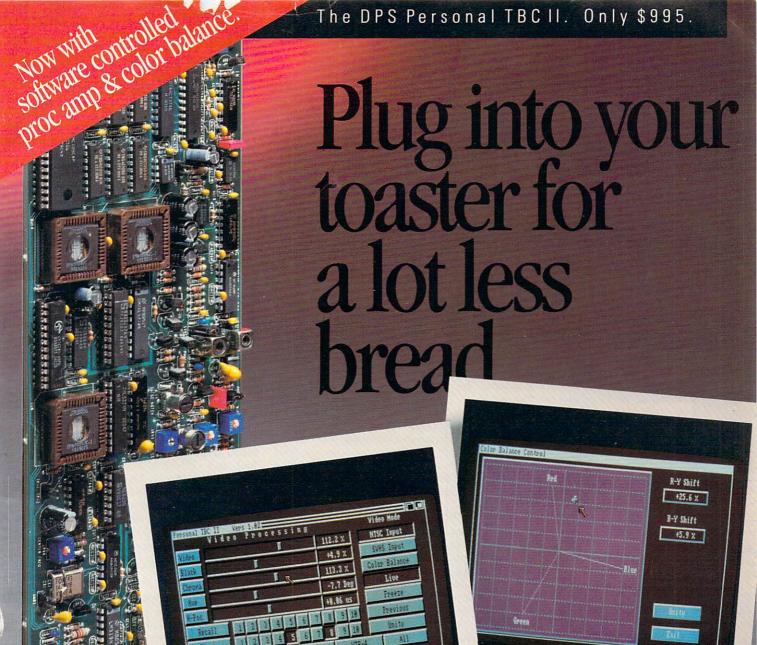

Color Balance

Proc Amp

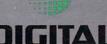

DEOCESSING SYSTEMS INC

Market Leader In Broadcast Quality Time Base Correctors

55 Nugget Ave., Unit 10 Scarborough, Ontario Canada M1D 3L1 (416) 754-8090 Fax: (416) 754-7046

11 Spiral Drive Florence, KY 41042 (606) 371-5533 Fax: (606) 371-3729

DPS PERSONAL TBC II is a trademark of Digital Processing Systems, Inc.

Circle 171 on Reader Service card.

### **System Integration**

WHAT ARE THE platform characteristics the job requires? The components you choose for delivery of your system will depend, among other things, on your budget, speed requirements, and the scope and setting of the presentation. Here are some of the things you should consider:

#### SPEED OF RESPONSE

The faster the required response time, the more expensive the platform. You can purchase speed through:

1) Memory. With enough RAM, you can load both current and next-inqueue files. This requires tricks for interactive sequences.

2) Accelerators. Faster processors can speed animation playback, database searching, and load and save times.

#### STORAGE DEVICES

Don't even consider using floppy disks. Access time is too slow.

CDTV is inexpensive, but loading files from any CD can be time-consuming and difficult to cover up. On the other hand, delivery of CDTV XL digital video files is a great way to deliver sync motion and audio on an inexpensive delivery platform.

Searches on laser disc can range from shorter than vertical interval (the time between video fields) to over a second, and a major factor can be the speed of the player. In general, you pay for the speed: faster players cost more than slower players. A second approach is to use two video-disc players, having your software continually cue one up while the other is playing.

#### VIEWING DISTANCE

Will one viewer at a time see your production, or will groups watch concurrently? If you have a large audience, you may need a video projector.

Think about screen interlacing in relation to audience size. A single viewer may be very close to the screen, necessitating a noninterlaced image and noninterlaced monitor. With distance, the jittering effect of screen interlacing tends to diminish, although large monitors can extend the problem for some distance.

Providing a noninterlaced signal while using video for an input can be a problem. Some genlocks that can provide a noninterlaced output will not do so if receiving an interlaced input. One that will is GVP's Impact Vision 24—with the optional RGB decoder—but this is not a low-end genlock, and it may not be applicable for low-budget jobs.

If you need a noninterlaced display but cannot budget an answer, be sure that all horizontal lines are at least two scanlines thick, and that you test all graphics on an interlaced monitor during development.

#### INPUT DEVICES

The simplest interface for the passerby is a touch screen, but you should add about \$600 to your cost per delivery station if you use one. A trackball is less expensive, but can be offputting for people frightened by technology.

Stay away from a keyboard unless you need the viewer to enter text. Some situations lend themselves to touch-screen emulation of a keyboard (which can be clumsy for a typist, but otherwise fine).

If you have multiple groups watching, will anyone be able to provide input? Do you need multiple input devices?

#### VIDEO

Don't consider video for a production budget of less than \$2000 per finished minute unless the video is already done, you need less than a minute of video, you own your own production and post-production equipment (and are sure the quality it provides can meet the task), or you are a guerrilla videographer and know from experience that you can produce satisfactory video for such a budget.

If you are going to put the video on disc, you will need a Beta-SP, C, or D2 master tape to send to the disc production house. This does not mean you must shoot in one of these formats, but it does mean a trip to another post-production studio if you don't.

If you need a touch screen and video-disc control, you face the problem of having only one serial port in the standard Amiga. Either you can purchase a multiple serial-port card, or you can look into a touch screen that uses another port, such as that offered by Amigo Business Systems.

#### AUDIO

What quality of audio is necessary? You can do a lot with the Amiga's eight-bit internal sounds, but if you need CD-quality, you should think about a MIDI

sound box. The power of high-definition audio to improve the impact of a low-definition image is something that you might not expect, but it is in fact considerable.

If you are mixing both video and audio sources, take a look at Progressive Peripherals & Software's Video Blender, which provides for audio mixing, cross fades, and dissolves, as well as video-to-Amiga graphic transitions. It also serves as a genlock, and may be quite cost-effective for complex systems that require smooth transitions.

#### SCOPE

Will the finished product be installed at more than one site? For multiple interactive kiosks, consider CDTV-especially when multiple-site costs are a prime consideration. I recommend adding any of the following to the basic CDTV unit if conditions require: DCTV (for full-color animations); genlock and videodisc (for full-screen, high-quality video); a MIDI sound box such as the Roland CM-32P (for 16-bit, syncable, high-quality audio delivery driven by Bars&Pipes' MIDI player, the AmigaVision CDTV driver, and an ARexx script); a deinterlacer (for stable image).

#### OUTPUT

If the viewer needs some type of output before leaving your presentation, you may need to add a printer to your setup. If so, consider the quality of output that is necessary. Will you need to print graphics and video in addition to text? Who will replace the paper, and how will they know it needs replacing?

How about videotape output? I helped develop an interactive marketing system that Georgia Power used with prospective customers. Sitting in a dark room and using two touch screens for input, company representatives would "travel" through Georgia viewing videodisc segments on various aspects of cities and towns, along with data on the economy, interactive maps, available buildings, and so on. Their "tours" were recorded as they watched, and at the end of a session, the visiting representatives could take a video tape with them. This let them present their findings to other decision makers back home, and it extended the impact of the presentation.

 $-RE \triangleright$ 

# The Data Storage Solution That Won't Stack Up!

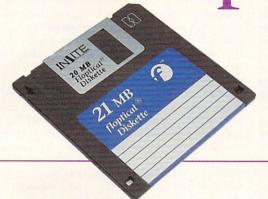

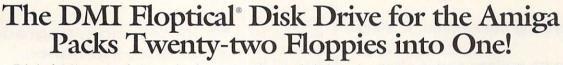

Digital Micronics brings the latest in Floptical disk technology to the Amiga. The DMI Floptical Disk Drive is a mass storage solution that provides unprecedented cost performance. Each Floptical disk looks and handles just like a standard 3.5" floppy but stores a whopping 20 megabytes of data at a cost of \$1.00 per meg! The Floptical Disk

Drive requires a standard SCSI interface and is compatible with all Amiga models (including IBM and Mac). It is available NOW

directly from Digital Micronics for \$649 – it includes all necessary cabling, a 100/260-volt autoswitching universal power supply, and one Floptical disk for 20 megs of immediate storage (additional disks available).

The unit is designed and assembled in the USA using solid all-metal construction and comes with a 1-year warranty.

As the Amiga grows in power and versatility so do the resulting data and image files. Take advantage of the latest most cost-effective disk-based storage technology available. The DMI Floptical Disk Drive is the storage solution for todays data-hungry applications.

Use your MasterCard or Visa to order the DMI Floptical Disk Drive today. Call Digital Micronics at 619-431-8301.

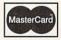

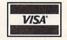

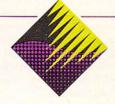

#### Digital Micronics, Inc.

5674 El Camino Real, Suite P Carlsbad, CA 92008 Tel: (619) 431-8301 • FAX: (619) 931-8516 sentation. Pro-

gramming

on multimedia

software). Oth-

From p. 32.

may not lend themselves to a hierarchical format. Your final design may exist partly with index cards, partly on paper, partly in tinker toys, and partly only in your program. Do whatever makes sense.

## 6 Carry out design and production.

Amiga graphic and video production has been covered well in other articles, but there are some points specific to multimedia—especially interactive presentations.

Before you begin, create a production chart for your work. Your chart should allow you to see all steps in the production of all deliverables, as well as what steps are prerequisites to others, and what processes can bottleneck your project.

How much branching and answer-checking you need may determine the program you use to create your pre-

tools that are essentially lin-The line from point A to point B ear, such as ShowMaker (Gold Disk) or in multimedia productions DeluxeVideo III (Electronic Arts), may do is anything but straight. It is filled perfectly for looping presentations, but with options and is often not for anything interactive (see "Touch highly complicated. and Go" on p. 24 for details

> er programs, such as AmigaVision (Commodore), CanDo (INOVAtronics), or The Director (The Right Answers Group) are more suited to interactivity. (For more on using the new version of The Director, see "Directing a New Script," p. 37.)

> If you need to incorporate product images in the work, try to scan photographs instead of printed images, which may give moire patterns when print dots interact with the dot-and-line pattern of video. Also, be mindful of your screen edges. It is easy to create images that you believe to be full-screen size, only to find that the outside edges do not match up as you advance from screen to screen. It is also important that the edges of the video image match with the edges of the computer graphic screens. Test the images out in an underscan mode of a monitor like the Commodore A1950.

Should you use icons or text labels for hot buttons? Of course, the nature of the job will help you decide, but as a rule, text is preferable, because very few icons can immediately communicate the title of a category. One interesting strategy I have recently seen is to use icons or images for hot spots, but to have the cursor change into a text label (or text otherwise appear) when the cursor passes over the hot spot. This will not work for touch-screen systems, but for mouse or trackball interfaces, it provides for un-

derstandable and graphically interesting screens.

In a related vein, try not to separate labels from their corresponding buttons. Putting labels on the buttons themselves both saves screen space and prevents confusion as to whether to touch the label or the button.

Because RGB computer images are sharper than video images, you should use computer graphics for any still images—and in overlay mode for still text. If your screen is not RGB, but NTSC, I suggest your text be in white lettering, with a black shadow down and to the right, and that you employ very little text (use audio and video segments for explanations).

When you do incorporate video segments, make them short—5 to 30 seconds. The only time you should make such segments longer is when you're hiding computation and file-load times. This is a good practice that demands powerful and relevant video. (A boring piece or an apology for a wait can destroy the experience for the viewer.)

Note that it is possible to economically and intelligently preload files for linear presentations using software such as ShowMaker. Because branching systems cannot predetermine what the viewer wants to see next, you may be stuck with pauses while the system loads a graphic or searches for a video segment. If you have enough RAM, load all of the next possible choices in advance, and follow it with a video segment covering your loading of the next few files.

## 7 Installation, upgrades, and maintenance.

Consider the setting of your presentation. In placing a kiosk, for instance, beware of reflecting lights that can make screens hard to read. Before the installation is done, you should think about updating and maintaining your presentation systems. Think about how often you will need to update the sites and how you might go about it. You may be able to update from a remote location by installing a modem. A version of GVP's Scala presentation software has been developed just for such distant updating.

Who will fix an image if a green line suddenly appears across the middle of the screen? How are sites to be maintained in general? Maintenance can be an income source for you, but you will need a plan—and possibly another contract—for carrying out the task.

The line from point A to point B in multimedia production is anything but straight. It is filled with options and is often highly complicated. And undeniably, it is also fun to travel. When interviewing for the position of Multimedia Producer for Commodore, I was asked whether I understood what the job entailed. "Sure," I said, "I get to play with the toys." I got the job.

Robert Edgar is a multimedia developer for Simon and Schuster Technology Group. Formerly, as Multimedia Producer for Business Markets at Commodore, he worked on a mixed-mode CDTV and video-disc demonstration system, an interactive point-of-sale video-disc system for demonstrating the Amiga in retail stores, and the A3000 launch "Multimedia Live" video. Robert is an exhibiting artist, and has performed with his "Living Cinema" performance system throughout the US.

# DIRECTING A NEW SCRIPT

Powerful new additions to a multimedia-authoring

standby can lend dazzling new twists to your interactive presentations—

if you know the right techniques.

program well known to Amiga artists is The Director (version 2, \$129.95, Right Answers Group). A number of prizewinning animations have been made with The Director, including Brad Schenck's "Sentinel" and "Charon," my own "RGB Hazard," and Brian Williams' "Walker II." You may be surprised to discover, though, that TheDirector is by no means designed just for animations-it is also a sophisticated tool for creating interactive multimedia applications. In fact, Commo-

dore used this program to make the promotional demo for its

CDTV project.

Like the original program, The Director 2 is script-based. Within its editor you create a set of written instructions that precisely control the sequence of events in an animation. The Director 2 turns this script into a "film" file that anyone can play by using the freely distributable "projector" player program. Although this may sound a bit complicated, it is not—especially if you know a few tips that make manipulating the program easy.

The ten techniques described below focus on interactive and audiovisual applications, and they should give you the inside

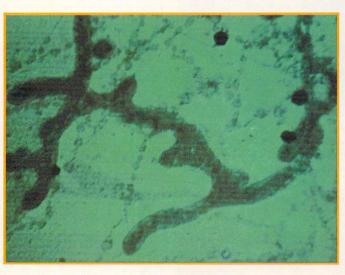

information that you need to make your projects come alive. Learning these tips may even give you the freedom to experiment with creative options on other multimedia programs. (To locate product vendors, see the "Manufacturers'/Distributors' Addresses" list, p. 89.)

### 1. Take Control of Animations

Getting to know The Director 2's many powerful capabilities can help you create unique and interesting inter-

active projects or complex real-time animations. This program even draws praise from professionals, because it plays back animations quickly and chains together multiple animations seamlessly. You can play animations continuously or for a specified number of times, or you can ping-pong them forward and backward. The Director 2 lets you play your animations directly from a hard or floppy disk, and you can load them while other animations or sequences are running—without disturbing the flow of a presentation.

If you are creating an interactive project, use the BLOAD-ANIM command and plan the flow to take advantage of background loading. After all, when the user hits a screen button,

By Joel Hagen

something should happen immediately to give instant feedback. You could include, for example, a confirmation sequence in RAM that plays in response to button selection while the desired animation or image loads simultaneously in the background. While the animation loads, the user sees continuous action, rather than "dead air."

You can also make use of The Director's full frameby-frame control of animations. At each frame during animation playback, you can vary the pause before the next frame, trigger sound effects, initiate other display events, or wait for a keyboard or mouse response from the user. Having this level of control makes an animation more useful—you can make parts of it play at different rates, or you can hold indefinitely on a title screen.

#### 2. Take Control of Color

By specifying RGB values, you use COLOR, PALETTE, and CHROMA commands to build or modify colors "on

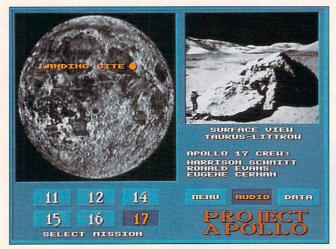

Figure 1. With The Director 2, you can create an interactive screen for a particular project (such as the Apollo mission animation above) from which images, text, and long diskbased sound samples can be called up.

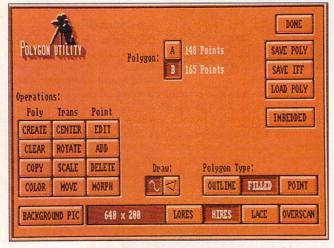

Figure 2. Use The Director 2's Polygon utility for creating polygons and movement paths.

the fly." Use these commands to draw attention to a selection or to direct a user through a series of items. By simply specifying new color values, you can give a single high-resolution background-texture image over 65,000 variations—all without using a lot of memory.

The Director's Chroma feature lets you modify the color bias of an entire palette or portion of a palette in a single stroke, making it possible to display a full-color image, then gradually bleed out the color to gray in real time, or bleed it back in. This technique gives you a subtle effect that is reminiscent of the opening to Butch Cassidy and the Sundance Kid.

The CYCLE and RANGE commands control color cycling, even during animation playback. You can create different ranges of colors at any time and cycle them in either direction. If you cycle a range a specified number of times, you experience the economy of the technique without the aesthetic drawback of continuous cycling. A brief moment of color cycling in a glint on a title, for example, can be a subtle touch.

With the FADETO command, you can fade an image to black or any color. By using FADEMODE, you can even elect to fade or alter the chroma of only part of the palette. This command opens up interesting options for unusual effects and transitions.

#### 3. Use Formatted Text

FTEXT is a special feature that lets you read an entire page of text from disk and display it to the screen formatted with word wrap, drop shadows, right justification, margin changes, centering, and color, font, and style changes. Embedded symbols placed in the text file provide the format changes. This is an incredibly economical way to create impressive screen displays "on the fly" during an animation. You can even use text files as "cards" in HyperCard-like applications. By setting up references within the text files to other text, image, or sound files, you can intelligently manipulate on-disk data based on navigation through the data files themselves.

### 4. Explore Sound and SMUS Synchronization

Although The Director 2 can play sound effects and SMUS (Simple Music Score) files during your presentations, you can add flair to your projects with other unusual audio capabilities, too. You can play large sound samples directly from disk with the LOADDISK command, thus conserving precious chip RAM. This playback is independent of other display and sound events, so it preserves the pace and flow of the sequence.

Using this method is an excellent way to add a long segment of digitized speech or any other complex sound to a presentation. An interactive project on the Apollo program (see Figure 1), for example, could play long recorded quotes while associated images or animations appeared on the screen. For special effects, you could control volume and rate of play for these sounds during playback.

A powerful audio feature that is especially important to animators is The Director's ability to synchronize the display to notes in a SMUS file. With the SETSIGS command, for example, you can display alternating cartoon frames of a drummer each time a drum note

# WORLD GREGIT

#### The Grand Prix Race Simulation™

Can overtaking a rival on the streets of Monaco compare to the adrenaline rush of a hairpin turn on the Suzuka Circuit?

Well, aside from purchasing a Formula One race car, there's only one way to find out. And that's by driving the thrilling new World Circuit race simulation game from MicroProse.

World Circuit allows you to compete against 25 drivers on all 16 of the premiere Grand Prix racetracks (something

that no other racing game offers!).
And, because they are
the world's best
racetracks, World
Circuit provides you

racetracks, World
Circuit provides you
with a full line of
slick features.

Features like realistic Formula One handling and performance. Varying difficulty levels. Three race options. Joystick-controllable driving as for superior control. And input functions for the design of

functions for superior control. And input functions for the design of your own Formula One car.

All of which will have you graciously accepting the Grand Prix World Champion award in no time.

So stop idling. Throw your World Championship racing career in gear by picking up your copy of World Circuit today. The checkered flag awaits you.

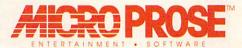

MicroProse Software, Inc. 180 Lakefront Drive • Hunt Valley, Maryland • 21030-2245

For Amiga/ IBM-PC/Tandy/compatibles. For the latest information on release dates and availabilities call MicroProse Customer Service at 410-771-1151, 9 am to 5 pm EST, weekdays. Game copyright © 1991 Geoff Crammond. © 1991 MicroProse Software, Inc., 180 Lakefront Drive, Hunt Valley, MD 21030-2245.

Circle 66 on Reader Service card.

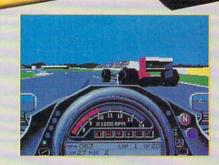

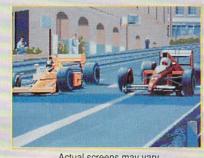

Actual screens may vary

sounds in a musical score. If you use this technique carefully, it can give the illusion of complex, nonperiodic animation. In an informational presentation, words or images could blast onto the screen in perfect time to a musical score, quarter note by quarter note. You can synchronize your animations to notes, measures, or even to tracks used just for timing and triggering display events.

#### 5. Polygon Tricks

A special Polygon utility (see Figure 2) in The Director 2's menu lets you draw filled or unfilled polygons, then rotate, scale, and move them as part of a presentation. I like the Morph feature, which tweens one polygon into another. You can load a picture, trace a complex polygon, and then morph it into another shape you have drawn or traced. I have transformed one high-contrast face into another with this RAM-efficient technique. Stored as an IFF image, each two-color face

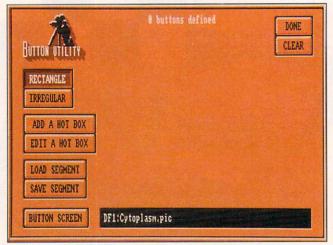

Figure 3. The Director 2's Button utility allows you to create interactive screen buttons, or "hot spots," for your presentation screens.

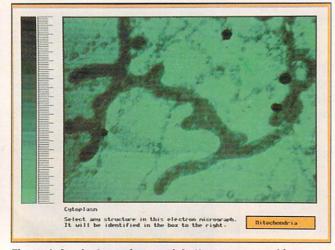

Figure 4. An electron micrograph button screen used in an interactive biology tutorial. Even disconnected areas such as the beaded microsomes can be treated as a single button.

takes up about 6500 bytes on disk. Traced and stored as a polygon, each takes up about 550 bytes, a saving of over 90 percent.

Perhaps even more useful is the ability to draw a polygon and use it as a movement path for brushes, animbrushes, or sprites. You can draw the polygon, using a loaded image as reference if needed, and make the resultant movement path as complex as you desire. This is a great way to animate multiple paths over the same image. You could animate many routes of exploration in the ancient world over the same map, for example, using less disk and RAM space than if you were to create multiple animations.

#### 6. Create Complex Buttons

Another useful feature in The Director 2's menu is the Button utility (see Figure 3), which makes it easy to create different kinds of buttons to use as active areas, or "hot spots," in interactive presentations. When users select these on-screen areas with the cursor, they can trigger any kind of audiovisual event. Buttons are not limited to simple rectangles or circles, either; they can be irregular and unconnected areas of any image. In a biology tutorial, for example, you could use an electron micrograph of cytoplasm as a button screen in which disconnected microsomes are treated as one button, mitochondria as another, and fatty granules as yet another (see Figure 4).

The trick to this kind of presentation involves making a second screen as a hidden mask (see Figure 5). The mitochondria on that screen are painted in a single solid color, microsomes in another color, and so on. When a user selects an area of the micrograph, the program checks the position of the cursor and correlates it with the color at that same position on the hidden-mask screen to determine what has been selected. Creating a hidden-mask screen lets you design sophisticated interactive applications.

#### 7. Sprite Animation

The Amiga's hardware supports a special kind of graphics called "sprites." You can move sprite images around the screen at great speed without affecting the underlying image. The Amiga supports eight sprites, one of which is the mouse pointer. You can use The Director 2 to grab graphics information from a loaded image and convert it into sprite format to use in your application. You can even control sprites with a joystick. They do, however, have resolution, size, and color limitations. Sprite animation is not as simple as other approaches, but it is a powerful trick to have in your bag. If you are interested in game development, sprites are especially worth exploring.

#### 8. Experiment with Interruption

The Director 2 lets you use the mouse, keyboard, or timer to interrupt your program for input and to transfer control to another section. You can do this in two fundamentally different ways. In the first method, the application reaches a certain point, then waits for the user to hit a key or press a mouse button. Then, the program switches to the appropriate sequence and continues. Instruction screens in our biology applica-

# More than Skin Deep.

| INTERFACE                              | ProPage 2.1  | PageStream 2.2 |
|----------------------------------------|--------------|----------------|
| AmigaDOS windows                       | N            | Y              |
| AmigaDOS gadgets                       | N            | Ý              |
| AmigaDOS scrollbars                    | N            | Ÿ              |
| AmigaDOS file requeste                 |              | Y              |
| ENVIRONMENT                            |              |                |
|                                        |              |                |
| # of Open Documents                    | 1<br>7 fixed | Unlimited      |
| View Magnifications                    | / fixed      | 15-1500%       |
| Variable Zoom<br>Magnifying Glass Tool | N            | Y              |
| "No Frames" Text                       | N .          | Y              |
| Moveable Toolbox                       | N            | Y              |
| HotLinks Compatible                    | N            | Υ              |
|                                        | IN           | 1              |
| GRAPHICS                               |              |                |
| IFF (24 bit)                           | Y            | Υ              |
| ProDraw Clip - Editable                |              | Y/Y            |
| Aegis Draw - Editable?                 | Y/N          | Y/Y            |
| IFF DR2D - Editable?                   | N/N          | Y/Y            |
| EPS - TIFF/PICT previe                 |              | Y/Y            |
| PC: TIFF, GIF, IMG, GEI                |              | Y              |
| Mac: Paint, PICT, TIFF                 | N            | Υ              |
| FONTS                                  |              | Hardy Co       |
| PostScript Type 1                      | N            | Y              |
| PostScript Type 3                      | N            | Υ              |
| Compugraphic                           | Υ            | Υ              |
| Soft-Logik format                      | N            | Υ              |
| Outlines on Screen                     | Y            | Y              |
| # Outline Fonts Included               | 2            | 18             |
| Typographic Precision                  | 1 pt         | 0.01 pts       |
| Maximum Size                           | 720 pts      | 183,000 pts    |
| OUTPUT                                 |              |                |
| Amiga Preferences                      | Y            | Υ              |
| Custom Printer Drivers                 | N            | Y              |
| Print to Disk                          | Y            | Ÿ              |
| LAYOUT                                 |              |                |
|                                        | PARTIE       |                |
| Templates                              | Υ            | Υ              |
| Master Pages                           | N            | γ              |
| Maximum Page Size                      | 22x22 in     | 1200x1200 ft   |
| Paragraph Tags                         | Y            | Υ              |
| Snap-to-Grid                           | Y            | Υ              |
| Snap-to-Guides                         | N            | Υ              |
| Measurement Systems                    | 3            | 9              |
| TEXT                                   |              |                |
| Bold, Italics                          | Y/Y          | Y/Y            |
| Underline, Outline                     | Y/Y          | Y/Y            |
| Shadow, Light                          | N/N          | Y/Y            |
| Reverse, Strike-Through                | N/N          | Y/Y            |
| Import ASCII                           | Υ            | Υ              |
| Import excellence!                     | N            | Y              |
| Import ProWrite                        | N            | Υ              |
| Import WordPerfect                     | Y            | Υ              |
|                                        |              |                |

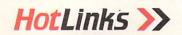

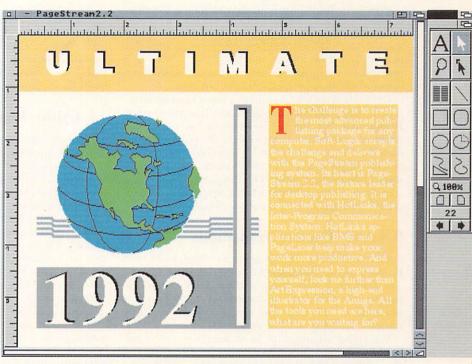

PageStream 2.2 in 16 color mode

The new PageStream 2.2 is a work of art. The first thing you notice is the snazzy new toolbox. But beauty is more than skin deep. A screenshot cannot show you the power of version 2.2. Using a common PageStream system, text speed is improved up to 500% over the previous release. The January issue of AmigaWorld called PageStream 2.1 the Experts' Choice, what will they call PageStream 222

Here's some ideas, Innovative, Fast, Professional, Solid. Workhorse. Amazing.

To further increase your productivity, try our new HotLinks Express Pack. It includes PageLiner, a feature-laden text processor, and BME, a bitmap editor. HotLinks connects these programs to Page-Stream for seamless desktop publishing. All for only \$99.95.

PageStream 2.2 is a free upgrade to registered PageStream 2.1 owners. It's our way of saying thank you for your patronage. With all the money this will save you, you will be able to pick up a Starter Fonts Pack for \$99.95. The eight fonts in this package will make your pages come alive.

If you haven't already tried PageStream 2.2 visit your local dealer or call us for more information.

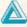

Soft-Logik Publishing Corporation We give you the tools to dream. 800-829-8608

PageStream, BME, PageLiner and HotLinks are registered trademarks or trademarks of Soft-Logik Publishing Corporation. Compugraphic is a registered trademark of AGFA Compugraphic. Amiga is a registered trademark of Commodore Business Machines.

tion, for example, could include the sentence, "Hit any key to continue." The program could display each screen, then wait for the user to finish reading and press a key before moving on.

In the second method, the program does not need to wait for a particular point in its sequence of events to check for the mouse or keyboard event. The ONKEY and ONMOUSE commands recognize at any time that the keyboard or mouse has been used. With this method, for example, the user could return to the main menu of the biology application at any time.

ONTIMER uses the computer's timer to cause an interrupt based on the passage of any interval of time. In our first "hit any key to continue" scenario, you could add a timer interrupt to make the program move on to another sequence if no key were hit in 75 seconds. You can apply this technique to creating autorunning interactive presentations. The application invites the user to sit down and interact, but continues on a predetermined sequence if no action is taken.

#### 9. Create Custom Transitions

Such transitions as The Director 2's wipes, fades, and dissolves are the mainstay of many Amiga applications. The Director 2 offers many additional capabilities, so that you can create custom transitions to give your presentation a fresh look. Two of my favorites are "animwipes" and custom-dissolve modes.

You create an animwipe by making a two-color animation (in Electronic Arts' DPaint, for example) and then using it in conjunction with The Director 2's Stencil feature to make a transition between two pictures. You could use DPaint's Move requester to create a simple animation of a star that starts as a small dot and spins in until it fills the screen. This could then become a mask between successive images in a slide-show-style presentation. Each new image could be revealed through the current image as a growing, spinning star.

This is a great way to create transitions that look like animated brushstrokes, drips, and so on. Because this technique may not be an obvious use of the Stencil fea-

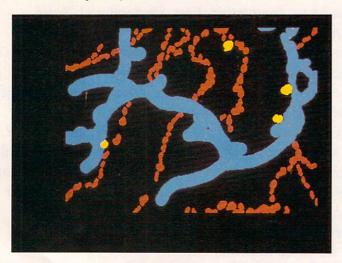

Figure 5. Here is the hidden screen that accompanies the micrograph image in Figure 4. Structures are delineated in different colors to act as complex buttons.

ture, The Director 2 tutorial disk includes an example animwipe script.

You can control The Director 2's Dissolve style with the DISSMODE command. Instead of using single-pixel-sized cells to dissolve one image into another, you can define the width, height, and skew of the cell. This means that one command can dissolve either single pixels or large chunks of one image over another as a transition. I like to specify cells two pixels wide and ten high, skewed to the left, to create a dissolve effect that looks like a rainstorm.

#### 10. Utilize Randomness

The use of random numbers in animations and applications is a particular obsession of mine. Controlled randomness can introduce an organic feel to any presentation. In the Dissolve-mode transition effect mentioned above, for example, I like to define width, height, and skew as random numbers. Each transition is unique, but I use only one simple command.

The Director 2 creates random numbers with the "?" symbol. The expression ?16, for example, generates random numbers between 0 and 15. This particular value is handy for changing the RGB levels of colors randomly, as I suggested in the color-control section. Where any value or location is specified in a presentation, you can make that number random.

One of the most interesting uses I have found for random numbers is to add surprise endings to animations. As mentioned earlier, one of The Director 2's strengths is its ability to seamlessly chain animations together with no distracting pause. This feature makes it possible to create a narrative animation as a group of animation files to be chained together by The Director 2 at the time of playback.

The trick is to create multiple endings as separate animations. Each ending animation proceeds from the last frame of the single beginning animation. Just before The Director 2 begins preloading or background loading the sections it chained together, the randomnumber generator "flips a coin" to see which ending it will use. You never knows which ending will appear.

Variations on this idea are obvious. In interactive applications, you can introduce a great deal of variety into what otherwise would be predictable user feedback. Your program, for example, could select randomly from half a dozen different messages acknowledging a correct button choice. This enhances the feeling of interaction with a sophisticated application.

Perhaps these tips will give you ideas for enhancing your next Amiga project. Some techniques are incredibly easy to implement, while others are fairly sophisticated. Although many of these techniques rely on The Director 2's speed and memory efficiency, you may be able to modify them so that they work with other software products. Whatever software you use, if you are creative with its features, you have the key to producing unique animations and applications.

Joel Hagen, one of the founding members of the Right Answers Group, is the author of AW's "Accent on Graphics" column. His credits include work in art, astronomy, science fiction, and software development. Write to him c/o AmigaWorld Editorial, 80 Elm St., Peterborough, NH 03458.

# The Vizard's Primer

Although computers have transformed our way of life, there's nothing magical about the way they work. Here, our wizardly systems expert demystifies the tech talk to help you become a 16-bit sage.

lancing through a computer magazine is acronyms and jargon buries you in a second. And it is not only beginners who get overwhelmed. Just when you think you have mastered the intricacies of RAM (Random Access Memory), ROM (Read Only Memory), MB (Megabytes), and MIPS (Millions of Instructions Per Second), along come LANs (Local Area Networks), WORMs (Write Once Read Many), and who knows what else. How can you possibly learn it all?

Relax, you don't have to! When upgrading equipment or buying advanced computer products, all you need is a basic understanding of how they work and, more importantly, what they can do for you. Fortunately, once you shovel through the mumbo jumbo, it is not that difficult to figure out what is really going on. The following simple guide, in question-and-answer

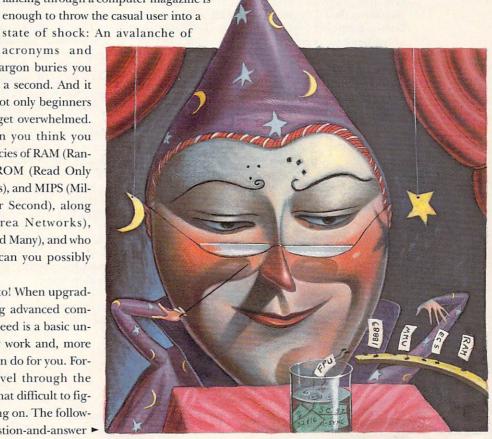

By Sheldon Leemon

format, should keep your tongue from freezing up when the Amiga talk turns technical.

Q: What is an SCSI controller?

A: SCSI is an acronym for Small Computer System Interface, a standard method of connecting hardware peripherals to a personal computer. Although this type of interface is most often used to connect a hard drive, it is also used for devices such as CD-ROM drives, tape drives, removable media hard drives, read/write optical disks, printers, and scanners.

The two main advantages of the SCSI interface are its fast rate of data transfer and the fact that it is largely device independent, which means that to send data to almost any SCSI device, the computer does not have to know much about the specifics of the device. A single SCSI host controller (the board that acts as an intermediary between the computer and SCSI devices) can

control up to seven SCSI peripherals.

Both the Macintosh and Amiga computers use a SCSI interface as the standard method for connecting a hard drive, which means that given the proper software support, you can plug a lot of Mac peripherals directly into an Amiga SCSI controller. SCSI drives are also used on high-end IBM compatibles because of their fast access times and large capacities, although IDE (Integral Drive Electronics) drives are still the most popular in the PC world. As with SCSI, IDE drives have built-in controller circuitry, and thus need a minimum of hardware to connect to a host computer. The top speed of these drives is, however, usually lower than comparable

Q: What determines hard-drive speed?

SCSI drives.

A: The main determining factors of hard-drive speed are the drive hardware, the interface hardware, and the interface driver software. Drive speed is measured by the average amount of time it takes to read information on the drive. A few years ago, drives required an average of 60–80 milliseconds (ms) to read a chunk of data. More recent models, however, have access times of 20ms or less. In general, the larger the amount of storage a drive packs into a given size, the faster that drive will be. In other words, a 200MB 3.5-inch drive will probably be faster than a 50MB 3.5-inch drive.

Although raw drive speed is important, the drive interface hardware and software also play crucial roles. The same drive may read and write information faster when attached to one controller than when linked to another. Because there is no one type of controller that is inherently faster than another, the only way to determine the fastest is through actual performance tests. Do not give too much weight to speed figures, however; differences of ten to twenty percent really do not mean much when it comes to everyday use.

If you notice your hard drive slowing down after a

few months, the cause may be a condition known as disk fragmentation. When you first use a hard drive, there is enough room for large files to be stored in one area of the disk. As the disk fills up, however, the computer may have to split up large files, storing part of a file at the beginning of the disk and part at the end. A file that is divided takes longer to read, because the drive head has to move around a lot to gather all the pieces. You can cure drive fragmentation by using hard-disk organizer software (such as Centaur Software's B.A.D. or Central Coast Software's QUARTER-BACK TOOLS 1.5) or by simply backing up your hard drive, reformatting it, and restoring all of the files from your backup.

What is the difference between chip RAM and fast RAM?

A: You can think of memory as temporary storage space that the CPU (Central Processing Unit) uses to hold instructions (programs) and information. Most computers have only one processor, so they need only one type of work space. The Amiga, however, has additional processors—called coprocessors—that take care of tasks such as displaying graphics, controlling floppy drives, and playing music. These coprocessors act independently of the main processor and free it up for more important work.

The coprocessors also need access to temporary storage for their instructions and data. The RAM that the graphics and sound chips can use is called chip RAM. The total amount of chip RAM is limited to 512K, 1MB, or 2MB, depending on which version of the Agnus chip is installed in your computer. Any memory that you add above this limit can be used only by the

main processor. Therefore, it is possible to have 4MB of memory free and still get an Out-of-Memory error from a graphics program; the type of memory that is still available cannot be used by the graphics chips.

Most Amiga computers come with only chip RAM installed, so the main processor must also use this memory for its temporary storage. Usually, the main processor and the coprocessors take turns, with one using this work space only when the other is busy doing something else. So if the special chips are busy doing complex graphics, it limits the main processor's access to chip RAM.

In addition to chip RAM, you can also install a type of expansion memory called fast RAM, which can be used only by the main processor, not by the custom

chips. If there is any fast RAM present, the main processor always uses it first, in order to have its own exclusive work space. When the custom chips are using chip RAM and the main processor is using fast RAM, there are never any conflicts over memory access, and therefore neither processor can slow the other one down.

What is the difference between an Agnus chip, Fat Agnus, Fatter Agnus, and Super Agnus? ►

## GO FROM MUSICAL MESS TO OVERNIGHT SUCCESS

The world of music is yours for a song with SuperJAM!, music software for the tone-deaf and talented alike. Its ability to write music in an unlimited number of styles will open your ears to fresh ideas, exciting rhythms, and mesmerizing feats of all kinds.

Never before has writing music been so easy! Using SuperJAM!'s expert features, you can create your own chords, rhythms and bass lines. whether you read music or not. You can invent drum tracks, design sections, and combine musical styles at the touch of a button. In fact, you can compose an entire song without ever touching a musical instrument.

With SuperJAM!'s new Turbo-Sound Technology™, you can in-stantly transform your Amiga into a multi-voiced music machine capable of playing up to 16 different instruments at once\*. No additional hardware required! Plus. you can invent and edit your own musical instruments and sound effects using SuperJAM!'s Turbo-Sound editor.

If you own any MIDI-compatible instrument, you can use SuperJAM! to arrange electronic music. And, if you're a BARS& PIPES PROFESSIONAL user, you can seamlessly integrate Super-JAM! directly into BARS&PIPES use both programs at once!

SuperJAM! comes complete with everything you need to write music including an on-screen piano keyboard that plays complex chords with the touch of a single key. With SuperJAM!'s Editing Grid, you can play your own drum tracks and accompaniments using only the mouse. You can select from dozens of specially designed instruments - such as piano, bass, guitar, and drums to create your own individual sound, or to imitate songs you know and love.

Use SuperJAM! to create and synchronize soundtracks for animation, video and multi-media presentations. Play along with your favorite tunes or write the next hit song.

musical mentor, SuperJAM!

🕽 128 L 👫 🔊

PROFESSIONAL's screen and

Soundtrack machine, backup band, sketch pad,

 Over 20 infinitely-changeable musical styles.
 including rock, pop, dance, classical, samba One-touch chord playing
 SuperJAM! and solo-mode

mouse or keyboard

Ready-made musical arrangements and

Ready made musical arrangements and chord progressions • Unlimited amount of chord types including major, minor, sus. 7th, 6th

MAJOR FEATURES

AND SPECIFICATIONS:

 Designed for novices and profes-On-screen piano keyboard controlled by

Change styles, patterns, rhythms, tempos, keys and chords "on the fly"

Custom chord design and editing

 Multiple time signatures, instrument types, tempos and styles available within every song • Graphical song construction and

arrangement

 Pattern-style editing and recording
 Graphical section creation and editing Full-featured backup band with 6 players
 Solo and lead-line recording

Solo and lead-line recording
 Snapshot editing and recording
 IFF sample editing and TurboSound design
 TurboSound Technology, with more than four Amiga voices playing simultaneously

MIDI compatible

MIDI compatible

Writes to SMUS and MIDI file format

Seamless on-screen integration with

BARS&PIPES PROFESSIONAL Synchronization with leading multi-

media applications

ARexx compatible

 Supports standard BARS&PIPES ARexx commands

• Includes dozens of specially-designed TurboSamples (a \$49,95 value!) • and much, much more!

### HARDWARE REQUIREMENTS • Workbench 1.3 or 2.0

1 meg of memory
Amiga 500,1000,2000,2500,3000

\* Results will vary according to your computer's memory and processor speed. A MIDI instrument is recommended but not required. All specifications subject to change. SuperJAM! TurboSound Technology, BARS&PIPES and BARS&PIPES PROFESSIONAL are trademarks of The Blue Ribbon SoundWorks, Ltd.

See, hear and touch your music.

Integrate SuperJAM! seamlessly into BARS&PIPES PROFESSIONAL'S screen

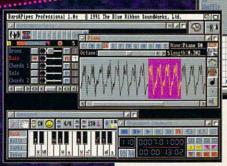

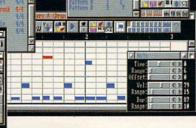

Create rhythmic and

melodic patterns easily.

1293 BRIARDALE LANE NE ATLANTA, GEORGIA USA TEL: 404-377-1514 FAX: 404-377-2277

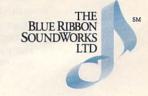

A: Among other things, the Agnus chip determines how much chip RAM the custom chip set can access. The Amiga 1000 came with the original Agnus chip, which was rectangular and could only address 512K of chip RAM. In the first A500 and A2000 models, the Agnus chip was replaced by Fat Agnus, a square-shaped chip that was also limited to 512K of chip RAM. In later models, Fat Agnus gave way to Fatter Agnus, which was in the same square package, but could address up to 1MB of chip RAM. The most recent version of the Fatter Agnus chip was designed as part of the Enhanced Chip Set, and is therefore generally known as ECS Agnus. Although it still addresses only 1MB of chip RAM, it is needed to activate the new Display modes of the ECS Denise chip.

The latest Amiga models, the A3000 and the A500 Plus (the latter currently available only in Europe), can both handle up to 2MB of chip RAM, and therefore use a new and improved 2MB Agnus chip. To make matters even more confusing, the 2MB Agnus on the A500 Plus is different from the one on the A3000. Neither of these chips can be used directly on the A500 or

A2000 because the circuit boards of these models were not designed to handle 2MB of chip RAM. However, DKB Software manufactures an adapter board, the Mega-Chip, that makes it possible to install the A3000 Agnus on an A500 or A2000 and thus boost the chip RAM to 2MB.

What is 32-bit RAM, and how does it differ from 16-bit RAM?

A: The terms 16-bit RAM and 32-bit RAM refer to the amount of information that can be transferred between memory and the processor in a single operation; they do not refer to any characteristics of the memory chips themselves. In most cases, the same RAM chips are used for 32-bit as for 16-bit memory.

The limit on information transfer is determined by the physical characteristics of the processor and by the bus, the connection between the processor and the memory chips. In the A500, A1000, and A2000, the processor can grab only 16 bits of information at a time, so the hardware connection between it and the memory chips is limited to 16 bits. The A3000 has a processor that can read and write 32 bits, so its connection to memory is 32 bits wide.

Although the standard processor on the Amiga 2000 communicates in 16-bit increments, it also has a slot for advanced processor boards. What happens when you plug a 32-bit processor board into a 16-bit A2000? Because there are only physical connections for 16 bits of access, the 32-bit processor must use two operations to read or write 32 bits worth of data. The only way you can take full advantage of the 32-bit bus of an advanced processor on an A2000 is to bypass the normal system communications channel and connect the memory board directly to the processor. This allows the fastest possible access to memory. Of course,

when 32-bit memory has been used up, the processor can still talk to any available 16-bit memory, including chip RAM, although at a slower rate than to its own 32-bit memory.

What is an MMU, and how might it be used?

A: An MMU—Memory Management Unit—can be used with advanced processors such as the 68020, 68030, and 68040. Available as a coprocessor for the 68020, the MMU comes standard with most versions of the 68030 and 68040.

An MMU performs several functions: It can limit access to selected parts of memory, notify a program when another program tries to read from or write to protected memory, and substitute one block of memory addresses for another.

Memory protection is useful for multitasking operating systems, because it assures that a "runaway" program will not try to write to memory space that is owned by another program. Unfortunately, AmigaDOS does not yet take advantage of this type of protection. Only the Unix operating system on the Amiga uses an MMU for protected multitasking.

Monitoring specific areas of memory can help a programmer detect when his or her program tries to access a part of memory that is outside of the program space. Some programming tools, such as Bryce Nesbitt's Enforcer, use the MMU for this type of debugging.

Address translation is used primarily to gain 32-bit-wide access to Kickstart in an accelerated A2000. Reading the 16-bit Kickstart ROM can slow down some programs that rely heavily on Kickstart functions, even when a 32-bit accelerator is used. With programs such as Dave Haynie's SetCPU or with the new CLI CPU command, you can move the Kickstart program code into 32-bit RAM and use the MMU to trick the processor into thinking that this 32-bit RAM is located at the same address as the Kickstart ROM, thus eliminating the slowdown.

At this point, moving Kickstart to 32-bit RAM is the primary function of an MMU on an Amiga. If the minor speed improvement that this provides is not important to you, or if you are not a programmer or not interested in running Unix, you may want to consider an accelerator that uses the EC68030, an inexpensive version of the 68030 that does not include a built-in MMU.

**Q:** What is an FPU?

A: An FPU (Floating Point Unit) is a specialized math processor that you can use with an advanced processor such as the 68020 or 68030. The two chips typically used for this purpose are the 68881 and 68882. The 68040 processor has some built-in FPU functions.

Most CPUs perform integer math operations. This means that they can only handle whole numbers in the range of −2,147,483,648 to +2,147,483,647, which is usually enough. Some programs, however, require many decimal places worth of precision. In order to

# Tell Our Art Department To Work Weekends

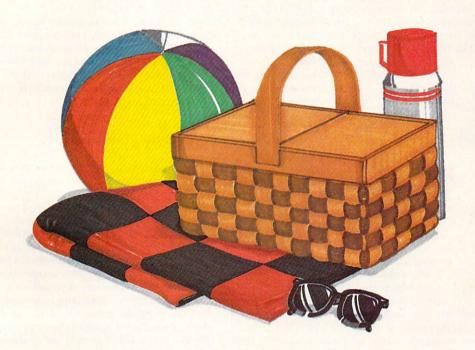

You have a deadline coming up, and the pressure is really on. So relax. Go on a picnic. Art Department Professional (ADPro) is working the weekend.

ADPro's comprehensive ARexx interface allows you to convert formats, animate, image process, grab video, record on film and more, even while you're not there.

Being able to work straight through the weekend (as well as the other 120 hours in the week) means that projects can be done on time,

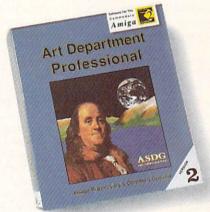

file formats, and control different types of color input and output devices, can be accessed from easy-to-write ARexx programs.

done at all.

Get *Art Department Professional*. It works weekends, so you don't have to.

which otherwise couldn't be

Every aspect of ADPro,

including its advanced image processing features, ability to

read and write many image

ASDG

925 Stewart Street Madison, WI 53713 608/273-6585 achieve that exactness, you need to perform calculations that employ a moving decimal point; this is called floating-point math. Because these calculations are complex, programs that use floating-point math are typically very slow. Floating-point math coprocessors, however, perform these calculations rapidly, thus speeding up program operation.

Only a handful of Amiga programs—including CAD, 3-D rendering, and spreadsheet—require high-precision math. Indeed, with a math coprocessor there is a very noticeable difference in the speed of 3-D graphics and animation programs such as Sculpt-Animate 4D (Byte by Byte), Imagine (Impulse), and LightWave 3D (NewTek). But other software, such as word processors,

desktop publishers, and paint and music programs, receive absolutely no benefit from the addition of a math coprocessor. A good rule of thumb is that you need an FPU only if you already have an accelerator board and are very interested in 3-D graphics.

What is a multisync monitor?

monitors display pictures by scanning a beam across the picture tube from left to right and top to bottom. The rate at which this beam travels from one side to the other is called the horizontal scan rate. The normal Amiga display is created by a beam that scans at a rate of 15.75 KHz.

Most monitors redraw an entire picture 60 times per second. At a scan rate of 15.75 KHz, there is only enough time to draw about 240 complete lines during each sixtieth of a second interval. When the Amiga is displaying its 400-line, hi-res mode, only half of the screen can be redrawn on a single pass, which may result in flickering images.

To draw more than 240 lines in a sixtieth of a second, the beam has to move faster. By doubling the horizontal scan rate to 31.5 KHz, it is possible to scan twice as many lines in the same time period, which is why hi-res VGA display cards on IBM-style computers scan at that rate. Similarly, display enhancers such as Microway's flickerFixer card and the Amiga 3000's built-in enhancer boost the Amiga's horizontal scan rate to 31.5 KHz in order to create a noninterlaced hi-res display. The new ECS Denise chip also uses the higher scan rate for its four-color, noninterlaced Productivity mode.

Most monitors work at a fixed scan rate—either 15.75 or 31.5 KHz. During the time when PCs were moving from CGA to VGA displays, however, NEC introduced a type of monitor that could automatically adjust to these differing horizontal scan rates. Called "multisync" by the company, it is the only type of monitor that supports both the normal Amiga display and the deinterlaced display that enhancers provide. Such a monitor is typically more expensive than

a regular hi-scan (31.5 KHz) or low-scan (15.75 KHz) monitor. Most computerists use either the normal Amiga display or an enhanced display, so a fixed-scan-rate monitor of the appropriate type is usually the most economical choice.

Most of the multiscanning monitors sold today are used to bridge the gap from VGA to Super-VGA displays. These monitors adjust to a horizontal scan rate that ranges from 30 to about 50 KHz; they do not go down to 15.75 KHz. While such monitors are compatible with enhanced Amiga displays, they cannot be used with the standard Amiga graphics output.

#### Q: What is a PostScript printer?

A: PostScript is a proprietary programming language for printers that was developed by Adobe and popularized by Macintosh desktop-publishing programs. Because PostScript is geared toward output, it provides desktop-publishing programs with an easy method of describing otherwise complex printing tasks (for example, printing text along a curved path).

One of PostScript's main features is a font technology that makes it possible to print a wide variety of smoothly formed text characters of virtually any size. Another major advantage of PostScript is device independence: You can print the same PostScript file on a nine-pin dot-matrix printer, a laser printer, or a typesetting machine, and each will print at the maximum resolution of which the device is capable.

Laser printers fall into two categories: those that include PostScript, and those that are compatible with the simpler Hewlett-Packard LaserJet command set. Because of licensing fees, the former is generally much more expensive than the latter. Whether or not you should pay the extra money depends a great deal on the type of software you use. PostScript compatibility will be of no use to you unless your programs support PostScript output. If you use desktop-publishing software that supports PostScript, you may find that these programs also support an alternative font technology such as Compugraphics Intellifont, which provides smoothly formed characters of arbitrary size even on nonPostScript printers.

The bottom line is that PostScript is probably worth the expense only if it's important for you to have its additional included fonts, a universally recognized font library, and the ability to print your files on professional typeset-

ting equipment.

Sheldon Leemon is the author of Inside Amiga Graphics and co-author of The AmigaDOS Reference Guide. He is also technical consultant to an Amiga dealership called "Slipped Disk" in the Detroit area, where he answers a steady stream of questions. Write to him c/o Amiga-World Editorial, 80 Elm St., Peterborough, NH 03458.

# PLUNGING INTO CD-ROM

The swiftly widening pool of CD-ROM offerings provides a vast

reservoir of data to quench your Amiga's thirst.

n the Amiga market, CD-ROM has made its biggest splash as the heart of CDTV, Commodore's consumer-oriented entertainment system. Indistinguishable from an audio compact disc, a CD-ROM disc holds more than 600 megabytes of data, equivalent to at least 700 Amiga floppy disks. If the data is further archived and compressed, the little silver platter can hold more than a gigabyte. Browsing through a CD-ROM disc can take hours.

It's easy to add a CD-ROM drive to any model Amiga that has a SCSI hard-disk interface. Such drives are readily available from many sources. (Editor's note: Commo-

dore has displayed, but not yet announced the availability of, its new A690 CD-ROM drive peripheral. Stay tuned.) Some will fit in the 5½-inch drive bay of an Amiga 2000, while others stand alone in their own box. You also will need a SCSI cable, the same one used with a Macintosh. You should have to pay no more than \$700 for the drive itself, and you can get your CD-ROM collection off to a good start by buying one of the many drives that come bundled with several CD-ROM titles.

Key features you should look for in comparison

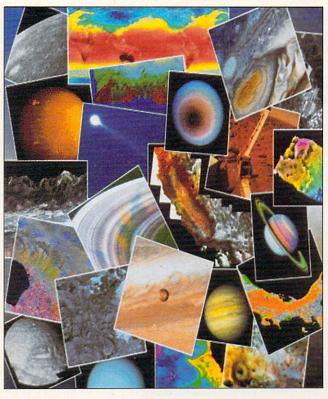

shopping are the access time, audio playback, and a self-cleaning lens. You will find CD-ROM drives much slower than hard disks. For example, a 325-millisecond access time is quite good for CD-ROM, but compare that with 20 milliseconds for a hard disk. As a bonus, most CD-ROM drives also play audio CDs, even when the computer is turned off, and both internal and external models have output jacks for connections to headphones, amplifiers or speakers.

An essential piece of software links the CD-ROM drive to the AmigaDOS operating system. Once it is in place, the CD-ROM file-system software

makes the CD-ROM appear as a large, read-only hard disk. If you're assembling your own system, you'll need such a third-party CD-ROM file system.

Canadian Prototype Replicas sells CDROM-FS (\$49.95), a file system that works with several different hard-disk controllers. CDROM-FS is currently compatible with drives such as the Chinon CDX-431, Hitachi CDR-3650, NEC CDR-77, CDR-72, CDR-80 and CDR-82, the amazing Pioneer DRM-600 six-disk changer, the Sony CDU-541/6211, and the Toshiba 3201B and ▶

3301. Compatible controllers include Commodore's A590 and A2091, the embedded controller in the Amiga 3000, GVP's Series II, and the MicroBotics Hard-Frame. In the future, it should also become compatible with additional controllers from other companies.

If you want a ready-made package, *Xetec* offers a complete CD-ROM solution in both internal and external versions, including the drive, cables, and file-system software, and it includes a Fred Fish disk CD-ROM. Either system works with the Xetec hard-disk controller card, as well as some SCSI controllers from other developers. Xetec also sells its software separately; it is compatible with any controller that supports the SCSI-direct protocol. (To locate the vendors of products mentioned, see the "Manufacturers'/Distributors' Addresses" list on p. 89.)

#### Go FISHING

Two companies offer CD-ROM versions of the ubiquitous Fred Fish library. Xetec's bundles include a copy of its **Fish & More Volume I**, which contains Fish disks 1 to 370, plus about 250 megabytes of other freely distributable software. Volume I has each disk's subdirectories separately archived and arranged by category. Xetec sells a second volume that includes disks 371 to 470, with archived copies of each disk and even more public-domain software.

HyperMedia Concepts sells (for \$69.95) a different collection of the Fish library, including a program for making floppy-disk copies of any Fish disk. Hyper-Media has scheduled the release of version 1.4, known as Fred Fish Online, for January 1992. Containing the contents of disks 1 to 530, it will also have archived versions of each directory and a catalog of one-line descriptions of all the files.

As the Fish collection grows to more than 600 disks, the cost savings alone can justify the addition of a CD-ROM drive. The math tells the story: 600 disks at \$3 each comes to \$1800. Moreover, you benefit from CD-

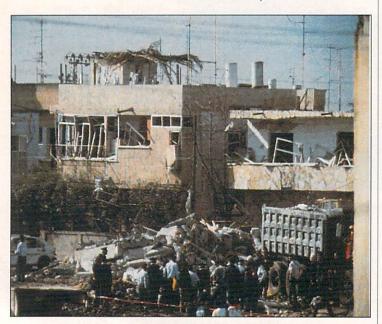

Figure 1. Desert Storm destruction, courtesy of the US Military and Warner New Media.

ROM's volume, reliability, and ease of access. Six hundred separate disks would take up nearly the same space as a small refrigerator.

#### TAPPING FURTHER SOURCES

Once past the Fish collection, where can you find CD-ROM discs to feed your Amiga's appetite for data? First, you can turn to CDTV, but you must be aware that while some CDTV titles will run on an Amiga equipped with a CD-ROM drive, others will not. The ones that won't are those that are designed to take advantage of the CDTV's custom hardware. For example: an animation-oriented CDTV application that relies on Commodore's new proprietary CDXL technique for playing animations direct from CD; a CDTV game that stores high scores in the credit-card RAM; or a program that checks for the existence of CDTV's custom hardware as a copy-protection measure.

Amigaphiles seldom lack for creative solutions to problems. Some get double duty from their CDTVs by linking them—via the parallel port—to the Amiga with the freely distributable Parnet software. With Parnet, the CDTV's CD-ROM drive appears as a device on the Amiga. Other users buy inexpensive, non-SCSI CD-ROM drives for the PC side of a Bridgeboard-equipped Amiga 2000.

The search for Amiga-compatible CD-ROM titles can take you into an unexpected area—the IBM PC and Apple Macintosh markets. Companies such as *EduCorp* and the *Bureau of Electronic Publishing* are dedicated to selling CD-ROM-related products, both drives and discs. There are hundreds of CD-ROM titles available for the PC and Mac. The Bureau's paperback catalog is half an inch thick, and it also contains useful side-by-side comparisons of many CD-ROM drives.

On the down side, only some of these PC and Mac titles will work on the Amiga, and it is sometimes not easy to determine which ones, for salespeople are often apprehensive when faced with questions about Amiga compatibility. Unfamiliar with the Amiga, they tend to answer "no" when the correct answer is "yes." Fortunately, it's not hard to define the characteristics of an Amiga-compatible CD-ROM. Armed with the following information, you can help the salesperson find discs that will work on your Amiga.

First, the disc must be mastered in either the High Sierra or ISO-9660 standard formats. The latter is the most popular format for data made for the PC. If a CD-ROM is listed as compatible with the PC, then it is probably formatted in the ISO-9660 standard.

Alternatively, if a CD-ROM is described as designed for the Macintosh but not the PC, it's probably formatted in the Apple Hierarchical Filing System, or HFS. So far, Amiga CD-ROM file systems can't make sense of the Apple file system, so these discs are currently unusable. (It would be possible to circumvent this limitation through software by the hybrid of a CD-ROM file system with a utility like New Horizon's Mac-2-DOS.) If it's any consolation, a PC can't read HFS disks either.

The second requirement is that the CD-ROM must contain data in a format usable on the Amiga—ASCII text, for example, or images in a standard format such as TIFF, GIF or EPS.

As a corollary to all this, the disc must not require an "engine" for accessing the data. For example, most text databases on CD-ROM must be searched using a computer-specific program. Plain ASCII text is nowhere to be found; instead, it is indexed and compressed in a proprietary format. The access engine is often supplied on a floppy disk, or perhaps both Mac and PC versions of the engine are stored on the CD-ROM. Without the engine, you get nothing.

Another type of engine used in some cases is unlocking software. CD-ROMs containing expensive information such as demographic data, PostScript fonts, and high-quality images are often sold on a pay-per-use basis. You might, for instance, pay \$100 for a CD-ROM containing only six PostScript fonts, but you can "unlock" more fonts by calling an 800 number and paying for passwords that are entered into a program running on the PC or Mac.

#### OTHER DISC COLLECTIONS

Desktop-publishing clip-art collections are most often stored in one of two formats: TIFF bitmaps or EPS drawings. Good examples of TIFF clip-art collections are the **Quick Art** disc from Wayzata Technology and the **Professional Photography Collection** from Discimagery, both available from EduCorp. You get a lot for your dollar: the Quick Art CD has more than 2200 separate bitmaps scanned at 300 dots per inch. Soft-Logik's PageStream can load TIFF images without translation.

Unlike bitmap clip art, Encapsulated PostScript (EPS) files represent a standard way of storing clip art that never suffers from the "jaggies." Both PageStream and Gold Disk's Professional Page can load and position an EPS graphic. Examples of EPS CD-ROMs are the Bureau of Electronic Publishing's ProArt three-volume library and the Image Club's Art Room.

Bitmaps are often stored in TIFF, PCX or GIF formats on the PC, and most commonly as PICT files on the Mac. Using a conversion program such as ASDG's Art Department Professional, you can translate these bitmaps to the Amiga's native IFF for loading into most programs.

It's rare to find CD-ROM images stored in the Amiga's IFF format. One exception is *ImageTects*' Image-CELS, which contains more than 1150 texture maps and architectural images in fourteen different formats, including Amiga IFF. The texture maps are seamless, meaning they can be tiled side-by-side with no apparent edge. With these, you can give your 3-D modeling programs perfect surface maps for wood, cloth, soil, brick, clouds, and foliage.

Amiga-native data can also turn up in unexpected places. One inexpensive and high-quality CD-ROM is *Warner New Media*'s Desert Storm: The First Draft of History (see Figure 1). The disc contains text files, images, and digitized sound clips of *Time*'s coverage of the Gulf conflict. The text files are in an accessible ASCII format, and they include such zingers as the complete texts of Saddam Hussein's speeches. Because it is designed for the Macintosh, the images are in PICT format, but the digitized sounds are in an IFF format known as AIFF, which most Amiga sound players can handle. Priced at just \$39.99, it's a worthwhile buy, even if you do not have a conversion program such as ASDG's AD Pro to handle the PICT images.

If your business uses Amigas, CD-ROMs can save you time and money. For law offices, for example, compilations of state case law are becoming available. One such is New Hampshire case law from *CD/LAW*, updated quarterly. One CD/LAW disk contains the complete *New Hampshire Law Reports* for the past 34 years. In printed form, this information fills shelves of expensive books.

Like the public-domain collections on networks and BBSs, there tends to be a lot of cheesecake on CD-ROM. EduCorp offers the "Exotica-ROM," a digitized collection of the erotic art of Olivia De Berardinis, a well-known illustrator for *Playboy*. EduCorp also publishes the Swimsuit CD, not unlike the *Sports Illustrated* swimwear issue. Both collections contain images in formats that can be translated to Amiga IFF.

#### GOVERNMENT DATA

The United States government is the largest publisher of CD-ROMs. In the past, the government released most data on magnetic tape for archaic mainframe computers, but now it is offering data on CD-ROM discs for the cost of reproduction.

Tracking down interesting government data can be as exciting as filing a tax return, but a good place to start is the *National Technical Information Service*, which supplies a catalog of "optical media products" that includes both CD-ROMs and laser-video discs. Another good source is the *Government Printing Office*. Among many other items, it offers the entire 1985 Congressional Record on two CD-ROMs for just \$40.

Because the government's CD-ROM publishing efforts are diffuse and often carried out by individual agencies, it's best to go right to the primary source if you know you want a particular kind of data. Examples of this are census data, guides from the United States Department of Agriculture, business databases, and the United States Geological Service digital elevation maps that can be loaded into Amiga programs such as Vista.

Another good example is spacecraft imagery. In the 1980s, the Voyager I and II spacecraft generated many megabytes of high-resolution images of the outer planets. Now, the *University of Colorado's Laboratory for Atmospheric and Space Physics* distributes a two-disc ▶

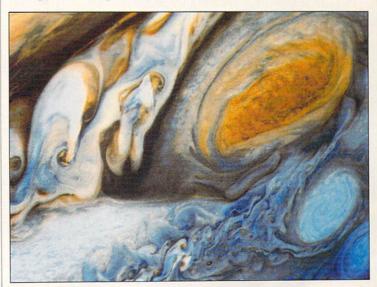

Figure 2. The University of Colorado offers your Amiga glimpses of the last frontier, as seen by Voyager.

sampler of that space imagery for just \$25. More incredibly, it offers a set of 12 CD-ROMs containing images from the Voyager space probes for just \$120 (see Figure 2).

Images representing the actual data transmitted from the spacecraft are stored in a generic 800X800-pixel format. The discs include image-viewing software for the Macintosh or PC, along with C-language source code for decoding and displaying the generic image format. At this time, at least one public-domain viewer is in development, and Black Belt Systems has said it will develop a voyager-image loader for its own Imagemaster software.

Voyager's cameras scanned at 800×800 pixels, with 256 levels of brightness. Also, some planet surfaces were scanned using the DigiView (NewTek) approach to generating color images. By placing red, green and blue filters before the lens and digitizing the same scene more than once, Voyager's monochrome camera produced images in true color. The most visually appealing Voyager scenes, however, are not the true RGB images, but "false color." More often than not, the filters were other colors than red, green and blue, thereby exaggerating subtle details in planetary atmospheres.

#### INSTANT BBS SOURCES

In the world of on-line telecommunications, a bulletin board survives either through private subscriptions or by depending on the philanthropy of an organization such as a users' group. As an additional attraction to paying customers who happen to own PC-compatible computers, some Amiga-oriented BBSs include in the library a section that's devoted to PC-related files.

By adding a CD-ROM drive and a few inexpensive CD-ROMs, an Amiga BBS can quickly create a library several thousands of megabytes in size. More than a few CD-ROMs are simply collections of the latest freely distributable programs for the PC. One even calls itself the "RBBS in a Box." Beyond programs, images, and program source code, the discs also make room for large text files such as the Bible.

Finally, a good source of inexpensive information and discs is the *CD-ROM User Group*. It offers a newsletter as well as special deals on overstocked and out-of-print CD-ROMs, although it tends to emphasize titles for the PC.

Special thanks to Allan Purtle of Canadian Prototype Replicas and Chris Henry of HyperMedia Concepts, who gave me valuable help in researching this article.

John Foust is president of Syndesis Corporation. He shares his CD-ROM drive between his PC, Macintosh and Amiga, and he writes for a number of publications. Write to him c/o AmigaWorld Editorial, 80 Elm St., Peterborough, NH 03458.

# Pro Video Tape — Cheap!

Your creations deserve professional-grade tape.

Pro-grade tape delivers a higher image quality, it has a tougher base film, and it experiences less drop-outs than the stuff you've been using.

Our 7,000 sq. ft. warehouse is packed with Hi8, 8mm, S-VHS, VHS, 3/4", Betacam, 1", D2, MII, and D1 formats from the best: SONY, FUJI, AMPEX, 3M, and MAXELL.

Call now for our amazing prices!

800-225-8700

(9 - 5pm PST)

WALT DAVIS ENTERPRISES

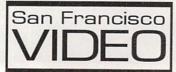

Circle 51 on Reader Service card.

#### DEALERS SELL

Selling AmigaWorld will make money for you. Consider the facts:

Fact #1: Selling AmigaWorld increases store traffic—our dealers tell us that AmigaWorld is the hottest-selling computer magazine on the newsstands.

Fact #2: There is a direct correlation between store traffic and sales increase the number of people coming through your door and you'll increase sales.

Fact #3: Fact #1 + Fact #2 = INCREASED \$ALE\$, which means money for you. And that's a fact.

For information on selling AmigaWorld, call 1-800-343-0728 and speak with our Direct Sales Manager. Or write to AmigaWorld, Direct Sales Dept., 80 Elm St., Peterborough, NH 03458.

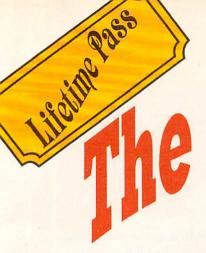

# Penny Arcade Only \$19.95\*

#### Solitaire

Try your hand at everyone's favorite card game. Choose which version of solitaire and cardback designs you want, then see if you can beat the deck! Solitaire is a game you will play for a long time, with excellent graphics and stimulating sounds as a bonus.

#### **Trampoline**

Some types of games are classics and Trampoline fits the description in every sense of the word. Similar to popular arcade classics like Breakout and Arkanoid, Trampoline is a multilevel game of action. You use a trampoline to help the "little tramp" bounce and break the balloons with his umbrella, some of which are stuffed with money! The trick is to catch the coins without dropping our hero!

#### GeoRoll

This unique two-player dice game uses dice with geometric patterns instead of numbers. The idea is to roll the best hand, trying for a full house, three, four or five of a kind, as well as a variety of other combinations. Good graphics and solid game play! ★ Get 3 jam-packed disks.
That's less than \$1.55 per game!

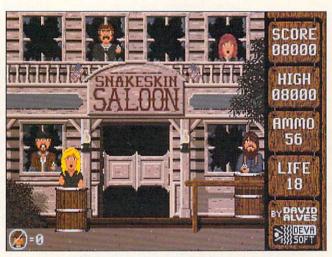

#### Snakeskin Saloon

Following in the tradition of great shoot-em-ups like Capone comes this high speed game of action and rescue. Your job as sheriff is to save the ladies from the clutches of the desperados who are hiding in the saloon! Shoot your 44 Magnum fast and true, while looking out for the dynamite! From its detailed graphics to digitized sound, Snakeskin Saloon is guaranteed to make your day!

#### Poker

For those who want the thrill of Vegas without the fear of going broke, Deluxe Poker is the game you have been looking for. Using a point and click interface, you can play draw poker all night long, and if you do go broke, who cares!

#### Lunatic

Forget strategy - Lunatic is pure arcade action! It requires a steady hand on the joystick as you fight gravity and maneuver your spacecraft between the hills and valleys of an alien terrain. Once you manage to find the proper landing site, you still must avoid the zombies, mummies and sharks as you attempt to recover the sacred Ghetto Blaster!

#### Also includes:

- Skewer
- Idhan
- Pinochle
- Ma Jong
- Tiny Ball 1.1
- Name that Note
- Play that Note
- Tic Tac Toe

|     |      |      |    |      | THE REAL PROPERTY. | The same |   |
|-----|------|------|----|------|--------------------|----------|---|
| PPV | more | fun  | to | VOUL | life               | today    | 1 |
| uuu | more | THIL | LU | Juni | THE                | LUMMY    |   |

Call 1-800-343-0728

to order

### The Penny Arcada

or clip this coupon and mail to: AmigaWorld Special Products 80 Elm Street Peterborough, N.H. 03458 1-603-924-0100

| Name    |                                                                                                    |
|---------|----------------------------------------------------------------------------------------------------|
| Address |                                                                                                    |
| City    | StateZip                                                                                                   |
|         | se send \$19.95 for each set ordered.<br>ifornia orders add 7.25% state tax;<br>Canadian orders add 7% GST |

Add cost of shipping required: U.S. surface \$2.50; Canada/Mexico surface \$3.50; Canada/Mexico Air \$4.50; Other Foreign surface \$4; Other Foreign air \$10.

- ☐ Total amount \$\_\_\_\_\_ ☐ Check/money order enclosed
- Signature\_\_\_\_\_\_2PAC2

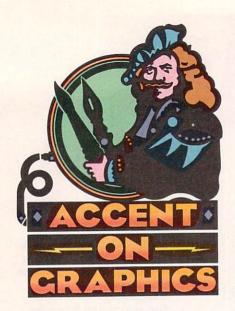

#37

A continuing series
of tips, techniques,
and tricks for
creating more
imaginative Amiga
graphics.

By Joel Hagen

# Graphics Transfer Made Easy

WHILE THERE ARE several ways to exchange graphics files between the Amiga and Macintosh platforms, most people believe that all of them involve using extra hardware components as part of the process—hooking up a Mac drive to the Amiga, using a modem or null-modem cable for serial-port transfer, and so forth.

This is simply not the case. Exchanging graphics between machines is quite easily accomplished with software alone and can open powerful doors to Amiga artists wishing to communicate or collaborate with Mac artists. I frequently use a friend's Mac and flatbed scanner to import line art into my Amiga. In this column, I will describe the software involved and then go through the transfer process, step by step.

#### TWO FROM COLUMN A AND TWO FROM COLUMN B...

The setup I use involves two Amiga programs and two on the Mac. Cross-DOS is the key Amiga software required for exchange. On the Mac side, the essential ingredient is Apple File Exchange. Additionally, either Art Department Professional on the Amiga or Adobe Photo Shop on the Mac are needed. (For information on contacting the developers of these products, consult the "Manufacturers'/Distributors' Addresses" list on p. 89.)

CrossDOS (\$39.95, Consultron) is a remarkable value. It comes packed with utilities that allow the Amiga to deal with the MS-DOS operating system. (I will show shortly why an MS-DOS conversion is necessary in this process.) Using the CrossDOS installation program or copying a few files is all that is needed to set up your system with these utilities.

Two main CrossDOS features are of interest: MountMF and MFormat. Running MountMF turns the Amiga floppy drives into MS-DOS drives without giving up their Amiga capabilities. Drive df0: takes on the additional identity of di0:, while df1: adds di1:. You can invoke MountMF from an icon, from the CLI, or from within your startup-sequence. Once it is in-

voked, MS-DOS format disks will be recognized in either floppy drive. (Without invoking MountMF, an MS-DOS disk will show up as a "bad" disk.)

The beauty of all this is that Amiga disks will still be recognized as before. I find it handy to configure DiskMaster (Progressive Peripherals) with at least a dil: button in addition to a df0: or df1: button. This makes copying, renaming, or deleting files on the MS-DOS disk simple. Programs that read all available devices in their Load or Save requesters will automatically show di0: and di1: in addition to the other drives.

MFormat simply formats standard 3½-inch disks as MS-DOS disks. Once di0: and di1: are mounted, pop a disk in either drive, double-click the MFormat icon, and then enter which drive to format. For everything I am doing between machines, these simple operations are sufficient to make my Amiga format, read, and write to MS-DOS. That is step one.

If you now MFormat a disk, copy an Amiga image onto it, and then put that disk in a Mac II, the Mac will grind a couple of times and then inform you the disk is unreadable and ask if you want it initialized or ejected? Macs don't normally like MS-DOS disks any more than Amiga disks, you see. The solution is Apple File Exchange. This folder comes as a utility on the standard Mac System Tools disks provided with the machine. Once within File Exchange, the MS-DOS disk will be accepted, and its files can be translated onto the Mac hard drive. This is step two.

#### TWO TO THE RESCUE

There is still a problem, however. Now you are on the Mac and you try to load your Amiga image into, say, MacPaint or Pixel Paint. No success. The image format is unrecognizable. The solution is **Art Department Professional** (\$240, **ASDG**—version 2, \$299 or \$75 upgrade fee) on the Amiga side, or

# Using a software-only process, you can exchange images without fuss between Amigas and Macs, and broaden your range of graphics options considerably without extra hardware expense.

Adobe Photo Shop (\$895, Adobe Systems) on the Mac.

Art Department Pro is one Amiga program I consider indispensable. I use it for all manner of image conversion and modification. One of AD Pro's graces is its modular design. You can add new Loaders, Operators, and Savers to the main program at any time. ASDG's Professional Conversion Pack (\$90) contains, among other things, a TIFF Loader and Saver that you can add to AD Pro. (TIFF is a common image format used on the Mac.) You can save an Amiga IFF image as a TIFF file from AD Pro to an MFormatted disk in drive di0: or di1:. That TIFF file will be recognized by any standard Mac paint program. This is step three.

Alternatively, if you have Adobe Photo Shop on the Mac, you can leave your image in its original IFF form. Among the many selectable image formats in Photo Shop's Load requester is Amiga IFF/ILBM. Problem solved. Once opened, the image can be resaved in any of Photo Shop's other formats. By the way, if you have never used Adobe Photo Shop, give yourself a treat. Photo Shop 2.0 running on a 24-bit Mac II is truly elegant.

For our purposes, however, we'll keep things simple as we step through the entire process for taking an Amiga HAM image into Adobe Photo Shop running on an ordinary Mac II. First, invoke MountMF, either by clicking the icon or by including it in the startup-sequence. Insert a disk in drive dil: (dfl:), double-click the MFormat icon, and enter dil: in the requester.

When the disk has been formatted, run AD Pro. Load the HAM image and then click in the Number of Colors button, selecting 256 instead of HAM. Click the Execute button to convert the picture to 256 colors from the original 4096. An ordinary Mac II cannot display 4096 colors simultaneously be-

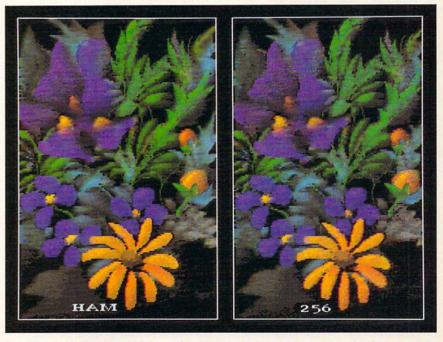

The HAM painting "Floral" (above) is shown before and after conversion to 256 colors in AD Pro for transfer to a Mac II. The actual 256-color image is somewhat cleaner than this version, which is redisplayed in HAM.

cause it is limited to a maximum of 256. The illustration accompanying this column shows a HAM painting before and after conversion to 256 colors. If your image is 32 colors or less, no conversion is needed. The image can be saved to dil: as an IFF or a TIFF file.

On the Mac II, open the System Folder and then open Apple File Exchange. When the program's interface screen comes up, insert the MFormatted floppy. The Mac hard drive contents will show up in a window on the left side of the screen, the floppy's contents in a window on the right. Select the image file from the floppy. Its size will be displayed and the Translate button will be highlighted. Click that button to transfer the file from the floppy to the directory you selected on the hard drive.

In Adobe Photo Shop, the Load window has a requester labeled Open As. Select Amiga IFF/ILBM or TIFF, depending on your AD Pro save. That's all there is to it. Reversing the process, Photo Shop allows you to save images in IFF/ILBM format, selecting the number of bitplanes. Typically, you would select 4 or 5 for direct transfer to the Amiga, or choose TIFF and then load the image into AD Pro. ■

Joel Hagen's credits include work in art, astronomy, science fiction, and software development. Write to him at 10512 Sawyer, Oakdale, CA 95361. Please include a stamped, self-addressed envelope for a reply.

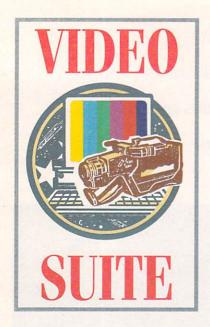

## On Top of the Job

Get your video production work in on deadline and on budget with these valuable timeand-money-saving tips.

By Derek Grime

THIRTY-FIVE ANIMATIONS in seven days. That was what we agreed to deliver. Commodore's new advertising agency wanted our studio to produce a 30-second TV commercial that would showcase the Amiga. Armed with the slogan "The Incredible Creativity Machine," we set out to get TV viewers excited about the Amiga.

At the preproduction meeting, we determined that the length of every sequence would be from .5 to 1.5 seconds. That meant we needed to create 35 custom animations in which Amiga applications would star.

The deadline was tight, and the pressure was on. In one week my studio used more production tricks than it had in the past year. The following techniques worked great for us, and they may help you in your own Amiga-video adventures—whether for fun or profit (or both!).

#### STORYBOARDS AND BULLETIN BOARDS

The first step in any video project is to create a comprehensive storyboard. Instead of relying on the old pen-and-ink method, we used **DeluxePaint IV** (\$179.95, *Electronic Arts*) to quickly produce storyboard frames in black and white. By computerizing our master plan, we could easily make revisions later on. And with a project this size, changes were a way of life.

DeluxePaint's Print requester includes a built-in size gadget that let us draw frames the size of the full screen. We then used the print function to scale them to 50 percent. (Our output was to a 24-pin dot-matrix printer.) Next, we cut each frame to size and placed it on a small four-by-five-inch card. We tacked about 40 of these frames to a large bulletin board that became our production chart.

Whenever we started a new job, we marked the frame with a yellow highlighter. As we completed each one, we marked the card with a big red X. We also tacked production notes under each frame. These messages included special information, such as the ordering deadline on a piece of software, or the name of an animation that was on hold pending client approval.

The system worked perfectly. Whatever the size of your project, this is a great way to stay organized. We always knew exactly where we were on the job. We gave copies of each frame to the agency for its use in preparing its own board to present to Commodore.

#### **CUT CORNERS**

In a production environment, not only is organization vital, but so is speed. You must learn to save time without sacrificing quality. Here are some tools that helped us do just that.

To create the commercial's 3-D sequences, we used **LightWave 3D**, which comes bundled with the **Video Toaster** (\$2495, *NewTeh*). We saved all individual animation frames to the hard disk. Although most people usually record animations frame by frame, we chose not to follow tradition. With our aging videotape recorder, a frame-by-frame job would have been not only time-consuming, but also prone to foul-ups. Instead, we took our pictures and converted them to DCTV format.

**DCTV** (\$495, *Digital Creations*) comes with software that lets you use one command to convert an entire directory of numbered 24-bit IFF pictures to

DCTV format. The beauty of DCTV is that once you activate it, you can use any regular piece of Amiga software to display (but not alter) your pictures. Boot up DeluxePaint, for example, then load the files and compress them into an animation. (Make sure the images are numbered in order, such as pic01, pic02, pic03, and so on.) From the Picture menu, select the Load function and click on the first file in the series. Then set the Number of Frames gadget to equal the number of pictures.

When you now press Load, Deluxe-Paint loads all frames and transforms them into an animation file. This you can call up and view in Deluxe-Paint, as long as the top menu strip is turned off. If it is on, the strip gets in the way of the DCTV process, giving you an on-screen mess. You can show DCTV animations nearly as fast as regular Amiga animations, and you can vary their speed.

DCTV is a fine product; its only drawback is that the pictures it displays do not look quite as good as the output from devices such as the Toaster. If you want to convert your pictures to DCTV format, make sure the client is aware of the variations in image quality. It did not make any difference to our client, and it saved us an entire day in production time.

There are dozens of other video-production programs available for the Amiga, some of which can cut corners in ways you might never anticipate. Doug's Color Commander 2.0 (\$49, Seven Seas Software), for example, gave us just the effect we needed in one segment demonstrating a paint program's ability to manipulate a picture quickly. This product let us ripple the palette with the mouse in real time. With this kind of sequence,

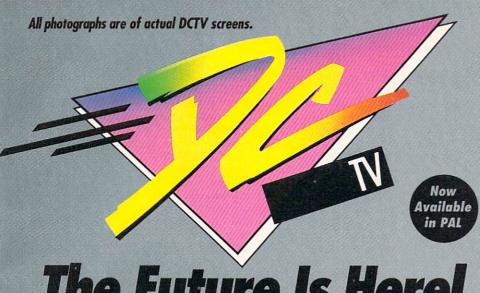

## The Future Is Here!

- ▲ Paint, digitize and display beautiful full color composite video images on any Amiga.°
- ▲ Capture an image in 10 seconds from any color video camera. (Also works with still video cameras, video disk and still frame capable VCR's.)
- **▲** Convert DCTV<sup>™</sup> images to or from any IFF display format (including HAM and 24 bit).
- ▲ Full-featured paint, digitize and conversion software are included. DCTV™ is a complete system, right out of the box!
- ▲ Create spectacular 3D images and animations. Compatible with all popular 3D programs.

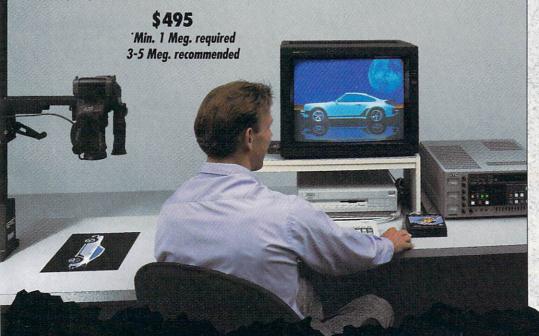

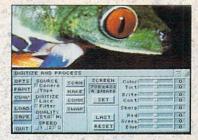

Digitize and process full color composite video images in millions of colors.

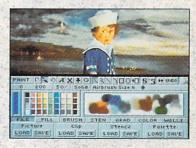

Sophisticated true color video paint, digitizing and image processing software are all combined into one easy to use package.

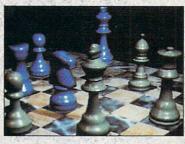

Create beautiful full color video images with all popular Amiga 3D programs.

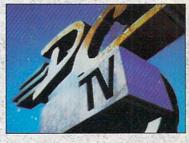

Animate video quality DCTV images in real time using popular Amiga animation creation tools.

DCTV (Digital Composite Television) is a revolutionary new compressed video display and digitizing system for the Amiga. Using the Amiga as a compressed video buffer, DCTV creates a full color composite video display with all the color and resolution of television.

DIGITA

we could record live in the studio—a practice generally unheard of in animation production!

Don't forget the old standbys, either. Basic functions such as color cycling often can get the job done quickly and easily. You can also bash together cut-out animations in no time. The "Monty Python" look (see the illustration) is still popular and effective. No one need know how easy it is to do.

#### TO THE LIBRARY

Another thing to remember when you are in a production crunch is not to reinvent the wheel. Most Amiga animators have disks full of creations. Why not put them to good use? If you ever have to fill air time quickly, you can call on these resources in an instant.

The agency wanted us to create a variety of graphics looks; luckily for us, its representatives approved some spots we version of each picture in shades of gray.

When the crunch comes, don't forget your friends. By calling other Amiga aficionados, I gathered several extra sequences. Although the agency liked the 3-D mirrored spheres that we all have seen in product demos, our studio had never done that type of work in house. By making a few phone calls, we secured the rights to some fantastic 3-D animations. Get a signed release form, though, before you use someone else's work.

You should also avoid the trap of reselling public-domain artwork. Much of what is available free from local or national bulletin boards contains copyright characters, artwork, and personalities. More than one Amiga studio has found itself in legal trouble for using what it thought was public-domain art in a commercial presentation. The safest route is to avoid the public domain entirely. Besides, if you ask politely and enthusias-

nical-support crew. Although you may find that you are the only person on the planet who has ever had that problem, sometimes you can discover a way around it. We overcame our difficulty by recording the problem segment with a friend's **SuperGen** genlock (\$749.95, *Digital Creations*) that did not display the same rolling.

In any case, do not let the demons inherent in NTSC catch you unaware. As a rule of thumb, check your colors for integrity, and do not overlook your resolution. Video cannot handle a high-resolution black-and-white software interface. We had to dump some favorites because they ran only in high-resolution mode.

Be ready to handle changes in your game plan. Always remember for whom you are working—and learn to anticipate how they may react. You must remain especially flexible with your ideas. Your thoughts and those of your your client may not be the same. For example, we were taken aback to discover that our chosen music program for the campaign did not register as music software to the average person. We had to mock up some basic staff-and-notes type of software screens at the last minute.

Of all the problems your may face in your video project, none is as disastrous as losing all your work because of media failure. Make sure you back up your projects at every opportunity. Magnetic fields are everywhere. In the city of Toronto, the subway has even been known to garble tapes and disks.

To cover ourselves, we made three copies of the entire job—one on the hard drive, one on cartridge tape, and one on a batch of disks. Those of us who have lost work at the last minute because of media failure probably already follow a cautious back-up policy. If you keep only a single copy, you are in danger of learning the hard way. The odds of losing your data increase in proportion to the shortness of the deadline. Don't ask why.

If you have a good starting plan, the proper tools, and an ability to be flexible in an emergency, you can create the impossible on your Amiga. It worked for us. The commercial is now on the air and has been getting rave reviews. Both the agency and Commodore are happy with what we created, and they appreciate the fact that it was on time and on budget. Best of all, it seems to be selling more Amigas—which is what really counts!

Derek Grime has run Beyond Graphics since 1985. Recent clients include Disney, MTV, Nickelodeon, and Commodore. Write to him at PO Box 1249, Station F, Toronto, Ont., Canada M4Y 2V8.

Simple
"cut-out"
animations
can be
assembled
quickly and
put to
effective
use—as
with this
"Monty
Python"
look.

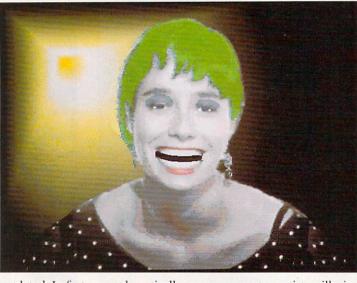

had already completed. In fact, a couple of these animations were four years old. Of course, we needed to revise them to bring them up to date, but using them saved countless hours of work.

If you do not have a collection of your designs, start saving your work now. Whenever you create a graphic, a 3-D object, or an animation, make sure that you keep it on disk—even if you think you will never use it again.

If you have a library of your work, keep it organized. Tossing old graphics images or animations in milk cartons will not help you when you need to find something in a hurry. Use an existing database or try one of the specialized programs that log your disks for you. **ImageFinder** (\$65, **Zardoz Software**) is particularly good. It has a flexible user interface and, best of all, shows a tiny

tically, many computer artists will give you permission to use their work.

#### EXPECT THE UNEXPECTED

My final tip may make me seem paranoid, but I am actually being realistic: Be prepared for anything to go wrong. Although we had checked most of our segments' color on an NTSC monitor, we did not try them all until nearly the end of the project. We were shocked to discover that most of the games we had chosen for the commercial rolled vertically when we recorded them to tape. This problem had nothing to do with the Video Toaster we were using—in fact, it is our encoder of choice. The difficulty occurred because the games did not follow Commodore's programming guidelines.

When a potentially dangerous glitch throws a curve in your plan, call a tech-

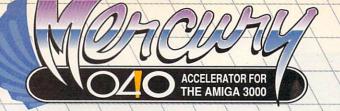

#### 68040 ACCELERATOR FOR THE AMIGA 3000

- Mercury's 68040 CPU runs at 28MHz, providing 22 MIPS and 3.75 MFLOPS performance!
- · Built-in high performance integer and floating point processors and MMU (memory management unit), with AmigaDOS 2.0 floating point software library included.
- Mercury's performance doesn't stop at 8MB. Install up to 32MB of RAM onboard; 40ns, 60ns, or low-cost 80ns, Page, Static Column, or Nibble Mode RAM for lightningfast direct 32-bit access by Mercury's 68040 processor (faster speeds with faster RAM chips).
- All RAM autoconfigures, with options of 4MB, 8MB, 16MB, 20MB, and 32MB.
- Supports high-speed RAM bursting from the 68040 processor to Mercury's onboard RAM.
- · Full Direct Memory Access (DMA) to the A3000's hard drive controller
- Efficient, compact design with custom components for reduced power consumption. reduced operating temperature, and 68040 power at a revolutionary price.
- Designed for easy upgradability to 33MHz and 40MHz 68040 processor, for performance of 25-31 MIPS. Compatible with 16MHz and 25MHz A3000 systems!
- · Hardware and software (provided) allow the 2.0 KickStart ROM to be copied into onboard 32-bit RAM for a dramatic speed boost!
- · Satisfy yourself! Compare Mercury to any other accelerator using 3-D software ray tracing times, dhrystones, or any other "real world" benchmark. Don't be fooled by overpriced, "high-speed" RAM schemes which "Force" you into an 8MB dead end.
- Progressive began producing Amiga products in 1985. Our commitment to top-level technical support and service assure that you're getting the best accelerator value for your Amiga.
- Easy "no-jumper" Installation plugs into the A3000 CPU slot.
- Full one-year warranty, backed by Progressive's reputation for outstanding Amiga product value.
- · Here's what reviewers have said about Progressive's first A3000 accelerator: "...the Progressive 040/3000 hard-ware performs flawlessly." [Amiga World, Jan. 1992].
- Compatible with Progressive's ProRAM 3000 64MB RAM expansion board, for RAM capacity up to 114MB! [Additional memory capacity when installing multiple ProRAM boards].
- Software switchable between 68030 and 68040 modes for full 68030 compatibility, with access to Mercury's onboard RAM in either mode.
- · Active cooling with Mercury's onboard processor fan keeps operating temperatures low and stable, for increased reliability over passive (heat sink) cooling systems.

Progressive 040/3000 owners call for upgrade information!

Act now for big savings when you acquire the Mercury accelerator! Receive IMAGINE 2.0, the outstanding 3-D modeling, ray tracing and animation software for the Amiga. That's a retail value of \$450, absolutely FREE with Mercury. OR, save big on 16 megabytes of RAM ... a retail value of \$800 for only \$400 when you buy Mercury. Remember, this offer is good for a limited time only, so ask your local retailer about Mercury and take advantage of this offer soon! Mercury is available from your local retailer, or contact :

Progressive Peripherals & Software 464 Kalamath St. . Denver, CO 80204 Phone (303) 825-4144 · Fax (303) 893-6938

Name City. Zip/Postal Code Other Phone # ( Daytime Phone # ( Complete this section only if ordering the 16 MB RAM ☐ I have enclosed a check or money order for \$75 (U.S. Dollars). For orders outside of the USA, please enclose an additional \$12 to cover the costs of international shipping. Bill my Visa, MasterCard, or American Express. Shipping Address must agree with your charge card billing address if paying by charge card Exp. Date \_ Issuing Bank Name City, State. Mercury 040/3000 Special Offer: Just fill out and attach this coupon (no reproductions) and original sales receipt to your Mercury warranty card, and return to us - NO faxes or phone orders. If you select the 16MB RAM offer, please send payment in the form of

**BUY MERCURY NOW AND GET IMAGINE 2.0 ONLY \$400!\*** 

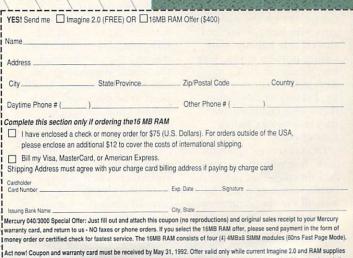

last. Coupon has no cash value. Void where prohibited by law and subject to applicable federal, state, and local taxes and regulations

Amiga'is a registered trademark of Commodore-Ahoiga, Inc. All trademarks acknowledged.

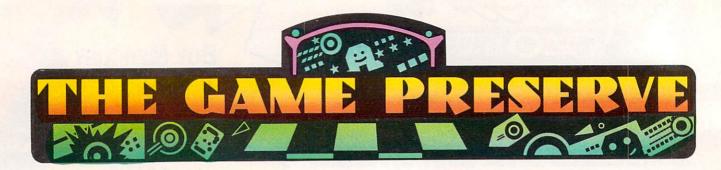

#### SLEEPING GODS LIE

#### By Peter Olafson

Now here's a splendid roleplaying game that's strikingly different from almost anything around. **Sleeping Gods Lie** (from England's Empire label, by way of *ReadySoft*, \$49.95) should be the sleeper hit of 1992. It's as big as Texas, easy to play, good to look at...and surprisingly light on its feet.

In contrast to the multicharacter, square-based RPGs from companies such as SSI, SGL is a solo adventure in a free-flowing, filledpolygon/bitmapped environment that most recalls Data East's classic, Drakkhen.

In this real-time adventure, you roam the eight regions of the troubled kingdom of Tessera—each with six sizable subregions—in search of N'Gnir, an old god rumored to slumber in a distant part of the country.

Naturally, it's a hostile world out there. You're no sooner out of your modest home (love the flickering torches beside the door and the picture on the wall) than guys with bad posture and shaved-side haircuts start lofting pebbles at you. Very hip, Readysoft. SGL's monsters aren't designed with Drakkhen's what-will-they-throw-next creativity, but they're a spooky bunch nevertheless.

Of course, you can fight back, first with the pebbles and shuriken that you find inside your house, and later with all the arms and ammunition you find as your slain

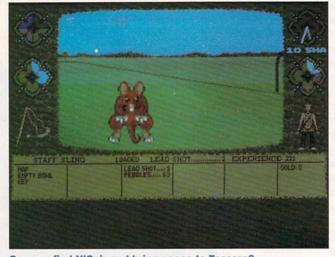

Can you find N'Gnir and bring peace to Tessera?

enemies go up in flames.

The game sports a nice, but by no means overwhelming, array of weapons, armor and special items. Indeed, it's the only game of its type I've seen that incorporates realistic use of ranged weapons-virtually the only kind included here. You'll quickly learn to use the mouse pointer to "lead" your enemy with your fire, estimating his distance and the necessary arc to produce the telltale digitized grunt that indicates success. You'll need to be persistent; these fellows know enough to retreat (at least temporarily) when struck.

Inventory management is agreeably basic. Everything you have, as well as your condition and the time, is arrayed around a central play window; there's no need to abandon your perspective except to sleep. To pick up an object, simply roll over it. To increase your food supply, just walk up to a fruit-bearing bush or tree (you can see the berries) and note the good use of scaling as you do.

SGL is also like Drakkhen in that more care has been taken with the environment than the story. You fight the characters who move. You talk to the ones who don't—or, rather, they talk to you. The subquests typically involve finding an object in one place and using it somewhere else.

In Drakkhen, that seemed a hole in a brilliant fabric; here it seems perfectly in tune with SGL's mild demands on the gamer. It's nice to play without the standard RPG tasks of in-▶

#### Crib Notes

#### By Peter Olafson

This month we'll join Jake "Lucky" Masters in *Dynamix*'s Heart of China (\$59.95).

It doesn't take much work to get Chi to show up at the bar at the start, but getting him to fly is a bit trickier. Despite his disbelief, he's a logical man. Maybe he just needs an illustration (which you're equipped to provide, if you found the paper in the street outside). Try using it.

Among your first tasks after joining up with Chi is collecting some seagull doo-doo for Wu. The seagull is at the docks, of course, but the doo-doo requires a little...ah... prompting. Chi has a classic laxative in his inventory.

Getting out of Hong Kong can be nasty, too. The fake passport Wu gives you is a red herring, and its use will bring your game to a swift end. Then again, you can use Lucky's thick-wittedness to his advantage with the impatient immigration agent. Be a real pain in the butt.

There are two ways to get into the fortress. Chi can go through the front door—provided he's roped the cow and bribed the peasant for his clothes with tobacco and food—and then help Lucky over the wall from within with the grapple and rope. The tougher option is to go in via the sewer to the left of the front gate. You'll need the crowbar (hanging almost invisibly on the left wall of the plane) to pry apart the bars, and be sure to time your movements to the guard's. (Make your move when he's out of sight.)

What, more sewers? I said it was tougher. Lucky's lighter can take care of the darkness, but you'll also need to grab the beam in one of the sewer rooms to widen the hole in the ceiling.

To locate vendors of the games reviewed, see the "Manufacturers'/Distributors' Addresses" list on p. 89.

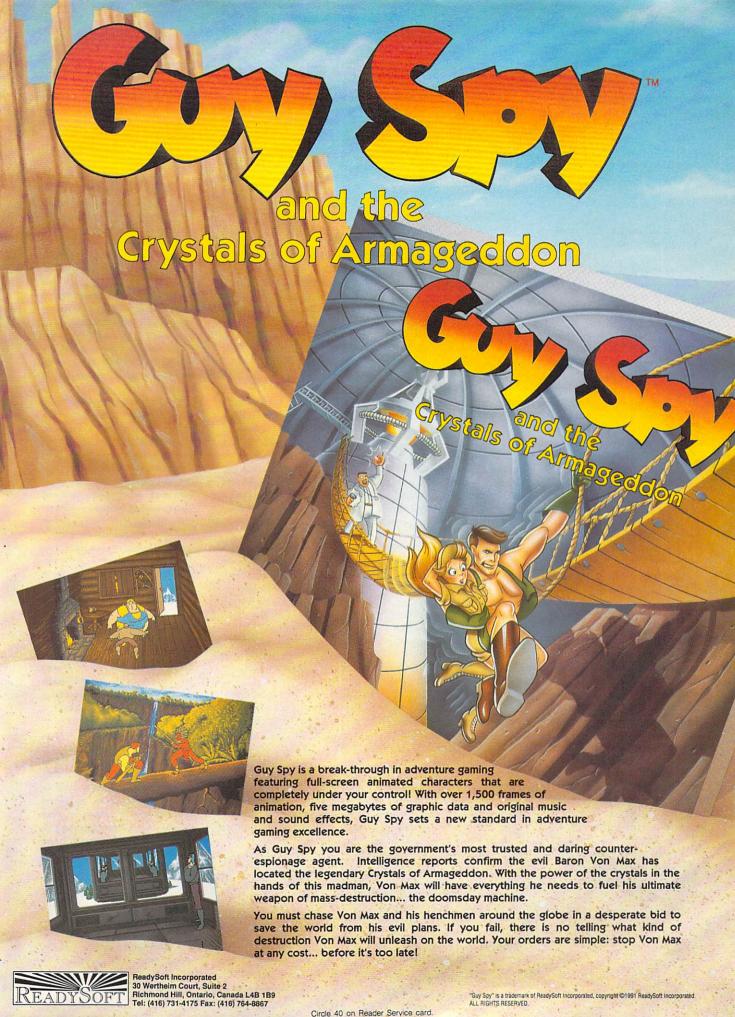

ventory management, character maintenance and intensive note-taking. And, if you observe ordinary prudence, you won't get killed over and over again. (However, you will find it necessary to draw some kind of map.)

There's very little wrong with SGL, and a great deal stunningly right with it. The detailed bitmapped graphics are excellent (just look back at your home after leaving), the music is sad and beautiful in a beastish way, and the page-turning storybook sequence at the start—even if it's a little bumpy—sets a perfect tone (as well as evoking pleasant memories of Faery Tale Adventure).

Moreover, SGL is friendly. It installs happily on a hard disk, runs on the Amiga 3000, and, although it doesn't permit task switching, I could keep ProWrite 3.01 in memory on my three-megabyte machine

......

without creating a problem.

Indeed, the game's only remarkable oddities are the lightening of the screen as you approach the border of each region—the borders are laid out—and the irrational refusal to readmit a departed character to a region.

If you're tired of waiting for the sequel to Drakkhen, or of waiting for any good new RPG, you'll love Sleeping Gods Lie. I recommend it wholeheartedly. No one ever rescued the girl from the fortress in the movies without creating a distraction, and you're not going to manage it here. Just knock over the lamp in the dining room.

No, there's no way to stop Kate from being bitten by the snake. (After all, the whole next part of the story is devoted to curing her.) So just shoot 'em. Barring the door first will gain you some time.

There are a few ways to get out of the fortress as well, but all involve the World War I-era tank. You can go the legitimate route (there's an ignition key in the guard house) or you can hotwire this baby. However, you'll need something to pry off the ignition plate to get at the wires. Either the knife (in the cook's bedroom) or the crowbar should do just dandy.

Some of the anti-arcade folks are bound to have trouble with the tank section. (It took me forever.) Yes, you can skip it without penalty, but you just know it's going to gnaw at your gut for weeks if you do it that way, so here are some suggestions: First of all, listen to Chi; he is not guessing when he gives you directions. Second, look at your position relative to the fortress on the first outdoors screen after you land. This should stop you from making any wrong turns (and there are several possibilities).

It all comes down to some sensible driving and confrontations with two tanks. Your first task is to reach that first hairpin with all due speed. Drop your speed just before the curve—be sure you can always see the rim of the dropoff while turning-and then pivot and blast the tank blocking the next section of road. Give the hulk a wide berth on the left, as it's easy to get hung up here. Once you do so, and round the curve beyond (and bear left at the junction), it should be smooth sailing until you have to stop for the cows. As soon as Chi reports that the tank is coming up, turn around-if possible using the side road on the left-and blast it before it blasts you.

Kate's not doing very well. She needs attention that the inept Lucky can't provide. So send him for help, and have Chi set up the tarp and the blanket and apply the herbs and his Shaolin healing ways.

In Katmandu, you'll need to get on the good side of a lot of people. ▶

#### BARBARIAN II

#### By Peter Olafson

Barbarian was the game that set the style for *Psygnosis's* arcade classics to come. True, it had a clumsy mousedriven interface. True, it was slow as molasses in January. And true, it was prone to graphic glitches that would place your character (the musclebound barbarian, Hegor) walking on thin air.

But it was a bright light after the false starts of Brataccus, Arena and Deep Space—those early, awkward offerings that made English Amiga games seem as peculiar as English humor. It had an urgency that drew me in deeper in deeper, and I played it incessantly through the latter part of 1987.

The long-awaited **Barbarian II** (\$44.99), released late last fall, doesn't quite qualify for landmark status, but it is an exceptionally well-made arcade adventure that bears the faint stamp of the earlier game and the indelible mark of the gaming technology Psygnosis has evolved over the intervening years. The awkard mouse interface has been replaced by a joystick and a few simple keypresses. The scrolling is

smooth and often in parallax. The game seems bugfree. And these are the least of Barbarian II's virtues.

Evidently Necron, the evil fellow you put down in Barbarian, has a little life in him yet. You'll pursue him and his lieutenants through three disks filled with forests, caverns, a town, a castle, a dungeon, and finally to Necron's temple. They're all rendered in a luminous palette that recalls The Killing Game Show and makes the 32 colors employed look like 256. (Barbarian II has that distinctive Psygnosis glow.)

Like the original, Barbarian II is a horizontally scrol ling beat-'em-up -but not just that. For one thing, it permits movement in and out of the screen, so some scenes actually run parallel or overlap others. For another, it's not all fighting: The third level, the village of Thelston, is basically a mall where you can knock off the tough act and stock up on goodies and gossip in the stores and inns. (Then again, you can be as nasty as you want, but you may be sorry!)

Aside from the usual array of death traps, weapons and enemies (50 of 'em), Barbarian II provides tools such as a grapple and hook, keys to pick up, a chain and switch-

es to pull, and secrets to reveal. It's easy to see the influence of games such as Shadow of the Beast II here.

Indeed, this game isn't much like Barbarian at all. The only obvious holdover is the percent-completed figure and Hegor himself—although he's half the size of the original character.

The ending sequence can be turned off, and on repeat plays, the game loops back to the beginning of the action (so you don't have to sit through a long intro, a la Shadow of the Beast II). Alas, it won't go on hard disk—big surprise, eh?—but it apparently uses such memory as it finds. On my three-megabyte machine, there was almost no disk access after the initial load.

The only thing that I find really lacking here is Barbarian's intangible sense of urgency. Barbarian II is a fine game, and Psygnosis fans will like it whether or not they've played the original. But there's no time like the first time.

If you're on-line with

Compuserve or Prodigy,®

you're simply getting less value

than GEnie users.

There is, of course,

a rather obvious solution.

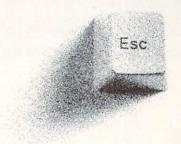

Switch to GEnie\*Basic and get unlimited non-prime-time use of over 100 services for just \$4.95 a month.\* Everything from bulletin boards, electronic mail, news, and stock closings to exciting games, an encyclopedia and travel services. You can also enjoy software libraries, information services, computer support, multiplayer games, online classes with live instructors, and more for \$6 per non-prime hour\* for all baud rates up to 2400. GEnie\*Basic is guaranteed -- if you're not completely satisfied, we'll refund your first month's \$4.95 fee. †

Sign up for GEnie today. Set modem for half duplex (local echo), at 300, 1200 or 2400 baud. Dial 1-800-638-8369 (or in Canada, 1-800-387-8330). Upon connection, enter HHH At the U#=prompt, enter XTX99396,AMIGA92 then press <RETURN>. Have a major credit card ready, or in the U.S., your checking account number. For more information, call 1-800-638-9636.

\*Applies only in U.S. Mon.-Fri., 6PM-8AM local time and all day Sat., Sun., and select holidays. Prime-time hourly rate \$18 up to 2400 baud. Not applicable when accessed at 9600 baud. Some features are subject to surcharge and may not be available outside the U.S. Prices and products listed as of Jan.1, 1992 and are subject to change. Telecommunications surcharges may apply. †GEnie\*Basic guarantee is limited to one per customer and applies only to first month's use.

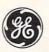

We bring good things to life.

#### FANTASTIC VOYAGE

#### By Rob Hays

A change of scene awaits as you begin your Fantastic Voyage. Based on the novel and movie of the same name, this game from Centaur Software (\$49.95) places you inside a miniature submarine that has been injected into a dying scientist. Your must navigate through his bloodstream to the brain and destroy a life-threatening blood clot there. On the way, you need to find the nine pieces of the laser that you'll use, all the while combating the body's defenses.

Navigating your lilliputian sub through the cavernous blood vessels requires constant attention. It's easy to miss important objects in the gloom, and running into obstructions (this scientist must live on a very high cholesterol diet) is fatal for you.

Fantastic Voyage is refreshing in that it was developed on the Amiga, and not ported from another machine. The graphics were done with DeluxePaint III, and the programming is in assembly language for maximum

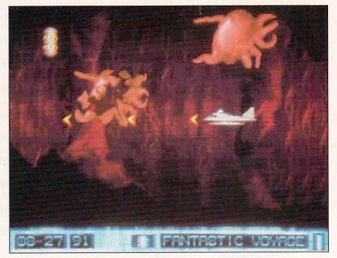

Virus protection of a different sort.

.....

speed and smoothness.

Still, this is basically another grope-through-amaze, shoot-at-things-thatmove arcade game. Like others of its genre, it has no provision for saving a game in progress, although high scores are maintained.

The game requires a joystick, plays properly on the Amiga 3000, and works under Workbench 2.04. It

provides 23 minutes of music, which will play continuously if your Amiga has at least one megabyte of chip RAM. While the program can't be installed on a hard disk, switching between the two floppies is kept to a minimum.

Fantastic Voyage may not teach you much anatomy, but its novel setting will keep you entertained for hours. For starters, you should be nice to Ama—make that as nice as possible, given the range of jerky things Lucky has to say—as she can be helpful in more ways than one.

For instance, she'll rescue you if you are taken prisoner a bit later in the game, and you can drop her name at the Lama's to good effect. But first you have to get in to see him. He doesn't see just anyone, after all. But if he thought you were somebody...(Actually, you'll have to visit him twice before he says anything worthwhile.)

Kubla can be a real stickler about that gasoline for the Yankee Eagle. You can get it by taking him up on his request—he wants to go with you—and then skipping town. Or you can treat him like the child he is, and find a beguiling toy to pacify him. The cigar box here is the starting point; you'll need to combine it with Chi's chopsticks and coins first. Nice little car!

Ah, you can't launch your plane off a cliff. You need the villagers to turn it around, and to do that, you must recover the scroll from Bojon. Sardar can help, with little oratory from our pal Lucky ... and a certain weapon.

OK, you're in Istanbul. There are several places to muck about in here—chat up the mechanic, for instance—but the first major thing you need to do is get on the phone to Lomax at the officer's club. (It may help to have checked in with him by telegraph from Katmandu.) Don't get drunk first, and drive a hard line while bargaining with him.

It seems Lucky has friends everywhere. Eventually he's captured by the nabob's guards, and I'm afraid there's nothing you can do about this, either. (Kate can just cut out and take the Orient Express, but that's poor payment for Lucky's trouble—and a rather short game to boot.) To get him out, you'll need money, and to get money, you'll have to have Kate pawn her locket. Ask for 150 sheckels, but settle for 105. (It's all you can get.)

Next time, we'll get through Istanbul and onto the OrientExpress.

If you need help with an adventure or role-playing game, or if you've discovered something odd or wild in one of them, you can write to me at: 25 Belmont Ave., Madison, NJ 07940. (I promise not to move again for at least a year.)

#### SPACE ACE II: BORF'S REVENGE

#### By Peter Olafson

Remember Dragon's Lair? Remember the fluid, fullfigure animation, crisp sound, almost-like-the-laserdisc play, and all the interesting ways to die? Four years and three games later, all those wonderful qualities remain fully intact in **Space Ace II: Borf's Revenge** (\$59.95, *ReadySoft*).

Space Ace is the futuristic equivalent of Dragon's Lair's Dirk Daring—a strapping blonde god out to save Earth from the evil Commander Borf (a blue version of Popeye's nemesis Bluto)

and his dread Infanto Ray. The ray turned Ace into a distinctly nonstrapping (and rather whiny) little fellow named Dexter, but he's still able to return to being Ace temporarily.

The first Space Ace game two years ago ended with Borf on the receiving end of the ray, and this one opens with the restoration of baby blue to his adult size by a gang of his goons. And then we're off, at breakneck pace, through 27 chained scenes—almost all drawn from the remainder of the original

laser-disc game. (I'm told the ending is new animation, however.)

This is no less than a stylish, mildly interactive cartoon overflowing with sound and visions, and what can I say? It's great fun to watch. Too bad the stuff on TV isn't this good. The animation is liquid and so fast that, in some scenes, it's a challenge to keep up with the game. The artwork has the distinct Walt Disney feel of earlier releases—Space Ace creator Don Bluth is a former Disney animator— ▶

# 500 Reasons To Buy An Amiga 3000 Before April 30th

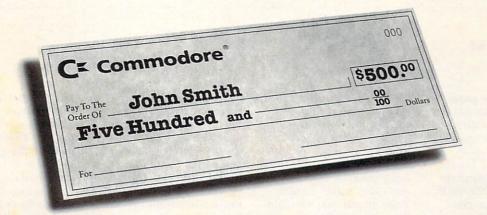

A check for five hundred bucks.

That's what you can get direct from Commodore when you buy an Amiga\* 3000-25/50, or 3000-25/100 before April 30th.
Or, you can even use your \$500 immediately right in the store toward the purchase of your Amiga.

Amiga 3000 series computers set the standard for multimedia platforms, with true 32-bit architecture for demanding video and graphics applications. The A3000-25/100 features a 100M hard drive and 5M RAM.

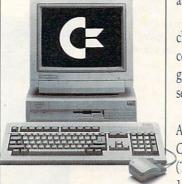

The A3000-25/50 has a 50M hard drive and 2M RAM.

All Amiga 3000's feature four-voice, twochannel sound, thousands of displayable colors, AmigaVision, (which lets you control graphics and video simultaneously), on-site service\* and convenient leasing terms.

For more information, call 1-800-66-AMIGA. Or see your participating authorized Commodore-Amiga dealer before April 30th. (Terms may vary in Canada. Call 1-800-661-AMIGA.)

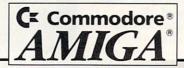

and the explosions look great. The Amiga was made for this sort of thing.

As always, character control is limited. You move the joystick in one of the four cardinal directions to direct Dex/Ace, or hit the firebutton to shoot off your laser pistol or transform at

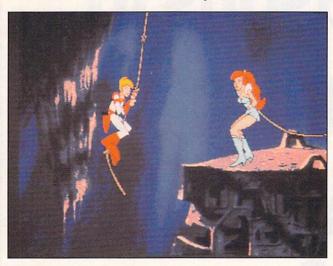

It's Dexter to the rescue!

k in one of the four al directions to direct ce, or hit the fireone or more critical points during each scene. If you choose the direc-

If you choose the direction correctly and time the move right, you're carried into the next scene. If not, as is often the case, you're treated to a scene of being pounced on, devoured, carried away, or otherwise polished off. Three strikes, and you're out. The manual is some help here, with broad hints for each scene, and you can save your progress after a given scene by tapping the S key.

I do have a couple of caveats. The Amiga version of Space Ace II doesn't install on hard disk (although the IBM, Macintosh, and even the Apple II GS versions do). That's a problem not so much because of speed—the loads

are quite fast—as the potential for wear and tear on the five game disks. (I couldn't back them up with AmigaDOS tools.) Moreover, the game was developed under 1.3, and the docs—with one paragraph devoted to theAmiga—don't say anything specific about running under 2.0. (A ReadySoft rep said he didn't have any reports that it didn't work.)

Delightful as the animation and sound may be, the gameplay hasn't changed appreciably since Dragon's Lair turned up in 1987. Borf's Revenge is fun, but it's fun of a rather linear, trial-and-error variety. It's probably time to take this series in a new direction—one that's not necessarily on the joystick.

#### TEAM SUZUKI

#### By Joe DiCara

On the back of the game box, *Konami* claims that **Team Suzuki** (\$39.95) is a two-wheeled flight simulator. That didn't make much sense to me at first, but the moment I drove one of the Team bikes down the track and negotiated that first bend, I understood. I never thought of motorcycles as earth-bound airplanes, but that's the look and feel this simulation creates. Indeed, a two-wheeled flight simulator!

Even with the best of airplane simulators, chasing MIGs or other bogeys eventually gets boring, right? Sooner or later you drop to the deck and try weaving and rolling around and under skyscrapers and bridges. Remember the head-turning field-of-view effect from making corners in Ferrari F-1? Well, the designers of Team Suzuki have combined and expanded on these ideas, creating an unusual visual

Your over-the-handlebar

view is like skimming a race car just above the ground, banking and careening above a narrow ribbon that winds between grandstands, scoring towers, trees, and other trackside objects. You don't just "make" turns in Team Suzuki; you lean into them. Neat stuff!

All this action requires some effort on your part, of course. Fortunately, the lowest skill level offers an automatic bike that's easy to control and opponents that don't think they're Carl Fogarty.

This simulation isn't too hi-tech, either. There are no tires, shocks, or other stuff to fool with. To begin competition, just pick a controller (mouse, joystick, or keyboard), one of three bikes, and a practice or race session. That's it!

Don't get me wrong. Team Suzuki is loaded with features: 32 race tracks, complete scoring for a 16-race Grand Prix season, posting of current and best lap times, manually shifted transmissions, and more.

The program requires only 512K, and runs nicely on all unaccelerated Amigas. Sadly, one of its nicest features, animated drivers, slows things down a little too much; it would probably benefit from a faster cpu.

Here are a few race tips: Rookies should start with a practice session at the Donnington Park track; it has gentle curves and long straights, so it's easy and fun to drive. Don't be afraid to drive on the grass; that's the safest way to pass if your percent of damage is low. Use the over-the-shoulder view to check for competitors. Above all, be patient and practice. Team Suzuki is unique and deserves a slot in your gasoline alley.

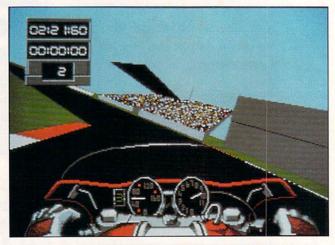

Lean into the turns and step on it for the straightaways.

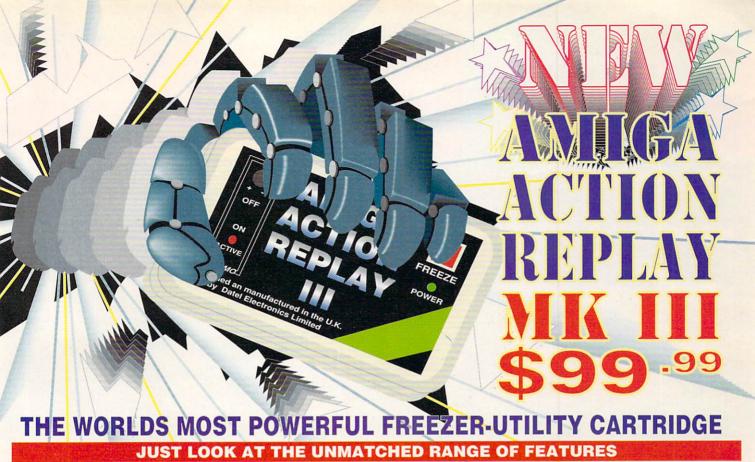

SAVE THE ENTIRE PROGRAM IN MEMORY TO DISK
Special compacting techniques enable up to 3 programs to fit on one disk. Now saves directly to disk
as Amiga Dos - reloads independently of the carridge even transfer to hard drive! Works with up to 2

Megs of Ram - even 1 Meg Chip Mem (Fatter Agnus).

SUPER POWERFUL TRAINER MODE now with DEEP trainer. Even better than before - allows you to generate more or even
infinite lives, fuel, ammo. Perfect as a Trainer Mode to get you past that "impossible" level. Easy to use.

IMPROVED SPRITE EDITOR
The full Sprite Editor allows you to view/modify the whole sprite set including any "attached" sprites.
PLUS A RANGE OF IMPROVED FEATURES.

#### VIRUS DETECTION

Comprehensive virus detection and removal features to protect your software investment. Works with all presently known viruses.

BURST NIBBLER.

Now this super powerful disk copier program is built into Action Replay Mk III. Just imagine a superfast, efficient disk copier program at the press of a key - no more waiting.

SAVE PICTURES AND MUSIC TO DISK

PLOTORES AND MOSIC DISK

Pictures and sound samples can be saved to disk. Files are saved directly in IFF format suitable for use with all the major graphic and music packages. Samples are displayed as screen waveform.

PAL or NTSC MODES SELECTABLE:

Useful for removing ugly borders when using NTSC software. (Works only with newer Agnus chips).

SLOW MOTION MODE Now you can slow down the action to your own pace. Easily adjustable from full speed to NOW you can slow down the action to your own
ed. Ideal to help you through the tricky parts!
MANY MORE INSTANT CLI COMMANDS like Rename, Relabel, Copy, etc.

RESTART THE PROGRAM

Simply press a key and the program will continue where you left off.

FULL STATUS REPORTING

At the press of a key now you can view the Machine Status, including Fast Ram, Chip Ram, RamDisk, Drive Status, etc.

POWERFUL PICTURE EDITOR

PÓWERFÜL PICTURE EDITOR
Now you can mainpulate and search for screens throughout memory. Over 50 commands to edit the picture plus unique on screen status "overlay" shows all the information you could ever need to work on screens. No other product comes close to offering such dynamic screen handling of frozen

#### JOYSTICK HANDLER -

allows the user to select Joystick instead of Keypresses - very useful for many keyboard programs.
MUSIC SOUND TRACKER

With Sound Tracker you can find the complete music in programs, demos,etc. and save them to k. Saves in format sultable for most track player programs. Works with loads of programs!! AUTOFIRE MANAGER

m the Action Replay III preference screen you can now set up autofire from 0 to 100%. nagine continuous fire power? Joystick 1 and 2 are set separately for that extra advantage!

IMPROVED RAM EXPANSION SUPPORT.

Now many more external Ram Expansions will work with all Action Replay III commands.

DISKCODER

With the new "Diskcoder" option you can now 'tag' your disks with a unique code that will nt the disk from being loaded by anyone else. "Tagged" disks will only reload when you enter the Very useful for security.

SET MAP

allows you to Load/Save/Edit a Keymap.

PREFERENCES

Action Replay III now has screen colour preferences with menu setup. Customise your screens to suit your taste. Very simple to use.

DISK MONITOR

invaluable disk monitor - displays disk information in easy to understand format. Full modify/save

#### IMPROVED PRINTER SUPPORT

including compressed/small character command.

• DOS COMMANDS

Now you have a selection of DOS commands available at all times - DIR, FORMAT, COPY, DEVICE, etc. FILE REQUESTOR .

if you enter a command requestor is displayed. and without a filename, then a file

DISK COPY

Disk Copy at the press of a button - faster than Dos Copy. No need to load Workbench e at all times.
PLUS IMPROVED DEBUGGER COMMANDS

including Mem Watch Points and Trace.

BOOT SELECTOR

Either DF0 or DF1 can be selected as the boot drive when working with Amiga Dos disks. useful to be able to boot from your external drive.

#### PLUS A MACHINE CODE FREEZER MONITOR WITH EVEN MORE POWER!!

EVEN MORE FEATURES INCLUDING 80 COLUMN DISPLAY AND 2 WAY SCROLLING:-

Full M68000 Assembler/Disassembler • Full screen editor • Load/Save block • Write String to memory • Jump to specific address • Show Ram as text • Show frozen picture Play resident sample • Show and edit all CPU registers and flag • Calculator • Help command • Full search feature • Unique Custon Chip Editor allows you to see and modify all chip registers - even write only registers • Notepad • Disk handling - show actual track, Disk Sync. pattern etc. • Dynamic Breakpoint handling • Show memory as HEX, ASCII, Assembler, cimal O Copper Assemble/Disassemble - now with suffix names

REMEMBER AT ALL TIMES YOU ARE INTERROGATING THE PROGRAM IN IT'S "FROZEN" STATE WITH ALL MEMORY AND REGISTERS INTACT - INVALUABLE FOR THE DE-BUGGER OR JUST THE INQUISITIVE!

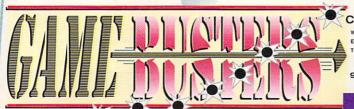

CALL TOLL FREE- 1-800-962-0494 -ORDERS ONLY

WE WILL DISPATCH YOUR ORDER QUICKLY & EFFICIENTLY TO ENABLE YOU TO START RECEIVING THE BENEFITS OF YOUR SYNCRO EXPRESS III WITHIN DAYS, NOT WEEKS.OUR MULTI-USER XENIX BASED ORDER PROCESSING SYSTEM CONTROLS YOUR ORDER FROM THE MOMENT YOU PLACE IT RIGHT THROUGH TO DESPATCH, ORDERS NORMALLY DESPATCHED WITHIN 48Hrs

GAMEBUSTERS

931 S. R.434, SUITE#225, ALTAMONTE SPRINGS, FLORIDA 32714.

'ADD \$4.00 SHIPPING AND HANDLING (\$10.00 CANADA/MEXICO)

ALL GOODS SHIPPED 2ndDAY AIR UPS
WE ACCEPT MASTERCARD/VISA/CHECKS/MONEY ORDERS or COD's (ADD \$2) PLEASE MAKE CHECKS/MONEY ORDERS PAYABLE TO "COAST TO COAST"

VISA

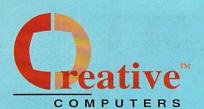

U.S. ORDERS ONLY:

CUSTOMER SERVICE OR 800-872-8882 213-214-0000

CANADA: 1-800-548-2512

**ORDER STATUS** 

4453 Redondo Beach Blvd., Lawndale, CA 90260 - Mon-Sat 8-6 PST - FAX: 213-214-0932

#### DRIVES, HARD DRIVES AND CONTROLLERS

AT DRIVES & CONTR

AD IDE 40 AT BUS 3.5 HARD DRIVE .. 99.00 AD IDE 44 AT BUS 2.5 RARD DRIVE , 119.00 SCSI CONTROLLERS

| ADVANTAGE 2000 SCS           | 99.9  |
|------------------------------|-------|
| DATAFLYER 500 SCSI DRIVE KIT | 149.0 |
| DATAFLYER SCSI CONTROLLER    | 85.0  |
| GRANDSLAM 2000               | 239.0 |
| GRANDSLAM 500                | 289.0 |
| NEXUS HCO O/BMB              | 229.0 |
| SUPRA WORD SYNC SCSI         | 99.0  |
| TRUMPCARD A2000 PROF         | 159.0 |
| TRUMPCARD A500 PROF          | 229.0 |
| CONTROLLER/HARD              | DRIV  |
| COMBINATION                  | S     |

| PRIMA 10 | 051              | 549.00    |
|----------|------------------|-----------|
| SUPRA 5  | 00XP 52MB W/1ME  | 6 499.00  |
| SUPRA 5  | OOXP 52MB W/2ME  | GS 579.00 |
| SUPRA 5  | OOXP 120MEG W/21 | MEGS CALL |
|          | ELOPPY DO        | /EC       |

| FLOPPY DRIVES         |       |
|-----------------------|-------|
| A2000 INT. DISK DRIVE | 99.95 |
| A3000 INT DISK DRIVE  | 99.95 |
| ROCLITE FLOPPY DRIVE  | 94.95 |
| HADD DONES            |       |

QUANTUM 52MB LPS SCSI HD ...... 233.00

QUANTUM 195MB LPS SCSI HD .... 377.00 QUANTUM 210MB SCSI HARD DRIVE 698.00

REMOVABLE MEDIA SYQUEST INTERNAL 45MB DRIVE ... 349.00 SYQUEST INTERNAL 88MB DRIVE ... 499.00 EXT. BOX W/ PSUPPLY FOR ABOVE . 119.00 SYQUEST CARTRIDGE 45MB ...... 80.00 SYQUEST CARTRIDGE 88MB ...... 125.00

#### CBM PRODUCTS

COMMODORE SOFTWARE AMIGA CLIPS VOL. 1

AMIGAVISION SOUND EF CBM ........... 25.95 TCP IP NETWORKING SOFTWARE .... 139.00

COMMODORE REPLACEMENT PARTS

| A1000 KEYBOARD ONLY    | 89.00  |
|------------------------|--------|
| A2000 KEYBOARD         | 129.00 |
| A3000 POWER SUPPLY     | 289.00 |
| A500 DRIVE REPLACEMENT | 159.00 |
| COMMODORE              |        |

A10 STEREO SPEAKERS W/AC ADAPT. 33.95 A1011 EXTERNA FLOPPY 3.5" FDD . 139.00 A1680 1200 BAUD MODEM ............ 48.95 A2232 MULTI-SERIAL BRD ..

A520 COMPOSITE ADAPTOR ............ 41.95

FOR GVP'S ACCELERATORS SEE OUR GVP FULL PAGE AD

MEGA MIDGET RACER 25MHZ ECON, 399.00 MEGA MIDGET 33MHZ ECONOMY .... 499.00 MEGA MIDGET RACER 512K STATIC RAM PACK .... 220.00 MEGA MIDGET 25MHZ 88030 ...... 589.00 MEGA MIDGET 33MHZ 68030 ...... 659.00

#### MEGA MIDGET RAM 2MB ......279.00 PRINTER SUPPLIES

| PRINIERO                              |
|---------------------------------------|
| CITIZEN 200GX 9 PIN185.00             |
| CITIZEN GSX130 24 PIN299.00           |
| DESKJET 500                           |
| LASERJET IIIP WITH EP-L TONER 1199.00 |
| PAINTJET PARALLEL PRINTER 699.00      |
| QMS PS-410 LASER                      |
| POSTSCRIPT PRINTER 1989.00            |
|                                       |

PRINT CARTRIDGES FOR 65X140 & 2006X

DESKJET BLACK CART . DESKJET INK COLOR KIT STARTER .... 34.95 EP-L TONER CARTRIDGE LASER PRINTER TONER . EP-S TONER CARTRIDGE LASER PRINTER TONER .. OKIMATE BLACK BIBBON ... ... 4.99 OKIMATE COLOR RIBBON . PAINTJET BLACK CARTRIDGE FOR XL 25.95 PAINTJET COLOR CART ... STAR NX-1000 BLACK RIBBON ... STAR NX-1000 RAINBOW COLOR RIB. . 8.95 STAR NX-2400 RIBBON ... LASERJET PRINTER

#### CARTRIDGES

PLOTTER IN CART P E ..... PACIFIC PAGE P E POSTSCRIPT - IIP 419.00 PACIFIC 4 MEM. 2MB L-JET RP/III .. 199.00

PRINTER ACCESSORIES DESKJET INK CLEANING INKMUN ... PAINTJET CUT PAPER ... ... 17.95 ... 140.95 PAINTJET FONT CRTRG ... PAINT JET TRANS FILM ... 54 95

PAINTJET Z-FOLD PAPER ...

| MONITOR ACCESSO                | RIES   |
|--------------------------------|--------|
| MULTISYNC MONITO               | RS     |
| SEIKO 1440 MULTISYNC           | 18.00  |
| SONY 1302A                     | 99.00  |
| SONY 1304 MULTISYNC            | 779.00 |
| CABLES                         |        |
| CABLES FOR MOST MONITORS AVAIL | CALL   |
| MONITOR ACCESSOR               | IES    |
| FLICKER MASTER                 | 12.85  |
| MONITOR STAND A500             | 27.95  |
| MISC. HARDWARE                 |        |
| LENS 16MM NO IRIS F1.6 W/O     | 18.95  |
| LENS 18MM W/BIS                | 53.95  |

| LENS 16MM W/IRIS                 |
|----------------------------------|
| INPUT HARDWARE                   |
| MIRACLE KEYBOARD379.00           |
| PANASONIC WV1418                 |
| INCL LENS & CABLE189.00          |
| PANASONIC WV1500X                |
| INCL LENS & CABLE                |
| SKETCH MASTER 12X12439.00        |
| SKETCH MASTER 12X18 619.00       |
| WIZ DRAWING TABLET 9 X 11 269.00 |
| X-SPECS 38                       |

| WIZ DRAWING TABLET 9 X 11 . | 269.00  |
|-----------------------------|---------|
| X-SPECS 30                  | 109.95  |
| SCANNERS/DIGIT              | IZERS   |
| EPSON ESSOOC SCANNER        |         |
| COLOR/256 GRAY              | 1199.00 |
| WAND COANNED COLDEN MARCH   | 999 00  |

SHARP JX100 SCANNER .... AUDIO/MUSIC MAS MIDI SAMPLER GVP DIGITAL SOUND SAMPLR .... ..... 95.00 ECE MIDI A1000 ..... 49.95 ECE MIDI PLUS A500/A2000/A3000 . 49.85 PERFECT SOUND 3.1 A500/A2000 .... 69.95 PHANTOM MIDI INTERFCE ......239.00

EXPANSION/PORTS BOMAC TOWER DENISE EXTENDER BUS ... ... 85.00 DUAL SERIAL BOARD .... . 269.00 HARD DRIVE CASE 5.25" EXTERNAL 119.00 PRINTERFACE IVS .....

**EMULATORS** 

A MAX II EMULATOR AC EMULATOR SYSTEM . .. 135.00 AT BRIDGEBOARD (SEE CBM LISTING)

POWER SUPLIES BIGFOOT 200 POWER SUPPLY ...... 97.95

IVS POWER SUPPLY ... CHIPS (VARIOUS) 882-25 MATH COPROC ..... ..... 189.00 68882/33 MATH COPROC. ...

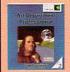

The Art Department Professional Ver. 2.0

Art Department Pro gives you the most powerful image processing system ever offered for the Amiga. Now with JPEG compression and 24-Bit printing ......\$17900

#### Epson ES-300C Scanner

17.95

600 DPI, 24-Bit full page color 

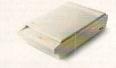

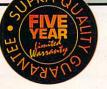

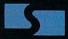

#### **Supra Corporation**

Modems Supra 2400 Baud Modem ..... 89.95 Supra 2400 MNP Plus ...... 135.00

Supra 2400ZI Plus ...... 179.00

Supra FAX Modem \$31900

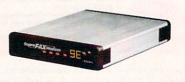

This new 9600bps modem can send and recieve FAX and data w/MNP5 and V.42bis error correction and data compression.

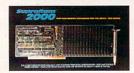

SupraRam 2000 2/8mb Board \$17900

SupraRam 2000 4mb RAM .. 240.00 SupraRam 2000 6mb RAM .. 299.00 SupraRam 2000 8mb RAM .. 379.00

SupraRam RX 1MB......135.00 SupraRam RX 2MB ...... 199.00 SupraRam 500 512k ......47.00

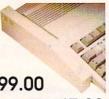

Due to industry fluctuation, RAM prices are subject to change without notice

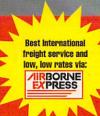

## Overnight International Shipping Including Canada as low as \$15

Most rates cheaper than Express Mail at the Post Office!

| IC AGNUS: FATTER 1MB CBM 8372 | 99.00    |
|-------------------------------|----------|
| IC AGNUS: SUPER FAT           |          |
| 2MB A3000 AGNUS CHIP          | 99.00    |
| KICKSTART 1.3 ROM             | 39.00    |
| MODEMS                        |          |
| SUPRA 2400 BAUD MODEM         | 89.95    |
| SUPRA 2400 MNP PLUS           | 135.00   |
| SUPRA MODEM 2400ZI PLUS       | 155.00   |
| PAL SPECIFIC HARDY            | VARE     |
| DIGI VIEW GOLD V4.0 PAL       | . 134.00 |
| MINIGEN PAL GENLOCK           | . 239.00 |
|                               |          |

#### MEMORY EXPANSION

RAM CHIPS

MOST RAM CHIP SIZES AVAIL AT ECONOMICAL PRICES (CALL) A500 INTERNAL RAM

A500 EXTERNAL RAM
BOARDS

| 135 | 1MB | 500RX | SUPRARAM |  |
|-----|-----|-------|----------|--|
| 199 | 2MB | 500RX | SUPRARAM |  |
|     | 8MB | 500RX | SUPRARAM |  |

| A20     | 00 R | AN  | I BC | DARE | os     |
|---------|------|-----|------|------|--------|
| UPRARAM | 2000 | 2MB | RAM  |      | 178.00 |
| UPRARAM | 2000 | 4MB | RAM  |      | 240.00 |
| UPRARAM | 2000 | BMB | RAM  |      | 289.00 |
| UPRARAM | 2000 | 8MB | RAM  |      | 379.00 |
| VID     | FO   | SO  | im   | ION  | \$     |
|         |      | 900 |      | 1011 | 100    |

#### (SOFTWARE AND HARDWARE)

IMAGE PROCESSING SOFTWARE

| ART DEPARTMENT52.95                 |
|-------------------------------------|
|                                     |
| ART DEPARTMENT PROFESSIONAL 139.00  |
| ART DEPARTMENT                      |
| PROFESSIONAL V 2.0                  |
| ART DEPARTMENT CONVERSION PAK 52.95 |
| ART DEPT LOADER TGA ASDG 36.95      |
| ART DEPT LOADER TIFF 5.0 X 36.95    |
| IMAGEMASTER PROFESSIONAL 129.00     |
| PIXMATE                             |
| RASTER LINK119.00                   |
| 3D PENDEPING/                       |

#### 3D RENDERING/

| ANIMATION SOFTWA               | RE     |
|--------------------------------|--------|
| ANIMATION STATION              | 39.95  |
| BROADCAST 3D FONTS - IMAGINE   | 84.95  |
| BROADCAST 3D FONTS - LIGHTWAVE | 84.95  |
| CALIGARI 2                     | 289.00 |
| DES DISK, DINOSAUR             | 25.95  |
| DES DISK, ARCHITECTURAL        | 22.95  |
|                                |        |

| DES DISK, SPACE         | 22.95  |
|-------------------------|--------|
| DES DISK, FUTURE        | 22.95  |
| DES DISK, HUMAN         | 22.85  |
| DES DISK, INTERIOR      | 22.85  |
| DES DISK, MICROBOT      | 22.85  |
| DES DISK, WOODLAND      | 22.85  |
| DES DISK, NEW YORK CITY | 22.85  |
| DES DISK, VINTAGE CRAFT | 22.95  |
| DRAW 4D PROFESSIONAL    |        |
| IMAGINE W/FREE VIDEO    | 179.00 |
| IMAGINE 2.0             | 289.09 |
| PIXEL 30 2.0            | 69.95  |
| REAL 30 V1.4            | 329.00 |
| RAY DANCE               | 84.85  |
| SCULPT ANIMATE 4-D      | 288.00 |
| SCULPT 30XL             | 79.00  |
| SCULPT 40JR             | 79.00  |
| 30 PROFESSIONAL         | 199.00 |
|                         |        |
|                         |        |

#### VIDEO UTILITIES

PRO VIDEO CG II

SCREEN MAKER

Reroutes DFO: to the external floppy connector. Boot from an external floppy. For an Amiga 500 or 1000.

| PROTOR IMPROPORT GUIL | 100,00 |
|-----------------------|--------|
| PRO/MOTION            | 58.95  |
| VIDEO TOOLS           | 179.00 |
| DESKTOP VIDEO         |        |
| BROADCAST TITLER II   | 229.00 |
| PRO VIDEO POST        | 199.95 |

| SCREEN MAKER STARTER SET | CAL    |
|--------------------------|--------|
| TV SHOW 2.0              | 58.9   |
| TV*TEXT PROFESSIONAL     | 99.91  |
| VIDEO EFFECTS 3D         | 112.0  |
| VIDEOTITLER 30           | 89.9   |
| VIDEO ENHANCEN           | IENT   |
| HARDWARE                 |        |
| CHROMA KEY               | 315.0  |
| COLOR SPLITTER           | 109.0  |
| COLORBURST               | 688.04 |
| DMI RESOLVER W/1MB       | 979.00 |
| FLICKER FIXER            | 249.01 |
| FLICKER FREE VIDEO       | 295.0  |
| VIP VIDEO INTERFACE      | 97.9   |
| FRAMEGRABBEI<br>HARDWARE | 2      |
|                          |        |

#### 

| ALTERIMANE GENEUCK | . 178.00 |
|--------------------|----------|
| MINIGEN GENLOCK    | . 189.00 |
| SUPERGEN 2000S     | 1350.00  |
| SUPERSEN GENLOCK   | . 649.00 |
| EDITING HARDWA     | RE       |
| BCD 2000A          | . 829.00 |
| DCD EGGG           | 100E 00  |

NUCLEUS SINGLE FRAME

CONTROLLER

| PERSONAL TBC TIME/BASE |        |
|------------------------|--------|
| CORRECTOR              | 849.00 |
| TCRG 102 TIME CODE     |        |
| READER/GENERATOR       | B25.00 |
| HOT INTEGRATE          | VIDEO  |
| HARDWAI                | RE     |
| DCTV                   | 399.0  |
| VIDEO BLENDER          | 995.00 |
| VIDEO TOASTER 2.0      | CALL   |
| DAL PRECISIO           |        |

#### PAL SPECIFIC VIDEO HARDWARE AND SOFTWARE

| SOFTWARE                         |
|----------------------------------|
| FLICKER FIXER PAL300.00          |
| FRAMEGRABBER 256 GREY PAL 499.00 |
| FRAMEGRABBER PAL VERS 449.00     |
| PRO VIDEO POST PAL199.95         |
| VIDEO EFFECTS 3D PAL             |

#### BUSINESS SOFTWARE

| The second second secon |      |
|----------------------------------------------------------------------------------------------------|------|
| ACCOUNTING                                                                                                    |      |
| DESKTOP BUDGET 4                                                                                                    | 0.95 |
| HOME FRONT                                                                                                    | 4.95 |
| PHASAR 4.05                                                                                                    | 9.95 |
| SERVICE INDUSTRY ACC19                                                                                                    | 9.00 |
| DESKTOP PUBLISHING                                                                                                    |      |
| BUDDY SYSTEM                                                                                                    |      |
| PAGESTREAM 2 TUTORIAL2                                                                                                    | 9.95 |
| DACCOTOCINI 9 1                                                                                                    | 0.00 |

| PROF. PAGE TEMPLATES      | 35.85  |
|---------------------------|--------|
| PROFESSIONAL PAGE 2.1     | 185.00 |
| INTEGRATED BUSIN          | IESS   |
| SOFTWARE                  |        |
| BEST BUSINESS MGMT        | 182.00 |
| WORKS PLATINUM            | 89.95  |
| SAXONSCRIPT PROFESSIONAL  | 74.85  |
| SPREADSHEET               |        |
| ADVANTAGE                 | 119.00 |
| MAXIPLAN PLUS VERSION 2.0 | 89.95  |
|                           | -      |

| OF RESERVOISEES.          |        |
|---------------------------|--------|
| ADVANTAGE                 | 119.00 |
| MAXIPLAN PLUS VERSION 2.0 | 69.95  |
| PROFESSIONAL CALC         | 189.00 |
| SUPERPLAN                 | 84.95  |
| TEMPLICITY ANALYZE        | 20.85  |
| TEMPLICITY MAXIPLAN       | 20.95  |
| TEMPLICITY SUPERPLAN      | 20.85  |
| TEMPLICITY VIP PROF.      | 20.95  |
| DATABASES                 |        |
| EARTH V TOCK WEDGION O    | 40.05  |

## 

| SUPERBASE PROFESSIONAL 4     | 249.0 |
|------------------------------|-------|
| WORD PROCESSIN               | IG    |
| EXCELLENCE VERSION 2         | 99.9  |
| FLOW 3.0                     | 57.9  |
| FINAL COPY                   | 64.9  |
| PROPER GRAMMAR               | 57.9  |
| PROSCRIPT                    | 32.9  |
| PROWRITE 3.2                 | 99.9  |
| QUICK WRITE WORD PROCESSOR . | 44.9  |

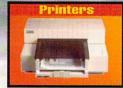

Now mount 52 megs and a 3.5 inch IDE drive internally in your Amiga 500, 1000 or 2000.

| HP PaintJet          | 699.00  |
|----------------------|---------|
| HP DeskJet C (Color) | CALL    |
| HP DeskJet 500       | 429.00  |
| LaserJet IIP         | 799.00  |
| QMS-PS 410           | 1989.00 |

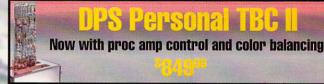

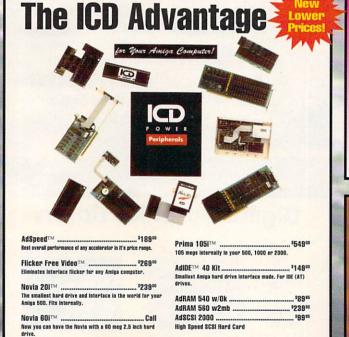

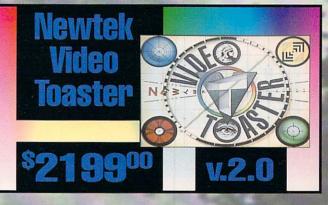

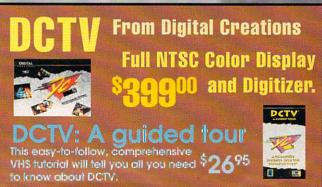

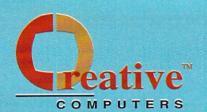

U.S. ORDERS ONLY:

800-872-8882

CUSTOMER SERVICE OR 213-214-0000

CANADA: 1-800-548-2512

**ORDER STATUS** 

4453 Redondo Beach Blvd., Lawndale, CA 90260 - Mon-Sat 8-6 PST - FAX: 213-214-0932

| TRANSWRITE                   | 38.95    |
|------------------------------|----------|
| WHO WHAT WHERE WHEN          | 51.95    |
| WORD PERFECT                 | 152.00   |
| WORD PERFECT LIBRARY         | 78.95    |
| HOME/PRODUCTI                | VITY     |
| CYGNUSED PROF. REL. 2        | 58.95    |
| HYPERBOOK GOLD DISK          | 64.85    |
| NAG PLUS 3.1                 | 84.95    |
| OFFICE GOLD DISK             | 159.00   |
| PROPER CRAMMAR               | 57.95    |
| TOP FORM                     | 52.95    |
| EDUCATIONA                   |          |
| SOFTWARE                     |          |
| GENERAL EDUCATI              | ONAL     |
| BIBLEREADER STUDY            | 44.95    |
| CROSSWORD CONST SET          | 22.95    |
| DISTANT SHIPS DEEDSAN UD RE. | TP 10 05 |

DISTANT SUNS SKYMAP LVL 1 STAR CATALOG DISTANT SUNS VERSION 4.0. DISTANT SUNS YALE BRIGHT STAR CATALOG ELECTRIC THESAURUS

MASTERING CU .

MATH-AMATION

MAVIS BEACON TYPING

| WHERE IN FUROPE            |                  |
|----------------------------|------------------|
| IS CARMEN SAN DIEGO        | 24.00            |
|                            | 34.30            |
| WHERE IN THE U.S.A.        |                  |
| IS CARMEN SAN DIEGO        | 34.85            |
| WHERE IN THE WORLD         |                  |
| IS CARMEN SAN DIEGO        | 34.95            |
| WHERE IN TIME              |                  |
| IS CARMEN SANDIEGO         | 34.95            |
| WORLD ATLAS                | 32.95            |
| ELEMENTARY                 |                  |
| EDUCATIONAL                |                  |
| BARNEY BEAR COES TO SCHOOL | 20.05            |
|                            |                  |
| BARNEY BEAR GOES CAMPING   | mindely strategy |
| BARNEY BEAR COES FARM      | ambrindede.      |
| BARNEY BEAR MET SANTA      | 20.85            |
| BARNEY BEAR TO SPACE       | 20.95            |
| KATIES FARM                | 25.95            |
| KINGERAMA                  | 29.95            |
| LETTERS FOR YOU            | 13.95            |
| MATCH IT                   | 25.95            |
| MATH A MAGICIAN            | 25.85            |
| MATH BLASTER PLUS          | 32.95            |
| MATH WIZARD                | 29.85            |
|                            |                  |

| LANGUAGE INSTRUCTION        |  |
|-----------------------------|--|
| AUDIO GALLERY SPANISH 54.95 |  |
| AUDIO GALLERY JAPANESE74.85 |  |
| AUDIO GALLERY FRENCH 52.85  |  |
| AUDIO GALLERY CHINESE74.85  |  |
| AUDIO GALLERY GERMAN 54.85  |  |
| JAPANESE I                  |  |
| LINKWORD FRENCH19.95        |  |
| LINKWORD GERMAN             |  |
| LINKWORD ITALIAN 19.95      |  |
| LINKWORD RUSSIAN19.95       |  |
| LINKWORD SPANISH19.95       |  |
| GRAMMAR SCHOOL/             |  |
| ADVANCED                    |  |
| ALGEBRA PLUS VOLUME I       |  |

| GRAMMAR SCHOOL ADVANCED      | OL/      |
|------------------------------|----------|
| ALGEBRA PLUS VOLUME I        | 31.95    |
| ARITHMETIC                   | 29.95    |
| DISCOVERY 2.0                | 23.95    |
| DISTANT SUNS 3.0             | 40.95    |
| DISTANT SUNS PAL VERSION 3.0 | 42.85    |
| EZ GRADE                     | 35.85    |
| MATHVISION                   | . 119.00 |
| FONTS                        |          |
| DTP/GENERAL FOR              | ITS      |
|                              |          |

| DTP/GENERAL FONT | S     |
|------------------|-------|
| CALLIGRAPHER     | 89.85 |
| KARA ANIMFONTS 1 | 29.95 |
| KARA ANIMFONTS 2 | 29.95 |
| KARA ANIMFONTS 3 | 29.95 |
| KARA ANIMFONTS 4 | 35.95 |
|                  |       |

| KARA FONTS HEADLINES                                                                                                    | 44.85 |
|----------------------------------------------------------------------------------------------------|-------|
| KARA FONTS HEADLINESZ                                                                                                    | 39.95 |
| KARA FONTS HEADLINES 3                                                                                                    | 48.95 |
| KARA FONTS STARFIELDS                                                                                                    | 34.95 |
| KARA FONTS SUBHEADS                                                                                                    | 39.95 |
| MASTERPIECE FONTS 1                                                                                                    | 59.95 |
| PROF. FONT LIBRARY                                                                                                    | 48.95 |
| 600 AMIGA FONTS                                                                                                    | 19.95 |
| DTP/PAGESTREAM FOR                                                                                                    | VTS   |
| PAGESTREAM FONT PACK 1                                                                                                    | 48.95 |
| PAGESTREAM PLUS PACK                                                                                                    | 48.95 |
| PAGESTREAM NEWSLETTER FONTS                                                                                                    | 84.95 |
| PAGESTREAM STARTER FONTS                                                                                                    | 64.95 |
| PAGESTREAM DESIGNER FONTS 1                                                                                                    | 28.00 |
| PAGESTREAM CLASSIC FONTS 1                                                                                                    | 28.00 |
| DTP/PROWRITE FONT                                                                                                    | S     |
| PRO FONTS VOL I                                                                                                    |       |
| DOG COLUMN II DOG II DOG II DOG COLUMN II DOG COLUMN II DO | 20 05 |

| PRO FONTS VOL II PROWRITE FONT | 3.22.95  |
|--------------------------------|----------|
| DTP/PROFESSIONAL P             | AGE      |
| FONTS                          |          |
| PROF. PAGE OUTLINE CG          | . 128.00 |
| GOLD DISK DECORATOR            | 34.95    |
| GOLD DISK DESIGNER             | 34.95    |
| GOLD DISK PUBLISHER            | 34.85    |
| VIDEO/TOASTER FO               | NTS      |

| COL | D DISK | DESIGNER | -         | 34.95   |
|-----|--------|----------|-----------|---------|
| 601 | D DISK | PUBLISHE | R         | 34.95   |
|     | VIDE   | 0/10/    | ASTER F   | ONTS    |
| 131 | PRIZE  | TOASTED  | FONTS SET | 1 40.95 |
| per | AD AND | DUTTED   |           |         |

| VIDEO TOASTER FONTS              | 64.95 |
|----------------------------------|-------|
| CINNAMON TOAST FONTS VOL 1       | 64.95 |
| CHNIAMON TOAST FONTS VOL II      | 64.85 |
| GOLD DISK VIDEO FONTS SAN SERIFF | 64.85 |
| G.D. VIDEO FONTS SAN SERIFF 2    | 64.95 |
| GOLD DISK VIDEO FONTS SERIF      | 64.95 |
| GOLD DISK VIDEO FONTS DECORATIVE | 64.95 |
| GOLD DISK VIDEO FONTS DECORATIVE | 64.95 |
| KARA TOASTER FONTS VOL I         |       |
| KARA TOASTER FONTS VOL II        |       |
| MASTERPIECE TOASTER FONTS        |       |
|                                  |       |
| GRAPHICS SOFTWA                  | RE .  |

#### AND HARDWAR

| ANIMATION SOFTW             | ARE   |
|-----------------------------|-------|
| NIMAGIC                     | 87.95 |
| RISNEY ANIMATION STUDIO     | 79.95 |
| HE DIRECTOR V2.0            | 74.95 |
| DIGITAL LANDSCAPE           | 73.95 |
| DIGNVORKS 3D                | 84.95 |
| BACTAL PRO                  | 50.95 |
| MAP MASTER FOR IMAGINE      | 45.95 |
| MAP MASTER FOR LIGHTWAVE    | 64.95 |
| SCENE GENERATOR             | 27.95 |
| SCENERY ANIMATOR            | 64.95 |
| SCENERY ANIMATOR DATA GRAND |       |
| CANYON                      | 18.95 |
| SCENERY ANIMATOR DATA       |       |
| OSEMITE                     | 18.95 |
|                             |       |

| SCENERY ANIMATOR BATA OAHU 18.95   |
|------------------------------------|
| SURFACE MASTER FOR IMAGINE 25.95   |
| TURBO SILVER TERRAIN DISK          |
| VIDEOSCAPE 3D119.00                |
| VISTA 1.2                          |
| VISTA CALIFORNIA DATA DISK 48.95   |
| VISTA FLAMING GORGE-DATA 2 48.95   |
| VISTA GRAND CANYON DATA 1 48.95    |
| VISTA GRAND CANYON DATA 2 48.95    |
| VISTA JACKSON HOLE- DATA 1 48.95   |
| VISTA MARS SCAPES                  |
| VALLES MARINERIS 48.95             |
| VISTA PROFESSIONAL REQ 3 MEG 87.95 |
| VISTA WESTERN U.S. DATA DISK 48.95 |
| CHP APT DISKS                      |

| PRO FILLS 2                     | CAL     |
|---------------------------------|---------|
| PROF. PAGE STRUCTURED CLIP ART  | _ 38.9  |
| SOFTCLIPS VOLUME I CLASSIC      | 44.8    |
| SOFTCLIPS VOLUME II PEOPLE      | 44.9    |
| SOFTCLIPS VOLUME III COLLECTORS | . 44.9  |
| SOFTCLIPS VOLUME IV ANIMALS     | 44.9    |
| CAD                             |         |
| ACAD TRANSLATOR                 | . 139.9 |
| BOARD MASTER                    | 64.8    |
| DYNA CADD                       | . 729.0 |
| FLO FLOORPLAN CONSTRCT          | 44.8    |
|                                 |         |

MATERIALS TEXTURE VOL I STONE SURFACES

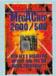

#### MegAChip 2000/500

OPPOSITES ATTRACT .

SPELL AFARI

\$22900 w/o Agnus \$30900 with Agnus

\$6495 Multistart II.

Provides for Amiga 500's & 2000's to operate under Workbench 1.3 & 2.0!

#### DKB 2632 Ram Expansion

Now expand your Amiga up to 112 megs of 32 Bit memory if you own the CBM A2632 Accelerator board. With 4megs ......\$59900

## Cracker 24

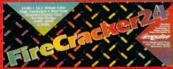

29.95

49.95

34.95

2 Meg Version

resolution • 16.8 Million Colors •24-Bit graphics display card

Works on the Amiga 2000 and 2500

# The Kitchen

Two Complete TBC's on one card Works with any video source S-VHS and Hi-8 compatible Optional Y/C output

Great for use with the **Video Toaster** 

DIGITAL

CREATIONS

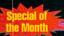

## Imagine Bundle!

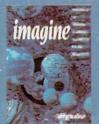

Imagine plus Imagine: A Guided Tour video

000

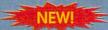

Imagine 2.0, Call

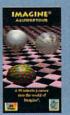

### **Digital Graphics Library**

Screen-Maker

Background **Images** 

24-Bit IFF

\$**79**95

40 HAM Images...... \$4495

All images are created on a broadcast mainframe computer

**Our Wedding** 

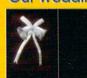

24-Bit ...... \$5595 HAM.....\$4495

### Educational, Corporate and Aerospace purchase orders accepted. Call (213) 542-2292 for details.

USE OUR TOLL-FREE INTERNATIONAL PHONE LINES

Australia 0014-800-125-712; Canada 1-800-548-2512; Denmark 0434-0297; France 19-0590-1099; Italy 1678-74086; Japan 0031-11-1351; Netherlands 06-022-8613; Norway 050-12029; Switzerland 046-05-3420; United Kingdom 0800-89-1178.

| INTROCAD                    | 34.95      |
|-----------------------------|------------|
| INTROCAD PLUS               | 64.95      |
| INTROPARTS FLOWCHART SYME   | BOLS 25.95 |
| PRO BOARD PERSONAL          | 99.95      |
| PRO BOARD/NET PACKAGE       | 289.00     |
| PRO BOARD/NET PACKAGE PAL . | 289.00     |
| PRO NET PERSONAL            | 99.95      |
| ULTRA DESIGN                | 149.00     |
| XSHELL                      | 124.95     |
| PAINT/DRAW SOF              | WARE       |
| BUDDY SYSTEM IMAGINE        | 29.95      |
| DELUXE PAINT IV             | 119.00     |
| DESIGN WORKS                | 79.95      |
| DIGI PAINT 3                | 54.95      |
| MY PAINT 2.0                | 29.95      |
| MY PAINT DATA DISK 1        |            |
| ALPHABET W/ SOUNDS          | 19.95      |
| MY PAINT DATA DISK 2        |            |
| MAJELIX CHARACTERS          | 19.95      |
| PROFESSIONAL DRAW           | 119.00     |
| PROVECTOR 2.1               | 189.00     |
| SPECTRA COLOR               | 64.95      |
| GENERAL VIDI                | 0          |
| SOFTWARE                    |            |
|                             | -          |

| SOFTWARE                      |         |
|-------------------------------|---------|
| 3D PROFESSIONAL PAL           | 199.00  |
| DIGIPAINT 3 PAL               | . 58.95 |
| IMAGINE PAL                   | 209.00  |
| VISTA PAL                     | . 58.95 |
| VISTA PROFESSIONAL PAL        | . 87.95 |
| XCAD PROFESSIONAL PAL VERSION | 189.00  |
| UTILITY/MISC.                 |         |
| GENERAL UTILITY               |         |
| SOFTWARE                      |         |
| DJ HELPER                     | 29.95   |
| IMAGE FINDER                  | 42.95   |
| MICROLAWYER                   | 37.95   |
| PELICAN PRESS                 | 64.95   |
| PRINTMASTER PLUS              |         |
| SUPER DJ V2.0                 |         |
| WORKBENCH 2.0                 | 89.85   |
| BACKUP/COPY SOFTY             | VARE    |
| FLASHBACK HARD DISK           |         |
| BACKUP UTILITY                |         |
| RAW COPY 1.3                  | _ 33.95 |

TELECOMMUNICATIONS SOFTWARE

PAI SPECIFIC VIDEO

| MINDLINK TELECOM       | 28.85  |
|------------------------|--------|
| ONLINE PLATINUM        | 35.95  |
| DOS TOOLS/UTILITIE     | S      |
| AMI ALIGNMENT SYSTEM   | 28.85  |
| BAD DISK OPTIMIZER 4.0 | 29.95  |
| BLITZ BASIC            | 109.00 |
| CROSS DOS              | 25.85  |
| D.U.D.E. UTILITY       | 29.95  |
| DIRECTORY OPUS         | 38.95  |
| DISKMASTER             | 29.95  |
| DISKMASTER II          | 42.85  |
| DOCTOR AMI             | 29.85  |
| DOS TO DOS             | 32.49  |
| DUNLAP UTILITIES       | 48.85  |
| FACC II                | 21.95  |
| HYPER HELPERS          | 35.85  |
| MAC 2 DOS              | 90.95  |
| MAVERICK 3.0           | 26.95  |
| PROJECT D              | 33.95  |
| QUARTERBACK 4.2        | 40.85  |
| QUARTERBACK TOOLS      | 52.95  |
| THE DISK MECHANIC      | 52.95  |
| MUSIC                  |        |
| GENERAL MUSIC          |        |

|                | MUSIC               |
|----------------|---------------------|
| GENI           | ERAL MUSIC          |
| SC             | OFTWARE             |
| BARS AND PIPES | PROFESSIONAL 209.00 |
| BARS AND PIPES | 3 117.00            |
| INTERNAL SOUN  | DS KIT32.95         |

| MULTI MEDIA KIT                 | 32.95 |
|---------------------------------|-------|
| MUSIC BOX A                     | 32.95 |
| MUSIC BOX B                     | 32.95 |
| RULES FOR TOOLS                 | 32.95 |
| C-ZAR                           | 59.95 |
| DR. TS COPYIST DTP 1            | 90.00 |
| DR. TS KCS LEVEL II V3.5        | 29.00 |
| M INTELLIGENT MUSIC DR. T'S 1   | 24.95 |
| MASTER TRACKS PRO               | 59.00 |
| MUSIC X                         | 99.00 |
| PIXOUND                         |       |
| SONIX                           | 51.95 |
| SOUND QUEST/MIDIQUEST 1         | 48.00 |
| SOUNDTRAX VOL 1                 | 14.95 |
| SOUNDTRAX VOL 2                 |       |
| TIGER CUB                       | 79.95 |
| TRAX MIDI STUDIO                | 58.85 |
| EDITOR/LIBRARIANS               |       |
| AUDITION 4 DIGITAL SOUND EDITOR | 64.95 |
| SAMPLING SOLUTION               | IS    |

| VP DIGITAL SOUND SAMPLER   | 95.00    |
|----------------------------|----------|
| ERFECT SOUND               | 70.85    |
| OUNDMASTER/AUDIOMST, BUNDL | . 129.00 |
| PROGRAMMING                | 3.       |
| SOFTWARE                   |          |
| C DARIC                    | 120 0    |

| 185.00 |
|--------|
| 399.00 |
| 99.00  |
| 64.95  |
| 45.95  |
| 42.85  |
| 195.00 |
| 129.00 |
| 88.95  |
| 23.85  |
| 96.95  |
| 52.85  |
| 124.80 |
| 199.00 |
| 99.95  |
| 52.95  |
| 248.00 |
| 51.95  |
| 64.95  |
|        |
| 59.95  |
|        |
|        |

| UHLIHES                      |       |
|------------------------------|-------|
| PIXELSCRIPT V 1.1            | 88.95 |
| RX TOOLS AREXX EXTENSION SET | 39.95 |
| TAPES/TUTORIAL               |       |
| ANIMATION 101                | 24.95 |
| DCTVA GUIDED TOUR            | 28.95 |
| NOTY A CHINED TOUR PAI       | 26 95 |

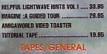

| CHI LO CLINETO            | -     |
|---------------------------|-------|
| AMIGA WORLD VII           | DEO   |
| AMIGA GRAPHICS VOL 1      | 24.95 |
| AMIGA PRIMER VIDEO        | 24.85 |
| AMIGA WORLD VIDEO         |       |
| ANIMATION VOL B           | 19,95 |
| AMIGA WORLD VIDEO         |       |
| ANIMATION VOLUME ONE      | 19.85 |
| AMIGA WORLD VIDEO         |       |
| DESKTOP VIDEO VOL 1       |       |
| MUSICAL ANGGA VIDEO       |       |
| MAGINE: A GUIDED TOUR PAL | 26.95 |
| 200                       |       |

| ARCADE GA                | HAIES |
|--------------------------|-------|
| ARMOUR GEDDON            | 29.95 |
| AWESOME                  | 34.85 |
| BLOOD MONEY              | 25.85 |
| DRASON'S LAIR TIME WARP  | 34.85 |
| DRAGON'S LAIR SINGE CSTL | 43.95 |
| FUTURE CLASSICS COLCN    | 28.85 |
| 6008                     | 37.85 |
| IMMORTAL                 | 30.95 |
| KILLING CAME SHOW        | 26.85 |

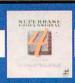

INVISION PLUS ...

#### **Superbase Professional**

The Most Powerful DataBase

\$24900 While Supplies Last

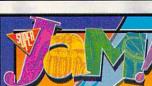

.. 179.95

... 51.95

ATALK III ...

BAUD BANDIT .

...\$8995 Super JAM! The easy way to write music. Make your Amiga play up to 16 internal sounds simultaneously!

### March Special:

Bars&Pipes Professional and Pro Studio Kit for the one-time price of \$23500

#### Bars&Pipes Professional ..... \$20900

State-of-the-Art MIDI sequencing, mixing and scoring

A simple yet powerful way to write music. Internal Sounds Kit ..... \$3295 Bars&Pipes and Bars&Pipes Professional. cluding sounds and a keyboard. Multi-Media Kit .......... \$3295 Bars&Pipes documentation. Tools to control or be controlled by other

The PatchMeister ...... \$5595 new ways of composing. 

Pro Studio Kit .. \$34 plete control for your MIDI Provides com

A variety of tools and Accessories to enhance Over 100 pages of source code and

Creativity Kit ...... 93495 Designed to provide fresh musical ideas and

> THE BLUE RIBBON SOUNDWORKS

### **Progressive Peripherals**

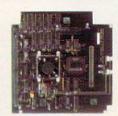

A2000 25mhz '040.....<sup>\$</sup>1695<sup>00</sup>

**Mercury A3000** with FREE **Imagine 2.0** 

Call

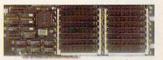

ProRAM 64mb expansion card for A3000 with 0k ... \$36900

### Centaur Software Inc.

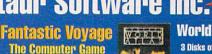

**World Atlas** 3 Disks of into on

over 170 countries + 255 maps \$3249

B.A.D. Ver.4.0 Best-selling disk optimizer for all Amigas. Speeds up to 5 times! ...... \$2995

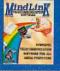

MindlLink The hottest, newest, super-powerful modem package \$2895

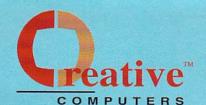

U.S. ORDERS ONLY:

800-872-8882

213-214-0000

CANADA: 1-800-548-2512

**ORDER STATUS** 

4453 Redondo Beach Blvd., Lawndale, CA 90260 - Mon-Sat 8-6 PST - FAX: 213-214-0932

| 32.95 |
|-------|
| 22.95 |
| 32.95 |
| 13.95 |
| 32.85 |
| 39.95 |
| 24.95 |
| 34.95 |
| 25.85 |
| 34.95 |
| 25.85 |
| 33.95 |
| 38.95 |
| 28.85 |
| 23.95 |
| 15.95 |
| 28.85 |
| 24 05 |
|       |

| ### ### ### ### ### ### ### ### ### ##                                                             |
|----------------------------------------------------------------------------------------------------|
| BATTLE CHESS                                                                                       |
| CHECKMATE 35.95 DINOWARS 22.95 FULL METAL PLANET 32.49 HEART OF THE DRAGON 19.95 HOVER FORCE 32.95 |
| DINOWARS 23.95 FULL METAL PLANET 32.49 HEART OF THE DRAGON 19.95 HOVER FORCE 32.95                 |
| FULL METAL PLANET                                                                                  |
| HEART OF THE DRAGON                                                                                |
| HOVER FORCE                                                                                        |
|                                                                                                    |
| M1 TANK PLATOON                                                                                    |
|                                                                                                    |
| PORTS OF CALL                                                                                      |
| RAILROAD TYCOON39.95                                                                               |
| SIMCITY                                                                                            |
| SIMCITY GRAPHICS # 1                                                                               |
| ANCIENT CITIES 23.95                                                                               |
| SIMCITY GRAPHICS # 2                                                                               |
| FUTURE CITIES                                                                                      |
| SOLITAIRE ROYAL 19.95                                                                              |
| OSCITATE HOTEL HAMILIANIA 15.00                                                                    |

| STAR CONTROL           | 28.95 |
|------------------------|-------|
| STRATEGO               | 32.95 |
| TETRIS                 | 24.85 |
| ADULT GAMES            |       |
| CENTERFOLD SQUARES     | 19.95 |
| LEISURE SUIT LARRY     | 25.95 |
| LEISURE SUIT LARRY II  | 35.95 |
| LEISURE SUIT LARRY III | 35.95 |
| LEISURE SUIT LARRY V   | 42.95 |
| SEX OLYMPICS           | 24.95 |
| STRIP POKER III        | 29.95 |
| STRIP III DATA 1       | 16.95 |
| STRIP III DATA 2       | 18.95 |
| STRIP III DATA 3       | 16.95 |
| STRIP III DATA 4       | 16.95 |
| WAR/STRATEGY           | 1     |
| BATTLE COMMAND         | 34.95 |

| CARDINAL OF THE KREMLIN    | 32.85 |
|----------------------------|-------|
| CENTURION DEFENDER OF ROME | 34.85 |
| GENGHIS KHAN               | 38.85 |
| HARPOON                    | 41.95 |
| HARPOON BATTLESET #2       |       |
| NORTH ATLANTIC CONVOY      | 20.95 |
| HARPOON BATTLESET #3       |       |
| THE MEDITERRANEAN CONFLICT | 20.85 |
| HARPOON SCENARIO EDITOR    | 27.85 |
| HARPOON CHALLENGER PACK    | 62.95 |
| KING'S QUEST IV            | 38.95 |
| MEDIEVAL WARRIOR           | 28.95 |
| NOBUNAGA'S AMBITION        | 38.95 |
| OVERLORD                   | 32.85 |
| POPULOUS                   | 28.85 |
| POPULOUS II                | 38.95 |
| POWERMONGER                | 33.95 |
| POWERMONCER WWW DATA       | 19 95 |

| TEAM YANKEE                    | 38.85 |
|--------------------------------|-------|
| UMS R NATIONS AT WAR           | 34.95 |
| WARLORDS                       | 29.95 |
| WORLDS AT WAR                  | 29.95 |
| ROLE PLAYINGS                  |       |
| BANE OF THE COSMIC FORGE       | 38.95 |
| BARD'S TALE II                 | 13.95 |
| BARD'S TALE IN THIEF OF FATE   | 34.95 |
| CAPTIVE                        | 32.55 |
| CAPTIVE HINT DISK              | 11.95 |
| CHAOS HINTDISK DUNGEON         |       |
| MASTER II                      | 14.85 |
| CURSE OF AZURE BONDS           | 34.95 |
| CURSE OF AZURE CLUES HINT BOOK | 9.95  |
| DEATH KNIGHTS OF KRYNN         | 34.95 |
| DRAKKHEN                       | 36.95 |
| DUNGEON MASTER                 | 23.85 |
|                                |       |

| DUNGEON MASTER ASSISTANT 1      | 19.95 |
|---------------------------------|-------|
| DUNGEON MASTER ASSISTANT 2      | 19.95 |
| DUNGEON MASTER EDITOR           | 18.95 |
| DUNGEON MASTER HINTDISK         | 11.95 |
| DUNGEON MASTER II               |       |
| CHAOS STRIKES BACK              | 23.95 |
| DUNGEON MASTER MAPS +           | 12.95 |
| EYE OF THE BEHOLDER             | 38.95 |
| FAERYTALE ADVENTURE             | 29.95 |
| FAERYTALE GUIDEBOOK             | 7.95  |
| MEGATRAVELLER                   | 38.95 |
| MIGHT AND MAGIC II              | 40.95 |
| RISE OF THE DRAGON              | 38.95 |
| SECRET OF THE SILVER BLADES     | 34.85 |
| ULTIMA V WARRIORS OF DESTINY    | 35.95 |
| FLIGHT SIMULATOR                | S     |
| A-10 TANK KILLER                |       |
| a 10 tulm ultrry someonessesses | 02.00 |

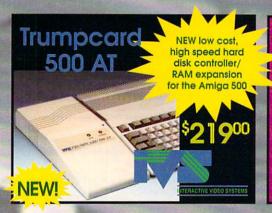

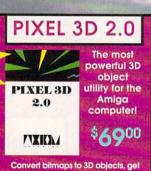

rid of redundant points and convert from one format to another!

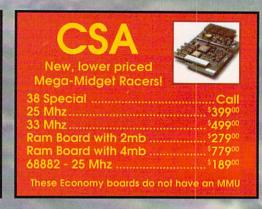

**Presentation Master** 

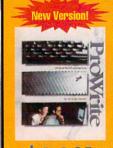

#### ProWrite 3.2

Now the all-time bestselling word processor supports Postscript output

- Audio/Video Scriptwriting.
- Arexx support.
- 100,000 word Spell Checker.
   Thesaurus with 300,000 word cross reference.
- Supports columns
- Wraps text around graphics.
- Mail Merge

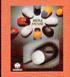

Beetle Mouse \$3495

mage Finder \$42<sup>95</sup>

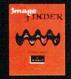

### Oxxi Wheth

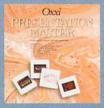

\$21999

Whether for business presentations, video production and storyboarding, or object-based paint and illustration, Presentation Master is the most versatile and powerful package available for the Amiga.

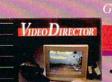

### VIDEO DIRECTOR

 Complete Video Editing System for everyone with a camcorder, VCR and an Amiga!

 Quickly and easily catalog and edit the best moments from your video tapes!

 Includes hardware to control most camcorders and VCR's!

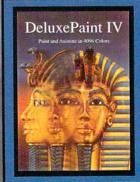

#### **DeluxePaint IV**

- HAM Support
- Morphing
- Animation
- •Still easy to use!

Only \$11900

## Visit our Amiga Superstores!

South Bay: 4453 Redondo Beach Blvd. - Lawndale, CA 90260 - Mon-Sat 11-7 PST -Phone: (213) 542-2292 Westside: 318 Wilshire Blvd. - Santa Monica, CA 90401 - Tues-Sat 11-7 Sun 11-5 PST-Phone: (213) 394-7779

| BIRDS OF PREY                   |                                                                                                    |
|---------------------------------|----------------------------------------------------------------------------------------------------|
| BIRUS OF PRET                   | 34.80                                                                                                    |
| CHUCK YEAGER'S ADVANCED FLIGHT. | 27.95                                                                                                    |
|                                 |                                                                                                    |
| FIS COMBAT PILOT                | 13.95                                                                                                    |
| FIB INTERCEPTOR                 | 13.95                                                                                                    |
| F19 STEALTH FIGHTER             | 34.85                                                                                                    |
| FALCON                          | 32.95                                                                                                    |
| FALCON MISSION DISK             | 15.95                                                                                                    |
| FALCON MISSION DISK 2           | 18.85                                                                                                    |
| FIGHTER DUEL                    | 32.95                                                                                                    |
| FLIGHT SIMULATOR II             | 32.49                                                                                                    |
| FLIGHT OF THE INTRUDER          | 42.95                                                                                                    |
| GUNSHIP                         | 35.95                                                                                                    |
| KNIGHTS OF THE SKY              | 42.95                                                                                                    |
| RED BARON                       | 42.85                                                                                                    |
| SCENERY DISK # 9                | 19.95                                                                                                    |
| SCENERY DISK #11                | 19.95                                                                                                    |
| SCENERY DISK STARTER            | 37.95                                                                                                    |
|                                 | CHUCK YEAGER'S ADVANCED FLIGHT. F15 STRIKE FABLE II F15 STRIKE FABLE II F18 COMMENT PILOT F18 NITERCEPTOR F19 STEALTH FIGHTER FALCON MISSION DISK FALCON MISSION DISK FALCON MISSION DISK 2 HIGHIT BOULE FLIGHT SHAULATOR II FLIGHT STRUDER GUNSHIP KNIGHTS OF THE ENTRUDER GUNSHIP RED BARON SCEMERY DISK # 9 SCEMERY DISK # 11 SCEMERY DISK # 11 SCEMERY DISK \$ 11 |

| SCENERY DISK, JAPAN            | 19.95          |
|--------------------------------|----------------|
| THUNDERHAWK                    | 34.95          |
| THEIR FINEST HOUR:             |                |
| BATTLE OF BRITAIN              | 24.95          |
| THEIR FINEST HOUR DATA DISK 1  | 12.95          |
| GRAPHIC/ADVENT                 | JRE            |
| ALICE IN WONDERLAND            | 38.95          |
| B.A.T.                         | 34.95          |
| ELVIRA THE FANTASY ADVENTURE . | 38.95          |
| ELVIRA CLUE BOOK               |                |
| HEART OF CHINA                 | 39.95          |
| MISTRESS OF THE DARK           | 9.95           |
| FUTURE WARS                    | 32.95          |
| GODFATHER                      | 39.95          |
| HEROS QUEST II TRIAL BY FIRE   | and the second |
| UFE AND DEATH                  | 32.95          |
| RISE OF THE DRAGON             | 38.95          |
|                                |                |

| SEARCH FOR THE NING          | 38.65 |
|------------------------------|-------|
| SECRET OF MONKEY ISLAND      | 38.95 |
| SINGE'S CASTLE DRAGON'S LAIR | 34.95 |
| SPACE QUEST III              | 38.95 |
| SPIRIT OF EXCALIBUR          | 32.49 |
| STARFLIGHT                   | 34.95 |
| STARFLIGHT CLUE BOOK         | 9.95  |
| STARFLIGHT II                | 34.95 |
| TIME WARP DRAGON'S LAIR II   | 34.85 |
| WILLY BEMISH                 | 42.95 |
| WRATH OF THE DEMON           | 29.95 |
| VENGEANCE OF EXCALIBUR       | 32.85 |
| SPORTS ENTERTAINM            | ENT   |
| 40 SPORTS BOXING             | 34.95 |
| ABC MAIN EVENT BOXING        | 34.95 |

BLACK JACK ACADEMY

| EARL WEAVER STATS -          |       |
|------------------------------|-------|
| WORLD SERIES                 | 12.95 |
| FAST EDOLE'S POOL            | 22.95 |
| GRETZKY HOCKEY 2             | 42.85 |
| HARDBALL H                   | 32.49 |
| HARDBALL II DATA DISK        | 12.95 |
| HOCKEY LEAGUE SIM            | 22.95 |
| HOYLE BOOK OF GAMES          | 22.95 |
| HOYLE BOOK OF GAMES 2        | 22.95 |
| INDIANAPOLIS 500             | 34.95 |
| ISHIDO                       | 28.95 |
| JACK NICKLAUS CLSC 1 FREEDOM | 12.85 |
| JACK NICKLAUS COURSE 3       |       |
| 1990 CHAMPIONSHIP            | 14.95 |
| JACK NICKLAUS COURSE 4       |       |
| GREAT U.S. OPENS             | 14.85 |
| JACK NICKLAUS COURSE 5       | 14.95 |
| JACK NICKI AUS GUIDE BOOK    | 9.95  |

| JACK NICKLAUS UNLIM. GOLF & DE  | 8. 38.95 |
|---------------------------------|----------|
| MICROPROSE "GREENS"             | 38.95    |
| PGA TOUR GOLF                   | 34.95    |
| PRO TENNIS TOUR 2               | 34.95    |
| PROF. FOOTBALL SIM.             | 22.95    |
| SUPERCARS TESTORIVE II DATA DIS | K 14.95  |
| TESTORIVE II THE DUEL           | 32.49    |
|                                 |          |
| COTY TITLES                     |          |
| BARNEY BEAR GOES TO SCHOOL      | 27.95    |
| CASE OF THE MISSING BLANKET     | 34.95    |
| ALL DOGS GO TO HEAVEN           | 35.95    |
| CASE OF THE CAUTIOUS CONDOR     | 35.85    |
| CLASSIC BOARD GAMES             | 35.95    |
| WRATH OF THE DEMON              | 34.95    |
| ADVANCED MILITARY SYSTEMS       | 29.95    |
| AMERICAN HERITAGE DICTIONARY .  |          |
| ELECTRONIC COOKBOOK             |          |
| Freezens angundant munimum      |          |

| FRED FISH COLLECTION                      |
|-------------------------------------------|
| MY PAINT29.95                             |
| TIME TABLE BUSINESS & POLITICS 44.95      |
| TIME TABLE SCIENCE & INNOVATION 44.95     |
| WORLD VISTA                               |
| ACCESSORIES/MISC DUST COVERS AND KEYBOARD |
| SKINS AVAIL CALL                          |
| CABLES FOR MOST NEEDS/USES AVAIL CALL     |
| INPUT ACCESSORIES                         |
| BEETLE MOUSE (ASSORTED COLORS) 34.95      |
| BOING OPTICAL MOUSE INCL D.U.D.E. 79.95   |
| TRACKBALL AMTRAC58.85                     |
|                                           |

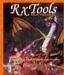

Workbench lanagement System

Reimade Commander

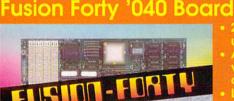

upgrade to 28mhz Accepts wide

**TTR Development** 

variety of memory board for Amiga

5mhz, with free

MR Backup Professional 82995

Teacher's Toolkit \$3495

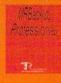

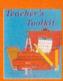

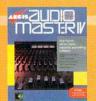

### AudioMaster IV

Digital Sampling and **Editing Software** 

\$6495

### **Aegis SoundMaster**

8-Bit High-Speed Sound Digitizer (includes AudioMaster IV) \$ 12900

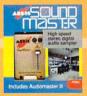

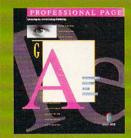

#### **NEW!** Professional Page 3.0

The Latest Upgrade for the Best in DTP

- Page Genie & Function Genie
- Total Arexx Support
- Undo
- Improved Color Seperations
- 5 New Compugraphic Font
- Hot Link to Pro Draw

Charts Graphs Professional presentation of all your hundress data

\$6495

### Information **Graphics**

- Over 45 Chart Types
- GrayScale PostScript
- Color PostScript 2D & 3D Charts
- IFF Backdrops
- IFF Chart Objects
- Automatic Legends Automatic Tables
- **Combine Chart Types**

#### excellence!

excellence!

\$9995

140,000 word Dictionary, 1.4 Million word Thesaurus, Grammar checker, Postscript output, Footnotes, Table of Contents, Indexes,

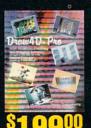

- Unlimited Lights that anim

**OFFER VALID February 1,1992** 

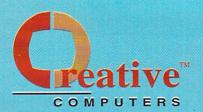

#### The Creative Computers Low-Price Guarantee.

Creative Computers is the service and low-price leader and the largest Amiga mail-order company. Check out the prices in this ad, then in the unlikely event that you find a lower price anywhere else in this magazine, we'll beat it!\*'

### Commodore **Amiga 500DS**

Comes with:

3.5" Floppy Drive, Mouse, Joystick, bundled with the following software packages:

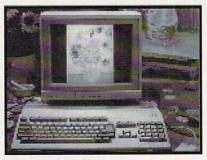

SPECIAL PRICE ......S399

Kindwords, FusionPaint, Indiana Jones and the Last Crusade, F40 Pursuit, and F/A-18 Interceptor.

Modem with this system purchase

Signature

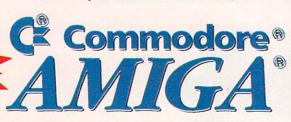

### The **Creative Computers Exclusive Money Back Guarantee Program**

When you purchase any accelerators, floppy drives, memory expansions, hard drives and hard drive controllers or any GVP Hardware from Creative Computers, you are protected by a full 30day, No-Ouestions-Asked Money Back Guarantee!

Are you in the market for a GVP Impact Vision but don't know if it will work right with your set-up? Or are you waiting for your Amiga to compute but don't know what an accelerator will mean in practical terms to you? You need not wait any longer. Just buy it from us, and if you don't like it, send it back for a full refund!

CC-MBG rules: Limited-time offer expires 4/30/92 and only applies to the above listed categories only. You must call Customer Service to obtain a Return Authorization number before sending the item(s) back. The item(s) must be in original condition and in original packaging. No damaged items will be accepted. Refunds issued within 14 days of receipt of the returned item(s). Refund is limited to \$3,000 per customer.

| עמט      | EN DY PRO                                    | JINE -UK- IVIAIL II                                                                                                    | a iui9 l         | UNIVI              |
|----------|----------------------------------------------|----------------------------------------------------------------------------------------------------|------------------|--------------------|
|          | 2. Mail this order<br>CREATIVE COM           | urrent prices and shipping rates.<br>• form to:<br>PUTERS at: 4453 Redondo Beach Blvd.,<br>ders only shipped to billing address. | Lawndale, CA 802 | 60                 |
| <b>≥</b> | City                                         | State ) Night Phon                                                                                                    |                  |                    |
|          |                                              | PRODUCT NAME                                                                                                    |                  | TOTAL              |
| S FO     |                                              |                                                                                                    |                  |                    |
|          |                                              | 8.25% SALES TAX (C                                                                                                    | CA. RES.ONLY)    |                    |
|          | SHIPPING M UPS Ground DHL -Internation Other | ETHOD: (Call for rates) Airborne Express nal orders                                                                              |                  | FER CODE: 92340111 |
| ~        | Method of<br>Payment                         | Check Money Order American Express CREDIT CARD USERS ONL                                                                         | Discover         | esterCard          |
| 0        | Credit Card #                                |                                                                                                    | _Exp. Date       | 1                  |

|       | LIVI                                    |                          |
|-------|-----------------------------------------|--------------------------|
| DSS-8 |                                         | ==<br>\$95 <sup>00</sup> |
|       | t, composewith a                        |                          |
|       | ind sampler. Include easy-to-use editor |                          |

8

Scala 2000/NTSC Titling ......\$24900 Scala 500/NTSC Titling ......\$14900

contained 4-track sequencer

### POLICIES

Cost Invest in the chapport call 213-542-2282 from 11 a.m. to 7 p.m. PET.

Call har all other adapting information. Educational, corporate and persopace purchase orders accepted. No surcharge for Visa Master-Card; 4% surcharge for American
Express; 15, surcharge for Bioscope
Bullow FLET. Call Schemes Environ at C(213) 214-2000 for return sufficients. All returns without authorization number (BMAA) will be refused. Returned predicts
must be invigate candition and packaging and must be sent face within 30 days of our invites dark. An entimet, please. Meterchay predict must be invigated candition and packaging and must be sent face within 30 days of our invites dark. An entimet, please. Meterchay feet.

CAMMITION. Prices and availability of product are subject to chappe without nation.

ANN. 10 MESTES. Bommany confere or acceptance with multiple products are at our great are adjusted to 25 Mess. Perchaping to the Camping Company of the Company of the Comp

VISA

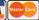

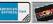

Overnight Shipping via:

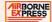

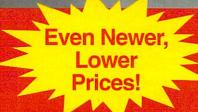

### A Ton of Great New Products from

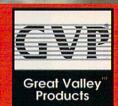

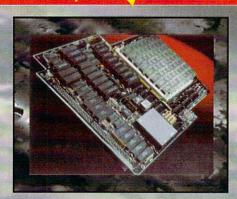

G-Force 040: 28Mhz 68040 accelerator for the Amiga 3000 with 2megs \$209900

### New G-Force 030 Combo Accelerators

| Combo 22/1                  | 65900 |
|-----------------------------|-------|
| G-Force 030-Combo 40/4 \$1  | 18900 |
| - 68030 running at 40mhz    |       |
| - 68882 running at 40mhz    |       |
| - 4mb of 32-Bit RAM (16mb n | nax.) |
| - Onboard Series II SCSI    |       |
| Controller                  |       |
| - Hard Drive mountable      |       |
| - All on one board          |       |
| G-Force '030 50/41          | 56900 |
| - 68030 running at 50mhz    |       |
| - 68882 running at 50mhz    |       |
| - 4mb of 32-Bit RAM (16mb n | nax.) |
| - Onboard Series II SCSI    |       |
| Controller                  |       |
| - Hard Drive mountable      |       |
| - All on one board          |       |
| SIMM32-1MB/60               |       |
| SIMM32-4MB/60               | .Call |
|                             |       |

#### Combo Accelerator/ Hard Drive bundles

(The best selling GVP accelerator with a

large Quantum Hard Drive factory installed. Save a bundle! Also includes a GVP Series II SCSI controller on board.) G-Force 030-Combo 25/1/ 52Q..... G-Force 030-Combo 25/ 120Q..... G-Force 030-Combo 25/ 240Q.....\$1169°° G-Force 030-Combo 40/4/ 52Q.....\$1399°° G-Force 030-Combo 40/4/ 120Q.....\$1529°° G-Force 030-Combo 40/4/ 240Q ......\$175900 G-Force 030-Combo 50/4/ 52Q......\$1769°° G-Force 030-Combo 50/4/ 120Q......\$1889°° G-Force 030-Combo 50/4/ 240Q ......\$2129°°

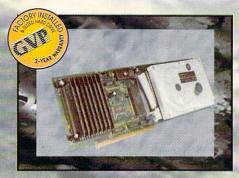

### **Hard Cards**

| Series II A2000 SCSI Hard Disk and | RAM Card:    |
|------------------------------------|--------------|
| A2000-HC8+0/52Q-LP\$               |              |
| (Quantum 52Mb Hard disk)           | \$37900      |
| A2000-HC8+0/120Q-LPS               |              |
| (Quantum 120Mb Hard disk)          | \$51900      |
| A2000-HC8+0/240Q                   |              |
| (Quantum 240Mb Hard disk)          | \$83900      |
| GVP OPTICAL/REMOVABLE              | MEDIA        |
| GVP WT-150 Tape Drive              | \$63900      |
| SQ555 SyQuest 40mb Removable with  | th cartridge |
| and HC8 Controller                 | \$59900      |
| SQ800 SyQuest 80mb Removable with  | th cartridge |
| and HC8 Controller                 | \$71000      |

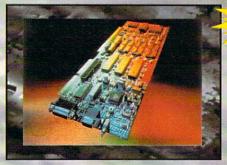

### **Impact Vision 24**

16 Million colors, 24-Bit Frame Buffer + Genlock + Framegrabber + Flicker-Eliminator + PIP + Video Titler +

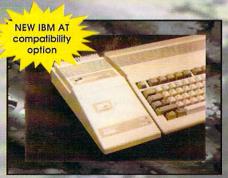

#### A500 HD+

The Series A500 HD8+ uses the same technologies of it's powerful A2000 cousins and additional features like: Exclusive Game Switch, Fast RAM Expansion up to 8MB, External SCSI Port, Free dedicated universal power supply!

New PC286 Module

(Optional PC286 AT compatibility, 16Mhz 286 board which plugs inside hard disk unit)\$39900

| A500-HD+/52Q              |         |
|---------------------------|---------|
| (Quantum 52Mb Hard disk)  | \$49900 |
| A500-HD+/120Q             |         |
| (Quantum 120Mb Hard disk) | \$64900 |
| A500-HD+/240Q             |         |
| (Quantum 240Mb Hard disk) | \$89900 |

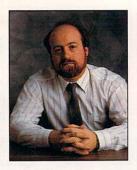

# HELP KEY

Words of wisdom for the

ides of March...

#### How SCSI Was HE?

Q: Searching for a one-gigabyte or larger hard disk for my Amiga, I recently found several SCSI drives from Seagate and other developers listed in some magazines. I am not sure these would be compatible with the Amiga's SCSI interface. Do you know if they will work?

> D. Leidy US Navy

A: You didn't state specifically which drives you are considering buying, so I can't give you absolute assurances that they will work. However, the Amiga SCSI interface is standard SCSI, and Amiga users routinely buy SCSI-based hard disks and removable media from Mac and MS-DOS mail-order companies that work perfectly with Amiga SCSI-interface cards.

In general, as long as the device is standard SCSI and you use one of the more recent SCSI-interface cards, you should be all right. If you have access to one of the national telecommunication networks (GEnie, BIX, or CompuServe), you could leave a message in one of their hardware areas. Then, if some of the thousands of users who access those services have the drive you are considering, they can give you specific information on it.

#### WANTED: NEW DRIVER

Q: I recently purchased an HP Deskjet 500C printer. The existing HP printer driver (the HP\_Deskjet) does not support color, and it supports only the 180-dpi mode of the earlier model. Is there an official printer driver for the HP Deskjet 500C that supports its 300-dpi resolution, internal fonts, densities, and different kinds of media (plain paper, H paper, and transparencies).

E. Davis Chauviere Dallas, Texas

#### By Louis R. Wallace

A: At this time there is no "official" printer driver for the HP Deskjet 500C. This printer is becoming quite popular, however, and I have seen at least one printer driver for it appear on BIX. By the time you read this, the driver should be available from all the major networks, as well as in most major users'-group libraries. Do keep in mind that it isn't one of the "official" drivers supplied by Commodore. It might work just fine, or it might have one or more bugs, but it's worth a try.

#### **GHOST COMPUTER**

Q: At the Visual Communications Expo in New York City, I was surprised and intrigued to find at the Apple booth an Amiga 2000HD with NewTek's Video Toaster installed and running with a full complement of SONY professional VCRs and laserdisc players. The setup and demos were very impressive. I asked the Apple rep about the Amiga video setup, but he refused to acknowledge that it was an Amiga running the video show. Although the CPU box said Video Toaster on it (not Amiga), it was the Amiga beige color and had an Amiga mouse. Also, I could see it was operating under AmigaDOS 1.3 when it rebooted. The setup I saw was being marketed by True Vision.

What is going on here? Does Apple have a new relationship with CBM like they do with IBM?

> P. Nilsson New York, New York

A: No, CBM and Apple remain competitors, not partners. What you saw was indeed an Amiga computer system running the video show. NewTek has an OEM agreement with Commodore under which it buys Amiga

2000s, installs a Video Toaster card, sticks a Video Toaster label over the Amiga logo, and sells the system as a Video Toaster workstation. (Some of these systems are running with GVP's 50-MHz 68030 cards and are workstation-level computers.) While the Toaster itself is very impressive, the truth is that the OEM product still relies on the Amiga, its custom chips and operating system, and therefore remains an Amiga in every sense of the word.

NewTek is writing front-end software for the Mac and the PC (under Windows 3.0) that will allow users to connect an Amiga equipped with a Video Toaster to their CPU via a serial, parallel, or SCSI interface. Once so configured, these users can access the Video Toaster's Switcher panel from their Macs or PCs. When a digital video effect is selected on the CPU, it sends a command via the cable to the Amiga, which passes the instruction to the Toaster for execution. At this writing, however, you can control only the Switcher from these front ends; you must still operate other aspects of the Toaster (LightWave, for one) from

Some Amiga users find this marketing approach by NewTek offensive; they see it as an effort to play down the Amiga (which by NewTek's own admission is what makes the Toaster possible). Personally, I don't mind, because no matter what those users think they are doing, we all know they are buying and using an Amiga! And, as a further reality check, remember that the Amiga/Video Toaster combo has gotten so much publicity in the computer, video, and general press that you would almost have had to spend the last year on a desert island not to know that the Video Toaster workstation is, in fact, an Amiga with a Video Toaster card installed.

# Professional 3-D Library

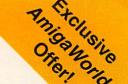

Get your animations up-and-running faster with your very own professional 3-D Library filled with ready-to-go, high quality, 3-D vector objects.

### Available only from AmigaWorld!

#### WILDWEST1 #APA1 (In Sculpt format)

Sheriff Barberpole Door Station Hitchpost Store Manger Terminal Plaindoor Terminalglass Plainwindow Window Windpump

#### WILDWEST2 #APA2

(In Sculpt format)

Armrack Gun Barrel Locomotive l Cactus Railway Carriage Revolver Coach StraightChair Flatcactus Table Gun+Armrack

#### VEHICLES #APA3

(In Sculpt format)

Biplane Model T PickUpTruck Car Motorcycle FlatbedTruck Gaspump TankerTruck Model A

#### LANDSCAPES

Save time and frustration in creating landscapes for images and animations.

Cyberscape 1.2 generates fractal terrain and saves it as a 3-D object file in either Sculpt 3D /4D, Turbo Silver 3.0, or Lightwave 3D (Video Toaster) format.

Sculpt Terrain 1.0 creates script files for use with Sculpt 4D.

#### SNACKBAR

(Imagine format)

Awning Fork & Knife Chips Hamburger CoffeePot Jukebox Milkshake Cola Cup&Saucer Mustard DogN'Fry Snackbar EggsN'Bacon Stool

### Super Value! Only \$12.95 each.

Over 100 items on 10 disks.

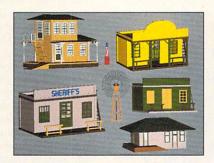

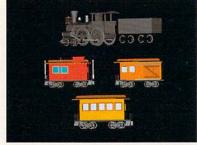

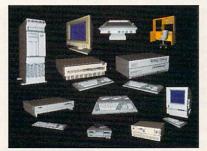

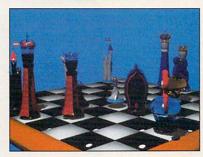

#### TRAINS

#APA6 (In Sculpt format)

Locomotive2 Caboose

PassengerCar | BaggageCar

#### ENTERTAINMENT #APA7

(In Sculpt format)

Banjo PotbellyStove Guitar SpinWheel Bugle Stool Piano Camel Trombone Diver Trumpet Spaceman Jack-In-Box Violin Lantern ToyElephant OilLamp ToySoldier

#### COMPUTERS #APA8 (In Sculpt format)

1000Computer 1000Keyboard Amiga\_Keyboard 2000Computer 3000Computer 3000Tower 500Computer Camcorder

Drive&Disk IBM\_PS2 Macintosh Mac\_Keyboard Monitor Mouse Printer Workstation

#### CHESS

#APA9

Bbishop Wbishop Wcastle Bcastle Bking Wking Bknight Wknight Bpawn Wpawn Bqueen Wqueen Chessboard

#### HONEYBEE

#APA10

Daisy Glad (flower) Honeypot Rose-Full Rose Candle1

Lantern OilLamp WaterPump WellBrick Face 1 Face2 Lizzie (car) **DeliveryTruck** 

#### ORDER FORM

Circle your selections below and enclose this form with proper payment. Save over 30%! Order the complete 10 disk set for only \$89.95.

California Residents add 7.5% Sales Tax.

APA1 APA4 APA7 APA5 Product Total APA2 APA8

APA10

APAG APA9-Sculpt APA9—Turbo

Sculpt Set

**ДРДЗ** 

Complete Set-Sculpt Chess Complete Set-Turbo Chess

SPECIAL DEAL FOR SCULPT USERS! Order all 8 Sculpt disks for only \$79.95 and Save 25%!

x \$12.95 ea Sculpt Set(s) x \$79.95 ea Complete Set(s) x \$89.95 ea Add \$2.95 shipping & handling for 1-4 disks. Add \$4.95 shipping & handling for 5 or more disks. Canadian Orders add 7% GST

Foreign Orders add an additional \$4.95 for surface mail, or \$6.25 for airmail. All orders must be prepaid in U.S. funds drawn on U.S. banks. Allow 4-6 weeks delivery

☐ Check or money order enclosed.

☐ MasterCard ☐ Charge my

□ American Express

Candle2

☐ Visa □ Discover

ZIP

NAME

ADDRESS

CITY

CARD #

STATE EXP. DATE

SIGNATURE

23D392

Send to: AmigaWorld Magazine, 80 Elm Street, Peterborough, NH 03458

From p. 23. constant, in fast or slow, and, finally, the calibration gain, from 00n to 63n.

#### IN THE EDIT SUITE

Clearly, the Kitchen Sync is loaded with features not found in other TBCs in this price range, but how well does it edit? Because of its SVHS inputs, I decided to use an SVHS edit suite with three edit decks that fully utilize SMPTE time code. Here is the basic configuration: The A and B player decks' SVHS video outputs connected directly into the Kitchen Sync's SVHS inputs. I connected the unit's composite outputs directly to the Video Toaster's composite video inputs. Finally, I hooked the Video Toaster's composite output to the recording SVHS deck's composite input.

The first thing I noticed was how easy it was to use the remote-control unit. Having direct access to it makes a big difference in such operations as freezing. With the Kitchen Sync, every function is available from the remote unit. I was able to grab video on the fly and freeze it at will. I even used the remote to make some adjustments with the Kitchen Sync's processing functions, making corrections on color saturation, video levels, hue, and other aspects.

I made all these adjustments on the fly on a WYSIWYG basis. I also used a waveform monitor and vectorscope for more accurate adjustments. One problem that showed up during the edit was a low-light scene that came out too dark. By changing the gain values along with the setup values, I made the scene's subject more visible. Throughout the edit, the unit performed flawlessly and provided a solid video signal. At the end of the session, I made a dub from the master tape. The dub's playback was stable, with just a little bit of signal loss. All in all, the Kitchen Sync did an admirable job in edit.

#### OVER AND OUT

Concerning the documentation, the technical information is complete and to the point and presented in a highly technical manner. I would like to see more down-to-earth descriptions of all the functions, along with some demos for less video-literate users on how to use the Kitchen Sync's features.

Once again Digital Creations has come up with affordable technology without sacrificing quality. The Kitchen Sync provides a simple solution for synchronizing multiple VCR setups involving the Video Toaster. In addition, the ability to add more channels along with genlock and SVHS outputs makes it a good investment.

For those of you who want absolutely perfect video, The Kitchen Sync is not flawless. On the other hand, it does not carry the \$5000 price tag of a higherend TBC. If you are looking for a high-quality, dual-channel TBC that is more than adequate for industrial and broadcast applications at a reasonable price, The Kitchen Sync just might be for you.

#### **PIXEL 3D 2.0**

#### AXIOM SOFTWARE

Better, faster, and some new turns.

#### By Steven Blaize

3-D OBJECT CREATION just took a giant step forward: Pixel 3D 2.0 (\$129.95, Axiom Software) has markedly improved capabilities in comparison to its popular predecessor, plus a completely new look and feel. In fact, besides the name, about the only thing that remains the same is the concept of the program's use.

Pixel 3D 2.0 requires one megabyte of RAM (Axiom recommends 1.5MB), is relatively simple to install, and comes

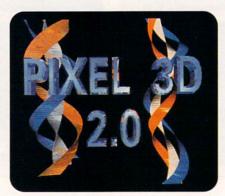

Showing off some of Pixel 3D 2.0's various twists and turns.

in versions for both standard and accelerated machines. As before, Pixel 3D converts IFF bitmap files into three-dimensional objects that you can manipulate with such 3-D graphics programs as LightWave (NewTek) and Imagine (Impulse). Pixel 3D still reads IFF files of up to 32 colors (no HAM or 24-bit) in almost any resolution, including SuperBitMaps.

The latest version of the program sports a completely redesigned inter-

face, with 3-D shaded buttons that give it a very clean look. The sparse but adequate manual comes with some basic tutorials that are necessary to give you an idea of the many parameters available.

In addition to converting bitmaps, Pixel 3D can load and save 3-D object formats used in LightWave 3D, Imagine, Turbo Silver, 3D Professional, Sculpt-Animate 4D, and Videoscape 3D. It also has a save-only option for DXF (AutoCAD) format, which is commonly used on other platforms. The capability to load objects from one format and save them in another makes Pixel 3D an excellent format conversion tool.

Even more beneficial than its conversion abilities is the program's efficient control over object structure. To illustrate this, consider that while most 3-D objects are created with polygons, some formats use triangles and others render multisided complex polygons. After you load or create an object, you can use Pixel 3D's data-manipulation screen to reduce the number of points and faces. The fewer of these, the shorter the rendering time. As a test, I reduced the number of points and faces of some Imagine objects. Almost every object rendered in less time with little compromise in object quality.

#### COLOR CHOICES

The main feature of the program's first version let you extrude an IFF picture and retain the colors of the original on the faces of the new 3D object. For Pixel 3D 2.0 extrusions, your choices are Standard Color, Mono, Manual Defined, Color Defined 1, and Color Defined 2. Simply use the Config button to set your parameters (see the illustration) before importing a bitmap.

The functions of Standard Color and Mono may seem obvious, but the program's designers added several twists. Mono changes every color other than color zero into an object face, while Standard Color uses each of the other color registers to create face colors. When setting your configuration, you can bevel objects and adjust the bevel for both inset amount and depth, which makes creating beveled text much easier than ever before.

You can also make objects spin about any of the three axis during the extrusion by specifying the axis, its justification, and the amount of offset. To put it very simply, you have the flexibility to create some intriguing objects with just a few button selections.

While you cannot use the bevel or

spin functions with the other three extrusions, they are equally powerful and useful. Manual extrusions allow you to enter extrusion sets. These, one for each color register, define the amount of extrusion for each individual color—such as 100 units for Color 1, 50 for Color 2, and 25 for Color 3.

Color Defined 1 uses an intensity value to control extrusion. For instance, an intensity value of 100 produces an extrusion of 100 units for the largest red, green, and blue values. Full white would be the highest RGB value, and black would be the lowest. RGB values falling in between would be extruded proportionately between 0 and 100. Color Defined 2 extrusions use an average color intensity to control the process.

The entire bitmap is essentially covered with a grid, and you select the size of the sections therein. The RGB values within each section are averaged, and the grid is raised or lowered according to the intensity. The higher the value, the higher the grid section. This is a very useful way to produce topographical objects.

Two line-smoothing algorithms supplement all the extrusion methods. The first uses a straight line and measures the pixel deviation to determine whether to create a straight line or add another vertex. The second measures distances between vertices and eliminates any that are too close. Both can be effective, depending upon the nature of the IFF image.

One of the most outstanding additions to the interface is the object viewer. Once an object is created (or loaded), you can view it from any angle and manipulate it within 3-D space. You can use buttons to rotate the object, zoom in, and even move your perspective. With the cursor, you click on the object and rotate it in real time, and you select whether to view it in wireframe, shaded, or solid mode, or as color models (some modes are mutually exclusive). This feature is quite a time saver; no longer do you have to load objects into a 3-D program just to check out different angles.

#### OFF TRACK

While Pixel 3D 2.0 is outstanding and definitely on the right track, it is not the ultimate tool for converting 2-D pictures into 3-D. It does have a few snags. I tested version 2.03, which Axiom sent me after I encountered problems with the packaged version. (The update required the return of the

original disk and a delay of about a week.) On my 33-MHz, 68030-based machine with nine megabytes, the new version quite rapidly produced simple extrusions that were well under the 1.5 meg recommendation. But numerous attempts with some small SuperBit-Maps and even some four-color high-resolution images produced memory-allocation errors.

The memory-configuration requester lets you allocate more memory, which in turn allows the program to create more vertices. This workaround helped, but the objects were unreasonable because of the increased number of points and faces. Subsequent reduction with the data-manipulation parameters sometimes produced erroneous results, such as missing polygons.

Depending on the nature of the image and your desire for line smoothing, the time required for some extrusions is impractical. For a worst-case scenario, I created a side view of a motion picture film reel—a gray circle with five large black circles, three small black circles, and white areas within which I wanted raised ridges.

Next, I used Pixel 3D to import this three-color, high-resolution image as a test for each extrusion method. Standard Color and Mono worked fine in under one minute. Manual Defined took less than a minute, but with undesirable results. With Line Smoothing 2 set to 12, Color Defined 1 took over eight hours and produced unacceptable results. With Line Smoothing 1 set to 8, Color Defined 2 took over 12 hours, with marginal results.

I was also disappointed in my attempts to get technical support. The number listed in the manual referred me to another number, which turned out to be a message machine. The call was returned 30 hours later, but the person was knowledgeable and helpful. I later tried to get more assistance, and when the call was returned two days later to my machine, I was referred to yet another number. (Editor's note: Axiom told AmigaWorld that the company was in the process of moving, and shortly there should be no further disruptions of tech support.)

Despite these disappointments, Pixel 3D 2.0 does most of what it promises very well and performs many functions not found in other products. While Axiom is a small company, it responds to feedback from users. This upgrade is miles beyond the first release and can assist you in creating exciting new objects.

### B.E.S.T. Business Management 3.0

#### SOFTWARE TECHNOLOGY

Sometimes the best man for the job is software.

#### By Daniel Greenberg

AS AN ACCOUNTING package, B.E.S.T. Business Management (BBM) 3.0 goes a long way toward meeting the strict bookkeeping requirements of small- and medium-size businesses. Not only does its track record date back to the Amiga's first days, but it also has proven itself in the MS-DOS and Atari ST communities. Now, this venerable accounting program—originally from B.E.S.T. Software—has been given a tune-up and reissued for the Amiga by Software Technology. The company has priced the package aggressively at \$199.95—half of the original cost. While the look and feel of

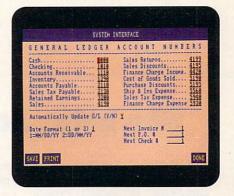

B.E.S.T. is all business.

BBM is that of a first-generation Amiga product, its performance is as reliable, skillful, and well integrated as any upgrade program.

#### THE WORKING ACCOUNTANT

BBM offers automatic integration of the main accounting functions; it links a general ledger with accounts receivable, accounts payable, inventory management, and service management. You can access each through a single user interface. With BBM, a single entry into one function appropriately affects the other functions. Every function is called up from a central program that incorporates five main interlocking modules, so there are no confusing subprograms or side modules. What's more, the program updates its databases automatically, checks for balances, credits or debits accounts, and adjusts inventories accordingly. ►

Software Technology claims that its program is simple enough to be used by nonprofessionals, and that is true. Although its screens are not as intuitive as those found in newer packages, the manual does an able job of leading the user through the extensive account-creation process. Once you set up the accounts, managing the transactions is comparatively easy. Additionally, once you declare individual vendor accounts and payment terms, the program performs most entries. This attention to detail is important if you are a small-business owner who wants to spend more time managing your business and less time managing your

Output from BBM is simple and straightforward. You can preview printouts with the new Print to Screen function. Though not true WYSIWYG (what you see is what you get), the results are satisfactory. Reports on inventory, accounts-receivable aging, product availability, and year-to-date profitability, and a host of other documents are available, in addition to the more basic income statements and

balance sheets. BBM also provides preprinted forms, such as purchase orders, invoices, and checks, for use with the program.

B.E.S.T. Business Management's documentation consists of the original 2.0 manual and a slim 16-page update booklet that covers the 3.0 version. The former contains more than 500 pages of dry, though well explained, instructional material profusely illustrated with black-and-white screen shots and sample printouts.

In addition to presenting a handson approach to setting up the computerized accounts, the manual consistently explains exactly how each function works and how each can benefit your business. It even gives business strategies for planning and forecasting.

#### TAKING CARE OF BUSINESS

BBM supplies you with accurate historical data. By giving you speedy access to the size and age of open accounts (how much money is owed and for how long), you can make informed decisions on interest, account limits, and

billing methods—without excessive record sorting.

Profit performance is an area that some business owners often misunderstand, mismanage, or totally ignore, yet tight performance management can be a direct source of cash. It allows the manager to decrease outstanding balances and increase overall sales. BBM not only makes it easy to measure the performance of receivables, but it also makes it a high priority.

The same holds true for accounts receivable. Monitoring payment schedules buys managers more than the goodwill of their vendors—it saves cash by maximizing discounts and avoiding penalties. By entering all the discount percentages offered by vendors, BBM aids you in determining your best payment options.

Though not all businesses will need it, BBM also has a good inventory management feature that helps with inventory tracking and performance, so you can beef up your stock of hot sellers and liquidate lagging inventory.

Service management is another area in which some businesses are sorely lacking. Service measures can be difficult to analyze, but BBM makes it easy to set performance objectives and move to services with better profit margins.

#### CROSS-PLATFORM CONFUSION

Because BBM is available for MS-DOS and Atari ST systems as well as the Amiga, it provides some degree of flexibility to those who move between machine formats. Unfortunately, this multiplatform approach also creates some inconsistencies and nonstandard approaches. The worst result of cross platforming is that BBM does not have the Amiga look and feel: There are no pull-down menus, the scrollbars and requesters are all nonstandard, it is not true WYSIWYG, and it will not work in interlace mode.

The editing commands are rather strange. The cursor keys are used to move between fields, so you cannot use them for data editing. Instead, you must employ an odd shift-cursor key operation, for example, just to move the cursor one text space. Thus, to insert a blank space, you must press SHIFT-DEL. Here, the space bar deletes, and the delete key inserts spaces. This nonstandard interface is BBM's only real shortcoming. You can get used to handling these inconsistencies, but there really is no excuse for them.

Continued on p. 84.

### Who helps Amiga Pros...

✓ Get quick answers to tough coding questions ✓ Interact with other Amiga Developers ✓ Download source code, utilities and other programs for the Amiga ✓ Keep up with the latest Amiga

developments 
Send
and receive private
e-mail with binary attachments 
Chat with
other Amiga users in
real time

BIX - the online service for people who know Amiga.

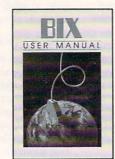

For just \$39 every three months plus \$3 per connect hour week-nights and weekends or \$6 per connect hour weekdays you can tap the resources of BIX.

Don't miss out! Just have your computer and modem call 800-225-4129 or 617-861-9767 and subscribe on-line. It's easy, at the login prompt enter bix and at the Name? prompt enter bix.amiga.

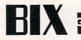

800-227-2983 or 603-924-7681

Circle 54 on Reader Service card.

### C Commodore

STARTER KIT

#### BEAT THE PRICE INCREASE with ComputAbility's Low ,Low Price!

- Amiga 500 Personal Computer
- Amiga Mouse
   Joystick Amiga Power Adaptor
- 9 Disks: Workbench 1.3, Workbench 1.3 Extras, KindWords (3 Disks),
- •Fusion-Paint, •Indiana Jones & the Last Crusade,
- F40 Pursuit, •F/A-18 Interceptor Manuals: the Comprehensive Software
- Instuctions & Amiga Owner's Guide

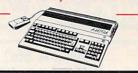

### GOLDENIMAGE®

RAM Expansion 4 MB RAM

#### for Amiga 500

Attractive Case Simply Plugs into Side Expansion Port. Comes with

#### 2 MB already installed!

The Best Memory for your A500. · pass-through to further expand

- · can be daisy-chained
- · populates with 1x9 simms.

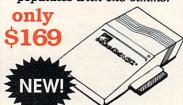

### Replacement Mouse

#### with Deluxe Paint II

- opto-mechanical
  - · mouse pad

S45

with

#### Deluxe Paint III

- Migraph Touch-up Software
- 100/200/300/400 dpi selectable modes
- 64 halftone levels

State-of-the-art electronic keyboard, Amiga software and artificial intelligence music technology work together to create the perfect teaching program - for anyone who has ever wanted to learn to play the piano.

- over 128 sampled instruments, sounds and effects
- full size velocity sensitive keys for true musical expression
- learn real music notation, proper fingering techniques, how to read and play rhythm properly, and pedaling customized lessons to meet
- your individual musical needs
- over 50 songs, with a wide variety of music styles
- lessons are fun, including arcade quality video games, historical facts and computer accompaniment.
- built-in stereo speakers, foot pedal, stereo earphones and connection to your home stereo stystem.
- fully MIDI compatible, with MIDI in and out jacks
- keyboard can be used without Amiga for performance.

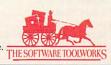

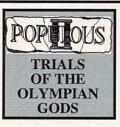

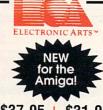

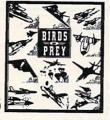

In Populous II, you are the offspring of almighty Zeus and you demand a seat among the gods. But before ascending Mt. Olympus, you must defeat 32 of Zeus' most powerful deities.

VideoDirector

everyone with a camcorder, VCR and an

·Quickly and easily catalog and edit the

best moments from your video tapes!

·Complete Video Editing System for

In an all-out war campaign, you're armed with 40 front line aircraft. Your mission is to devastate the enemy's land, sea and air forces while protecting your own.

#### Gold Disk

#### **Professional Calc**

- •The First Truly Professional Spreadsheet for the Amiga!
- ·Powerfull Math, Trig, Financial, Statitistical and Database functions
- Advanced icon based interface

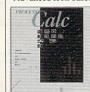

- •Full font and color support •2D & 3D graphs
- ·PostScript outrut
- •Full ARexx support

\$199!

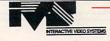

### TRUMPCARD 500 AT

NEW low cost, high speed hard disk/RAM expansion for the Amiga 500.

- High speed autobooting 16 bit AT/IDE hard disk interface
- TCUTILS 2.0 drive configuration software rated 'SUPERIOR' by AmigaWorld
- Autoconfiguring fast RAM up to 8 megs using industry standard 1 MBx8 SIMM modules
- Full featured memory test software.
- New plastic housing matches Amiga in form & color
- Exclusive IVS 'Smartboot' game switch using mouse button

See Grid on **Next Page for IVS Drive Packages** 

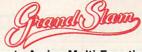

#### The Ultimate Amiga Multi-Function Card

- Super high speed SCSI hard disk controller (up to 2.1 Mbytes/sec)
- · 2M, 4M, 6M, 8M, autoconfiguring fast RAM
- TCUTILS 2.0 drive configuration software rated 'SUPERIOR' by AmigaWorld
- Output only parallel port for simultaneous operation of printer & digitizer
- Supports SCSI-Share networking for multiple computer sharing SCSI devices

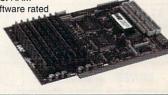

Gold Disk

onsumer Electronics

·Includes hardware

only \$169!

to control most

camcorders and

VCR's

See Following Pages for More **Exciting Products & Prices!** 

AMW 3-92

### 800-558-0003

# Comput Ability Consumer Electronics

### 800-558-0003

### UPGRADE KIT

880K Disk Drive + 512K RAM Expansion

\$115

EYTDAS

#### **ATonce-Plus**

16MHz PC/AT-Emulator for Amiga 500, A2000 NEW \$285 NEW PACKAGE!

VIDEO PACKAGE

NCLUDES:
Panasonic 1410 Camera •

Copystand with Lights
 Digi•View MediaStation

16mm lens with Variable Iris:

> NEW LINE!

price includes

| AD Speed (all Amiga Computers) \$18 AT Once - PC Emulator - 500 only \$23 Air Drive Int 3.5"-A3000 \$8 AMAXX II \$13 Amiga RF Modulator \$2 Amiga 1680 Modem \$3 | 89 |
|----------------------------------------------------------------------------------------------------|----|
| AD Speed (all Amiga Computers)\$18 AT Once - PC Emulator - 500 only\$23 Air Drive Int 3.5"-A3000\$8 AMAXX II                                                     | 30 |
| AT Once - PC Emulator - 500 only \$23 Air Drive Int 3.5"-A3000 \$8 AMAXX II \$13 Amiga RF Modulator \$2 Amiga 1680 Modem \$2                                     |    |
| Air Drive Int 3.5"-A3000 \$8  AMAXX II \$13  Amiga RF Modulator \$2  Amiga 1680 Modem \$3                                                                        | 30 |
| AMAXX II                                                                                                    | 39 |
| Amiga RF Modulator\$2<br>Amiga 1680 Modem\$3                                                                                                    | 37 |
| Amiga 1680 Modem\$3                                                                                                    | 20 |
| Tuniga 1000 modern mining                                                                                                    | 39 |
| BCD Internal SFC - A2000 \$74                                                                                                    | 49 |
| Big Foot Power Supply\$9                                                                                                    |    |
| Bodega Bay\$27                                                                                                    | 79 |
| Chroma Key/ Switcher\$31                                                                                                    | 15 |
| Colorburst\$65                                                                                                    | 59 |
| Color Splitter\$10                                                                                                    | 05 |
| Data Flyer RAM Card 0K\$8                                                                                                    | 89 |
| Digiview Media Station\$14                                                                                                    | 47 |
| Digital Sound Studio\$8                                                                                                    | 85 |
| DMI Floptical Disk Drive Ca                                                                                                    |    |
| ECE Midi Interface\$4                                                                                                    | 48 |
| Flicker Fixer\$23                                                                                                    | 35 |
| Flicker Free Video 500/1000/2000 \$27                                                                                                    | 79 |
| Firecracker\$82                                                                                                    | 25 |
| HAM/E Plus\$38                                                                                                    | 89 |
| Internal Drive 2000\$6                                                                                                    | 69 |
| K-Start Selector\$3                                                                                                    | 35 |
| Light-24                                                                                                    | al |
| Mega Chip 2000 w/Super Agnus \$29                                                                                                    | 99 |
| MIDI Gold A500 / Insider A2000 \$55/\$5                                                                                                    | 59 |
| Mini Gen\$18                                                                                                    | 8  |
| Miracle Keyboard\$34                                                                                                    | 45 |
| Multistart II\$5                                                                                                    | 59 |
|                                                                                                    |    |

| EVIKA                                     |
|-------------------------------------------|
| Personal SFC (Nucleus)\$345               |
| Perfect Sound\$65                         |
| Roctec Internal 500 Drive\$79             |
| Sharp JX100 Scanner\$489                  |
| Taco Single Frame Animator Cntrlr \$1,739 |
| Video Blender\$939                        |
| Vidi Complete Color Solution\$235         |
| GOLDEN IMAGE:                             |
| Jin Mouse Replacement Mouse \$23          |
| Replacement Mouse - Opto Mechanical       |
| with Deluxe Paint II\$45                  |
| Brush Mouse\$59                           |
| Cordless Mouse w/Deluxe Paint II \$69     |
| Cordless TrackBall w/Deluxe Paint II \$79 |
| Hand Scanner w/Deluxe Paint III \$209     |
| Master 3A-1 External Disk Drive \$79      |
| 1/2 MB RAM Expansion for A500 \$36        |
| 4 MB RAM Expansion for A500 \$169         |
| PROGRESSIVE PERIPHERALS:                  |
| Free Delivery in Contiguous 48 States!    |

| I HOUNESSIVE I EI    | III HEHALO.        |    |
|----------------------|--------------------|----|
| Free Delivery in Con | itiguous 48 States | s! |
| 68040 Board for A200 | 0, OK \$1,71       | 9  |
| 4MB / 8MB            | \$1,869 / \$2,03   | 9  |
| 16MB / 32MB          | \$2,499 / \$3,12   | 9  |
|                      |                    |    |

### Microbotics VXL-30-68030 Accelerator Board for the A500/2000

| 25MHz w/68882 | Math | Coproc. | \$459 |
|---------------|------|---------|-------|
| 40MHz w/68882 | Math | Coproc. | \$649 |

| Hi-Speed IDE Hard Drive<br>Packages for the A500   | Seagate<br>351-A<br>40 MB | 52 LPS<br>Quantum<br>A500 | 105 LPS<br>Quantum<br>A500 |
|----------------------------------------------------|---------------------------|---------------------------|----------------------------|
| Internal ICD-AD IDE 40 Kit                         | \$309                     | \$329                     | \$439                      |
| Int. ICD-AD IDE 40 w/AD Speed                      | \$489                     | \$509                     | \$619                      |
| Trumpcard 500 AT External<br>ØK expandable to 8 MB | \$399                     | \$419                     | \$549                      |
| Includes: cables, Software,                        | Drive, Mo                 | unting Ha                 | rdware                     |

### GVP

Series II for A500 HD+ OK Expandable to 8MB

52 MB 120 MB \$509 \$669

Impact Series II for A2000 SCSI Hard Disk+RAM Exp.

52LPS 120LPS 240LPS \$385 \$539 \$839

PC Snap-In Module AT Emulator for GVP A500 HD+ Series \$419 G-Force Combo 0-30 Accelerators for A2000 Series Expandable to 16MB •• FREE DELIVERY ••

(in the 48 Contiguous States)

| 25MHz, 52MB HD W/ OK           | \$/99   |
|--------------------------------|---------|
| 25MHz, 120MB HD w/OK           | \$1,039 |
| 25MHz, 240MB HD w/OK           | \$1,299 |
| 40MHz w/Math Coprocessor + 4MB | \$1,279 |
| 40MHz, 52MB w/Math Co + 4MB    | \$1,499 |
| 40MHz, 120MB w/Math Co + 4MB   | \$1,619 |
| 40MHz, 240MB w/Math Co + 4MB   | \$1,849 |
| 50MHz w/Math Coprocessor + 4MB | \$1,679 |
| 50MHz, 52MB HD w/ MathCo+4MB   | \$1,899 |
| 50MHz, 120MB HD w/MathCo+4MB   | \$2,029 |
| 50MHz, 240MB HD w/MathCo+4MB   | \$2,249 |
|                                |         |

### CALL!

#### VIDEO TOASTER

#### PERSONAL TBC II

#### DC TV

**FIZEN** 

### KITCHEN SYNC POSCRIPT

# PRINTERS

| <b>Panaso</b>        | mic     |
|----------------------|---------|
| KX-P 1180            | \$149   |
| KX-P 1123            |         |
| KX-P 2180            | \$175   |
| KX-P 1124i           |         |
| KX-P 2624            |         |
| KX-P 1654            |         |
| KX-P 4420            | \$689   |
| KX-P 4450i           | \$1,099 |
| CK Available for 218 | 0 Call  |

| DEGIII.                             |
|-------------------------------------|
| NX 1001 Multifont NEW \$139         |
| NX 1020 Rainbow NEW \$179           |
| NX 2420 Rainbow\$285                |
| NX 2430 Black\$239                  |
| Star Jet 48\$285                    |
| Laser Printer 4\$819                |
| Laser Printer 4 Star Script \$1,159 |

| 200GX / with Color Kit\$159 / \$199        |
|--------------------------------------------|
| 200GX-15 / with Color Kit \$295 / \$359    |
| GSX-130 / with Color Kit \$239 / \$279     |
| GSX-140 PLUS\$295                          |
| GSX-140 PLUS with Color Kit \$339          |
| GSX-145 Wide 24 pin\$375                   |
| GSX-145 Wide 24 Pin with Color Kit . \$435 |
|                                            |

| As Reviewed in A   | miga World      |
|--------------------|-----------------|
| PS 410             | \$1,669         |
| PS 815 / 825       | \$2769 / \$3349 |
| PS 815MR           | \$3819          |
| PS 825MR(dual bin) | \$4509          |
| Model 10P / 10     | \$4819 / \$5889 |
| Model 30i          | \$8249          |

### **Seagate**

### **AMIGA 500/2000 HARD DRIVE PACKAGES**

| DRIVES                 | DRIVE ALONE  |       | PCARD   | TRUM  | -      | GRAND SLAM        | GRAND SLAM         | SUPRA WORD- |     | 7307070000000 | FLYER |
|------------------------|--------------|-------|---------|-------|--------|-------------------|--------------------|-------------|-----|---------------|-------|
|                        | DITIVE ALONE | 2000  | PR02000 | 500   | PR 500 | 500 OK Exp to 8MB | 2000 OK Exp to 8MB | SYNC 2000   | SEE | 2000          | 500   |
| ST 157N-1<br>49MB/28MS | \$215        | \$279 | \$339   | \$369 | \$429  | \$485             | \$435              | \$295       | OUR | \$285         | \$345 |
| ST 296N<br>80MB/28MS   | \$259        | \$329 | \$389   |       | -      |                   |                    | \$349       | GVP | \$335         |       |
| ST 1096N<br>80MB/24MS  | \$275        | \$345 | \$405   | \$435 | \$495  | \$565             | \$499              | \$365       | AD! | \$349         | \$399 |

PRICES SLASHED!

on Trumpcard 2000 Packages

### **Quantum Drives**

#### LOW PRICES!

| DRIVES | DRIVE ALONE | TRUMF<br>2000 | PRO2000 | TRUMI<br>500 | PCARD<br>PR 500 | GRAND SLAM<br>500 OK Exp to 8MB | GRAND SLAM<br>2000 OK Exp to 8MB | SUPRA WORD-<br>SYNC 2000 | SEE        | DATA<br>2000 | FLYER<br>500 |
|--------|-------------|---------------|---------|--------------|-----------------|---------------------------------|----------------------------------|--------------------------|------------|--------------|--------------|
| 52LPS  | \$205       | \$285         | \$349   | \$379        | \$439           | \$485                           | \$435                            | \$309                    | OUR        | \$289        | \$345        |
| 105LPS | \$325       | \$409         | \$475   | \$479        | \$559           | \$609                           | \$549                            | \$425                    | GVP<br>AD! | \$405        | \$455        |
| 210MB  | \$639       | \$729         | \$765   | \$799        | \$889           | \$919                           | \$849                            | \$729                    | AD:        | \$719        | \$759        |

#### GOLDENIMAGE®

NEW LOW COST!

Jin Mouse

A500/2000 Replacement Mouse \$23

Optical Mouse with Special Mouse Pad \$45

Master 3A-1 3.5° Micro Floppy Ext. \$79 Hand Scanner with Migraph

Touch-Up Software & Deluxe Paint III \$209

2/4 MB RAM Card

w/2MB installed for A500 \$169

Chessmaster 2100 .....

### Supra

#### Corporation

EXTERNAL FAX MODEMS

All 3 feature V.42bis & MNP data compression & error correction!
(No software included)

Supra Fax ModemPlus:

9600 S/R Fax2400 data ......\$149 Supra Fax Modem V.32:

9600 S/R Fax; 9600 data ........\$239 Supra Fax Modem V.32 bi:s

14,400 S/R Fax; 14,400 data ... \$309

SupraDrive 500XP

52MB with 1MB / 2MB RAM ......\$465/\$545 120MB with 1/2MB / 2MB RAM ....\$579/\$665 240MB drive w/2MB RAM ....\$909

SupraDrive with WordSync for A2000 52MB / 120MB / 240MB .. \$319 / \$489 / \$809 SupraRAM 500RX 1MB / 2MB / 8MB ......\$125 / \$185 / \$395 SupraRAM 2000 2MB / 4MB ..... \$165 / \$225 6MB/8MB \$285 / \$349 SupraRAM 500 1/2 MB with Clock. SupraModem 2400 External ..... \$79 SupraModem 2400 Plus MNP5 & V.42bis External .... \$129 SupraModem 2400 zi Plus MNP5 & V.42bis Internal ...... Power PC Board Run MS DOS Software on your A500 .....\$269

#### SYQUEST Drive Package

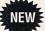

44MB 88MB for 2000 for 2000 Int. / Ext. Int. / Ext. \$429/529 \$599/699

Package includes: SyQuest drive,1 media cartridge, Amiback utilities, & cable. External models include case.

| 4-D Boxing w/Tru-Motion      | 31.95 |
|------------------------------|-------|
| 500cc Racebike Simulation    | 30.95 |
| A-10 Tank Killer V.1.5 Upgrd |       |
| Abyss                        |       |
| Action Stations              | 30.95 |
| Adventures of Willie Beamish |       |
| All In One                   |       |
| Amiga Classics Trilogy:      | 36.95 |
| Arachnaphobia                |       |
| Armour Geddon                | 30.95 |
| ATAC                         | 30.95 |
| Awesome                      | 36.95 |
| Atomino                      | 31.95 |
| Back To the Future II or III | 24.95 |
| Ball Game                    |       |
| Barbarian II                 |       |
| Bard's Tale III              | 31.95 |
| Battle Chess II              |       |
| Battle Isle                  | 31.95 |
| Big Deal Bundle              | 36.95 |
| Bill Elliot Nascar Challenge | 30.95 |
| Birds of Prey                | 31.95 |
| Black Crypt                  |       |
| Blitzkrieg                   | 30.95 |
| Blood Relations              | 31.95 |
| Blue Max                     | 31.95 |
| Bo Jackson Baseball          |       |
| Bridge 6.0                   |       |
| Cadaver                      |       |
| Carmen San Diego/Each        |       |
| Carmen San Diego - America   |       |
| Castles                      | 36.95 |

| 01103311ld3(01 2100               |
|-----------------------------------|
| Chuck Yeager AFT 2.0 25.95        |
| Civil War                         |
| Conan the Cimmerian 30.95         |
| Conflict: Middle East36.95        |
| Crusaders Dark Savant 41.95       |
| Curse/Azure Bonds 31.95           |
| Cybercon III36.95                 |
| Dark Man25.95                     |
| Das Boot Submarine 31.95          |
| Death Knights of Krynn 31.95      |
| DeluxePaint IV 107.95             |
| Demoniak                          |
| Disney Animation Studio 74.95     |
| Dog Eat Dog30.95                  |
| Dragon's Lair II/Time Warp 34.95  |
| Dragon Wars30.95                  |
| Dungeon Master24.95               |
| ECO Phantoms 24.95                |
| Eagle's Rider30.95                |
| Elf                               |
| Elvira   or   1                   |
| Eye of the Beholder I or II 37.95 |
| F-15 Strike Eagle II              |
| F-19 Stealth Fighter 36.95        |
| Falcon                            |
| Fantastic Voyage27.95             |
| Fighter Dual30.95                 |
| Flames of Freedom 30.95           |
| Flight of the Intruder 35.95      |
| Flight Simulator II               |
| Gateway Savage Frontier 31.95     |
| Godfather                         |
| Greens                            |
| Halls of Montezuma 30.95          |
| Hardball II30.95                  |
|                                   |

|                              | RECR   | EATION          |
|------------------------------|--------|-----------------|
| Hare Raising Havoc           | 30.95  | Lemmings        |
| Harpoon                      | 37.95  | Light Quest     |
| Battleset 2 or 3             | 20.95  | Lord of the Rin |
| Battleset 4                  | 25.95  | Lost Patrol     |
| Scenario Editor              | 25.95  | M-1 Tank Plate  |
| Harpoon Challenger Pak       | 57.95  | Mantis:Experin  |
| Heart of China               |        | Matrix Cubed .  |
| Holyes Book of Games 1 or    | 221.95 | Mavis Beacon    |
| Home Alone                   | 24.95  | Mega Fortress   |
| Hoverforce                   | 30.95  | Mega-Traveller  |
| Immortal                     | 31.95  | Mercenaries     |
| Imperium                     | 25.95  | Medieval Warr   |
| Indy Jones 4: Fate of Atlant |        | Might & Magic   |
| Indianapolis 500             |        | Millenium       |
| International Sports Ching   |        | Mixed -Up Mot   |
| Jack Nicklaus Unlimited      |        | Monday Night    |
| Course Disk #1-#5            |        | Monopoly        |
| 18 Holes of Champ, Golf .    |        | Navy Seals      |
| Designer's Clip Art Vol. 1   |        | Nobunga's Am    |
| James Bond : Stealth Affa    |        | Nova 9          |
| J. Conners's Pro Tennis To   |        | Oh No! More L   |
| Jones in the Fast Lane       |        | Add-On Disk     |
| Keys To Maramon              |        | Operation Com   |
| Killing Cloud                |        | Over the Net    |
| King's Quest 2 or 3          |        | Out of this Wo  |
| King's Quest 4 or 5          |        | Overlord        |
| Knight Force                 |        | PGA Tour Golf   |
| Knights of the Crystallion   |        | Paper Boy 2     |
| Knights in the Sky           |        | Perfect Genera  |
| Koshan Conspiracy            |        | Police Quest 2  |
| Leander                      |        | Pools of Darkn  |
| Leisure Suit Larry I         |        | Pools of Radia  |
| Leisure Suit Larry 2 or 3    |        | Populous        |
| Leisure Suit Larry 5         | 36.95  | World Editor    |
| Loidure out Larry J          | 00.33  | Luitoi          |

| Lemmings                      |       |
|-------------------------------|-------|
| Light Quest                   | 31.95 |
| Lord of the Rings             | 34.95 |
| Lost Patrol                   | 31.95 |
| M-1 Tank Platoon              | 36.95 |
| Mantis: Experimental Fighter. | 36.95 |
| Matrix Cubed                  | 31.95 |
| Mavis Beacon Typing           | 31.95 |
| Mega Fortress                 | 37.95 |
| Mega-Traveller 1              | 36.95 |
| Mercenaries                   | 37.95 |
| Medieval Warrior              | 30.95 |
| Might & Magic III             |       |
| Millenium                     | 24.95 |
| Mixed -Up Mother Goose        | 30.95 |
| Monday Night Football Upgrd   |       |
| Monopoly                      |       |
| Navy Seals                    | 25.95 |
| Nobunga's Ambition            |       |
| Nova 9                        | 22.95 |
| Oh No! More Lemmings          | 30.95 |
| Add-On Disk                   | 21.95 |
| Operation Combat              | 30.95 |
| Over the Net                  | 24.95 |
| Out of this World             | 36.95 |
| Overlord                      |       |
| PGA Tour Golf                 | 31.95 |
| Paper Boy 2                   | 25.95 |
| Perfect General               | 36.95 |
| Police Quest 2 or 3           | 36.95 |
| Pools of Darkness             | 37.95 |
| Pools of Radiance             | 31.95 |
| Populous                      | 31.95 |
| World Editor                  | 15.95 |
|                               |       |

| Ī | Populous II                  | 37. | 95 |
|---|------------------------------|-----|----|
|   | Powermonger                  | 31. | 95 |
|   | Data Disk WWI Edition        | 15. | 95 |
|   | Prehistoric                  | 30. | 95 |
|   | Prince of Persia             | 24. | 95 |
|   | Quest for Glory 1 or 2       | 36. | 95 |
|   | Railroad Tycoon              | 36. | 95 |
|   | Red Baron                    | 36. | 95 |
|   | Red Storm Rising             | 34. | 95 |
|   | Rise of the Dragon           |     |    |
|   | Robin Hood/Conq. Long Bow    | 36. | 95 |
|   | Robocop II                   | 28. | 95 |
|   | Rules of Engagement          | 37. | 95 |
|   | Secret of Monkey Island      |     |    |
|   | Secret of the Silver Blades  |     |    |
|   | Shadow of the Beast II       | 36. | 95 |
|   | Shadow Sorcerer              | 31. | 95 |
|   | Silent Service II            |     |    |
|   | Sim City                     | 30. | 95 |
|   | Sim Earth                    |     |    |
|   | Sleeping Gods Lie            |     |    |
|   | Sliders                      | 30. | 95 |
|   | Space 1889                   |     |    |
|   | Space Ace II: Borf's Revenge |     |    |
|   | Space Quest 2                |     |    |
|   | Space Quest 3 or 4           |     |    |
|   | Spacewrecked                 | 30. | 95 |
|   | Speedball 2                  |     |    |
|   | Spellbound                   |     |    |
|   | Star Control                 |     |    |
|   | Starflight I or II           |     |    |
|   | Stellar 7                    | 21. | 95 |
|   | Stratego                     |     |    |
|   | Strikefleet                  |     |    |
|   | Strip Poker 3                |     |    |
|   | Swap                         | 30. | 95 |

| ales of Magic               | 37.95 |
|-----------------------------|-------|
| Feam Suzuki                 |       |
| eam Yankee                  |       |
| eenageNinja Turtles: Arcade |       |
| errain Envoy                | 28.95 |
| heir Finest Hour            | 20.95 |
| hunderhawk                  |       |
| hunderstrike                |       |
| ime Machine                 |       |
| racon II                    | 41.95 |
| wilight 2000                | 36.95 |
| JItima 5                    |       |
| JMS: Nations at War         | 36.95 |
| JMS II: Planet Editor       |       |
| Iniverse 3                  | 31.95 |
| engence of Excalibur        | 30.95 |
| /ette                       |       |
| /olified                    | 24.95 |
| Varhead                     |       |
| Varlord                     | 30.95 |
| Vide World of Boxing        | 30.95 |
| Vild Wheels                 | 31.95 |
| Villie Beamish              | 36.95 |
| Vestern Front               |       |
| Vhere in the Carmen each    | 30.95 |
| Vhite Death                 | 30.95 |
| Volf Pak                    | 34.95 |
| Vorld Atlas                 | 35.95 |
| Vorlds at War               | 30.95 |
| 'eager's Adv. Train 2.0     |       |
| one Warrior                 | 25.95 |
|                             |       |

#### We Have Hundreds of Titles - Call Us!

Celtic Legends

Centurion ......

| Deluxe Productions              |        |
|---------------------------------|--------|
| Deluxe Video III w/Del Photolab | 107.95 |
| Design Works                    | 72.95  |
| Digidroid                       | 59.95  |
| Digimate 3.0                    | 24.95  |
| Digiview Media Station          | 147.95 |
| Director 2.0                    |        |
| Directory Opus                  |        |
| Discovery 2.0                   | 24.95  |
| Discovery Educational Pak       |        |
| Disk Labeler                    |        |
| Disk Master 2                   | 39.95  |
| Disk Mechanic                   | 54.95  |
| Disney Animation Studio         | 74.95  |
| Distant Suns Version 4.0        | 54.95  |
| Dos 2 Dos                       | 30.95  |
| Draw 4D Professional            | 184.95 |
| Dynacadd                        | 669.95 |
| Excellence V2.0                 | 104.95 |
| Fat Tracks                      | 34.95  |
| Final Copy                      | 56.95  |
| Font Pack 1 Broadcast Titler    | 107.95 |
| Font Enhancer Broadcast Titler  | 107.95 |
| GFA Basic 3.5                   | 87.95  |
| Gold Disk Office                | 166.95 |
| Image Finder                    | 41.95  |
| Image Master                    | 112.95 |
| Imagine V1.1                    |        |
| Imagine V2.0 NEW                | 244.95 |
|                                 |        |

| 174.95 |
|--------|
| 41.95  |
| 36.95  |
| 51.95  |
| 187.95 |
| 78.95  |
| 57.95  |
| 30.95  |
| 30.95  |
| 24.95  |
| 31.95  |
| 77.95  |
| 174.95 |
| 41.95  |
| 34.95  |
| 169.95 |
| 87.95  |
| 77.95  |
| 39.95  |
| 94.95  |
| 67.95  |
| 165.95 |
| 29.95  |
| 114.95 |
| 114.95 |
| 59.95  |
|        |

Starter Fonts

PRODUCTIVITY

| and the same of the same of th | 100    |
|----------------------------------------------------------------------------------------------------|--------|
| Pelican Press                                                                                                    | 62.95  |
| Pen Pal                                                                                                    |        |
| Personal Write                                                                                                    |        |
| Personal Fonts Maker                                                                                                    | 62.95  |
| Phantom SMPTE Interface                                                                                                    | 209.95 |
| Photon Paint 2.0                                                                                                    | 87.95  |
| Pix Mate                                                                                                    | 37.95  |
| Pix Sound 2.5                                                                                                    | 52.95  |
| Pixel 3D                                                                                                    | 74.95  |
| Power Windows 2.5                                                                                                    | 54.95  |
| Pro Textures                                                                                                    | 35.95  |
| Pro Video CGII                                                                                                    | 112.95 |
| Pro Video Gold                                                                                                    | 97.95  |
| Pro Video Post                                                                                                    |        |
| Alternate Font Sets                                                                                                    | 34.95  |
| Video Fonts II                                                                                                    | 57.95  |
| Bread & Butter Fonts                                                                                                    | 57.95  |
| Cinnamon Toast Fonts                                                                                                    | 57.95  |
| Pro Write 3.2                                                                                                    | 102.95 |
| Professional Calc                                                                                                    | 144.95 |
| Professional Draw                                                                                                    | 112.95 |
| Professional Page 3.0                                                                                                    | 164.95 |
| Structured Clip Art                                                                                                    | 36.95  |
| Templates                                                                                                    | 63.95  |
| Project D V2.0                                                                                                    |        |
| Proper Grammar                                                                                                    |        |
| ProVector                                                                                                    | 187.95 |
|                                                                                                    |        |

| Quarter Back                    | 20.05  |
|---------------------------------|--------|
| Quarter Back Tools              |        |
|                                 |        |
| QuickPay 2.0                    |        |
| Raw Copy                        |        |
| Real 3D Beginner                |        |
| Real 3D Professional            |        |
| Roll'em                         | 86.95  |
| RX Tools                        | 35.95  |
| Saxon Publisher                 | 209.95 |
| Saxon Script Pro                |        |
| Scala                           | Cal    |
| Scene Generator                 | 29.95  |
| Scenery Animator                |        |
| Screen Maker - 36 Disk Pkg      | 219.95 |
| Screen Maker Syquest Crtrg      | 269.95 |
| Screen Maker Starter Kit        | 27.95  |
| Showmaker                       | 215.95 |
| Soft Clips Vol. 1,2, 3 or 4     | 44.95  |
| Sound Master                    | 134.95 |
| Spectracolor                    |        |
| Sterling Service BBS            | 84.95  |
| Superbase 4                     | 244.95 |
| Super JAM!                      | 77.95  |
| Texture City Pro 15, Set 1 or 2 |        |
| Texture City Pro 40, 24 bit     | 157.95 |
| Texture City Pro 40, Syquest    |        |
| Texture City Pro 40, DCTV       |        |
| Tiner Cuh                       |        |

| loaster ronts v.1-5 each     |            |
|------------------------------|------------|
| Transwrite                   |            |
| Turbo Silver w/Terrain       |            |
| Turbo Text                   | 57.95      |
| T.V. Show V2.0               | 64.95      |
| TV Text                      | 64.95      |
| TV Text Professional         | 99.95      |
| Video Effects 3-D            | 106.95     |
| /ideo Titler V1.5            | 92.95      |
| /ideo Tools                  | 172.95     |
| /ideoDirector                | 127.95     |
| /ideoFonts: Decorative, Desi | gner       |
| Publisher, Videographer, ea  | ch . 34.95 |
| /ideoScape 3D V2.0           | 119.95     |
| /IP Video Interface          | 104.95     |
| Virtual Reality Studio       | 57.95      |
| /isionary                    | 57.95      |
| /ista                        | 64.95      |
| /ista Professional           | 81.95      |
| /iva                         | 122.95     |
| Works, Platinum              | 99.95      |
| World Atlas 2.0              |            |
| W.Shell 2.0                  | 54.95      |
| Copy Professional            | 47.95      |
| Copy v2.9                    |            |
| Your Family Tree             | 39.95      |
| Zoetrope                     |            |
|                              |            |

Call for More Titles!

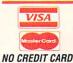

SURCHARGE

INFORMATION 414-357-8181 FAX 414-357-7814 P.O. BOX 17882 Milwaukee, WI 53217

> HOURS-CST MON-FRI 9am-9pm SAT 11am-5pm

ORDERING INFO: Specify system. For fast delivery send cashier's check or money order, Personal & company checks allow 14 business days to clear, P.O.'s welcome, C.O.D. charges are \$4.00. In Continental U.S.A. include \$5.00 for software orders 5% shipping for hardware, minimum \$5.00. MasterCard & Visa orders please include card #, expiration date and signature. Wi residents please include 5% sales tax. Hi, AK, FPO, APO, Puerto Rico and Canadian orders, please add 6% shipping, minimum \$6.00. All other foreign orders add 15% shipping, min \$15.00. All orders shipped outside the Continental U.S.A. are shipped first class insured U.S. mall, where available. If foreign shipping charges exceed the minimum amount, you will be charged the additional amount All goods are new and include factory ranty. We do not guarantee compatibility & version #S. Due to our low prices all sales are final. All Defective returns must have a return authorization number. Call (414) 357-8181 to obtain an R.A. # or your return will not be accepted. Prices and availability by subject to change without notice. Shipping & handling are non-refundable. We ship the latest versions available to us, updates must be handled by end used frectly with the manufacturer. Not responsible for typographical errors. In an effort to be complete, some new products may not be available from the manufacturer at press time.

59.95

From p. 80.

There are a few important improvements in BBM 3.0. The process of printing month-to-date and year-to-date aging sales reports has been automated and streamlined. Other changes involve ease of keyboard use and greater flexibility in navigating the nonstandard interface. The most important change is in the way the program handles state tax codes. Earlier versions were very restrictive, forcing you to resort to inelegant work-arounds if your customers paid different tax rates.

Other than the above, BBM performs much as it did in earlier versions. Not many programs can claim that their original releases had that level of functionality.

#### THE BOTTOM LINE

To run BBM, you need 1MB of memory. The program comes on a single, noncopy-protected disk. Hard-disk installation requires a simple procedure and use of the CLI. BBM multitasks and can handle records for up to 1000 accounts and 3000 customers. (A 2MB version is available that can handle double these amounts.) Despite its power, BBM is a small program that you can run even on a single-floppy system without a hard drive.

B.E.S.T Business Management 3.0 is not glitzy or glamorous, but it performs well. It may be straightforward and plain, but it works hard and gets the job done—just like a competent accountant.

#### **AUDIO GALLERY SERIES**

#### **FAIRBROTHERS**

It's all in how you say it.

#### By Jeff James

LEARNING A NEW language is rarely easy, but *FairBrothers* offers help with **Audio Gallery**, a line of audiovisual foreign language picture dictionaries. The program makes use of the Amiga's excellent sound capabilities and provides digitized voices of native speakers—a most expedient way to learn a foreign language.

Audio Gallery currently supports

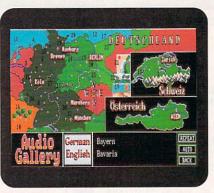

Germany can be your oyster if you just learn to speak the language.

four languages: two Occidental (German and Spanish, \$89.95 each) and two Oriental (Chinese and Japanese, \$129.95 each). I chose the German version, using it in conjunction with a traditional college German class I was taking.

#### WUNDERBAR

The German version ships with seven disks, a sparse 18-page manual, and a book entitled *Essential German Grammar* (Guy Stern and Everett F. Bleiler). The disks are not copy protected, so making backups and copying the program to my hard disk was straightforward and uneventful. Packed with over 600 digitized words, Audio Gallery German consumes nearly six megabytes when installed—users with small hard disks may need to stick with their floppy drives.

The program begins with the Topics screen, which offers more than two dozen subjects for study. Selecting the Kitchen topic, for example, presents you with a picture of a well-stocked kitchen that has numbers next to the on-screen items. Simply point and click on a number, and the digitized voice of a German speaker pronounces the name of the object selected.

The program's topics range from the mundane (Clothing) to the global (World & Geography), each containing 20 to 40 samples of digitized speech. Options allow you to toggle an English translation of the selected word on and off, adjust the speed at which the word is spoken, and instruct the computer to sequentially pronounce a topic's complete list of words.

In addition to the Topics screen, other features—such as English-to-German and German-to-English dictionaries and unit quizzes—aid in the learning process. The program also provides more specific lessons on the correct pronunciation of the German consonants and vowels.

#### A BIG EATER

Audio Gallery German ran fine on an A500 with Workbench 1.3, as well as on other Amiga models I tested, although I did encounter some problems running the program on an A3000. Running under 1.3 on the A3000, the program frequently crashed. When operating under AmigaDOS 2.04 on the same machine, the program slowed to a lethargic crawl. As it stands now, A3000 owners should steer clear until these problems have been fixed.

Although entirely recognizable, Audio Gallery's 16-color, 640×200 resolution graphics are unsophisticated, and it is quite obvious that the manual was written to serve as general documentation for all Audio Gallery products. True, the program is basically a point-and-click operation, but I think the documentation is inadequate for a \$90 software package.

Audio Gallery also has some limitations as a learning tool. It cannot help students form even the most basic of sentences, and lessons on effective German grammar are beyond its reach—probably the reason why *Essential German Grammar* comes included with the software.

#### SAY!

Audio Gallery's greatest strength lies in its ability to reproduce what a word sounds like when properly pronounced by a native speaker of the language. The program excels in this regard, because the digitized speaker is always clear and easy to understand. Audio Gallery seems especially well suited for conversion to Commodore's CDTV, where the immense storage space and clear audio quality of CD-ROM technology would bring out the program's true potential.

Problems with the A3000, sparse documentation, and mediocre graphics aside, Audio Gallery can be an effective learning aid when used in conjunction •

### TO ORDER CALL 800-544-6599 MON.-FRI. 9-6, SAT. 9-3 CST

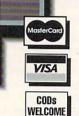

#### Software

Ambassador

| Ambassador               |         |
|--------------------------|---------|
| AmiDOS 2.0 500/2000      |         |
| AmigaVision              | 89.00   |
| ARexx                    | 31.10   |
| Art Department Prof 2.0  | 170.99  |
| AudioMaster IV           | 59.99   |
| B.A.D. 4.0               |         |
| Barbarian II             | 32.99   |
| Bars & Pipes Prof        | 215.00  |
| Birds of Prey            |         |
| Black Crypt              | 33.99   |
| Buddy System/DPaint IV.  | 31.99   |
| Buddy System/Imagine     |         |
| Buddy System/DOS 2.0     | 31.99   |
| Castles                  |         |
| Cross DOS 4.0            | 24.99   |
| Data Tax                 | 45.00   |
| Deluxe Paint IV          | 109.00  |
| Fantastic Voyage         |         |
| Flow                     | 65.99   |
| Gateway/Savage Frontier. | 31.99   |
| Hard Nova                | 33.99   |
| Hare Raising Havoc       | 31.99   |
| Harpoon BattleSet 4      | 23.99   |
| Leander                  |         |
| MI Font                  |         |
| MI Outline               |         |
| Macro68                  |         |
| Map Master/Imagine       | 49.99   |
| MediaStation             | .149.99 |
| Navy Seals               |         |
| Oh, No! More Lemmings .  | 31.99   |
| d -                      |         |

| Amiga Companion 2.0       | .19.99 |
|---------------------------|--------|
| Amiga Desktop Video Guide |        |
| Amiga for Beginners       |        |
| AmigaDOS Manual 3rd Ed    | .21.00 |
| Desktop Video 2nd Ed      | .18.99 |
| Desktop Video Power       | .24.99 |
| DOS Inside & Out 2.0      | .20.00 |
| Hardware Ref Manual       | .23.00 |
| Includes & Autodocs       | .27.50 |
| ROM Kernal: Devices       | .24.99 |
| Using ARexx on the Amiga  | .26.99 |
| Visionary Handbook        | .22.99 |

| Paper Boy 2           | 26.99  |
|-----------------------|--------|
| Perfect General       | 36.99  |
| Phasar 4.0            | 55.99  |
| Pixel 3D 2.0          | 64.00  |
| Populous II           |        |
| Populous World Editor |        |
| Pro Video Gold        | 98.00  |
| Pro Video Post        |        |
| Professional Page 2.1 | 169.00 |
|                       |        |

# C Commodore

- CLUDES ■ 3.5" Internal Floppy Drive
- 1MB RAM
- 94-Key Keyboard and
- Mouse
- RF Modulator
- KindWords
- Maxiplan Plus
- Infofile
- Deluxe Music Contruction Set
- Fusion Paint
- Ports of Call & Zany Golf

ProWrite 3.2 ......99.00 ReSource (Puzzle Factory) ...135.00

#### Call for Pricing!!!!

| Rules of Engagement      | 43.99     |
|--------------------------|-----------|
| Scala                    |           |
| Shadow Sorcerer          | 31.99     |
| Space Ace II (Borf)      | 36.99     |
| Teacher's Toolkit        |           |
| Ultima VI                |           |
| Visionary                |           |
| Vista Pro                |           |
| XCad 3D                  | 255.99    |
| Hardware                 |           |
| 68040/2000/0 Prog        | 1749.00   |
| 68040/2000/4 Prog        |           |
| 68040, GVP G-Force       | 2389.00   |
| 68040/0 Mercury          |           |
| Ad IDE/40                | 98.00     |
| AdFlicker Free Video     | 249.00    |
| AdRAM 540                |           |
| AdSpeed                  | 179.00    |
| ATonce +                 | 316.00    |
| AirLink                  | 45.99     |
| DSS Sound Digitizer (G   | VP).95.00 |
| Floppy Drive, Internal 2 | 000.89.00 |
|                          |           |

- On-line shopping On-line real-time games
- 16 lines (You always get in!)
  - Active message base Lots of new
- Thousands of files ■ Active SIGs
- On-line conferencing Free and paid access

300, 1200, 2400 (414) 548-8140 2400 MNP Level 5/V.42bis

(414) 548-8149 9600-14,400 HST/V.32- (414)548-8141 9600-14,400 V.32bis-(414)548-8151

| Floppy Drive, Internal 50  | 089.00  |
|----------------------------|---------|
| Floppy Drive, Supra        | 95.00   |
| Fusion Forty/4             | 1693.00 |
| Genlock, RocGen Plus       | 345.00  |
| Harddrive, Impact 500/1050 | 2695.00 |
| Harddrive, 500XP 120Q/2    | 675.00  |
| Harddrive 105Q LPS SCSI.   | 379.00  |
| Impact Vision 3000         | 1899.00 |
| KB Talker 500              |         |
|                            |         |

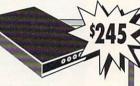

■ SupraFAXModem 9600 BAUD V.32/V.42/V.42bis

Send/Receive FAX capability

■ SupraFAXModem 14.4 BAUD V.32bis/V.42bis

Send/Receive FAX capability

\$305

#### **Supra Corporation**

| K-Start Selector     | 33.99   |
|----------------------|---------|
| Kitchen Sync         | 1649.00 |
| MegaChip 500/2000    | 225.00  |
| Miracle Keyboard     |         |
| Modem, Supra 2400    | 85.00   |
| Modem, Supra 2400+.  |         |
| Modem, Supra 2400zi+ | 149.00  |
|                      |         |

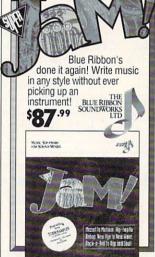

Mouse, Golden Image ......39.99 MultiStart II Board (DKB)....69.00 Perfect Sound 3.0 ......69.00

For a complete product listing, information or support, call (414) 548-8125.

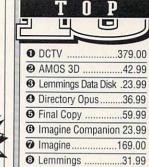

9 Scenery Animator.....59.99 @ CanDo 1.5 .....85.00

| A STATE OF THE PARTY OF THE PARTY OF THE PAR | The second second second |
|----------------------------------------------------------------------------------------------------|--------------------------|
| Phantom SMPTE                                                                                                    | 215.00                   |
| Power Supply, Big Foot                                                                                                    |                          |
| SCSI Controller Supra 500X                                                                                                    |                          |
| SCSI Controller Supra 2000                                                                                                    |                          |
| Scanner, Alfa Scan Plus                                                                                                    |                          |
| SupraDrive 500XP 52/1.                                                                                                    |                          |
| SupraDrive 500XP 52/1.                                                                                                    |                          |
|                                                                                                    |                          |
| SupraRAM 2000/2                                                                                                    | 109.00                   |
| SupraRAM 2000/4                                                                                                    | 225.00                   |
| SupraRAM 2000/6                                                                                                    |                          |
| SupraRAM 2000/8                                                                                                    |                          |
| SupraRAM 500 RX/1                                                                                                    |                          |
| SupraRAM 500 RX/2                                                                                                    | 189.00                   |
| SupraRAM 500/512K                                                                                                    | 39.00                    |
| Syquest 44MB (Bare)                                                                                                    | 319.00                   |
| Syquest 44MB (Ext)                                                                                                    |                          |
| Syquest 88MB (Bare)                                                                                                    | 445.00                   |
| Syquest 88MB (Ext)                                                                                                    | . 685.00                 |
| Syquest Cartridge 44                                                                                                    | 79.00                    |
| Syquest Cartridge 88                                                                                                    |                          |
| Video Director                                                                                                    |                          |
| Video Toaster 2.0                                                                                                    |                          |
| WIZ Tablet                                                                                                    |                          |
| ** 12 Tablet                                                                                                    | 243.00                   |

| CDROM File System   | 32.99 |
|---------------------|-------|
| Eyes of the Eagle   |       |
| Falcon              | 56.99 |
| Fred Fish 1.3       | 45.00 |
| Shakespeare         | 33.99 |
| Thomas's Snowsuit   | 33.99 |
| Time Table Business | 41.25 |
| Time Tale Science   | 41.25 |
| World Vista         | 56.99 |
|                     |       |

Professional Bundle .195.00 Trackball Controller .. 95.00 CDTV Genlock ...... 155.00 Caddy (2-pack)......18.00

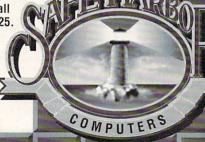

2120 E.MORELAND BLVD. SUITE L, WAUKESHA, WI 53186

with traditional learning methods. The quality of the digitized speech is excellent, and the quizzes available on each topic serve to enhance familiarity with the terms. Audio Gallery cannot replace a structured program in a classroom setting, but it does serve admirably as an accessory learning tool.

#### **FLOW 3.0**

New Horizons Software Let it flow, let it flow, let it flow.

#### By Randy Greenwald

ONE OF THE first products available for the Amiga was an "idea processor" called Flow. Since its release, it has remained unchanged while its younger (and now more popular) brother, the word processor ProWrite, has undergone repeated upgrades. Finally, to the delight of those familiar with its capabilities, *New Horizons* now offers Flow 3.0 (\$110)—an upgrade that skips version 2.0 entirely.

Flow is designed to help you organize and manipulate ideas or thoughts in the form of outlines. Although many of us prefer to bypass the outlining stage of composition that we learned in school, if you speak in public or write regularly, you know how important it is to adequately conceptualize the flow and direction of your piece before you deliver it. Flow has many uses, but its primary function is to construct and manipulate outlines.

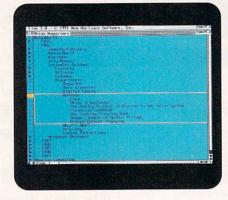

Flow helps you break down your thoughts into outline form.

#### INCREASING THE FLOW

Version 3.0 advances the program's basic function to a higher level of performance. It now offers greater flexibility when entering and editing text, and more print options. Flow 3.0 includes a spell checker, lets you add headers and footers to printed documents, and can automatically enter heading labels. What's more, Flow now functions under Workbench 2.0; it operates with any screen option and comes with a flexible ARexx-driven macro capability.

Flow is easy to use and its learning curve is low, particularly to those familiar with ProWrite. You simply enter text as you type, and the program continues under one outline heading or level until you press the Return key. Then, the cursor drops a line, indenting the same amount as the previous line.

If, for example, you were creating a

document on how birds fly, you might begin by typing a heading entitled "Physiology of Birds." By simply pressing Return, you could insert another main heading called "Aerodynamics of Flight," at the same level. With Flow's automatic label function selected, you need not label your outline; it would thus far read:

I. Physiology of Birds II. Aerodynamics of Flight

To add subheadings beneath a main heading, just press Return and then the Tab key to indent. Using this method to add two subheadings—Bone Structure and Wing structure—to the first heading produces an outline that looks like this:

I. Physiology of Birds
A. Bone structure
B. Wing Structure
II. Aerodynamics of Flight

Thus far in this example, using Flow has been similar to using a word processor. Beyond this, however, Flow enables you to manipulate the outline to suit the logic of your argument and your own creativity. You can vary the automatic labeling or disable it completely. You can sort and transfer ideas or words between documents, check spelling (though I do not understand why Flow includes just 50,000 words in its dictionary when ProWrite's dictionary provides many more), and even change the color of the screen and text. You can move each thought or idea from one location to another using the mouse—copying, cutting, ▶

### The Experts — We Speak AMIGA World's Largest Seller of Amiga Specific Chips

#### The Speed Shop At Memory World

CSA Memory Nobody Cheaper!

68030 25 mhz......**399.00** 68030 33 mhz.....**499.00** 

All of the above with MMU RAM & Math Chip Additional Unbelievable package deals.

Mega Midget Racer Upgrades

Static RAM 128 x 8 70ns – 4 pcs. \$140.00

> Memory Boards 2 meg 4 Mg — \$599.00 On Sale 8 Mg — \$799.00 - CALL

Save 20% off reg. price any coprocessor with purchase of MMR. Exclusive at **Memory World** Wholesale & Retail

APO / FPO, AK & HI, FOREIGN FAX or Call for Shipping Charges

#### CSA Mega Midget Racer 38 Special

030 - 50 mhz/38 mhz 68882 - 50 mhz

with MMU \$799.00 only 20 pcs. to sell

CSA Mega Midget Racer CLOCKED AT 25 Mhz with math chip

Nobody \$399.99

Memory Board for HP Laser Printer 1 meg – \$89.00 2 meg – \$139.00 4 meg – \$199.99

Call for memory boards on other brand laser printers. Oki – Panasonic – T.I. – Epson – others

#### MEMORY WORLD 3070 Bristol Pike Plaza I, Suite 213 Bensalem, PA 19020 Attn: Amiga Dept.

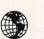

215-244-7930 FAX 215-244-7932 Add \$5.00 S/H Add \$4.50 COD Visa / MC / Check / COD

#### **Memory Boards**

For Laser Printers
HP, Deskjet, Panasonic,
QMS, STAR, NEC, Ti,
Oki, Konica, Epson,
and others
— CALL —

A3000 Memory 1 x 4 - 80 \$19.95 ea. 70ns — Call

Static Column Zips 1 x 4 DIPS — \$21.95 1 x 4 Page ZIPS — \$21.95

#### GVP Accelerators In Stock Accelerator Memory 4 meg — \$299.00

1 x 8 - 70ns Nibble Mode SIMMS SIMM/32 Memory — Nobody Cheaper

SPECIAL

PURCHASE

1 x 8 - 80ns

SIMMS

\$39.95 ea.

4 x 8 - SIMMS \$149.95

1 x 8 - 70ns \$42.00 ea.

Combo 22 GVP 030 w/2 meg \$799.00 GVP A2000 Memory Brd. Series II Impact Combo 22 w/2 meg RAM w/80 meg \$1299.00

0 Memory Brd. ries II Impact w/2 meg w/4 meg \$235.00

Circle 93 on Reader Service card.

ORDERS ONLY:

1-800-888-9273

INFORMATION:

1-305-491-0398

840 Northwest 57th Court, Ft. Lauderdale, Fl 33309 T 1-800-888-9273 Orders ing The World's Best Amiga Software To Your Door

|                                                                                | Bringi                 |
|--------------------------------------------------------------------------------|------------------------|
| 1943                                                                           | 14.95                  |
| 3 Stooges<br>Airstrike U.S.A.                                                  | 14.95                  |
| Altered Beast                                                                  | 14.95<br>14.95         |
| Amazing Spiderman<br>Arkonoid 1                                                | 16.95                  |
| Arkonoid 2                                                                     | 6.50<br>14.95          |
| Atomic Robo Kid                                                                | 14.95                  |
| Austerlitz<br>Baal                                                             | 14.95<br>13.95         |
| Back To The Future 3                                                           | 17.95                  |
| Badlands<br>Ballgame                                                           | 16.95<br>23.95         |
| Ballistyx                                                                      | 14.95                  |
| Barbarian 2<br>Batman The Movie                                                | 14.95<br>14.95         |
| Battlesquadron                                                                 | 6.50                   |
| Battlesquadron Beast Busters Bionic Commando Blade Warrior                     | 24.95                  |
| Blade Warrior                                                                  | 14.95<br>18.95         |
| Blasterolds                                                                    | 14.95                  |
| Blockout<br>Bloodmoney                                                         | 14.95<br>14.95         |
| Bloodwych                                                                      | 14.95                  |
| Bloodwych Data Disk<br>Brat                                                    | 12.95<br>16.95         |
| Bubble Bobble                                                                  | 16.95                  |
| Budakon<br>Cabal                                                               | 18.95<br>16.95         |
| Cadaver                                                                        | 24.95                  |
| California Games                                                               | 16.95                  |
| Captive<br>Carrier Command                                                     | 18.95<br>14.95         |
| Carrier Command<br>Champion Of The Raj                                         | 17.95                  |
| Championship Run<br>Collosus Chess X                                           | 16.95<br>16.95         |
| Colonels Bequest (Sierra                                                       | a) 21.95               |
| Commando<br>Conflict In Europe                                                 | 14.95                  |
| Corporation                                                                    | 14.95<br>18.95         |
| Corporation Mission Dis                                                        | k 13.95                |
| Crackdown<br>Crimewave                                                         | 16.95<br>17.95         |
| Crimewave<br>Crystal Of Abborea                                                | 17.95                  |
| Curse Of Ra<br>Cyberbowl                                                       | 12.95<br>16.95         |
| Cyberbowl Days Of Thunder Demons Tomb                                          | 16.95                  |
| Double Dragon 2                                                                | 9.95<br>16.95          |
| Dragon Breed                                                                   | 14.95                  |
| Dragon Lord<br>Dragon Force (Interstell                                        | 14.95                  |
| E-SWAT                                                                         | 16.95<br>16.95         |
| F/A 18 Interceptor                                                             | 14.95                  |
| Fast Break<br>Ferrari Formula 1                                                | 14.95<br>14.95         |
| Fire & Brimstone<br>Flight Of The Intruder                                     | 14.95                  |
| Flight Of The Intruder<br>Flood                                                | 28.95<br>18.95         |
| Forgotton Worlds                                                               | 14.95                  |
| Frenetic<br>Future Basketball                                                  | 16.95<br>16.95         |
| Gauntlet 2                                                                     | 14.95                  |
| Games Summer Edition                                                           | 14.95<br>6.50          |
| Globulus<br>Gold Of The Aztecs                                                 | 18.95                  |
| Golden Axe                                                                     | 24.05                  |
| Greg Norman Shark Att<br>Gunship                                               | ack 16.95<br>16.95     |
| Hard Driving 2                                                                 | 17.95                  |
| Gunship Hard Driving 2 Harley Davidson Heart Of The Dragon Heroes Of The Lance | 16.95<br>17.95         |
|                                                                                | 14.95                  |
| Hot Rod<br>Hoyles Book Of Games                                                | 9.95                   |
| Hoyles Book Of Games 2                                                         | 21.95                  |
| Impossible Mission 2<br>Infestation                                            | 14.95                  |
| International Ice Hocke                                                        | 16.95<br>y 17.95       |
| Iron Lord                                                                      | 16.95                  |
| It Came From The Dese<br>It Came From The Dese                                 | rt 24.95<br>rt 2 16.95 |
| Ivanhoe                                                                        | 16.95                  |
| Jack Nicholas Greatest<br>Journey                                              | 18 18.95<br>16.95      |
| Journey<br>Keef The Thief                                                      | 18.95                  |
| Kid Gloves                                                                     | 14.95<br>14.95         |
| Khalaan<br>Kid Gloves<br>Killing Cloud<br>King Of Chicago                      | 19.95                  |
| King Of Chicago<br>Kingdoms Of England                                         | 14.95<br>12.95         |
| King's Bounty                                                                  | 16.95                  |
|                                                                                |                        |

| ng The World's                                                     | В              |
|--------------------------------------------------------------------|----------------|
| Klaxx<br>Krystal!                                                  | 16.95<br>19.95 |
| Kult                                                               | 14.95          |
| Legend Of Faragahl<br>Line Of Fire                                 | 19.95          |
| Lost Dutchman Mine                                                 | 16.95<br>6.50  |
| Magic Fly                                                          | 18.95          |
| Master Blazer<br>Match Pairs                                       | 16.95<br>17.95 |
| Menace                                                             | 16.95          |
| Mean Street's<br>Midwinter                                         | 17.95<br>14.95 |
| Might & Magic 2<br>M.U.D.S.                                        | 21.95          |
| M.U.D.S.<br>Narco Police                                           | 16.95<br>16.95 |
| New Zealand Story                                                  | 16.95          |
| Night Shift                                                        | 16.95          |
| Ninja Spirits<br>North & South                                     | 14.95<br>14.95 |
| North & South Oil Imperium Operation Harrier                       | 9.95           |
| Operation Harrier<br>Operation Snowstrike                          | 16.95<br>16.95 |
| Pacland                                                            | 16.95          |
| Pacmania<br>Persian Gulf Inferno                                   | 16.95          |
| Photon Paint 1.0                                                   | 6.50           |
| Pictionary                                                         | 14.95          |
| Pirates!<br>Populous                                               | 14.95<br>17.95 |
| Populous Data Disk                                                 | 9.95           |
| Projectile<br>R-Type                                               | 18.95<br>14.95 |
| R-Type R-Type 2 Red Storm Rising Resolution 101/Hoverform          | 24.95          |
| Red Storm Rising<br>Resolution 101/Hoverforce                      | 19.95          |
| Rick Dangerous                                                     | 14.95          |
| Road Blasters                                                      | 14.95          |
| ROTOX<br>Satan                                                     | 16.95<br>14.95 |
| Savage                                                             | 12.95          |
| Shadow Of The Beast<br>Sherman M4                                  | 18.95          |
| Shogun                                                             | 14.95<br>16.95 |
| Silent Service                                                     | 13.95          |
| Silent Service<br>Ski Or Die<br>Sky Chase                          | 16.95<br>14.95 |
| Shufflepuck Cafe                                                   | 14.95          |
| Silkworm<br>Speedball 2                                            | 14.95<br>24.95 |
| Speedball 2<br>Spy Who Loved Me                                    | 16.95          |
| Starflight<br>Starglider 2                                         | 18.95          |
| Stella 7 (Sierra)                                                  | 16.95<br>21.95 |
| Street Fighter                                                     | 16.95          |
| Street Rod<br>Stryx                                                | 12.95<br>16.95 |
| Stunt Car Racer<br>Summer Olympiad                                 | 16.95          |
| Summer Olympiad<br>Supercars                                       | 14.95<br>14.95 |
| Super Hangon                                                       | 14.95          |
| Super Off Road Racer<br>Switchblade                                | 16.95          |
| Sword Of Sodan                                                     | 16.95<br>9.95  |
| Swords Of Twilight<br>T.V. Sports Football<br>The Immortal         | 14.95          |
| The Immortal                                                       | 18.95<br>18.95 |
| The Third Courier                                                  | 16.95          |
| Thunderstrike<br>Times Of Lore                                     | 14.95<br>17.95 |
| Torvak The Warrior                                                 | 16.95          |
| Tournament Golf<br>Trivial Pursuit Genius Edition                  | 16.95          |
| Turrican 1                                                         | 17.95<br>6.50  |
| Turrican 2<br>Tunnels Of Armageddon                                | 21.95          |
| Typhoon Of Steel                                                   | 14.95<br>16.95 |
| Typhoon Thompson                                                   | 14.95          |
| Vaxxine<br>Vegas Gambler                                           | 16.95<br>14.95 |
| Voodoo Knightmare                                                  | 17.95          |
| Warzone<br>Waterloo                                                | 16.95<br>14.95 |
| Weird Dreams<br>Welltris                                           | 14.95          |
|                                                                    | 16.95          |
| Wings Wings Of Death Wings Of Fury World Class Leaderboard Xenon 2 | 21.95<br>24.95 |
| Wings Of Death                                                     | 17.95          |
| World Class Leaderboard                                            | 18.95<br>14.95 |
| Xenon 2                                                            | 14.95          |
| Xenophobe<br>Xybots                                                | 16.95          |

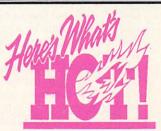

| 4-D Sports Boxing      | \$37.00 |
|------------------------|---------|
| Cruise For A Corpse    | \$40.00 |
| Lotus Turbo 2          | \$37.00 |
| Silent Service 2       | \$35.00 |
| Hunter                 | \$37.00 |
| Epic                   | \$40.00 |
| Face-Off               | \$37.00 |
| Utopia                 | \$40.00 |
| Magic Pockets          | \$37.00 |
| Final Fight            | \$40.00 |
| Flames of Freedom      | \$35.00 |
| Outrun Europa          | \$35.00 |
| Gauntlet 3             | \$35.00 |
| Super Space Invaders   | \$35.00 |
| Simpsons               | \$37.00 |
| Terminator 2 w/t-shirt | \$42.00 |
| Last Ninja 3           | \$35.00 |
| Robin Hood             | \$35.00 |
| Heindall               | \$42.00 |
| Pitfighter             | \$37.00 |
| Robocop 3              | \$42.00 |
| Celtic Legends         | \$40.00 |
| The Godfather          | \$42.00 |
| Knights of the Sky     | \$33.00 |
| Space 1889             | \$30.00 |
| Wrestlemania           | \$40.00 |
| Gauntlet 3             | \$40.00 |
| Battle Isle            | \$40.00 |
| Realms                 | \$42.00 |
| Tip-Off Basketball     | \$37.00 |
| Knightmare             | \$40.00 |
| Suspicious Cargo       | \$40.00 |
| Robocod                | \$37.00 |
| Deuteros               | \$37.00 |
| Meglomania             | \$42.00 |
| Utopia                 | \$40.00 |
| Smash TV               | \$37.00 |
| Moonstone              | \$40.00 |
| Double Dragon 3        | \$37.00 |
| Fighter Command        | \$40.00 |
| Microprose Grand Prix  | \$45.00 |

FAX 305-491-6134 Price, Availability

Subject To Change

### NEW COMPILATIONS!!

#### Double Double Bill You get all this for \$54.95

T.V. Sports Football T.V. Sports Basketball Lords Of The Rising Sun, and Wings

#### **Amiga Classics**

\$34.95

Carrier Command, Starglider 2, Midwinter

#### **PowerPack**

\$24.95

T.V. Sports Football, Xenon 2, Bloodwych, Lombard Road Ralley

#### **Max Pack**

\$44.95

S.W.I.V., Night Shift, Turrican 2, St. Dragon

#### **Winning Team**

\$29.95

All Points Bulletin, Escape Planet Robot Monsters, Cyberbowl, Klax, Vindicators

#### **Air Sea Supremacy**

Silent Service, Gunship, P-47 Thunderbolt, Wings, Carrier Command

#### **Top League**

Zero

\$49.95

\$49.95

Speedball 2, F-16 Falcon, Rick Dangerous 2, Midwinter, TV Sports Football

#### UROMA

| <b>Amiga Format</b> | W/Disk |  |
|---------------------|--------|--|
| Amiga Action        | W/Disk |  |
| Amiga Power         | W/Disk |  |
| C.U. Amiga          | W/Disk |  |
| Amiga User          | W/Disk |  |
| Amiga Comp.         | W/Disk |  |
| Amiga Games         | W/Disk |  |

\$10.00 \$10.00 810.00 \$10.00 \$10.00 \$10.00 \$10.00 \$10.00

#### **SHIPPING CHARGES:**

W/Disk

MasterCard / Visa / UPS ground: \$5 for up to 3 pieces. C.O.D. (cash only) / U.P.S. ground: \$9 for up to 3 pieces.

#### NEXT DAY AND SECOND DAY AVAILABLE!

We ship all over the world. Call for prices.

#### REVIEWS

and pasting words or entire headings. In addition, the program's ARexx support makes simple macros a breeze.

You can display the outline completely collapsed (to show only the main headings, the subheads being folded up into them), partially collapsed (for working on one portion of the outline at a time), or fully expanded. And you can print the work in any level of expansion. When you finish, you can use the outline as a printed guide or import it into ProWrite, some other word processor, or a text editor.

#### FULL FLOW?

It is a pleasure to review a product that delivers what its developer promises. There are, however, some minor aspects that I find bothersome. For example, the product ships with the 1.0 manual and a 3.0 supplement. I think the 3.0 version deserves a revised manual. And while the supplement states that "Flow has a new '3-D' appearance of other New Horizons products," you should not count on it. Flow 3.0 looks like ProWrite 3.0, not the highly touted ProWrite 3.2.

Anyone who develops outlines in Flow and turns them into documents with ProWrite would appreciate more similarity in operation and better integration between the programs. You should not have to change the way you type when moving between two programs from the same company, but cursor movement in Flow matches ProWrite 2.5, not that of current versions. Worse, some important textdeletion capabilities available in ProWrite do not exist in Flow. (When asked about this, New Horizons seemed surprised that they had overlooked these features.) Additionally, Flow's file requesters do not match ProWrite's current standard.

If you want to include a paragraph from a ProWrite document in a Flow outline, you must perform a complicated series of steps—saving and opening unnecessary documents containing the paragraph. Another irritation is that any Flow-generated heading labels disappear when you import a Flow outline into ProWrite or another word processor. A related problem is that sometimes the automatic-label

feature forgets at what depth a heading resides, and gives it the wrong label.

#### STILL, GO WITH FLOW

Even with these few oddities, I have found Flow to be imminently useful. Perhaps the program would have a greater following if more people tried it. In the short time I have had Flow, I have used it to compose the outline for sermons (I am a pastor by trade) and to outline a scholarly book I have been reading and trying to comprehend. My children (ages 10 and 11) used it to organize thoughts for a letter-writing school assignment, and as a family we used it to create menus and packing lists for a recent camping trip.

The icing on the cake is New Horizons' customer support, which is among the best I have found anywhere in the Amiga community.

Such versatile and useful tools are rarely found and so easy to use. Even though it is not an essential product (neither is a fax machine or a microwave oven), Flow makes studying, writing, and organizing that much easier.

### And the Winner Is...

### The SAS/C Development System

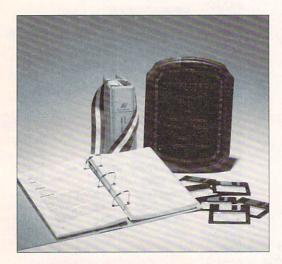

SAS and SAS/C are registered trademarks or trademarks of SAS Institute Inc. in the USA and other countries.

indicates USA registration.
Other brand and product names are trademarks and registered trademarks of their respective holders.

Selected as the best professional productivity software at the 1991 North American Amiga Developers' Conference, no other C compiler delivers more powerful or efficient programs for the Amiga® than the SAS/C Development System from SAS Institute Inc.— one of the world's largest independent software companies.

The SAS/C Development System offers a host of impressive features for Release 5.10:

- A workbench environment
- Release 2.0 support
- Improved code generation
- Additional library functions
- Point-and-click program to set project options
- Automated utility to set up new projects
- Source-level debugger
- Global optimizer.

Run with the SAS/C Development System! You'll come out a winner too. To order or for more information, call SAS Institute at 919-677-8000, extension 5042.

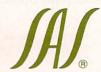

SAS Institute Inc. SAS Campus Drive Cary, NC 27513

Circle 40 on Reader Service card

#### Manufacturers'/Distributors' Addresses

Activision Studios 4600 Bohannon Drive Menlo Park, CA 94025 415/329-0800

Adobe Systems PO Box 7900 Mountain View, CA 94039 415/961-4400

Adspec Programming 1405 N. Ellsworth Ave. PO Box 13 Salem, OH 44460 216/337-3325

Amigo Business Computers 192 Laurel Rd. E. Northport, NY 11731 516/757-7334

Apple Computer 20525 Mariani Ave. Cupertino, CA 95014 408/996-1010

ASDG 925 Stewart St. Madison, WI 53713 608/273-6585

**Axiom Software** 1221 E. Center St. S.E. Rochester, MN 55904 507/289-8677

Bureau of Electronic Publishing 141 New Rd. Parsippany, NJ 07054 201/808-2700

Canadian Prototype Replicas PO Box 8 Breslau, Ont. Canada N0B 1M0 519/884-4412

CD-ROM User Group PO Box 2400 Santa Barbara, CA 93120

Centaur Software PO Box 4400 Redondo Beach, CA 90278 213/542-2226

Commodore Business Machines 1200 Wilson Dr. West Chester, PA 19380 215/431-9100 215/436-4200

Consultron 11280 Parkview Plymouth, MI 48170 313/459-7271

CRC Productions PO Box 9 Mantachie, MS 38855

Datamax Box 5000, R.R. #4 Bradford, Ont. Canada L3Z 2A6 416/775-2225

Designing Minds 3006 North Main St. Logan, Utah 84321 801/752-2501

Digital Creations 2865 Sunrise Blvd., Suite 103 Rancho Cordova, CA 95742 916/344-4825 Digital Micronics 5674-P El Camino Real Carlsbad, CA 92008 619/931-8554

DKB Software 832 First St. Milford, MI 48042 313/685-2383

Dr. T's Music Software 100 Crescent Rd., Suite 1B Needham, MA 02194 617/455-1454

Dynamix 99 W. 10th, Suite 224 Eugene, OR 97401 503/343-0772

EduCorp Computer Services 7434 Trade St. San Diego, CA 92121 503/639-3395

Electric Crayon Studios 3624 N. 64th St. Milwaukee, WI 53216 414/444-9981

Electronic Arts 1450 Fashion Island Blvd. San Mateo, CA 94404 415/571-7171 800/245-4525

Expert Services 5912 Centennial Circle Florence, KY 41042 606/371-9690

FairBrothers 5054 S. 22 St. Arlington, VA 22206 703/820-1954

Fordray 6 Hawthorne Place Leewood Orange New South Wales, Australia Fax: 61-63-628-675

FrostByte Systems PO Box 481, Station D Toronto, Ont. Canada M6P 3K1 416/769-7516

Gold Disk 5155 Spectrum Way, Unit 5 Mississauga, Ont. Canada L4W 5A1 416/602-4000 800/GOLD DSK

Great Valley Products 600 Clark Ave. King of Prussia, PA 19406 215/337-8770

**HelpDisk** 6671 W. Indiantown Rd. Jupiter, FL 33458 407/694-1756

HyperMedia Concepts 5200 Washington Ave., Suite 226 Racine, WI 53406 414/632-3766

ICD 1220 Rock St. Rockford, IL 61101 815/968-2228 800/373-7700

ImageTects 72 Bollanger Rd., ;pd 802 San Jose, CA 95129 408/252-5487 Impulse 8416 Xerxes Ave. N. Brooklyn Park, MN 55444 612/425-0557

INOVAtronics 8499 Greenville Ave., Suite 209B Dallas, TX 75231 214/340-4991

Kara Computer Graphics 2554 Lincoln Blvd., Suite 1010 Marina Del Rey, CA 90291 213/578-9177

Konami 900 Deerfield Pkwy. Buffalo Grove, IL 60089 708/215-5100

MegageM 1903 Adria Santa Maria, CA 93454 805/349-1104

Merit Software 13635 Gamma Rd. Dallas, TX 75244 214/385-2353

National Space Science Data Center Goddard Space Flight Center Greenbelt, MD 20771 301/286-6695

National Technical Information Service 5285 Port Royal Rd. Springfield, VA 22161 703/487-4600

NEC Technologies 1255 Michael Drive Wood Dale, IL 60191 800/562-5200

Newer Technology 7803 E. Osie St., Suite 105 Wichita, KS 67207 316/685-4904 800/678-3726

New Horizons Software 206 Wild Basin Rd., Suite 109 Austin, TX 78746 512/328-6650

NewTek 215 S.E. 8th St. Topeka, KS 66603 913/354-1146 800/843-8934

Octree Software 311 W. 43rd St., Suite 904 New York, NY 10036 212/262-3116

Oxxi PO Box 90309 Long Beach, CA 90809 213/427-1227

Parallel Motion Graphics 10 Stewart Court, Suite 78 Orangeville, Ont. Canada L.9W 3Z9 519/942-8822

Progressive Peripherals & Software 464 Kalamath St. Denver, CO 80204 303/825-4144 Psygnosis 29 St. Mary's Court Brookline, MA 02146 617/731-3553

RCS Management 120 McGill St. Montreal, Que. Canada H2Y 2E5 514/288-7825

ReadySoft 30 Wertheim Court, Unit 2 Richmond Hill, Ont. Canada LAB 1B9 416/731-4175

Right Answers Group PO Box 3699 Torrance, CA 90510 213/325-1311

Saddleback Graphics 12812 Garden Grove Blvd., Unit P Garden Grove, CA 92643 714/741-7093

Seven Seas Software PO Box 1451 Port Townsend, WA 98368 206/385-1956

Soft-Logik Publishing 11131 South Towne Sq., Suite F St. Louis, MO 63123 314/894-8608

Software Technology PO Box 22066 Portland, OR 97222 503/653-2090

Studyware 476 Murphy Canyon Rd., Suite A San Diego, CA 92123 619/495-0190

The Blue Ribbon SoundWorks 1293 Briardale Lane N.E. Atlanta, GA 30306 404/377-1514

University of Colorado Laboratory for Atmospheric and Space Physics Campus Box 590 Boulder, CO 80309 303/492-7666

US Government Printing Office Washington, DC 20402 202/783-3238

Very Vivid PO Box 127, Station B Toronto, Ont. Canada M5T 2T3 416/686-7850

Vortex Computer Systems Distributed by American Software, MicroPace, or Talon Technologies

Warner New Media 3500 W. Olive Ave. Burbank, CA 91505 818/955-9999

Xetec 2804 Arnold Rd. Salina, KS 67401 913/827-0685

Zardoz Software 12036 Nevada City Hwy., Suite 192 Grass Valley, CA 95945 916/274-8311 ■ COMPUTERS & SOFTWARE

### Order Toll Free 1-800-477-7706

Call for current price quotes & latest releases!

Many more items in stock at the lowest prices!

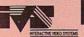

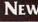

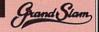

#### Multifunction Card SCSI Controller

Add up to 8 mg RAM • Printer face parallel port Grandslam .......A500 • \$299 Trumpcard ......A500 • \$179 Trumpcard Pro ......A500 • \$245 ......A2000 • \$159

#### Trumpcard 500AT \$215

- FAST IDE Interface
- · 8 Meg Expansion · An affordable upgrade solution

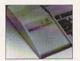

#### GRAPHICS AND VIDEO DEPARTMENT

#### VIDEO TOASTER

Let MANTA upgrade your Amiga system to take full advantage of New Tek's Video Toaster... • GVP Accelerator Boards 22-50 MHZ • Memory Upgrades • Hard Drive Packages · Removable Media · T.B.C. · Training Tapes...

MANTA's video consultants will tailor a package for your needs

CALL FOR BEST PACKAGE PRICES

#### DPS PERSONAL TBC II

Finally a Low End TBC Solution... • Fits inside an Amiga • Proc-Amp Control
• Full NTSC and SVHS • Full Frame Storage • Fully compatible with all VCR's
& NewTek's Video Toaster • Genlocks to any stable video source. CALLI Coming Soon Personal V-Scope!

#### VIDEOS & BOOKS

| Abacus Desktop Video Book .: | \$17 |
|------------------------------|------|
| Amiga for Beginners          | .15  |
| Amiga World Toaster Tape     | .20  |
| Amiga DOS 2.0 Companion.     | .20  |
| Amigavision Handbook         | .20  |
| Animation Video #2           | .20  |
| C for Advanced               | .29  |

| C for Beginners               | \$14  |
|-------------------------------|-------|
| Desktop Video 2nd Edition     | 119   |
| Desktop Video WorkBook        | 29    |
| Dos In and Out 1.3/2.0        | 17    |
| Lightwave 3D Video            | 35    |
| Toaster Microwave             | 32    |
| Ultimate Guide to Video Toast | er.34 |
|                               |       |

#### TOASTER FONTS

| Bread & Butte | r Fonts \$55 |
|---------------|--------------|
| Cinnamon To   | ast Fonts55  |
| Masterpiece F | onts129      |
| Kara Font 1&  | 259          |
| Video Fonts 2 | 64           |

| FONTS                         |      |
|-------------------------------|------|
| Font Enhancer                 | \$99 |
| Font Pack                     | 99   |
| Interfont                     | 75   |
| Kara Fonts                    | 49   |
| Pro Video 1-5                 | 39   |
| Pro Video 1-5<br>Video Clipse | 49   |

BCD - 2000A Call for best price

Amiga Video Animation Controller

#### GRAPHICS & VIDEO

| Amigavision\$89           | Pixel 3D 2.0\$67     |
|---------------------------|----------------------|
| Art Department 2.0159     | Pro Conversion Pak50 |
| Color Splitter105         | Pro-Video Gold147    |
| Disney Animator97         | Pro-Video Post169    |
| Digimate 323              | Real 3DCALL          |
| Digipaint 362             | Scene Generator28    |
| Digiview Gold 4.0119      | Scenery Animator55   |
| Director 2.073            | Showmaker219         |
| Draw 4D Pro179            | Spectra Color64      |
| oundation135              | Titler II219         |
| mage Finder40             | Turbo Silver59       |
| mage MasterCALL           | T.V. Show 2.058      |
| magine149                 | T.V. Text Pro98      |
| magine Guided Tour35      | Video Clipse49       |
| magine 2.0CALL            | Video Director149    |
| Tapmaster for Lightwave59 | Vista Pro85          |
|                           |                      |

#### Deluxe Paint IV \$99.95

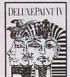

Paint and animate in HAM using 4096 colors

**NEW Animation Features NEW Paint Tools** PLUS All the power of Deluxe Paint III

#### Digital Graphics Library

#### SCREEN-MAKER

100 Background Images

in 24-bit IFF Top 40 HAM Images

\$5995

\$4995

OUR WEDDING 25 Still Images

in 24-bit IFF in HAM

\$54 95 \$44 95

#### Sharp IX-320 Scanner

24 Bit Color • 300 DPI • Full Page Scanner

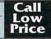

#### HARDWARE

#### Monitors

| Commodore 10845CALL      |  |
|--------------------------|--|
| Nec Multisync 3FGX .CALL |  |
| Seiko CM 1440 \$499      |  |
| Seiko CM 1450\$649       |  |
|                          |  |

#### Citizen Printers

GSX 200 9 pin New GSX 130 & 140+ 24 pin Color Option Available • CALL

#### Genlocks

| MiniGen        | \$185   |
|----------------|---------|
| SuperGen       | \$599   |
| SuperGen 2000s | .\$1299 |
| Videomaster    | \$999   |
|                |         |

| DMI Resolver          | .CALL  |
|-----------------------|--------|
| DCTV                  | .CALL  |
| Firecracker 24/2 Mg   | .\$759 |
| Int. Floppy A500/2000 | .CALL  |
| Ham-E Plus            | .CALL  |
| Kitchen Sync          | .CALL  |
| Personal SFC          | .\$349 |
| JX-100 Scanner        | .\$549 |
| Sketchmaster 12x12    | .CALL  |
| Sketchmaster 12x18    | 589    |
| Showline TBC's        | .CALL  |
| Video Blender         | .CALL  |
| VXL-30                | .CALL  |
|                       |        |

#### The ICD Advantage

#### AdSCSI 2000

Hard drive interface with unmatched speed and flexibility.

#### AdSCSI 2080

Hard drive interface with up to 8 megs of FAST RAM.

#### AdSpeed

Best overall performance of any accelerator in its price range.

#### Flicker Free Video

Eliminates interlace flicker for any Amiga computer.

#### AdRAM 540

Add up to 4 meg of RAM internally in your Amiga 500

#### **AdRAM 2080**

8 meg internally in your 2000/2500.

#### **New From ICD**

#### AdIDE

Smallest Amiga hard drive interface made. For IDE (AT) drives. IDE 44 for your 2.5 inch hard

IDE 40 for your 3.5 inch hard drive.

#### Novia 20i

The small hard drive and interface in the world for your Amiga 500. Fits internally.

#### Novia 60i

Now you can have the Novia with a 60 meg 2.5 inch hard drive.

#### Prima 52i

Now mount a 3.5 inch IDE drive internally in your Amiga 500, 1000

105 megs internally in your 500, 1000 or 2000.

#### Shuffle Board

Reroutes DFO: to the external floppy connector. Boot from an external floppy. For an Amiga 500 or 1000.

Special

AdSpeed \$19995 Flicker Free Video \$24995

Call For Other Prices

#### MEMORY

| 1x4 SIMN        | 1S         | Call      |
|-----------------|------------|-----------|
| 256 k x 4       | 4 80ns D   | RAM .Call |
| IMG x I         | 80ns DR    | AMCall    |
| 3000 Men        | nory Upgra | adeCall   |
| <b>GVP SIMI</b> | M32 Men    | ory for . |
| Accele          | erators    | Call      |

#### HARD DRIVES

| Syquest 44 Mb Drive\$319 | IDE AT 120CALL            |
|--------------------------|---------------------------|
| Syquest 88 Mb Drive435   | Quantum 52 LPS SCSICALL   |
| Low Prices On Cartridges | Quantum 105 LPS SCSI CALL |
| IDE AT 52CALL            | Quantum 210 SCSICALL      |
| IDE AT 105CALL           | Maxtor 213 MbCALL         |

### Supra Corporation

### SupraDrive

| 20 MB 512 K  | \$325 |
|--------------|-------|
| 52 MB 1 mg   | CALI  |
| 120 MB 512 K | 589   |
| 240 MB 2 mg  | 919   |

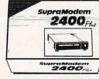

\$129

Supra 2400 Zi Plus \$149 • 2400 Bd External \$79

Supra Wordsync....\$99 Supra FAX Modem V32....\$239

#### Supra RAM 500 RX

| 1 MB | \$119 |
|------|-------|
| 2 MB | 179   |
| 8 MB | 399   |

#### Supra RAM 2000

| 2 MB   | \$149* |
|--------|--------|
| 4 MB   | 235    |
| 6 MB   | 299    |
| 8 MB   | 369    |
| . 00 0 |        |

\* Limited Quantities • Power PC Board Call

#### EXPANSION SYSTEMS

THE BEST QUALITY AT THE BEST PRICE.

#### **DataFiver**

High performance low cost

| A500 w/ chassis SCSI | \$139.00 |
|----------------------|----------|
| A500 w/ chassis IDE  | \$129.00 |
| A500 IDE & SCSI      | \$179.00 |
| A2000 SCSI           | \$85.00  |
| A2000 IDE            | \$75.00  |
| A1000 SCSI           | \$159.00 |

#### **DataFlyer RAM**

8 MB A2000 RAM card also fits in DF500 chassis. øK memory..... ....\$95.00

#### BaseBoard

4MB internal memory for A500 with clock.

øK memory.....\$95.00

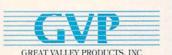

CALL Super Pricina

Enhance your Amiga Systems with GVP's Outstanding Quality & Performance

#### Manta carries the full line of **GVP** products!

Optical Drives • Removable Media • Digital Sound Studio Accelerators: 68030 22 MHZ · 33 MHZ · 50 MHZ Series II Controllers • A500 HD • 52 • 100 mg Impact Vision 24 Graphics Board • A500 AT Bridge Board G-Force 040 Accelerator for A3000 • IBM Emulator

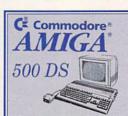

- · Amiga 500 CPU
- . 3.5" 880K internal floppy
- Mouse, Joystick, and power supply
- · 9 Disks of software including F/A-18 Interceptor, Fusion Point, KindWords and lots more!

Call for the lowest prices on all Amiga 500's!

#### Is Your Amiga Sick? MANTA is a Full Amiga Service Center

We have the parts to put you back on track:

- · Power Supplies · Fatter Agnus

  - · Rom Chips
  - · Keyboards · Drives

2.0 operating system call for price & availabilty

#### Charts & Graphs

- · Over 45 chart types · Color & Grayscale
- · 2D & 3D Graphs
- IFF Standard Graphics
- · Post Script Compatible

\$5995

#### Micro R&D \$8900

Big Foot Power 200 Watt · A500 replacement

#### EUREKA

MIDI INTERFACE

• 2 in • 2 outs \$3695 • 1 thru

### GOLDEN IMAGE

#### CORDLESS TRACKBALL & MOUSE

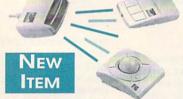

Cordless Mouse \$69

Cordless Trackball \$79

#### RC1000

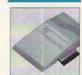

4 Mb Ram Board for A500 with 2Mb \$169.00

| HAND SCANNER with touchup, high resolution | \$209 |
|--------------------------------------------|-------|
| OPTICAL MOUSE                              |       |
| OPTO MECHANICAL MOUSE                      |       |
| AMIGA RC-500 512K RAM with clock for A500  | \$36  |

1 Year warranty on all Golden Image products.

Games Reference Music Education. And a whole lot more Introducing the next generation in home electronics.

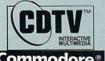

Commodore<sup>®</sup>

#### **Titles Available**

Advanced Military Classic Board Games Fred Fish Collection Electronic Encyclopedia Electronic Cookbook Lemmins

Electronic Gookbook Lemmings Snoopy: The Case of the Missing Blanket World Vista Atlas Wrath of the Demon Many More Available Call For Complete Listing

### WordPerfect

\$8995 Limited Qu

Full featured Word Processor 115,00 Word Spell Checker MORE!

#### **MISCELLANEOUS**

| Amax II\$150          |
|-----------------------|
| Amiga Action Replay99 |
| Amtrack63             |
| Apro Draw459          |
| Arexx28.95            |
| At Once PlusCALL      |
| AudioMaster 464       |
| Audition62            |
| Bars & Pipes Pro214   |
| Cross DOS25.95        |
| Distant Suns 4.055    |
| ECT Mid 500/200049    |
| JSTK Power Play9      |
| Keyboard Skin17.49    |
| Miracle Piano359      |
| Mouse Mat7            |
| Perfect Sound65       |
| Quarterback39.95      |
| Quarterback Tools52   |
| SAS/Lattice C 5.1189  |
| SoundmasterCALL       |
| Stereo SpeakersCALL   |
| Super JamCALL         |
| W. Shell 2.049.95     |
|                       |

#### Progressive 040 Peripherals

- Expandable to 32 Megs
- Running at 28 MHZ
- Perfect for Graphics and Video Toaster Workstations 2000/3000 Versions Available

VIDEO BLENDER CALL FOR NEW LOW PRICE

#### MegAChip 2000/500 • \$229

Two megabytes of Chip Ram. Doubles your graphic memory for desktop video, publishing, 3D rendering and multimedia. Compatible with Video Toaster! Call for 2mg Agnus Price

#### MultiStart II • \$65

Install 2.0 and 1.3 ROMS in your Amiga 500 or 2000. Switch between 2.0 and 1.3 ROMS with the keyboard.

Call for 2.0 operating system

#### Insider II A1000 • øK \$179

Battery backed clock and calender with up to 1.5 mg RAM. Call for RAM prices

#### KwiKStart II • \$79

Puts Kickstart 2.0 and 1.3 in your Amiga 1000 Boots faster and auto boots most harddrives.

#### SecureKey • \$95

System Security for the Amiga 2000 or 3000. Keep your system safe from unauthorized use with this hardware security device.

115 Route 35

Eatontown, NJ

07724

**OPEN 7 DAYS** 

#### PRODUCTIVITY

Call for

Pricing on

CDTV and

Accesories

| I KODOCIIVIII             |                                |  |  |
|---------------------------|--------------------------------|--|--|
| Advantage\$119            | Pagestream\$169                |  |  |
| All in One51.95           |                                |  |  |
| Buddy System DOS35        | Pro Page 2.2169                |  |  |
| Buddy System Pagestream35 | Pro Write 3.290                |  |  |
| Can Do84                  | Project D 2.039                |  |  |
| Compugraphic Fonts119     | Proper Grammar57               |  |  |
| Cygnus Ed Pro61           |                                |  |  |
| Deluxe Paint IV99.95      | Showmaker209                   |  |  |
| Deluxe Print II50.95      | Softclips People, Classics .49 |  |  |
| Design Works75            | Structured Clip Art39          |  |  |
| Desktop Budget44          |                                |  |  |
| Diskmaster 240            | Wordperfect89.95               |  |  |
| Final CopyCALL            |                                |  |  |
| NAG Plus 4.162            |                                |  |  |

Entertainment Software Available

European Imports & Magazines

**International Orders** Welcome

CALL FOR COMPLETE SOFTWARE & HARDWARE LISTING

#### FAX (908) 542-3654 In N.I Call (908) 542-1251

ORDER TOLL FREE 1-800-477-7706

TECH SUPPORT CALL 1-908-542-8767

Walk in Traffic Welcome

• Terms VISA/MASTERCARD, Discover, certified checks and money orders welcome. School & Corporate Purchase accepted. Most items shipped 1-2 Business days. • Returns: all items returned must have RMA # before returning. Defective products exchanged for same item only. Hardware items will be replaced or repaired. All returned items subject to a restocking fee. Shipping non-refundable. Call for complete details. • Ad prices subject to change without notice. Prices may differ in retail location - Software Concepts, Eatontown. Not responsible for typographical errors. Customer Service and product information call (908) 542-8767.

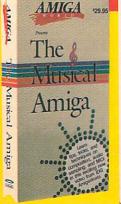

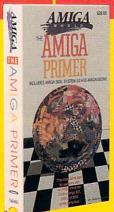

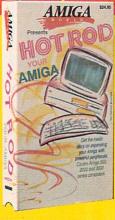

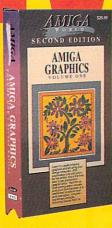

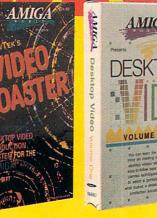

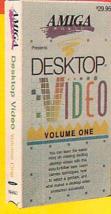

#### THE MUSICAL AMIGA

Every aspiring musician should have this video! Includes theory, software, and an introduction to MIDI, plus interviews with experts. Features Sonix, Deluxe Music, AudioMaster

Get the facts on getting started. Learn about setup, Workbench, CLI, Shell, running programs, hardware expansion, and more. Covers all Amiga models, including Amiga 3000 plus an intro to AmigaDOS 2.0.

#### HOT ROD YOUR AMIGA

Expansion tips for all Amiga models, accelerators, RAM, Genlocks and more! Features GVP, NewTek, Digital Creations and others, plus interviews with Gerard Bucas of GVP and Lou Wallace of Amigaworld.

#### AMIGA GRAPHICS, VOL.

Learn the ethics of style and how to get your graphics career into high gear Includes interviews with experts. Features Deluxe Paint IV, HAM, NewTek products. Digitizing tips, using fonts, clip art and much more. [2ND EDITION]

The most popular overview of the Toaster available! Compares components to broadcast studio equipment, details assembly of a project, includes hot Lightwave animations

The best source for getting started with DTV. Excellent advice from experts. Including an Academy Award winning director. Features camcorders, editors, peripherals, techniques for top results, titling, and more!

Take a behind-the-scenes look at some of the hottest software and hardware products available for the Amioa in this excitino series of videos, now available from TechMedia Video. Each tape is packed with instruction, graphics, music, and interviews with experts.

CALL TOLL-FREE or mail the coupon below ask for these videos

#### TECHMEDIA I want to become an expert! **dONAR** VIDEO Please send me the following videos: NAME Amiga Primer \$29.95 Amiga Graphics, Vol. I \$29.95 ADDRESS: Desktop Video, Vol. I \$29.95 STATE/PROV. ZIP CODE Desktop Video, Vol. II \$29.95 The Musical Amiga \$29.95 PAYMENT BY: VISA ☐ Hot Rod Your Amiga \$24.95 ☐ Check/ Money Order NewTek's Video Toaster \$24.95 (CIRCLE CREDIT CARD YOU ARE USING) Shipping and Handling ACCOUNT #: CA/Canada add 7% tax EX. DATE: **Total Amount**

Please include \$2.95 per video shipping/handling: \$6.00 for three tapes or more. Canadian orders add 7% GST. Make checks payable to TechMedia Video, PO Box 802, 80 Elm St., Peterborough, NH 03458. Available in VHS only. Please allow 4-6 weeks for delivery.

Copies in PAL format available through dONAR, the European meater distributor. Telephone your PAL orders to dONAR at 32-11-25-25. TechMedia Video and ONAR are licensed distributor and pagins of AmigaWorld videos.

6C2V

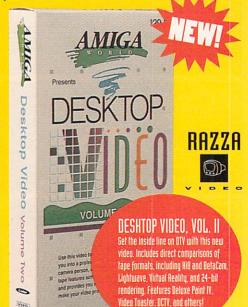

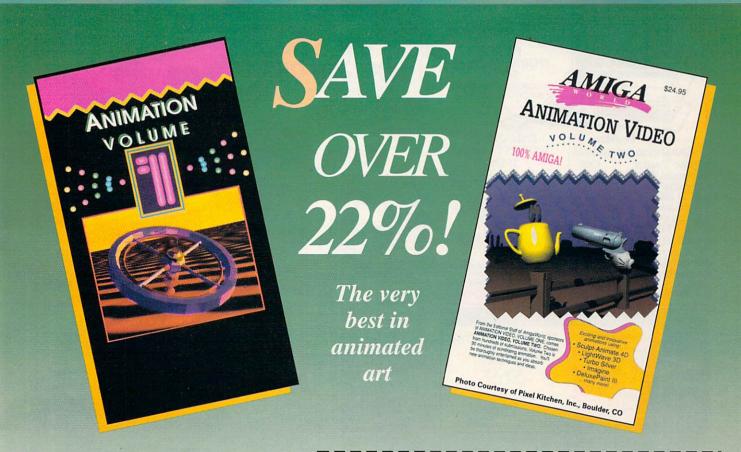

The perfect gift for your Amiga enthusiast! At the perfect price! For a limited time only, we are offering one special price for Animation Video Volume I AND Volume II!

Animation Volume I and II are our best-selling videos ever! Now's the time to buy and take advantage of this special offer. Both volumes are jam-packed with exciting displays of animation using such innovative programs as Sculpt-Animate 4D, LightWave 3D, Turbo Silver, Imagine and Deluxe Paint III. Each volume represents the very best in animated art, all submitted by the readers of AmigaWorld Magazine and selected by our editors. A dazzling collection of animations you won't want to miss!

### TECHMEDIA V I D E O

Save over 22% when you buy both!

80 Elm Street, Peterborough, NH 03458

### 1-800-343-0728

CALL TOLL FREE or mail this coupon

| CALL TOLL TILLE of man this coupon.                                                                                                    |  |  |  |
|----------------------------------------------------------------------------------------------------|--|--|--|
| YES! Please send me both Volume I and II at the special price of \$34.95 plus \$4.95 shipping & handling.  Or I can purchase either video separately: |  |  |  |
| Volume I at \$19.95 plus \$2.95 shipping and handling                                                                                                 |  |  |  |
| Volume II at \$24.95 plus \$2.95 shipping and handling                                                                                                |  |  |  |
| ☐ Check/Money Order ☐ MasterCard ☐ VISA ☐ AmEx                                                                                                    |  |  |  |
| Make checks payable to TechMedia Video. Discover                                                                                                    |  |  |  |
| Canadian orders add 7% GST (GST reg. #126038405)                                                                                                    |  |  |  |
| California residents add 7.25% tax. Total Amt. \$                                                                                                    |  |  |  |
| Acct. # Exp. Date                                                                                                    |  |  |  |
| Signature                                                                                                    |  |  |  |
| Name                                                                                                    |  |  |  |
| Address                                                                                                    |  |  |  |

6C2AV

#### TechMedia Video

P.O. Box 802, 80 Elm Street, Peterborough, NH 03458 603-924-0100 An IDG Communications Company

Available in VHS. Please allow 4-6 weeks for delivery. Copies in PAL format available through dONAR, the worldwide international distributor. Telephone or fax your PAL orders to dONAR. Telephone: 32-11-22-50-76; Fax: 32-11-22-53-52. TechMedia Video is the licensed North American distributor of AmigaWorld Videos. © MCMXC Miramar Images, Inc.

Also see your local Amiga Dealer for these videos .

City/State/Zip

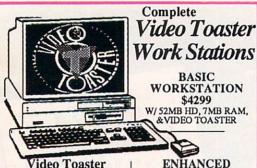

Video Toaster **Enhancement options** Video Toaster Call

Personal TBC II \$879 Personal SFC \$379

BCD 2000A VAC \$849

AmiLink C/I Call

Kitchen Sync \$1699 \$1699

**Toaster Fonts** 1st PrzToasted Fonts \$159 Cinnamon I or II Bread & Butter \$62 \$69 Kara Toaster I or II \$62 Masterpiece \$89

Video Fonts 2

WORKSTATION \$5199

W/52MB HD 22MHZ, 8MB RAM & VIDEO TOASTER

SUPER WORKSTATION \$6399

W/52MB HD, 50MHZ, 13MB RAM & VIDEO TOASTER

workstations fully tested and guaranteed Toaster MicroWave

Training Tape

### Digi-View System \$399 Includes: Digi-View Gold 4.0 Copy Stand, Panasonic

9-9 M-F (West Coast customers call up to 6PM PST), 10-5 Sat NOW open SUNDAYS 12-5PM 24 Hour Fax line (412) 962-0279

Customer Service (412) 962-0533

Orders Only USA & Canada

1-800-258-0533

Pańasonic 1410 camera, AutoDroid, video switch and all cables. Conv comolete svale 1410 Camera wiens Copy Stand Auto Droid Cable / Switch Set

IMPACT VISION 24

Buffer, Genlock, Framegrabber, Flicker eliminator, PIP, Video Titler, 3-D modelling \$1899

2400 External

\$89 \$139 \$169 \$519 2400Plus External 2400Plus ZI Internal 9600 Plus External FAX Modem Call **Zoom Modems** 

2400 Ext. \$75 2400 w/MNP5 & v.42 bis \$145 9600 v.32 bis \$399

My low shipping prices guarantee you the best delivered price.

Order on Sundays

Progressive Peripherals' Mercury 68040

For the A3000 \$2069 28Mhz, 0-32MB RAM Free Imagine 2.0

Great Valley Products G-Force 040 For the A3000 \$2199 28Mbz, 0-8MB RAM

#### Digital Graphics Library

SCREEN-MAKER

100 Background images Call for Free Sample Disk \$74

Top 40 HAM Format \$64

OUR WEDDING

25 Still images in 24-bit-IFF

\$69 in HAM Format \$56

Professional images generated on mainframe broadcast computers

16 million Colors, 24-Bit Frame

#### IDIKIB

#### Multi-Start II

**Dual ROM Board assembly** Run 1.3 or 2.0 on your Amiga 500/2000 at the push of a key.

\$55 w/2.0 ROM \$139

#### KwiKStart II

Dual ROM Board for A1000 Run 1.3 and 2.0 on your A1000 \$55

Insider II RAM Board for the A1000 0k\$169 w/.5MB \$194 w/1.5MB \$239

#### EXPAND YOUR AMIGA 2000

#### HARD DRIVE CONTROLLERS FOR A2000'S

\$22 \$22

\$22

#### EXPANSION SYSTEMS

DataFiver 2000

Budget hard drive solution for your A2000
Controller only \$85

W/52 MB Quantum HD\$319 W/105MB Quantum HD\$459

DataFiver RAM For DataFlyer2000 OK \$99, 2MB \$194, 4MB \$289

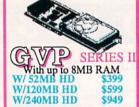

Hard drives Factory Installed Now with 2YR Factory Warranty

#### CSA's

Mega Midget Racer The Max-Speed Alternative

for those on a budget for your Amiga 500, & 2000 25MHz Economy \$419

33MHz Economy \$529

Math co-processor 25MHz \$219 33MHz \$295 Mega Memory Board(32Bit) 2MB - \$299, 4MB - \$669, 8MB - \$1129

GWP #1 Name in AMIGA Accelerators

All-in-One A2000 68030 Add-on Board Up to 16MB 32-Bit RAM SCSI Controller 22MHz/1MB \$729 40MHz/4MB \$1229 4MB 32Bit extra RAM \$330 G-Force 30 \$1599

Broandable to 32MB of 32-bit RAM 50MHz w/4MB RAM, SCSI Controller 4MB 32Blt extra RAM \$330

MicroBotics VXL30 Accelerators For A500 & A2000 25MHz 40MHz \$525

#### **Progressive** Peripherals'

68040

Accelerators A2000 \$1779

23 times faster than A2000

### EDUCATION Adventures in Math

ebra ebra II Barney Bear Camping Barney Bear at the Farm Barney Bear in School Barney Bear in Space Calculus Calculus

Carmen San Diego Time

Carmen San Diego USA

Carmen San Diego World

Crossword Const. Kit

Discovery Kit

Discovery Math/Spelling

Distant Suns 3.0

Catie's Farm

Jath Tak

Jath Blaster Place Math Blaster Plus Mavis Beacon Typing McGee Fun Fair My Paint 2.0 raint 2.0 rle Storybook ming Notebook ller Bee ing Animator ing Coloring Book chers' Tookit

#### Distant Suns 4.0

A planetarium of unsurpassed visual realism \$55

#### GAMES

4D Sports Boxing Altered Destiny Amnios mour-Gedden wesome Bane of Cosmic Forge Barbarian II lattle Isle Birds of Prey Bo Jackson Baseball Brigade Commander onan
ybercon III
ick Tracy
ragon's Lair 2 (Time Warp)
ungeon Master 2
ivra: Mistress of the Dark
ye of the Beholder 2
15 Strike Eagle II
19 Steath Fighter
alcon Icon Missions 1 or 2 ntastic Voyage hter Duel (Corsair vs Zero) imes of Freedom ht of the Intruder Metal Planet iii Metal Planet ateway Savage Frontier od Father od Fatner reens - (Microprose Golf) ardNova are Raising Havoc eart of China

#### GAMES

Indy 500
Jack Nicklaus Unlimited
Killing Game Show
Kings Quest V
Knights Othe Sky
Leander
Leasure Suit Larry 5 emmings emmings, Oh Nol More... ord of the Rings 41 Tank Platoon Monopoly Murder ut of This World verlord erfect General GA Golf ols of Darkness owerMonger ower Monger WWI data disk ehistorik edator 2 ince of Persia uilroad Tycoon ed Baron ise of the Dragon lules of Engagement earch for the King ecret of Monkey Island hadow Sorceror ilent Service II Sim City Sim City Graphics 1 or 2

#### GAMES

Sim City Terrain Space 1889 Space Ace II Space Quest IV Spacewrecked Speedball 2 Startego Strike Fleet Strip Poker III Team Yankee Their Finest Hour Trump Castle 2 Vengeance of Excalibur Volfied Wayne Gretzky 2 Wide World of Boxing Willie Beamish Wolf Pack

SHIPPING - WITHIN 2 BUSINESS DAYS

UPS GROUND (continental US)
- \$99
- 5% MIN \$4
- \$100 TO \$199
- 4% MIN \$5
- \$200 TO \$499
- 3% MIN \$5
- \$200 TO \$499
- 3% MIN \$5
- \$200 TO \$499
- 3% MIN \$15
- \$200 TO \$499
- 3% MIN \$15
- \$200 TO \$499
- 3% MIN \$15
- \$200 TO \$499
- 3% MIN \$15
- \$200 TO \$499
- 3% MIN \$15
- \$200 TO \$499
- 3% MIN \$15
- \$200 TO \$499
- 3% MIN \$15
- \$200 TO \$499
- 3% MIN \$20
- 2% MIN \$15
- \$200 TO \$499
- 3% MIN \$20
- 2% MIN \$15
- 200 TO \$499
- 3% MIN \$20
- 2% MIN \$15
- 200 TO \$499
- 3% MIN \$20
- 2% MIN \$20
- 2% MIN \$20
- 2% MIN \$20
- 2% MIN \$20
- 2% MIN \$20
- 2% MIN \$20
- 2% MIN \$20
- 2% MIN \$20
- 2% MIN \$20
- 2% MIN \$20
- 2% MIN \$20
- 2% MIN \$20
- 2% MIN \$20
- 2% MIN \$20
- 2% MIN \$20
- 2% MIN \$20
- 2% MIN \$20
- 2% MIN \$20
- 2% MIN \$20
- 2% MIN \$20
- 2% MIN \$20
- 2% MIN \$20
- 2% MIN \$20
- 2% MIN \$20
- 2% MIN \$20
- 2% MIN \$20
- 2% MIN \$20
- 2% MIN \$20
- 2% MIN \$20
- 2% MIN \$20
- 2% MIN \$20
- 2% MIN \$20
- 2% MIN \$20
- 2% MIN \$20
- 2% MIN \$20
- 2% MIN \$20
- 2% MIN \$20
- 2% MIN \$20
- 2% MIN \$20
- 2% MIN \$20
- 2% MIN \$20
- 2% MIN \$20
- 2% MIN \$20
- 2% MIN \$20
- 2% MIN \$20
- 2% MIN \$20
- 2% MIN \$20
- 2% MIN \$20
- 2% MIN \$20
- 2% MIN \$20
- 2% MIN \$20
- 2% MIN \$20
- 2% MIN \$20
- 2% MIN \$20
- 2% MIN \$20
- 2% MIN \$20
- 2% MIN \$20
- 2% MIN \$20
- 2% MIN \$20
- 2% MIN \$20
- 2% MIN \$20
- 2% MIN \$20
- 2% MIN \$20
- 2% MIN \$20
- 2% MIN \$20
- 2% MIN \$20
- 2% MIN \$20
- 2% MIN \$20
- 2% MIN \$20
- 2% MIN \$20
- 2% MIN \$20
- 2% MIN \$20
- 2% MIN \$20
- 2% MIN \$20
- 2% MIN \$20
- 2% MIN \$20
- 2% MIN \$20
- 2% MIN \$20
- 2% MIN \$20
- 2% MIN \$20
- 2% MIN \$20
- 2% MIN \$20
- 2% MIN \$20
- 2% MIN \$20
- 2% MIN \$20
- 2% MIN \$20
- 2% MIN \$20
- 2% MIN \$20
- 2% MIN \$20
- 2% MIN \$20
- 2% MIN \$20
- 2% MIN \$20
- 2% MIN \$20
- 2% MIN \$20
- 2% MIN \$20
- 2% MIN \$20
- 2% MIN \$20
- 2% MIN \$20
- 2% MIN \$20
- 2% MIN \$20
- 2% MIN \$20
- 2% MIN \$20
- 2% MIN \$20
- 2% MIN \$20
- 2% MIN \$20
- 2% MIN \$20
- 2% MIN \$20
- 2% MIN \$20
- 2% MIN \$20
- 2% MIN \$20
- 2% MIN \$20
- 2% MIN \$20
- 2% MIN \$20
- 2% MIN \$20
- 2% MIN \$20
- 2% MIN \$20
- 2% MIN \$20
- 2% MIN \$20
- 2%

No surcharge for MASTERCARD, VISA and DISCOVER. 3% surcharge for AMERICAN EXP.

Prices subject to change without notice

Cruise for a Corpse Deuteros euteros irst Samurai Heimdali Life and Death Lotus Turbo 2 Magic Pockets Megafortress megalomania Mig29 Super Fulcrum Moonstene Robocod: James Pond 2 Robocop 3 Sim Earth Terminator 2 The Simpsons Utopia W.W.F. Wrestling

Returns accepted 10 days 10/11 calco or purchase. Call for RA# before returning. Defectives replaced with same item. 15% Restocking fee fortierns returned and not exchanged for same.

Mailing Address: Computer Basics, Inc. 1490 N. Hermitage Rd. Hermitage, PA 16148

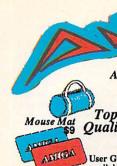

Polo Shirt \$19

Orders Only USA & Canada 1-800-258-0533 9am - 9pm M-F, 10am - 5pm SAT Open SUNDAY 12 - 5pm

2MB RAM

ALMU Compatible Re AMIGA Compatible 7.16MHz 68000 3.5 Disk Drive Monochrome 3 lbs. Color Video RGB out

Quality User Group Discounts available - CALL

AMIGA CAP

Sweat Shirts \$19 Shirts \$8 Red or Blue Lrg and X Lrg

AMIGA

 Authorized Sales Authorized Service

Fast Service

Low Prices

@The Model 10 is manual by Newer Tech. Inc and is not a product of Commo

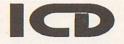

The ICD Advantage

AdSpeed \$ 68000 at 14.3 MHz. Best Overall performance of any accelerator in its price range.

Flicker Free Video \$259 Eliminates interlace flicker for any Amiga Computer. Use with VGA or Multisync Monitors \$259

AdRAM 540 \$95 Add up to 4 meg of RAM internally in your Amiga 500

Novia 20i \$249 2.5", 20MB hard drive and interface for your Amiga 500. Fits internally Novia 40i includes 40MB drive \$399

AdIDE40 for 3.5 inch hard drives \$99 Smallest Amiga hard drive interface made for IDE(AT) drives

AdIDE Kits (Prima) \$139
Now mount a 3.5 inch IDE harddrive
internally in your Amiga 500. Includes IDE 40, Shuffle Board and
mountings for hard drive. Uses 52 or
105 Quantum IDE drives, (not included
Prima 52 (includes 52Q Drive) \$369

Shuffle Board \$29
Reroutes d[0: to the external floppy connector. Boot from external floppy drive.

**FASTER** 14MHZ **Custom Built** 1MB RAM Expandable to 4.5MB OMB HARD DRIVE Internally Installed ng quality ICD accessories 880K DRIVE MOUSE w/Mouse Mat 5 software titles & Joystick **\$99**9

EXPAND TOUK AIVIIGA SUU

#### EXTERNAL 880 DRIVES

#### RAM

#### HARD DRIVES

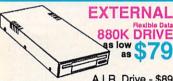

A.I.R. Drive - \$89 FULLY AMIGA Roctec Ultraslim - \$95

#### AMIGA501

CLONE 512K RAM Expander \$36

512K RAM w/Clock, Calendar, Bat.

#### EXPANSION SYSTEMS

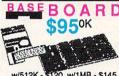

w/512K - \$120, w/1MB - \$145 w/2MB - \$195, w/4MB - \$275

#### EXPANSION SYSTEMS

*DataFlyer* 500 Hard drive

Budget solution for your Amiga500 Controller only \$139 W/52MB Quantum \$375

7/105MB Quantum \$515 Data Flyer RAM Board OK \$99 2MB \$194 4MB \$289

### **AMIGA 500 EXPANSION SET** 512K RAM w/Clock/Calendar/Bat **& 880K Drive**

SupraRAM RX External RAM Expand your A500 up to 9MB

Pass-through design 1MB up to 2MB \$129

2MB up to 8MB \$219

#### GVP/PC286

Plug-in 16MHz PC286 emulator module for GVP Series II A500 Hard drives

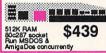

\$439

### SERIES

A500 HARD DRIVES

EXPAND UP TO 8ME W/52MB Quantum \$525

W/120MB Quantum \$699 1x8 Sims (1MB) \$48

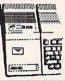

### MISC. HARDWARE Connector w/ cables intom SMPTE MIDI i cable 6ft Audio diomaster 4

udiomasies - udition 4 ligital Sound Studio Perfect Sound 3.1 SoundMaster Video oma Key r ImageGenlock Gen Plus
Gen Plus
Gen Bendock
deo Blender
deo Master
Joysticks, Mouses & Track
Boss Joystick
Boss Joystick
Tac 50 Joystick
Baltjandle Joystick
Baltjandle Joystick
Mouse
Mouse
Mouse Handle Joysa.
Mouse
jo-Mechical Mouse
lical Mouse
ling optical Mouse
Cordless Mouse
Cordless Trackball
litrac Trackball
art Trackball
Misc.

Internal Drive 2 PLUS

#### PRODUCTIVITY SOFTWARE

Art & Animation
Art Department Pro 2.0
Deluxe Paint IV
Designworks
Disney Anim Tele-Communications A-Talk III Baud Bandit \$37 \$30 Utilities Designworks
Disney Anim. Studio
Draw 4D Pro
Draw 4D Pro
Draw 4D Pro
Draw 4D Pro
Draw 4D Pro
Draw 4D Pro
Draw 4D Pro
Draw 4D Pro
Draw 4D Pro
Draw 4D Pro
Draw 4D Pro
Draw 4D Pro
Draw 4D Pro
Draw 4D Pro
Draw 4D Pro
Draw 4D Pro
Draw 4D Pro
Draw 4D Pro
Draw 4D Pro
Draw 4D Pro
Draw 4D Pro
Draw 4D Pro
Draw 4D Pro
Draw 4D Pro
Draw 4D Pro
Draw 4D Pro
Draw 4D Pro
Draw 4D Pro
Draw 4D Pro
Draw 4D Pro
Draw 4D Pro
Draw 4D Pro
Draw 4D Pro
Draw 4D Pro
Draw 4D Pro
Draw 4D Pro
Draw 4D Pro
Draw 4D Pro
Draw 4D Pro
Draw 4D Pro
Draw 4D Pro
Draw 4D Pro
Draw 4D Pro
Draw 4D Pro
Draw 4D Pro
Draw 4D Pro
Draw 4D Pro
Draw 4D Pro
Draw 4D Pro
Draw 4D Pro
Draw 4D Pro
Draw 4D Pro
Draw 4D Pro
Draw 4D Pro
Draw 4D Pro
Draw 4D Pro
Draw 4D Pro
Draw 4D Pro
Draw 4D Pro
Draw 4D Pro
Draw 4D Pro
Draw 4D Pro
Draw 4D Pro
Draw 4D Pro
Draw 4D Pro
Draw 4D Pro
Draw 4D Pro
Draw 4D Pro
Draw 4D Pro
Draw 4D Pro
Draw 4D Pro
Draw 4D Pro
Draw 4D Pro
Draw 4D Pro
Draw 4D Pro
Draw 4D Pro
Draw 4D Pro
Draw 4D Pro
Draw 4D Pro
Draw 4D Pro
Draw 4D Pro
Draw 4D Pro
Draw 4D Pro
Draw 4D Pro
Draw 4D Pro
Draw 4D Pro
Draw 4D Pro
Draw 4D Pro
Draw 4D Pro
Draw 4D Pro
Draw 4D Pro
Draw 4D Pro
Draw 4D Pro
Draw 4D Pro
Draw 4D Pro
Draw 4D Pro
Draw 4D Pro
Draw 4D Pro
Draw 4D Pro
Draw 4D Pro
Draw 4D Pro
Draw 4D Pro
Draw 4D Pro
Draw 4D Pro
Draw 4D Pro
Draw 4D Pro
Draw 4D Pro
Draw 4D Pro
Draw 4D Pro
Draw 4D Pro
Draw 4D Pro
Draw 4D Pro
Draw 4D Pro
Draw 4D Pro
Draw 4D Pro
Draw 4D Pro
Draw 4D Pro
Draw 4D Pro
Draw 4D Pro
Draw 4D Pro
Draw 4D Pro
Draw 4D Pro
Draw 4D Pro
Draw 4D Pro
Draw 4D Pro
Draw 4D Pro
Draw 4D Pro
Draw 4D Pro
Draw 4D Pro
Draw 4D Pro
Draw 4D Pro
Draw 4D Pro
Draw 4D Pro
Draw 4D Pro
Draw 4D Pro
Draw 4D Pro
Draw 4D Pro
Draw 4D Pro
Draw 4D Pro
Draw 4D Pro
Draw 4D Pro
Draw 4D Pro
Draw 4D Pro
Draw 4D Pro
Draw 4D Pro
Draw 4D Pro
Draw 4D Pro
Draw 4D Pro
Draw 4D Pro
Draw 4D Pro
Draw 4D Pro
Draw 4D Pro
Draw 4D Pro
Draw 4D Pro
Draw 4D Pro
Draw 4D Pro
Draw 4D Pro
Draw 4D Pro
Draw 4D Pro
Draw 4D Pro
Draw 4D Pro
Draw 4D Pro
Draw 4D Pro
Draw 4D Pro
Draw 4D Pro
Draw 4D Pro
Draw 4D Pro
Draw 4D Pr Arexx
Directory Opus
DiskMaster II
LabeldexI
Project D 2.0
RX Tools
Visionary
Workbench Management
Wideo & Presentation
AmigaVision
Broadcast Titler II
Foundation
Pro Video CG
Pro Video Post
Scala Arexx Pixel 3-D 2.0
Spectracolor
Turbo Silver 3.0
Databases
Microfiche Filer
Microfiche Filer PLUS
SuperBase Personal 2
SuperBase Prof. 4
Music \$62 \$112 \$94 \$249 Bars and Pipes Pro
Delx Music Const. Set
Dr. T's Copyist Appritice
Dr. T's Copyist OTP
Dr. T's KCS Level 2/3.5
Dr. T's Tiper Cub
Dr. T's XOR
Supper Jam cala creen Maker howmaker V Text Professional Spreadsheets

Video Director \$1

Word Processors & DTP

Final Copy \$5 Office Page Stream 2.2 Pelican Press ProWrite 3.2 Professional Page 2.1 \$179 Call American Vista Barney Bear School Barney Steam Goes Camping Case of Cautious Condor Classic Board Games Defender of the Crown red Fish Collection Gretzky Hockey Illustrated Dictionary Illustrated Holy Bible KJV Illustrated Shakespeare nd Run lew Basics Cookbook aper Bag Princess eter Rabbit ower Pinball n City copy rit of Excalibur Spirit of Excellent Team Yankee Time Table Business Time Table Science Ultimate Basketball Wrath of the Demon Lots of New Titles

CDTV Keyboard Infra-red Mouse & Disk Drive **\$**199

Amiga for Beginners Amiga Dos Ouk Ref. Guide Amiga Dos Inside & Out \$13 \$19 Amiga Basic Inside & Out Amiga Basic Inside & Out Machine Language Graphics Inside & Out Amiga C for Beginners Amiga C for Advanced \$26 \$15 Desktop Video Power est of AmigaTricks&Tips Using Arexx \$26 Imagine Companion \$24 ROM Kernel:Autodocs 3rd Ed. \$34 OM Kernel:Devices 3rd Ed. ROM Kernel:Hardware 3rd. Ed.\$26 EUROPEAN MAGAZINES Format w/Disks

WIDDOWNA 2008 Amiga Primer
Animation 101
DCTV: A Guided Tour
Desktop Video Volume #1
Desktop Video Volume #2
Imagine: A Guided Tour
Pro. Techniques w/ DPaint
Toaster Microwave
Toaster Microwave
Toaster James Amies he Musical Amiga HE Newtek Video Toaster

2.04 ROMSA500/2000\$85

Advantage Maxi Plan Plus 2.0 Professional Calc

**PROWRITE 3.2 \$89** PROF. PAGE 2.1 \$169

### LIST OF ADVERTISERS

Reader 190 A&M Computer Repair, 106 Service 98 Aamiga Warehouse, 107 Number 96 Ampex Systems, Inc, 107 19 Amigaman, 94-95 AmigaWorld DPaint IV, 14 AW Special Issue Disk, 77 Videos, 92 Animation I, 93 History of the Amiga, 97 How to Animate, 102 AW Back Issues, 108 Tool Chest Back Issues, 109 4 ASDG 47 71 Axiom Software, 23

Bare Bones Software, 106

54 BIX 80

Blue Ribbon SoundWorks, Ltd., 45

7 Briwall, 110-111

Clearlight Software, 108 196

186 Co-Tronics Engineering, 107

178 Coast to Coast Technologies, 67

Commodore Business Machines, 65

10 Computability, 81-83

Creative Computers, 68-75 13

Creative Equipment, 22

DevWare, Inc., 104-105 14

16 Digital Creations, 57

Digital Micronics, 35

Digital Process Systems, Inc., 33 171

185 Electronic Services, Int'l, 108

GEnie Information Services, 63

154 Gold Disk, Inc., 1

20 Grapevine Group, Inc., The, 98-99

174 Grapevine Group, Inc., The, 108

67 Graphic Impressions, 108

169, 170 Great Valley Products, Inc., 2

21, 22 Great Valley Products, Inc., 4

23, 24 Great Valley Products, Inc., 5

25, 26 Great Valley Products, Inc., 7 29, 30 Great Valley Products, Inc., 9

27, 28 Great Valley Products, Inc., 11

155, 156 Great Valley Products, Inc., 15

194 Hammond Photographic Services, 106

31 ICD, Inc., 53

75 INOVAtronics, Inc., CIII

Kasara Microsystems, 106

34 Manta 90-91

93 Memory World, 86

94 Memory World, 107

187 Memory World, 106

99 Micro R&D, 107

183 MicroMiga, 108

Microprose Software, 39

Montgomery Grant, 100-101 35

National Diskettes, Inc., 106

New Horizons Software, 13

37 NewTek, Inc., CIV

150 Progressive Peripherals, 59

62 Pysgnosis, 31

188 Ramco Computer Supplies, 106 Roctec Electronics, Inc., 16

Safe Harbor, 85

51 San Francisco Video, 52

40 SAS Institute, 88

45 Sideline Software, 87

90 SMC Software Publishers, 106

46 SoftLogik Corp., 41

88, 89 Software Hut, 107

48 Softwood, Inc., 17

Supra Corporation, CII

Supra Corporation, 18-19

197 The Hunter Group, 103

86 Visionsoft, 107

AmigaWorld is a publication of International Data Group, the world's largest publisher of computer-related information. International Data Group publishes over 150 computer publications in 49 countries. Over 25 million people read International Data Group's publications each month. International Data Group's publications include: ARGENTINA's Computerworld Argentina; ASIA's Asian Computerworld; AUSTRALIA's Computerworld Australia, PC World, Macworld; AUSTRIA's Computwelt Oesterreich; BRAZIL's DataNews, PC Mundo; CANADA's Computer Data; CHILE's Informatica, Computacion Personal; COLUMBIA's Computerworld Columbia; DENMARK's CAD/CAM WORLD, Computerworld Danmark, PC World, Macworld, Unix World; FINLAND's Mikro PC. Tietoviikko; FRANCE's Le Monde Informatique, Distributique, InfoPC, Telecoms International; HUNGARY's Computerworld SZT, Mikrovilag; INDIA's Computers & Communications; ISRAELS's People & Computers; ITALY's Computerworld Italia, PC World Italia; JAPAN's Computerworld Japan, Infoworld, Publish; KO-REA's Hi-Tech Information/Computerworld; MEXICO's Computerworld Mexico, PC Journal; THE NETHER-LANDS' Computerworld Netherlands, PC World, Amiga-World; NEW ZEALAND's Computerworld New Zealand, PC World New Zealand; NIGERIA's PC World Africa; NORWAY's Computerworld Norge, PC World Norge CAD/CAM, Macworld Norge; PEOPLES REPUBLIC OF CHINA's China Computerworld, China Computerworld Monthly; POLAND's Computers; SPAIN's CIM World, Communicaciones World, Computerworld Espana, PC World, AmigaWorld; SWEDEN's ComputerSweden, Mikrodatorn, PC/Nyhetherna, PC World, Macworld; SWITZERLAND's Computerworld Schweiz; TAIWAN's Computerworld Taiwan, PC World; UNITED KING-DOM's Graduate Computerworld, PC Business World, ICL Today, Lotus UK, Macworld U.K.; UNITED STATES' AmigaWorld, CIO, Computerworld, Digital News, Federal Computer Week, GamePro, inCider, Info-World, Network World, PC Games, PC World, Portable Computing, Publish!, RUN, SunTech Journal; USSR's World USSR, Manager, PC Express, Network; VENE-ZUELA's Computerworld Venezuela, Micro Computerworld; WEST GERMANY's Computerwoche, Information Management, PC Woche, PC Welt, AmigaWelt,

This index is provided as an additional service. The publisher does not assume liability for errors or omissions.

#### NOTICE TO ADVERTISERS

All advertising is subject to the approval of the Publisher and Amiga World reserves the right to refuse advertising without notice

The advertising herein that has been typeset and/or designed by AmigaWorld is the property of AmigaWorld, and not that of the advertiser. The advertiser has purchased the right of reproduction in AmigaWorld only, and does not have the right to reproduce the ad in any other publication without the expressed written con-

Advertisers and/or their agencies assume the responsibility for the condition of the contents of the advertising printed herein and agree to indemnify the Publisher of AmigaWorld for any claims and/or expenses incurred therefrom.

AmigaWorld is not responsible for changes to artwork after the given advertising deadlines, nor assumes responsibility for mistakes, misprints, or typographical errors, and will not issue credits of any kind for such errors. AmigaWorld advises advertisers that statements regarding shipping and handling charges, warranties and/or money-back guarantees should be included within all forms of advertising in AmigaWorld.

The opinions expressed in the articles and advertising appearing herein are those of the authors and/or advertisers and are not necessarily those of Amiga World

Advertising Inquiries should be directed to Advertising Offices, AmigaWorld, 80 Elm St., Peterborough, NH 03458; telephone: 800-441-4403. Subscription problems or address changes: Write to AmigaWorld, Subscription Dept., PO Box 58804, Boulder, CO 80332-8804. Problems with advertisers: Send a description of the problem and your current address to: Amiga World, 80 Elm St., Peterborough, NH 03458, ATTN.: Margot L. Swanson, Customer Service Representative.

#### AW Shucks!

Item: For his article "The Painter's Guide to Structured Drawing" (Feb., p. 35), Eyo Sama used a beta version of Gold Disk's Professional Draw that was tentatively designated 2.1. The company tells us that it has decided not to release version 2.1 in favor of releasing a major upgrade (3.0) to the program at the end of the first quarter of 1992. In the meantime, Gold Disk is still shipping version 2.0. The only features mentioned in Sama's article that are not included in Pro Draw 2.0 are Pantone Color Matching and gradient fills. We hope this will clarify the matter for Pro Draw

<sup>\*</sup> This advertiser prefers to be contacted directly

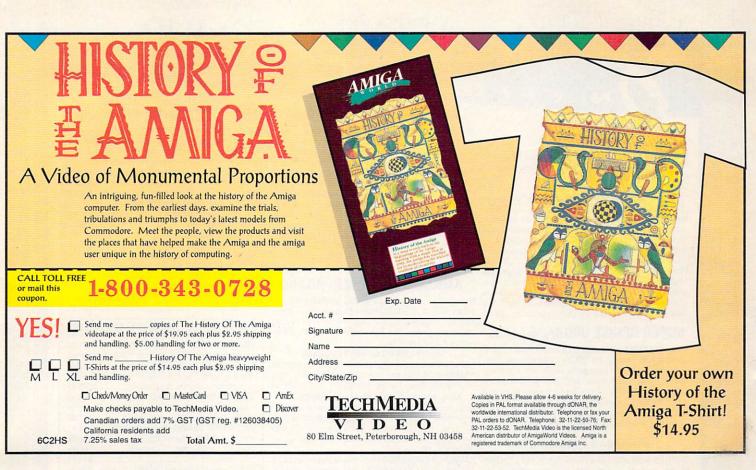

### Become a part of the AmigaWorld Programming Team

We're looking for quality programs to support the growth of the *AmigaWorld* product line and we need your help.

We offer competitive payment and an opportunity for fame.

- ■GAMES ANIMATION 3D UTILITIES
- CLIP ARTAMIGAVISION APPLICATIONS
  - OTHER STAND-ALONE APPLICATIONS

Send your submissions or contact us for guidelines:

Amiga Product Submissions
Mare-Anne Jarvela
(603) 924-0100
80 Elm Street, Peterborough, NH 03458

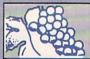

### The GRAPEVINE GROUP

NORTH AMERICA'S LARGEST SUPPLIER OF AMIGA CUSTOM CHIPS

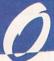

### NLY AT GRAPEVINE

### LATEST ENHANCED CHIP SET SUPER DENISE 8373 UPGRADE—Now utilize

productivity and scan mode, etc. Super hi-res mode

(1280 x 200 pixels). An absolute must with 2.0. Comes

with Super Denise instructional diskette (just

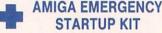

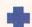

DC.

#### DIAGNOSTICS

# released) \$44.95 2 MEG SUPER FAT AGNUS (8372B)—This is the high technology chip used with DKB's MegAChip. (Gives 2 megs of chip RAM.) Quantity limited.....\$79.95 1 MEG FATTER AGNUS CHIP (8372A)—Comes with FREE Rockwell Agnus chip puller (a necessity). "Final Test" diskette (12 diagnostic programs), and complete step-by-step instructions \$59.95 (We'll beat any competitor's price on this chip and still give you the diagnostics and puller.)

#### Stop sending out your Amiga for repairs. Save a lot of time and money by repairing your own computer in a simple manner. Our kit includes all you need. All chips provided in the kit are direct socket plug-ins and do not require soldering. Originally "blister" packaged for government PXs worldwide and now available to the general public. Total cost savings far exceeds purchasing chips on an individual basis. 28 different symptoms (faulty parts) with their remedies are layed out. KIT CONTAINS: Two 8520A CIA Chips, 8362 half Bright Denise, 8370 Agnus Chip, 5719 Gary Chip, PLCC Chip Puller, Fuse, Basic Schematic, Amiga Diagnostician Booklet and Special Test Diskette with the following tests: Keyboard, Hi Res, half Bright, Double Buffered Animation, Mouse & Agnus Tests, (12 diagnostic tests in all). A \$210.20 value for.....\$99.50 Amiga Startup Kit with new 8373 ECS Super Denise chip......\$109.95

### free with 8372 Agnus) ......\$9.95 SUPER DENISE UPGRADE \$44.95

New 8373 ECS Denise chip adds new screen modes: productivity mode for flicker free display and enhanced picture, superhires mode for ultrasharp video titling, scan mode and new genlock mode allowing greater flexibility. (This is the same chip used in the A3000.)Comes with Super Denise instructional diskette. If you have 2.0, you will absolutely, positively want this enhanced Super Denise Upgrade.

#### **Printhead Problems?**

Don't throw out your old worn printhead. For a fraction of the cost of a new one, we will refurbish or remanufacture it to factory specs for you and give you a year warranty, which you don't get when you buy a new unit. SAVE UP TO 70%. 5 day turnaround (400 types remanufactured). Call us.

Now for the first time, and only at Grapevine, purchase a new A500 or A2000 PC motherboard at prices lower than an Amiga dealer pays! Each "board" is populated (all chips), tested and has a 90 day warranty. PAL format is also available.

AMIGA PC (MOTHER) BOARD

#### A500/A2000 PC BOARD PURCHASE

#### A500/A2000 BOARD EXCHANGE PROGRAM

Stop paying expensive repair costs. Send us your broken motherboard for an exchange price that can't be beat. Also ask about our exchange upgrade packages. All boards received are subject to inspection. NO dealers.

\*A500 PCB EXCHANGE (populated & tested)...\$124.95
\*A2000 PCB EXCHANGE (populated & tested, includes "Final Test" diagnostic diskette) ... \$289.95

Serving the Commodore/Amiga

community for 12 years

#### MONTHLY SPECIALS

REJUVENATOR II A1000 Upgrade. Second version allows 2MB of chip RAM. Surpasses A2000 specs. Contains 2MB Agnus, 8373 Super Denise, 2MB RAM, 1.3 ROM and "Final Test" diagnostic software. No soldering ...... \$599.95 AMIGA A500 KEYBOARD: Unit is new, exact replacement with 90 day warranty. Fantastic price. Available only at Grapevine ......\$67.50 8373 SUPER DENISE - New ECS Release..\$44.95 8520 CIA CHIP - The most problematic chip in the Amiga computer. Controls 12 major functions ......\$11.95 GVP-Combo33-Impact A2000 Combo Board. Comes with 68030, 68882 and 4 megs installed. Very limited quantity......\$1095.95 GVP-SIMM 32-4 Mb/60 for above ...... \$239.95 GVP-SIMM 32-1 Mb/60 (for Combo 33)...\$89.95

#### AMIGA UPGRADE CHIPS

| Fatter Agnus (1 and 2 Meg)               | See abov               |
|------------------------------------------|------------------------|
| 8362 Denise 1/2 Bright                   |                        |
| 8364 Paula                               | \$24.9                 |
| 8373 New Super Denise                    | See abov               |
| 5719 Gary chip                           | \$12.9                 |
| 8520A CIA chip. Controls 12 major functi | ons \$11.9             |
| 1.3 Kickstart ROM                        | \$29.9                 |
| 2.0 Enhancer ROM Kit #AS213. Include     | s 4 floppy disks, 1,00 |
| page operation manual & ROM              | \$87.5                 |
| 2.0 ROM Upgrade Kit #AS214 for A3000     | only \$45.5            |
| 2.0 A2620/A2630 ROM Upgrade Kit          | \$34.9                 |

#### AMIGA POWER SUPPLIES

| MEN  | IOR' | V FY | PAN  | SION |
|------|------|------|------|------|
| 1111 |      |      | Malk |      |

| 1x4/80 SC Zip for A3000                           | \$22.95     |
|---------------------------------------------------|-------------|
|                                                   |             |
| 1x1/80                                            |             |
| 4164/20 pull                                      | \$.29       |
| 27128/27256                                       | \$3.85      |
| 1x1/100NS                                         | \$4.69      |
| 256x1 (guaranteed pull)                           |             |
| 256x4/100 all ICD, GVP, etc                       |             |
| 1x8/80 SIMM                                       |             |
| 4x8/80 SIMM                                       |             |
| HP Laser Memory (II/IID, IIP, & HPIII)            |             |
| 2 Megs/4 Megs \$137.                              | 95/\$197.95 |
| A2630 Expansion Board (DKB 2632). Allows you to e | xpand up to |
| 112 megabytes                                     |             |
| Phoenix A1000 Upgrade See ad on                   | facing page |
| GVP-SIMM 32-4Mb/60 (for Combo 33)                 | \$239.95    |
| GVP-SIMM 32-1Mb/60 (for Combo 33)                 |             |
| GVP A2000-RAM 8/0-11 (2 megs installed            |             |
|                                                   |             |

#### **MISCELLANEOUS PRODUCTS**

| Printer Port Adapter (runs any CBM printer to PC) \$29.95                                                               |
|----------------------------------------------------------------------------------------------------|
| Video Interface Professional by Digiflex, Inc. (converts Amiga                                                          |
| RGB to composite output)\$99.95                                                                                         |
| Switch-Itt by Global Upgrades. Electronic ROM Selector Switch                                                           |
| allows for compatibility of ALL your software. Automatically switch between 1.3 or 2.0 ROM from your keyboard or mouse. |
| Does not overlap the 68000 chip, which means complete                                                                   |
| compatibility with AdSpeed or Mega Midget Racer. Simple plug                                                            |
| in, no soldering. Lowest priced electronic switch available.                                                            |
| Instructions included\$44.50                                                                                            |
| Video Crisper, Makes your Amiga display sharp/vivid colors. No                                                          |
| soldering. Really works!\$44.95                                                                                         |
| KB Talker (A1000/2000/3000)\$52.95                                                                                      |
| Dr. Ami (Free Spirit). Memory & hard disk diagnostic program.                                                           |
| Scans all system/expansion memory. Locates defective chips &                                                            |
| bad memory location\$29.35                                                                                              |
| AMI Alignment System (Free Spirit). Precision disk alignment/                                                           |
| performance package\$28.50                                                                                              |

### **DKB PRODUCTS**

MegAChip 2000<sup>™</sup> With 2 Meg Agnus Chip Included
2 MB of Chip RAM for A500/2000 Sizable Rebate on 1 Meg Agnus
Always In Stock! Now Available for the Amiga 500
STOP RUNNING OUT OF CHIP RAM. If you use your Amiga for Desktop Video, 3D Rendering &

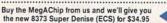

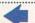

The DKB 2632™ Memory Expander for A2630 Accelerator

This unique board wad designed for the Amiga A2500/030 or A2630 accelerator card owner that currently has a powerful system but is limited by the amount of 32Bit RAM that can be installed. Any one that uses this Amiga system for video graphics, animation, rendering, publishing, or audio digitizing will benefit from the ability to install additional 32Bit Fast RAM. 4 Megs of 32Bit RAM installed on board and expandable to 112 megabytes. Send for literature ... \$339,95

#### Insider II™ 1.5 Megs in Your A1000

#### KwikStart II™ Utilize 1.3 and 2.0 ROMS

#### MultiStart II™ Switch between ROMs

#### SEND FOR OUR FREE 36 PAGE CATALOG

9-6 M-F (EST)
PRICES SUBJECT TO CHANGE
We Ship Worldwide

- 3 Chestnut Street, Suffern, New York 10901
Customer Service. (914) 357-2424 Fax: (914) 357-6243
We have a terrific catalog with hard-to-find Amiga items.

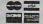

Order Line Only 1-800-292-7445

Ill trademarks and logos for ICD and DKB are from their respective companies and are solely used for identification purposes. Amiga is a registered trademark of Commodore Business Machines Co

### The GRAPEVINE GROUP Inc.

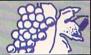

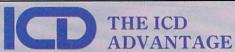

| AdSCSI 2000. Hard drive interface with unmatched speed and                       |  |
|----------------------------------------------------------------------------------|--|
| flexibility\$97.50                                                               |  |
| flexibility \$97.50 AdSCSI 2080. Hard drive interface with up to 8 megs of FAST  |  |
| RAM\$164.50                                                                      |  |
| Each meg of memory add\$38.95                                                    |  |
| AdSpeed. Best overall performance of any accelerator in its price                |  |
| range\$184.95                                                                    |  |
| AdSpeed/IDE-40\$314.00                                                           |  |
| AdSpeed/IDE-40 Kit\$342.00                                                       |  |
| AdSpeed/IDE-44 Kit\$328.00                                                       |  |
| Flicker Free Video. Eliminates interface flicker for any Amiga                   |  |
| computer\$256.95                                                                 |  |
| computer\$256.95 AdRAM 510. Just released for the new A500 PLUS. Take your Amiga |  |
| 500 PLUS up to 2MB of fast RAM.                                                  |  |
| Includes RAM and battery\$77.50                                                  |  |
| AdRAM 510+ for A500 PLUS (no ram)\$43.95                                         |  |
| AdRAM 540. Add up to 4 megs of RAM internally in your Amiga 500                  |  |
| with 1 meg\$127.95                                                               |  |
| with 2 meg\$162.95                                                               |  |
| Each additional meg of memory add\$38.95                                         |  |
| AdRAM 2080. 8 meg internally in your 2000/2500\$97.50                            |  |
| Each meg of memory add\$35.00                                                    |  |
| AdIDE. Smallest Amiga hard drive interface made.                                 |  |
| For IDE (AT) drives                                                              |  |
| IDE 44 Kit (for 2.5" hard drive)\$123.00                                         |  |
| IDE 40 (for 3.5" hard drive) (includes controller & cable)\$94.50                |  |
| IDE 40 Kit (includes Shuffle Board)\$137.50                                      |  |
| Novia 20i. The smallest hard drive and interface in the world for your           |  |
| A500. Fits internally\$244.95                                                    |  |
| Novia 40i                                                                        |  |
| Novia 60i                                                                        |  |
| Novia 85i                                                                        |  |
| Prima 52i. Now mount a 3.5" IDE drive internally in your 500, 1000,              |  |
| 2000                                                                             |  |
| Prima 105i                                                                       |  |
| Shuffle Board. Reroutes DFO: to the external floppy connector. Boot              |  |
| from an external floppy                                                          |  |
| for A500/1000\$27.95                                                             |  |

### — Just Released — SWITCH-ITT™

by Global Upgrades Inc.

Electronic ROM Selector Switch allows for compatibility of ALL your software. Automatically switch between 1.3 or 2.0 ROM from your keyboard or mouse. Does not overlap the 68000 chip, which means complete compatibility with AdSpeed or Mega Midget Racer. Simple plug in, no soldering. Lowest priced electronic switch available.

#### STOP EXPENSIVE REPAIR COSTS

If your Amiga 500/1500/2000 shows the following symptoms, you may need a replacement of the most problematic (IC) chip in your may need a replacement of the most problematic (IC) Chip in your Amiga, the 8520A. Areas affected by either of the two 8520A chips are: centronics port, RS232 port, joy stick port, mouse port, drive LED, drive motor, blank screen, green screen, boot and external drive problems. (None of the above? See our Amiga Diagnostician.) The 8520A is a simple plug in. No soldering. 8520A \$11.95 (2 for \$10.95 each)

### 68000 Series

| Crus                       |   |
|----------------------------|---|
| 68000-8 Mhz DIP pkg\$14.95 | 6 |
| -16 Mhz DIP pkg\$27.95     |   |
| 68010 8/10 Mhz             |   |
| DIP pkg\$15.95             |   |
| 68020 16 Mhz\$69.95        | 6 |
| 20 Mhz\$94.95              |   |
| 33 Mhz\$194.95             |   |
| 68030 25 Mhz\$271.95       |   |
| 33 Mhz\$339.95             |   |
| 50 MhzCALL                 |   |

| 68881 12 Mhz | \$47.95  |
|--------------|----------|
| 16 Mhz       | \$64.95  |
| 20 Mhz       | \$45.95  |
| 25 Mhz       | \$116.50 |
| 68882 20 Mhz | \$97.50  |
| 25 Mhz       | \$216.95 |
| 33 Mhz       | CALL     |
| 50 Mhz       | CALL     |
|              |          |

#### **ALL COMMODORE CHIPS & PARTS AVAILABLE**

3 Chestnut Street, Suffern, New York 10901 Order Line Only 1-800-292-7445

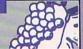

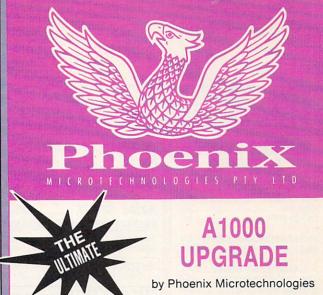

Within minutes transform your A1000 into a powerful new Amiga and eliminate compatibility problems forever! Introducing the Phoenix A1000 replacement motherboard.

- 2Mb RAM on board configured as 2Mb chip RAM. Uses the same 8372B 2 meg Agnus chip as the Amiga 3000
- SCSI controller on board supports Rigid Disk Block system
- Mounting kit for hard drive included
- Can be utilized as a complete stand-alone
- Multiple switch-selectable Kickstart ROMs (V1.3) supplied. Fully 2.0 compatible)
- Select external drive as DFØ
- A2000 video slot and expansion slot
- 8373 new ECS Super Denise upgrade available for a few dollars more
- 8Mb internal Phoenix RAM expansion (optional)
- Easy solderless instalation
- 68881/68882 math co-processor socket
- Use your original A1000 peripherals
- Send for complete literature and specifications
- 12 month warranty

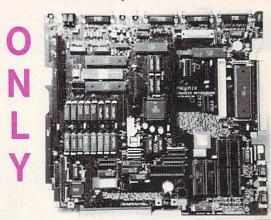

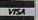

DISTRIBUTORS in the U.S., Canada and Australia:

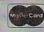

The Grapevine Group

3 Chestnut St., Suffern, New York 10901 (USA) 800-292-7445 / (914) 357-2424 • Fax: (914) 357-6243 Box 467, Bushell Park SK, Canada SOH ONO

IT Tech **Phoenix Microtechnologies** 

(306) 691-0520 • Fax: (306) 694-260 18 Hampton Rd., Keswick South Australia 5035 08 2938752 • Fax: 08 2938814

# MONTGOMERY GRANT®

CELEBRATING OUR
25th ANNIVERSARY

FOR ORDERS 800-759-65 & CANADA

OR CALL: (718) 965-9077

ORDER HOURS MON-THURS., 9-7 / FRI., 9-4

CLOSED SAT.,/ OPEN SUN., 9:30-6 (ET)

### AMIGA PARTS

| a chirə                                                     |       |
|-------------------------------------------------------------|-------|
| 8372 FATTER AGNES                                           | \$69  |
| 8372B SUPER AGNES                                           | \$89  |
| 8373 SUPER DENISE                                           | \$49  |
| 8520A CAI                                                   | \$13  |
| 1.3 ROM CHIP                                                | \$35  |
| 2.0 ROM CHIP                                                | CALL  |
| AMIGA 500 KEYBOARD ASSEMBL'                                 | Y\$99 |
| AMIGA 500 MOTHERBOARD                                       | .CALL |
| AMIGA 2000 KEYBOARD                                         | \$99  |
| AMIGA 2000 MOTHER BOARD                                     | .CALL |
| AMIGA 2000 POWER SUPPLY                                     | \$249 |
| INTERNAL DRIVE f/A-500                                      | \$79  |
| WE CARRY A FULL LINE OF AM<br>CHIPS, & PARTS! CALL FOR PRIC |       |

AD-SPEED ACCELLERAT IR for all AMIGA computers 189

|                                      | 100 |
|--------------------------------------|-----|
| ADIDE 40 KIT                         |     |
| COMBO ADIDE 40 KITCOMBO ADIDE 44 KIT |     |
| AdSCSI 2080<br>EXPANDABLE TO 8MB     | 175 |

FLICKER FREE \$275

ICD Ad-RAM 2080

-2000 RAM EXPANSION (EXPANDABLE TO 8MB RAM TOTAL)

|                                                                                                    | 100       |
|----------------------------------------------------------------------------------------------------|-----------|
| 5                                                                                                    | ICD       |
| S. Contraction of the Contraction of the Contractio | ICD V     |
| S. C.                                                                                                    | Prima 52i |
|                                                                                                    | \$429     |
|                                                                                                    | 763/      |

### ICD AD-RAM \$95

A-500 RAM EXPANSION FITS IN A-501 SLOT

| FITS IN A-301 SLC   | '     |
|---------------------|-------|
| ICD AD-RAM 540-1 MB | \$135 |
| ICD AD-RAM 540-2MB  | \$175 |
| ICD AD-RAM 540-3MB  | \$219 |
| ICD AD-RAM 540-4MB  | \$259 |

#### ADIDE INTERNAL HARD DRIVE PKGS. FOR A-500

QUANTUM 52MB LPS \$399 QUANTUM 105MB LPS \$519

Packages include ADIDE, shuffleboard, Software, Cables and Mounting Hardware

# ASO40

68040 ACCELLERATOR W/4MB

\$1759

ASDG ART DEPARTMENT PRO-VERSION 2

EPSON ES-300 C

(120MB Los

QUANTUR

\$479

5645

\$599

\$549

DRIVE R for ADPRO

Includes Stand Alone Scan to Disk Driver & Adpro Module. No special board needed!!

# NEW LOW PRICES!!

PRICED TO SELL!
ORDER NOW!

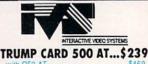

 TRUMP CARD 500 AT... \$239

 with 052 AT... \$469

 with 015 AT... \$589

 GRANDSLAM 500... \$335

 GRANDSLAM 2000... \$255

 TRUMP CARD 500 PRO... \$255

 TRUM P CARD 2000 PRO... \$155

SEE OUR HARD DRIVE GRID FOR ADDITIONAL IVS SAVINGSI

# GVP

| ı |                                 |
|---|---------------------------------|
| ı | GVP COMBO 22\$739               |
| ı | GVP COMBO 30-40\$1249           |
| ı | GVP A-500 HARD DRIVE 52Q\$569   |
| ı | GVP A-500 HARD DRIVE 105Q\$715  |
| ı | GVP 286 AT BOARD                |
| ı | (for GVP A-500 H.D.)CALL        |
| ı | GVP A-2000 HC8/0 w/Q 52S\$435   |
| ı | GVP A-2000 HC8/0 w/Q 105S\$579  |
| ı | GVPIMPACTVISION 24\$1889        |
| ļ | GVP G-FORCE 040 w/2MB RAM\$2199 |

### AMIGA 500 & AMIGA 2000 COMPATIBLE INCLUDES CABLES & HARD DRIVE PACKAGES

SCSI CONTROLLERS SOFTWARE C.alif. Access DATA FLYER Rapid Access MALIBU A-2000 Turbo A-2000 (exp. to 8MB) Rapid Access TRUMP CARD TURBO 500 A-500 TRUMP CARD DATA FLYER DATA FLYER 2000 b. to 8MB) DRIVE \$185 \$249 \$175 \$79 \$239 589 \$139 \$299 \$129 DRIVE FUJI \$419 \$369 \$189 \$275 \$309 \$469 \$359 \$315 \$259 \$409 42MB H. D. SEAGATE ST-157N-1 (49MB,28MS \$219 \$389 \$289 \$439 \$305 \$339 \$489 \$399 5449 \$345 SEAGATE ST-1096N \$519 \$459 \$289 \$399 \$565 \$449 \$405 \$359 \$509 \$375 QUANTUM (52MB,Low \$375 \$539 \$425 5479 \$255 \$415 \$379 \$325 \$479 5339 QUANTUM (105MB, Low \$545 \$605 \$489 \$659 \$379 \$539 \$495 5439 \$599 \$455

\$939 \$999 (240MB Low Profile) \$929 \$829 \$979 \$849 \$879 \$1049 \$765 \$889 \$129 W.D. 20MB.HD ....\$129 QUANTUM 40MB.HD....\$189 \$EAGATE 40MB.HD.RLL ...\$189 \$1399 W.D. 30MB.HD ....\$149 QUANTUM 52MB.HD ....\$245 \$EAGATE 40MB.HD.MFM ...\$199 \$1491 \$EAGATE 40MB.HD ...\$199 \$1491 \$EAGATE 40MB.HD ...\$199 \$1491 \$1491 \$1 MORE HARD DRIVES: SCSI SEAGATE 20MB HD. \$169 QUANTUM 120MB HD. \$299 QUANTUM 425MB HD. QUANTUM 40MB HD... QUANTUM 80MB HD.

\$705

\$565

\$595

\$765

\$655

#### MONITOR SPECIALS

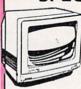

\$715

COMMODORE 1084 RGB COLOR MONITOR \$299 COMMODORE 1950 MULTISCAN

MONITOR \$599

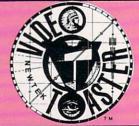

WE CARRY A FULL LINE
OF TBC's and TOASTER TAPES

#### WRITE TO:

MONTGOMERY GRANT MAIL ORDER DEPT. 33 34" STREET DEPT. A BROOKLYN, N.Y. 11232

#### RETAIL OUTLET

PENN STATION, MAIN CONCOURSE, N.Y.C., 10001 (Beneath Madison Square Garden) OPEN: MON-THURS., 9:30-7 / FRI., 9-3:30 / CLOSED SAT. / OPEN SUN., 9:30-6 (ET)

#### CUSTOMER SERVICE

AND ORDER STATUS CALL: (718) 965-9285 Customer Service Hrs. Mon-Thurs., 10AM-5PM Friday, 10AM-3PM

NO SURCHARGE FOR CREDIT CARD ORDERS Fax: #718-965-0664 Telex 422132MGRANT WE SPECIALIZE IN OVERSEAS ORDERS

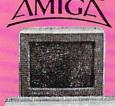

**国际政策的工工** 

AMIGA 500 CALL

\$265

\$335

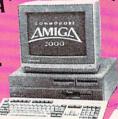

AMIGA 2000 CALL

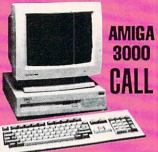

AMIGA

AMIGA 2000HD

CALL

Commodore \$649

### **ALL MODELS PRICED SO**

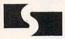

#### Supra

| SUPRA RAM 2000 0K\$125<br>(A-2000 RAM EXPANSION EXPANDABLE TO 8MB TOTAL)<br>2MB\$185 6MB\$319 | SUPRA RAM 512K<br>SUPRA RAM 500 F<br>SUPRA RAM 500 F | X-1MB | \$135                 |
|-----------------------------------------------------------------------------------------------|------------------------------------------------------|-------|-----------------------|
|                                                                                               | SUPRA RAM 20<br>(A-2000 RAM EXPANSION E              | 00 OK | \$125<br>D BMB TOTAL) |

| SUPRA 500XP HARD DE | LIVE KITS |
|---------------------|-----------|
| 52MB HD, 1MB RAM    | \$509     |
| 52MB HD, 2MB RAM    | \$545     |
| 80MB HD,512KRAM     | \$529     |
| 120MB HD, 512K RAM  | \$659     |
| 120MB HD, 2MB RAM   | \$715     |
| 240MR HD 2MR RAM    | \$979     |

SUPRA FAX MODEM V-32...... SUPRA FAX MODEM V-32 BIS.

SUPRA 9600 BAUD MODEM ....

SUPRA 3.5" EXTERNAL DRIVE......\$99
POWER PC BOARD.....\$29

# LOW WE ARE NOT PERMITTED TO PRINT THE PRIC 30 DAY BAGEROAD

MONEY-BACK

GUARANTE

When you decide to purchase a product mail order it should be a pleasant experience. There should be no concern as to whether you are purchasing the right product for your needs. With our money-back guarantee you can buy with confidence. If the product does not meet your complete satisfaction you can return it back to us within 30 days for a refund.

All items must be in original condition with all packaging materials intact and unfilled warranty cards. You must call our customer service department to obtain a return number before returning any product. Shipping charges are non-refundable. 30 day money-back offer does not apply to software. Refunds are limited to \$4000 per customer. Offer expires on 4 10.92.

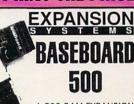

A-500 RAM EXPANSION FITS IN A-501 SLOT

OK......\$89 2MB...\$169 1MB...\$129 3MB...\$209 4MB.....\$249

#### DATAFLYER

Low Cost Interfaces (expandable to 8MB)

A-2000 IDE...\$69 | A-500 IDE..\$139 A-2000 SCSI..\$79 | A-500 SCSI..\$139 A-1000 VERSIONS AVAILABLE

NEW.SCSI/IDE COMBO BOARDS AVAILABLE...CALL FOR PRICE!

DATAFLYER Memory Card Fits on any interface CALL

#### **AMIGA COMPATIBLE ACCESSORIES & SOFTWARE**

| AWIUM                             | U    |
|-----------------------------------|------|
| A-1000 RF MODULATOR               | \$19 |
| AIR 3.5" EXTERNAL DRIVE           | \$69 |
| AIR 3.5" INTERNAL DRIVE for A-500 | \$79 |
| AMIGA COMPATIBLE MOUSE            | \$25 |
| AMTRAK TRACKBALL                  | \$59 |
| ART DEPT. PRO Vers. 2\$           |      |
| ATONCE EMULATOR\$                 |      |
| ATONCE PLUS 16 MHz                |      |
| AT EMULATOR\$                     | 329  |
| ATONCE PLUS 16MHz                 |      |
| AT EMULATOR W/DOS SOFTWARE\$      | 369  |
| BARS & PIPES PRO\$                | 229  |
| BIGFOOT 200W POWER SUPPLY         | \$92 |
| BODEGA BAY\$                      |      |
| BOMAC TOWER                       | 239  |
| 200 WATT POWER SUPPLY             |      |
| for BOMAC TOWER                   | \$75 |
| CHINON 3.5" INTERNAL              | 4,0  |
| DRIVE FOR A-2000                  | \$50 |
| COLOR SPLITTER\$                  | 105  |
| OOLOIT OF ELTTERMINING            |      |

| DAKOTA SKETCHMASTER               |       |
|-----------------------------------|-------|
| 12x12                             | \$475 |
| 12x18                             | \$632 |
| DCTV                              |       |
| DELUXE PAINT IV                   | S122  |
| DIGIVIEW GOLD 4.0                 |       |
| DIGIVIEW MEDIA STATION            | \$155 |
| FLICKER FIXER                     | \$229 |
| FLICKER FIXER DEB. 2000           | \$65  |
| FUCKER FIXER                      |       |
| GENLOCK OPTION                    | £10   |
| G.I. CORDLESS MOUSE               |       |
| G.I. CORDLESS TRACKBALL           | 003   |
| G.I. OPTO MECHANICAL MOUSE        | \$32  |
| GVP 3033 33 MHz.                  | 452   |
|                                   |       |
| ACCELLERATOR w/4MB RAM            |       |
| GVP HC 0/II CONTROLLER A-2000     | \$119 |
| Heavy Duty Power Supply for A-500 | \$69  |
| IMAGINE                           | \$149 |
| IMAGINE: A GUIDED TOUR            |       |
| IMAGINE. A GOIDED TOOT            | 420   |

| IMAGINE & IMAGINE: A Guided Tour\$169  |
|----------------------------------------|
| KITCHEN SYNC\$1729                     |
|                                        |
| MAC COMPATIBLE DRIVE for AMAX II.\$119 |
| MEGACHIP 500/2000                      |
| W/SUPER AGNES CHIP\$325                |
| MEGA MIDGET RACER 25 MHz\$469          |
| MEGA MIDGET RACER                      |
| 33 MHz. w/MATH CO PROCESSOR\$635       |
| MICROBOTICS 25MHz.                     |
| ACCELLERATOR W/MATH CO\$470            |
| MICROBOTICS 40 MHz.                    |
| ACCELLERATOR W/MATH CO\$659            |
| MINIGEN\$205                           |
| MIRACLE KEYBOARD\$399                  |
|                                        |
| MULTISTART II/KWIKSTART II\$81         |
| NUCLEUS Single Frame Controller\$399   |
| PROGRESSIVE PERIPHERALS                |
| 68040-2000 w/4MB RAM\$1879             |

|       | PROGRESSIVE PERIPHERALS                 |
|-------|-----------------------------------------|
| ,     | MERCURY 68040-3000                      |
| 1     | with 4MB RAM\$2235                      |
|       | PROWRITE 3.2\$106                       |
|       | ROCGEN PLUS GENLOCK\$369                |
| 5     | ROCTEC ROCHARD AT H.D\$275              |
| 9     | SAFESKIN A-500, A-2000, A-3000\$15      |
|       | SHOWMAKER\$257                          |
| 5     | SUPERGEN\$635                           |
|       | SUPERJAM\$90                            |
| 0     | SUPRA SCSI CONT A-2000\$49              |
| 7     | SUPRA 3.5" EXTERNAL DRIVE\$99           |
| •     | SYQUEST 44MB Internal                   |
| 5     | HD with Cartridge\$415                  |
| 9 5 9 | SYQUEST 88MB Internal                   |
|       | HD with Cartridge\$615                  |
| 1     | Ext. Chassis for Syquest Hard Drive\$80 |
| 9     | VIDEO BLENDER\$949                      |
|       | XETEC A-500 HARD DRIVE\$239             |
| 9     | XETEC A-1000 HARD DRIVE\$245            |
|       |                                         |

#### **JOYSTICKS**

| GRAVIS CLEAR JOYSTICK\$36 |  |
|---------------------------|--|
| SWITCH JOYSTICK\$32       |  |
| GRAVIS MOUSESTICK\$64     |  |
| MAX YOKE JOYSTICK\$79     |  |
| SPEEDKING 500 IX\$16      |  |

#### VIDEO PACKAGE

PANASONIC 1410 CAMERA

VARIABLE LENS W/IRIS
DIGIVIEW GOLD 4.0

\$379

#### 

• 3.5" External Drive

512K RAM STOS

Contined check! Bank Check, Money Orders, Approved P.O.s. Viss, Mastercard, Amer, Optims, Diners Cub., CODY & Wire Transfers accepted. Please call before submitting P.O.s. Non-contined checks must wait 24 weeks for chearence. Prices and availability subject to change without notice. Not responsible for hypographic entry. Return and of defective mechanics must have prior return authoriston number or returns will not be accepted. Please and 5% shipping & handing. Cardian orders please and 5% shipping & handing. Cardian orders please and call for shipping reside. APOINFD orders please and 15% shipping & handing. Cardian orders please and call for shipping reside. APOINFD orders are shipping & handing. Cardian orders please and call for shipping reside. APOINFD orders are shipped first class priority air. 2nd day and need by Air available all extra cost. We check for creat cards test. 15% 1500033. Amang is a registed test work of Commodors Arriaga. Inc.

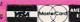

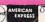

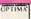

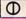

By Popular Demand!

AMIGA

The most definitive series on animation from the editors of AmigaWorld Magazine. Introducing the NEW 3-part series

# How to Animate

Now, in three easy-to-follow videos, you will learn the history of animation; software and hardware available for animators and techniques offered by the leaders in the field of animation.

How to Animate, Part I covers the various types of software available and their applications such as DeluxePaint IV, LightWave and Imagine. You will learn about the many

features of 2D and 3D software and some tools that make those programs unique.

Part I will describe animation utility software; describe what they are and why you should buy them. You will also see artists' renditions using the leading animation software packages.

TechMedia Video is pleased to make this offer.

> **ORDER** NOW!

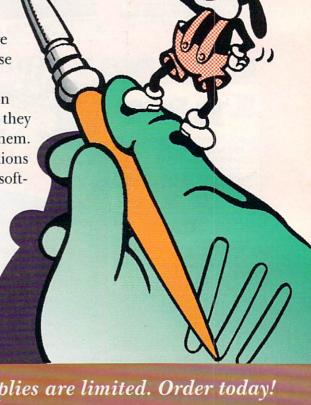

Hurry, supplies are limited. Order today!

1-800-343-0728

CALL TOLL FREE or mail this coupon.

### YES!

| I want           | HOW    | TO | ANIM    | ATE, | PART   | Ί.  |
|------------------|--------|----|---------|------|--------|-----|
| I want<br>I have | enclos | ed | \$29.95 | plus | \$2.95 | for |
|                  |        |    | andling |      |        |     |

☐ Check/Money Order ☐ MasterCard ☐ VISA

☐ AmEx

Make checks payable to TechMedia Video, 80 Elm Street, Peterborough, NH 03458

☐ Discover

Canadian orders add 7% GST (GST reg. #126038405) California residents add 7.25% tax.

### **TECHMEDIA**

An IDG Communications Company 80 Elm Street, Peterborough, NH 03458 603-924-0100

Available in VHS. Please allow 6-8 weeks for shipment of Part I, 8-10 weeks for each additional volume. Copies in PAL format available through dONAR, the worldwide international distributor. Telephone or fax your PAL orders to dONAR. Telephone: 32-11-22-50-76, Fax: 32-11-22-53-52. TechMedia is the licensed North American distributor of AmigaWorld Videos.

Total Amt. \$

Exp. Date

Signature\_\_\_

Name\_

Address

City/State/Zip \_\_

Also see your local Amiga Dealer for these videos .

6C2HA

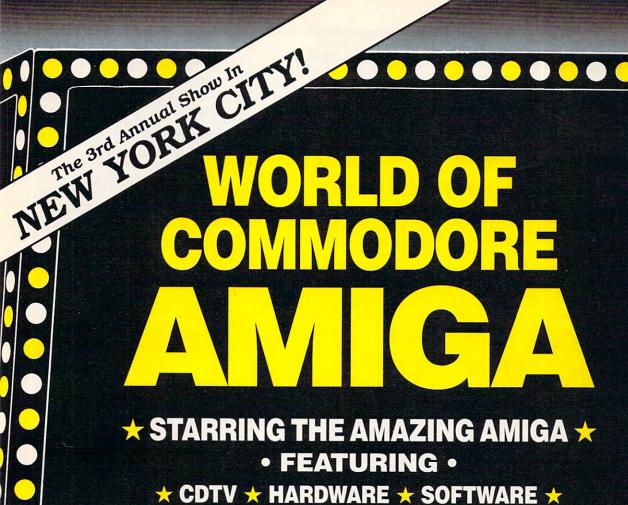

**★** ACCESSORIES ★ SEMINARS ★ BARGAINS ★

Pier 88, New York Passenger Ship Terminal, New York NY

### APRIL 24, 25 & 26, 1992

Friday, Saturday & Sunday, 10:00 am - 5:00 pm

#### PRE-REGISTRATION (Deadline March 31): \$10 per single day, \$25 for all 3 days REGISTRATION AT THE SHOW:

\$15 per single day, \$30 for all 3 days Admission includes exhibits and seminars. World of Commodore/Amiga in New York City is restricted to persons 12 years of age and older.

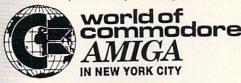

Sponsored by Commodore Business Machines Inc. Produced by The Hunter Group. For more information call (215) 431-9424 or fax (215) 431-9465.

|   | World of Commodore/Amiga in New York City, April 24-20, at the special rate of:  World of Commodore/Amiga at the special rate of:  \$25 for all 3 days  \$25 for all 3 days                                                                            |  |
|---|----------------------------------------------------------------------------------------------------|--|
|   | World of Commodore/Amiga in New York City, April 24-20, world of Commodore/Amiga at the special rate of:  Please pre-register me for World of Commodore/Amiga at the special rate of:  □ \$10 for a single day □ \$20 for 2 days □ \$25 for all 3 days |  |
| 1 | \$10 for a single day                                                                                                    |  |
| 1 | NAME                                                                                                    |  |
| ) | COMPANY (if applicable)  ADDRESSSTATEZIP                                                                                                    |  |
|   | STATE    CITY                                                                                                    |  |
|   | The Hunter Group, 3380 Sheridan Diversity                                                                                                    |  |

Circle 197 on Reader Service card.

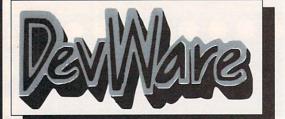

\$5.95 ea 1-9 Disks

\$4.95\* ea 10-24Disks

\$3.95\* ea 25+ Disks

\* Anti-Virus Free on all orders with 15 or more disks!

### Public Domain Library

#### Guarantee

We believe so strongly in our product that we offer a full lifetime, complete satisfaction guarantee. No questions asked.

We have been the official Public Domain Library of all of the best Amiga magazines. Find out why these magazines choose us! Each of our disks are jam packed with only the best programs. The first two letters on each disk indicate the orientation of the disk; DD# advanced--requires thorough knowledge of AmigaDOS and programs often contains source, VO# graphic-related programs/utilities, WB# general interest - most programs can be run from the workbench, and FD# games and entertainment. Order our disk based catalog and receive a coupon for a complimentary volume with your next purchase.

#### Featured Disk

WB71A&B: The A64 Package - A very complete Commodore 64 Emulator. Supports any CPU and is fully compatible with WB2.0. Now that you've traded in your C64, don't loose all that software that took you years to compile. This software emulator actually runs faster than a 641 Amaze your C64 friends! Two disk set, counts as two.

V05: Modelling - Vertex allows you to create 3-D objects without using the abstract X, Y and Z views. Saves in Sculpt-3D/4D, Turbo Silver, Imagine, LiphtWave, GEO and Wavefront formats. Magicit ween will metamorphasize any two pictures by automatically animate the "inbetween" frames.

between frames.

V04: Video & Anim - Video DB will catalog all of your videotapes.

State is a sharp graphic of a slate for your productions. CyroUtils splits, makes and gives into about ANIMs. RTAP lets you play large ANIMs

V04: Video & Anim - Video\_DB will catalog all of your videotapes. State is a sharp graphic of a slate for your productions. CyroUtils splits, makes and gives into about ANIMs. RTAP lets you play large ANIMs on small memory machines.

V03: Image Utils - let Video ToolsOnTap let you tap into the video power of your Amiga for fades, color and greybars as well as a plethora of other indespensable video functions. TitleGen will do professional crawling titles. JPEG converts JPEG->24-bit IFF with amazing compression. ImageLab performs special effects on IFFs.

V02: Stillstore - Used to create the "over the shoulder" graphic inserts ala the 11:00 news.

V01: Graphics - Picbase will let you view and track ALL of your IFF pictures over all of those floppies! Freepaint is a Deluxe-Paint workalike. Agraph is a powerful utility to produce snazzy graphs.

FD74: Arcade Series - RingWar is an "Outer Limits" clone with vectorized graphics. MotherLode is a "Lode Runner" clone with 50 levels! In BiltzTanks, they're coming at you from all directions!! Call in air strikes and use your heavy artillery to survive!

FD73: Arcade Series - Intruder Alert! is a MULTI-level "Berserk" clone. Features smooth gameplay, great graphics & digitized sound fix. FD72: Avord of the Warlock - This is a demo version of a great public domain graphic dungeon adventure game. The adventure spans three diskettes and allows two players to go adventuring. The game has a "Bards Tale" feel to it. Three disk set, counts as 2. Requires 1 meg of RAM and 2 foppy drives or HD.

FD71A&B: Star Trek: TNG Trivia Challenge - So you think you know The Next Generation, huh? Complete with frantastic sampled sounds and digitized images, this game even looks and sounds like a genuine Star Trek terminal! VERY thorough and complete! Counts as 2 disks. FD70: SpaceGames - Contains AmiGoids, >finallyl< an Asteroids game that takes advantage of the Amiga--totally configurable with great sound and graphics. In Cosmostruction the object of the game is for each Cosmostruction ener

FD67: Arcade - Includes Llamatron a well-done 'Robotron' clone. Hate is a 'terrific' commercial grade Zaxxon clone with multiple levels.worlds and smooth diagonal scrolling...a 10!
FD64: Games - Wizzy's Cuest - a 'great' 50 level game with great graphics, Cubus - a 3-dimensional Tetris type game (rotate and move in 3 dimensions). Husker Du - Colors and pattern rather than shape in this Tetris-esque game; 5 screens and 3 levels of difficulty. Requires Fat Agnus (1 Meg of Chip)
FD62: PomPom Gunner. An extremely smooth and well done World War Il gunner simulation. Requires 1 megabyte of memory.
WB109: VerseWise - Display, search and output The New Testament to text files or your printer.

War in gunner simulation, requires 1 migrays to 0. monol.)
WB109: VerseWise - Display, search and output The New Testament to text files or your printer.
WB108: OctaMED - This breakthrough program doubles your Amiga's sound capabilities from 4 channels to an ear-popping 8 channels! All the renound editing capabilities of MED plus 4 more channels! If you thought your Amiga sounded good before...you aint heard nuthin' yet! WB107A&B: Educational - Drawmap is a program that generates representations such as hemispherical views, and orbital views of the Earth's surface, complete with national boundaries. Screens can be printed or saved to disk as standard IFF files. Full user-configurable conline help facility, 68020- version included. 2 disk set, counts as 1! WB106: Home Manager - This is a great all-in-one address book with an autodialer/notepad/to-do list/appointment scheduler/home inventory database and phone number dialer. Slightly crippled demo version. WB105A&B: Workbench 2.0 Extras \$2 - See the top right of page 2 for more into on these priceless utilities to make Workbench 2.0 fty! WB104: GrabBag - Q&A Trivia (requires AmigalVision) is a trivia game for 1/2 players...add your own questions to customize the difficulty level! Sysinfo is great for telling you how fast/slow your computer is,

what boards are installed, chipsets, etc. AmiGazer will plot stars in the heaven from any position on earth complete with magnitudes and constellation identification.

WB103: Music - Contains 12 'great' Soundtracker/MED music MODules...complete with programmable/shuffle player...8 bit audio never sounded so holt! two disk set counts as two.

WB102: Communications - Contains the programs NComm 1.921 and VT100-29B. Zmodem protocols, XPB protocol support, full VT100 emulation. NComm's script language is so powerful it comes with a script file that creates a full-featured BBS system.

WB101: Chemesthetics - is a program that displays molecules as a calotte model. This kind of display contains a certain esthetic attitude, even extremely poisonous molecules like nicotine and doxine look quite nice.

calotte model. This kind of display contains a certain esthetic attitude, even extremely poisonous molecules like nicotine and dioxine look quite nice.

DB3: IBM - This demo, IBeM, will allow the running of MS-DOS software with Amiga programs!!! Comes complete with programs to turn your Amiga floopy drives into 720K IBM compatable drives.

DB3: Unix - Contains a working demo of Minix - a Unix workalike. Minix is system call compatable with V7 of Unix.

Minix is system call compatable with V7 of Unix.

FD5: Tactical Games - BullRun - a Civil war battle game, Metro you play the role of a city planner. Build wisely and your system will be a success, but poor planning will lead to disaster and financial ruin. Very very habit forming.

FD6: GAMES! - This disk is chock full of games including: Checkers, Clue, Gold - A new slide the pieces puzzle, Jeopard - An enhanced version of Risk, RushHour - Surprisingly addicting, and SpaceWar - Best described as a cross between Combat-Tanks and asteroids.

FD7: PACMAN - This disk contains several pacman type games including: PacMan87, MazMan and Zonix.

FD9: Moria - This has great graphic controls, multiple spells, similar to Larn and Hack. Play time several weeks!

FD10: HackLite - A dungeon adventure game. Considered a must-have classic. This is the second release of this game on the Amiga. Great graphic interface. Play time several weeks!

FD11: Las Vegas and Card Games - Las Vegas Craps - The best Las Vegas Craps simulation every written for any computer. Contains extensive HeLP features, Alsc Thirty-One Video-Poker and more.

FD12. PD12B: Star Trek, The Game - This is by far the best Star Trek game ever written for any computer. Contains extensive HeLP features, Alsc Thirty-One Video-Poker and more.

FD13: Board Games - contains multiplayer Monopoly, Dominoes, Paranoids, and others.

Paranolds, and others.

F24: Dungeon Master Hints and Arcade Games - DM maps, spells, item location, and hints and more, also on this disk, Hball - an arkanold-breakout type game. This - a Oik type clone.

F017: Educational Games - This disk includes several games for

arkanoid/breakout type game. Trix - a Qix type clone. FD17: Educational Games - This disk includes several games for the younger members including geography, math, science, and word games, also includes Wheel of Fortune.
FD20: Tactical Games - MechForce(3.72): A game that simulates combat between two or more giant, robot-like machines. Simple words can't begin to give you the feel of piloting a 30 - 40 foot tall, fire breathing, earth shaking colossus that obeys your every whim.
FD26:Arcade Games - Marble, slide is a commercial quality gamesimilar to a Lucas game named PipeDrams, excellent playability and entertainment. Mutants--a small version of the same arcade game. SuperBreakout is a Pong/Arkanoids type game.
FD27: Arcade Games - This disk is loaded with some great games. Includes, Raceorama a great racing car game with ten different courses, MiniBlast a helicopter gunship type clone, Shark in the same class as froger, and SBreakout the original breakout with more.
FD29: Shoot em up's - WWII - you're the pilot of a WWII plane flying through enemy territory, you've just been spotted, good luck on you mission, SpKiller - try and penetrate enemy lines with this game, and Retallator - another great game.
FD31: Games1 - Air Traffic Control - a good ATC simulation game, Elack Jack Lab - a full reatured set of card games, ChessFel - play chess with your friend in distant and remote places with this game and a modem, labyrint - a well done text adventure game (like an infocom game), and Mouse Trap - a 3d maze game.
FD32: Flight Simulator - Includes an instrument flight simulator for a DC10.

FD32:Flight Simulator - Includes an instrument flight simulator for a DC10.
FD33: Arcade Games - Ffreddy a mario brothers type of game, Gerblis a target practice game, PipeLine a German interpretation of Pipe Dreams, Tron a light cycles version, and wetroids a wonderful version of asteroids with a hilarious twist.
FD35 Omega (v1.3) - A new outstanding dungeon and outdoors adventure game in a similar vein as hack, rouge, and moria. This version is considerably faster and bether that all previous versions. Play time several weeks or months.
FD37a & D-Tactical Games - Empire (2.2w) This great game comes highly recommended. With a full-graphic front end.
FD36:Games - Cribbage Master - A great cribbage game and tutor, Spades - a well done card came, ChineseCheckers - A computer version of this classic, Puzz - a slide piece puzzle game and construction set.

construction set.

FD39a & b: Star Trek, The New Generation - This is a, completely

different version of Star Trek than that found on FD12. This one was created by the German author Tobias. Now with English instructions. Excellentill Counts as two disks. Requires \$12k memory.
FD44: Game - Mechfight is an out of this world role-playing adventure comparable to hack and moria. The setting, interplanetary colonies and space stations. In your quest to explore the world, take time out to liberate bad guys of their most valuable possessions, pick up a new amiga 9000. Most of all, don't forget to stay alive... FD49: Chaps. Cheats - This disk contains an everything you wanted

engage in a mortal combat or two against rouce and according to the opick up a new amiga 9000. Most of all, don't forget to stay alive...
FD49:Chaos Cheats - This disk contains an everything you wanted to know about cheat set for Chaos Strikes Back, including full maps, spells, object locations, super characters and more.
FD50: Submarine Game - Sealance, one and a half years in the making, this is an outstanding submarine tactical game. Commercial quality, highly recommended.
FD52: Classics Games - PetersQuest a well done Mario brothers type of game. Jymbc a two player missile command clone, and Vstank a tank commander game.
FD53: Great Arcade - On this disk is a wonderful implementation of the ever popular classic arcade game Defender. Also contain Air Race a WMII flying ace arcade game, and Psycoblast new creation idea game.

idea game. FD56: Arcade - Includes SpaceWar, HueyRaid is a well done FD55: Arcade - Includes SpaceWar, HueyRaid is a well done helicopter arcade game. PowerPong's a great expanded pong game. FD57: Arcade Games - Includes 2 truly commercial quality games. MegaBall, an Arkanoid-sib game, features 5 musical scores, multiple levels and addicting gameplay. Gravity Attack is a psychadellic trip through several different worlds—each distinctly different. FD55: GAMESI - Includes Steinschlag; a great Tetris clone from Germany with music. Scombat: simulate battle between up to 40 players & monsters. Imperium Romanum: Battle up to 4 players for control of the Mediterranean in this Risk-esque game. FD59: Game Potpourri - Xenon III is an almost exact clone of the commercial game of the same name…a great shootemup. FD60: Games - In Nebula, race over a 3d world to destroy enemy installations. Interferon: a great Dr. Mario clone. Enigma; is it a game or puzzle?

FD60: Games - In Nebula, race over a 3d world to destroy enemy installations. Interferon; a great Dr. Mario clone. Enigma; is it a gameor a puzzle?
FD61: Games - Solitaire; great graphics, plays two versions. Klide; an interesting piece of eye candy. Extreme Violence; 2 player kill or bekilled game. YATC; A Tetris clone with Artifical Intelligence. Genesis; create realistic 3d fractal worlds.
WB4.Telecommumnication - This disk contains several excellent pd communication programs designed to get you on line quickly and easily. Access (1.42) - A very nice ANSI term program based on Comm v1.34, but with the addition of transfer protocols, Comm (1.34) - Last version of one of the best public domain communications programs ever made on the Amiga, Handshake (2.12a) Handshake is a Full featured VTS2100/102/220
WB5 - Fonts #1- Several fonts (35) for the Amiga, also included are five PageStream fonts, and ShowFont - a font display program. WB6: Video Fonts #2 - ShowFont(4.0) This program allows you to quickly and painlessly view all 256 characters in a typical font. Large AmigaDos system fonts (many up to 56pts).
WB7: Clip Art - This disk is loaded with black and white clip art. Art includes, trees, watches, tools, US and State maps, and more. WB9:Icons - Truly a multitude of various types and kinds. Also includes Icon/Miester, Icon-Lab, and others great utilities to help generate icons.

generate icons.
WB10:Virus Killers - The latest and best VirusX(4.0), Kv(2.1), and

includes IconMiester, IconLab, and others great utilities to help generate icons.

WB10:Virus Killers - The latest and best VirusX(4.0), Kv(2.1), and ZeroVirus III.

WB11: Business - Clerk(4.0), finally a full featured business accounting PD program for the small to medium company. Includes receivables, payables, end of month and uch more.

WB12: Disk Utilities - This great disk is loaded with wonderful utilities for everything including making disk labels, disk cataloging, disk optimizing, disk and file recovery archive and organizing, and all sorts of file manipulation. A must have!

WB13: Printer Drivers and Generator - over 70 different drivers, and if these don't do it, with PrDrvGen you can make your own.

WB15: Business - This disk contains a spreadsheet, a database, a project/time management program and financial analysis (stocks).

WB16: Business - This disk contains an inventory manager, a loan analysis program, a great calendar/scheduler, a rolodex program, and pennywise a good "Cash Book" accounting for home or office.

WB18: WordText Processors - This disk contains the best editors. Includes, TextPlus (v2.2e) a full featured word processor. Dme(v1.35) a great programmers editor with strong macro features. TextEp(v2.8) an enhanced Emacs type editor, and a spell checker.

WB20: General Interest - DiskSalv V1.42 a disk recovery program for all Amiga file systems, FixDisk V1.0 another file recovery program for all Amiga file systems, FixDisk V1.0 another file recovery program for all Amiga file systems, FixDisk V1.0 another file recovery program for fort disks work great with Dpaint and WYSIWYG word processors.

WB23: Graphics and Plotting - Plot (20b) a three dimensional mathematical function plotter. Can plot any user defined function. BezSurf2 - produce awesome pictures of objects one could turn on a lathe. Can also map iff image files onto any surface that it can draw. Now compatible with most 30 packages, and VScreen - makes a virual screen anywhere, great for DTP.

WB25: Educational - On this dis

utilities to do narodisk and nioppy disk backups, Friedwast - a brinary file editor, Labelprinter - Disk label printer with very powerful features.

WB27: Nagel - 26 Patrick Nagel pictures of beautiful women.

WB29: Graphics and Sound - This disk has several different Mandelbrot type programs for generating stunning graphics. Includes, MandelMountains - a realistic terrain generator, Fracgen - generated recursive fractals from user input, Mandelbrot and Tmandel - wof ast mandelbrot generators, also Mostra - the best IFF display program to date, will display ALL IFF's including Dynamic HAM, and Sound - a great IFF sound player, will play anything. Try this disk!

WB33:Circuit Board Design - several terrific routines for the electronic enthusiast, Including PCBtool - a circuit board design tool, LogicLab - circuit logic tester, and Mcad (1,26) a well done new release of this PD CAD program, now comes with predrawn common circuit components for insertion into schematics.

WB34: Utilities - Several well done utilities, some will require moderate knowledge of a CLI or Shell for setup. Chatter Box - this one will play any user defined sound after any event (ie. disk insert, mouse click, disk removal...), Arm - The Amiga real time monitor, gives you full control of the Amiga OS, very powerful program, Helper - help program to make learning the CLI easier, and more!

WB35: 3d Graphics - This disk contains several neat programs to use with your 3d modeling/raytracing programs 3d Fonts - Full vector font set for use with 3d programs, FontMaker - make 3d fonts from any system font, Make3DShape - create 3d shapes from any image, DumptolFF - create 3d animations preserves pallet, and World3d - a demo program of a front end for use with DKBRender.

WB35: Graphics - On this disk are several programs to create stunning graphical images including, MPath - creates swirling galaxy images, Roses - produce an unlimited number of variations of images including.

that a symmetrically similar to a rose, SimGen - display those spectacular images as part of your workbenck screen, and RayShade - a very good raytracing program, create your own beautiful 3d graphic models with this coal.

Speciacular mages as part 175.

Speciacular mages as part 175.

a very good raytracing program, create your own beautiful 3d graphic models with this one!

WB37: Educational - Educational games and puzzles that cover math, geography, spelling, and books. Ages 6 - 15

WB38: Plotting and Graphics - Plotsy is the most powerful full featured plotting package. Used by many colleges and universities. A welcome addition to our library! Highly recommended. Plans - a incredibly well done Computer Aided Drafting program, very full featured. Tesselator - a program that helps generates fantastic looking, recursive M.C. Ecsher type pictures.

WB39: Music - Intuitracker is a German offering of an exquisitely well done program that allows you to play music on your Amiga with CD like controls. Lets you strip out music from your favorite games or others and include them in your music library.

WB40: Music - "CD on a disk", 90 minutes of modern music on this well presented collection. Requires 2 drives or HD.

WB41: Music - MED an incredibly well done, full featured music editor. Create your own stunning music directly on your the Amiga. Similar to SoundTracker but better. Very powerful easy to use program. Ver. 3.10.

WB42: Musicness - This disk contains AnalytiCalc - probably the most

editor. Create your own stunning music directly on your the Amiga. Similar to SoundTracker but better. Very powerful easy to use program. Ver. 3.10.

WB43:Business - This disk contains AnalytiCalc - probably the most powerful spreadsheet program on the Amiga. A full featured spreadsheet with many features expected in a commercial package. Requires 1.2 MB of memory!

WB46:CIIp Art - HighRes clip art with the following motifs - Holidays, music, medical, and misc.

WB49abc:Animation Sampler - On this three disk sampler set (counts as two disks) are some of the best animations that have been created over the last three years. Several examples of "Movie" type animations some with spectacular raytraced reality (coolroby, watch, spigot and egg). Also several european style or "Demo" animation with incredible graphics and outstanding electronic music (akrilight, copersine, doc, dps2010, impact, and logodemo). These truly show off the creative edge of an Amiga!

WB50: Animation - Seven of the best european style animations or "Demos", including - scientific 451, subway (a U.S. entrant, also our favorite), sunride, thrstdemo, tnight, waves, and woow.

WB53:Graphics - Raytracing programs generate absolutely stunning realistic looking planes, rockets, buildings..., and surreal images often consisting of highly polished spheres and objects. C-Light is the most powerful EASY-TO-USE of it's kind we have seen to date. This is easily better, and more full featured, than similar commercial programs costing in the hundreds of dollars. Also, sMovie - a full featured video strultier similar to ProVideo, Broadcast Titler. Great video scrolling, wipes, special effects, and more...

text titler similar to ProVideo, Broadcast Titler, Great video scrolling, wipes, special effects, and more...

WB54:Printing - This disk contains several routines to help with the chore of printing. Includes Gothic - Finally a Banner printer for the PDI PrintStudio - a well implemented all-purpose printer-utility with a very comfortable graphic interface and many advanced features. Lia - with ease, print ASCII files to a PostScript printer, and many more.

WB55:Application - XCopyIII - a full featured disk copier, make backups of copy protected disks. RoadRoute - find the quickest route

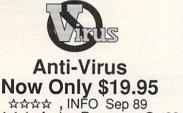

VVVV , Amiga Resource Oct89 Anti-Virus(c) is not Public Domain from one city to another, highway description included. Diary - a diary program like "Dougy Howard M.D", Cal - a calendar program, Magman - a database tailored to maintain records on articles and

publications. WB57:Animation - This disk has several "Demo" style animations.

Including, Bilter, Lolly, Sun5, vertigo, vortex, and xenmorph.

WB59:Business - contains a great, very full featured stock market technical analysis and tracking program, also an appointment calendar, and more.

technical analysis and tracking program, also an appointment calendar, and more. Calendar, and more. WB6:Intermediate Utilities - Includes programs to help to drastically decrease flicker in interlace and hi-res modes (antiflick), an Atari-st emulator, an eprom programmer, turn your amiga into an eight channel digital data analyzer or celloscope, and more. WB62:Midl Utilities - Several useful midl utilities including, programs to transfer to and from several music programs to midl, a midl sysex handler, a midl recorder with timebase, display midl instead of the word of the word of the wo

WB66:Icons #2-Lot's of neat icons. Also, several wonderful programs that to let you create your own icons, modify and manipulate icons and info structures.
WB68:Music Utilities - several good utilities for the Amiga music enthusiast. Includes, Noisetracker - a great music creation program, Sonix2MOD - converts sonix to mod files which then can be used by noisetracker, soundtraker, and MED. SpeakerSim - a speaker design tool demo, Wondersound is an additive harmonic instrument design tool demo, Wondersound is an additive harmonic instrument design tool with a separate envelope design window and 16 relative harmonic strength and phase angle controls.
WB69: Music - This disk has over 90 minutes of classical and modern electronic music for you Amiga.
WB70:Desk Top Pub - Atcp - transfer Macintosh screen fonts, Mac or IBM format. AFM metric files, to Amiga screen fonts and PPage metric files. With this program open door to the libraries of Adobe and PostScript typel. Calendar - month templates in PS form, Post - a full featured post script file display and print utility.
WB75: Music - over 100 instruments files (inst) and sample sound files (as) for your music programs.
WB76: Applications - This disk contains Stichery - a often requested knitting design program, Lotto - a rather complete lottery tracking and prediction utility, SS2 - this screen capture program can grab almost any screen including games, Today - a personal calender, Tarot fortune teller, and Grammar - grammar checker.
WB79: Home & Business Accounting Includes Ckbacct - the most complete checkbock accounting program going, LCDCalc - this well done calculator has a very large display and operates from the keyboard or mouse. Mileage master - monitor your automobile mileage with this mileage log, Grammar - a grammar checker, and Worldtime - find out what time it is in up to 50 global cities.

program. Don't let the ease of use fool you, this is a very full featured database program including full printer control for address labels and mail merge applications. Also includes, TypeTut a good typing tutor, RLC a full featured label printer, Banner, a multi-font banner maker, and Budget a home accounting in a program. Highly recommended. WB82:Animations - Four full length, well done "movie" style animations. Including, Coyote, JugglerlI, GhostPool, and Mechanix. Two disk set courts as one!

WB82:Animations - Four full length, well done "movie" style animations. Including, Coyote, Jugglerll, GhostPool, and Mechanix. Two disk set, counts as one!
WB83: Computer Art - this disk has some of the best Amiga generated computer art that we have collected in the past 5 years.
WB85: Graphics - Contains several programs for manipulating 24 Bit color images (ham-e) and a rather nice IIf Image processing package, WB86: Amiga Vision - Contains the Centurion Press, An Amiga newspaper by Lou Wallace.
WB86: The Complete Bible - A three disk set, with the entire text of the New Testament and Old Testament. Great search utilities. Three disk set, counts as three.
WB90: Rippers, Strippers and Beats - For the Amiga music from your favorite games and programs. Music can then be played with your favorite games and programs. Music can then be played with your favorite Pd Music program. Also contains Drums, a very nice drum machine. This disk requires some knowledge of the CLI.
WB93: Workbench Extras #2 This disk contains the utilities that Commodore should have shipped with the Amiga; VirusX4.0, Snap, FixDisk (recover corrupt/deleted files). Disk Optimizer (floppy & hard), Machill (screen blanker, hotkey, mouse accel., macro, clock utility), GOMF (a gurubuster) and PrintStudio.

### SONY Blank Disks

10 for \$ 8.90 (.89 cents ea) 25 for \$18.90 (.76 cents ea) 50 for \$34.90 (.70 cents ea) 100 for \$68.00 (.68 cents ea)

No shipping charge on USA blank disk orders, Canada and Mexico add \$.15 each, Other foreign add \$.50 ea.

WB95: Checkbook Accountant 2.1 This is definitely commercial WB95: Checkbook Accountant 2.1 This is definitely commercial grade; we've seen many checkbook programs and this is absolutely the best. Full budgeting, transaction recording and report generation. WB96: Dupers - Contains XcopIII & Nib which will backup copy-protected programs. FreeCopy removes copy protection from several programs, and SuperDuper will crank-out fast AmigaDOS copies. WB98: Business - Includes BBasell a nice, powerful database; BizCalc--a personal or mortgage loan calculator with amortization capabilities, Loop--a flowchart maker, Formmaker - design professional forms on your Epson LQ-2500 compatible printer. WB99: Lifestyles - Includes AGene--family tree program that tracks up to 600 people/marriages/etc. Landscape is a CAD program to create gardens/landscapes. Loom simulates an 8 harness loom; experiment with pattern design in an instant feedback environment.

create gardens/landscapes. Loom simulates an 8 harness loom, experiment with pattern design in an instant leedback environment. WB100: CallgarlPRODemo - Can't aftord \$3,000+ to see if the granddaddy of 3D rendering software is for you? Then try the demo version of this renowned modeler that the pro's rely on! No built-in save function, requires 68020-b processor.

D045: AREXX Programs - This disk contains several useful arexx programs and examples. PopCLI4 - The latest of a must have utility. D047: Pascal - This disk contains everything needed to program in Pascal. Includes, A68k (1.2) 68000 assembler, Blink linking software and PCQ (1.0) a modest Pascal sub-set compiler.

D049: Compiler - contains zc(1.01) fully K&R, zcc(1.0) front end, A68k(1.2) assembler, Blink linker.

D050: ARexx #2 - a must have set of tutorials on ARexx and several useful examples and utilities for ARexx development.

D051: Circuit Analysis - Aspice (2.3) A full featured program for electric circuit analysis.

DD51: Circuit Analysis - Aspice (2.3) A full featured program for electric circuit analysis.

DD52: Scientific - Includes Elements - an incredibly well done periodic table program with source, Scientific plotting - over 600k of Lattice C source routines that can be included in your own programs.

DD54: Compression - This disk is loaded with all of the best file compression programs and aids for the Amiga. Many of the programs can be used by the new user. Includes Arc(2.3), Lharc(1.0), Lhwarp(1.03), Pkax(1.0), PowerPacker(2.3a) a must have by all Zip(1.0), Warp(2.04), and Zoo(2.0). Also IFFcrunch an excellent compression for IFF files.

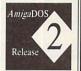

It's Here! It's Here! Release 2.04 of AmigaDOS for the A500/A2000!!! Includes ROMS, disks and fulldocumentation. Requires installation. U.S. orders only. \$95.00

WB105A&B: Workbench 2.0 Extras #2
This set contains the programs that should have been included with WB 2.0. These powerful utilities take full advantage of the many new capabilities that are available in Workbench 2.0

Tool Manager - a "wonderful" utility to add programs to your TOOL menu, create a collection of icons on the workbench to easily launch frequently used programs...and much, much more! A true must have utility!!!—ALL of our Amigas rely hearth or the tild till the subject of the subject of the

morel A true must have utility!!!--ALL of our Amigas rely heavily on this utility.

Icon - Enhances Workbench's "Show All" to display over 40 distinct icons for different types of files (text, graphic, source files, sound samples, libraries, etc., etc.)

Font Editor - Create/edit bitmap fonts with full color support!

Screen Blankers - ala fractals and spliners! No more boring black screen. Colorful, interesting and highly hypnotic effects!

Requester Enhancers - no more stale 'please insert volume' requesters--these are animated requesters for all of the system's requesters.

CPUBIIt - speeds up text displays for owners of 68020+ CPUs.

Wallpaper - put workbench on top of any IFF picture!

SafeReboot - adds a safe way to reboot your computer...can greatly reduce disk validation errors!

SysInfo - see what's under the hood of your Amiga and see how fast they are.

Public Screen Utils - allow several separate programs to share the same screen.

share the same s

Two disk set, counts as two disks. release including the full user docs, the full Developers guide. ARP is the official AmigaDOS Resource Project (ARP) release 1.3. ARP makes many improvements to AmigaDOS and makes your system easier to use from the CLI.
DD57: Advanced Utilities - Msh - like Cross-dos, copies files to and from MS-DOS, Pal-NTSC - convert any pal program to NTSC and vice versa, Also several utilities that improve your startup-sequence, plus 25 more programs.

versa, also several utilities that improve your startup-sequence, plus 25 more programs. DD62: Basic and Xscheme - Cursor - a full featured Amiga Basic compiler, sbasic and ftext - several wonderful routines to help in basic programers, and Xscheme - an interpreted object oriented language. DD64: Amiga Programmers Manual - The fully comprehensive Amiga programming manual with source code examples and easy to understand tutorials!

Amiga programming manual with source code examples and easy to understand tutorials!

DD65: C Tutorials - Several well done tutorials on how to program the Amiga. Includes tutorials and working examples on device drivers, IFF reads/writes, sound and arcade game implementation, double Buffering, and others. A must have for Amiga Programmers.

DD66: Programming ToolBox - Many programs to help in your development efforts (most for C some for basic) Includes programs to generate requesters, an incredible spritemaker toolbox, to greatly aid compiling, convert DPaint brushes to C structures, a great library manager, and many more wonderful time savers!

DD69:Advanced Utilities - SerNet and ParNet - Connect two Amiga's and share resources, MemMonitor - Similar to WFrag but greatly improved, Selector - put menus on your workbench screen, and more DD71A&B:C Compiler - This disk contains DICE, Matthew Dillon's full featured, powerful C compiler and environment system. 2 Disks, counts as 2.

full featured, powerful C compiler and environment system. 2 Disks, counts as 2.

DD72: VT Emulators - Contains three powerful full featured VT emulators, with many advanced features including Kermit, Xmodem and Tektronix protocols. VaxTerm, VLT, and more.

DD77: Fortran - Contains a full featured FORTRAN77 environmental development system. Also contains EzAsm a strongly macro dependent 68000 assembler.

DD78: Menus & System Enhancements - Several neat programs to add in launching programs from special icns (Next computer style).

DD78: Menus & System Enhancements - Several neat programs to aid in launching programs from special icons (Next computer style), adding WorkBench menus and more. Also contains many useful programs to determine operation system configuration, memory usage, load and many other important utilizations.
DD79abcd: Amiga C Tutorial - This is the most comprehensive C language, Amiga orientated set of tutorials available. Includes full working examples, source code and an incredible set of lessons. Included are full discussions and examples of every topic on Amiga programming. Four disk set, counts as three.
DD80: YFont System - A font rendering system that extends the Amiga so that it will be able to use vectorized outline fonts. Fast rendering, rotating, and sizing. Use in your own programs!
DD81: ARexx Tutorial - Includes several sample Arexx scripts and sample programs. Also includes APig; a library that gives you access to Intuition from within Arexx scripts.

| D55: ARP - On this disk you will find the complete ArpRelS      | Dealer Inquirie | es and submission                                                                                                    | s welcome.                                                                |
|-----------------------------------------------------------------|-----------------|----------------------------------------------------------------------------------------------------|---------------------------------------------------------------------------|
| Please send me the following: Enter disk id (Ex. DD17, FD5, WB3 | An Sony         | d catalog (add \$2<br>hti-Virus (add \$19<br>Blank Disks#_<br>add 8.25% sales<br>Foreign Ship<br>Hand                                       | 9.95) \$<br>\$ tax \$                                                     |
|                                                                 | Exp             | Following day shi<br>cases. No shipping<br>USA, Canada ac<br>Foreign add \$.50<br>mail delivery. Pa<br>funds. A minim<br>required on credit | charges within dd \$.25 each, per disk for air ayment in US um of \$20.00 |
| Phone ( )                                                       |                 |                                                                                                    |                                                                           |

DevWare, 12528 Kirkham Court, Suite 11-A24, Poway, CA 92064 Orders Only Please !-800 879-0759 Support 619 679-2825 Fax 619 6 Fax 619 679-2887

### InfoMarket

#### MORE MEMORY FOR LESS

NEW for Amiga 3000 STATIC ZIPS

\$19.95 each

1 meg x 4 - 80 n.s. (70 n.s. add \$2.00)

FPU Math Co-processor 68881 — 20 MHz \$50.00 68882 — 50 MHz \$199.00 \$199.00

8087 & 80C287 for bridgeboards - in stock

**MEMORY WORLD** 

3070 Bristol Pike · Plaza I Suite 213 - Bensalem, PA 19020 Attn: Amiga Dept.

32K Buffer Chip \$20.00 1124, 1524, 1624, 1180, 1191 w/instructions 32K avail. for Citizen Printer \$35.00

Memory Board / Any Laser Printer - Call HP Laser Printer - (Specify Model) 1 meg \$89.00, 2 meg \$139.00, 4 meg \$199.99

215-244-7930 Fax 215-244-7932

Add \$5.00 S&H Add \$7.00 2nd Day Add \$4.50 COD VISA / MC / Check / COD APO/FPO, Foreign call for S&H

Circle 187 On Reader Service Card.

#### COMMODORE AMIGA SERVICE CENTER AMIGA 500 (Repair) \$75.00 includes parts/labor

We service the entire Amiga product line and carry replacement parts & power supplies. Call for prices.

A&M Computer Repair • 20 Guernsey Dr., New Windsor New York 12550 • (914) 562-7271 24 Hour Turnaround • Dealers Call For FREE Catalog

1-800-344-4102

Circle 190 On Reader Service Card.

#### \$11.97 or 5 / \$49.97 Blowouts **Blowouts**

Abyss Adventures in Math Airball
Ami Alignment Sys
Apprentice
Barney Bear Camp
Barney Bear School
Barney Bear Space
Barney Bear Santa

Barney Bear Farm Basktball Pro Game Better Dead than Alien Blitzkrieg Ardennes Bride of the Robot Bugbash/Nucleus Championship Run Colorado

1-800-638-1123

10-9 Mon-Thurs 10-5 Fri & Sat EST

Darkside Doctor Ami E-Swat Facry Tale Adventure Final Battle Insanity Flight

Laser Squad Legend of the Lost Matrix Marauders Murders in Space No Excuser Operation Harrier Photon Storm Rennaisance

Thunderstrike Torch 2081 Call for free brochure of many other blowouts plus our extensive line of Amiga titles. All titles listed are new and fully guaranteed. We accept Visa, American Express, Discover, Mastercard, and COD orders.

Street

Sex Olympics Sex Vixens Sp Spellbound Street Hockey

Tetra Quest

Bare Bones Software Circle 85 On Reader Service Card.

### **ULTRA HIGH RESOLUTION** 35mm COLOR SLIDES

from COLOR POSTSCRIPT • 24-BIT IFF **HAM** • Standard IFF

Over 4000-line Resolution - NO Scanlines - NO Curvature Distortion - Brilliant Color

HAMMOND PHOTOGRAPHIC SERVICES (310) 390-3010

Call or Write for order form, price list & sample 11280 Washington Place Culver City, California 90230

Circle 194 On Reader Service Card.

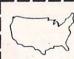

#### NATIONAL DISKETTES

SONY 3.5" DSDD .51 GENERIC 3.5" DSDD .39 (MIN. 100)

800-345-8619

OR

510-490-4163

CALL FOR BEST PRICING ON ALL DISKETTES

Circle 192 On Reader Service Card

#### \* ENHANCED CHIP SET \*

1 Meg Agnus 8372A

Includes PLCC chip puller, instructions and new "Final Test" diagnostic diskette by Global Upgrades.....\$59.95

SUPER DENISE 8373

The latest ECS upgrade for productivity, scan and hi-res modes (tentative price) ......\$44.95

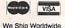

THE GRAPEVINE GROUP, INC. 3 Chestnut St., Suffern, NY 10901 1-800-292-7445 or 914-357-2424

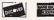

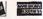

Fax: 914-357-6243

#### • FREE • **7 ASSORTED PACKAGES OF OUR BEST SOFTWARE** FOR AMIGA®

1. VIDEO TOOL

2. ANIMATION

3. GAMES

4. EDUCATION 6. CLIP ART

5. RELIGION

7. UTILITES

**PAY ONLY \$5.00 SHIPPING** & HANDLING PER PACKAGE · credit cards only · EACH PACKAGE HAS 6/3.5" DISKS

SMC SOFTWARE PUBLISHERS 619 931-8111 EXT. 511

Circle 90 On Reader Service Card.

#### COLOR RIBBONS & PAPER

Colors: Black, Red, Blue, Green, Brown, Purple, Yellow T-Shirt (Heat Transfer Ribbon) Ribbons: Price Each Black Color T-Shirt 4.95 5.95 7.00 Brother M1109 Citizen GSX 140 4.00 5.00 7.50 Citizen GSX 140 4C 18.00 13.25 Okidata 192 5.00 7.50 7.50 Panasonic 1124 5.00 4.50 7.50 Seikosha SP1600 6.00

> 6.25 10.00

3.50 4.50 Colors: Black, Red, Blue, Green, Brown, Purple, Yellow

Minimum orders \$25.00 Minimum S&H \$4.50 Call for other ribbons and supplies. Price & spec. are subject to change without notice.

RAMCO COMPUTER SUPPLIES PO Box 475, Manteno, IL 60950 USA USA (800) 522-6922 or (815) 468-8081 Canada (800) 621-5444

Circle 188 On Reader Service Card.

6.75

#### KASARA MICRO SYSTEMS 1-800-248-2983 • 914-735-0960

Now the only source you will need for your Commodore product requirements. We have been your AUTHORIZED source for more than a DECADE of quality service.

COMPETITIVE

Star NX1000

Star NX1000 4C

prices on NEW or USED CPUs & accessories, upgrades, replacement parts & assemblies

SAVE MONEY

with our EXCHANGE programs, repair/maintenance services and stock-to-one-week delivery

REDUCE COSTS

with our MONTHLY SPECIALS, 90 day warranty on parts/repairs & quantity discounts

VISA

Weekday Hours 9:00 AM-6:00 PM EST

#### The InfoMarket

AMIGAWORLD's InfoMarket is a great opportunity for those with AMIGA products to reach over 100,000 Amiga owners. Amiga World is the only publication with a subscription offer reaching every new Amiga owner, national newsstand distribution by Kable News Co., and single copy sales in computer stores carrying the AMIGA as well as large bookstores such as B. Dalton and Walden Books.

To reserve your InfoMarket page display ad, call Heather Guinard at 1-800-441-4403 or 603-924-0100. We accept checks, money orders, MasterCard or VISA.

# InfoMarket

#### VISIONSOFT

PO Box 22517 · Carmel, CA 93922

| MEMORY            | UNIT    | 2MB | 4MB | 8MB |
|-------------------|---------|-----|-----|-----|
| 1 x 4-80 SC ZIP   | \$22.00 | _   | 176 | 344 |
| 1 x 4-70 SC ZIP   | 24.00   | _   | 192 | 368 |
| 1 x 4-80 PAGE DIP | 23.00   | 100 | 200 | 384 |
| 1 x 4-80 PAGE ZIP | 22.00   | 92  | 184 | 352 |
| 1 x 1-80, 70      | 5.00    | 80  | 160 | 304 |
| 256 x 4-80, 70    | 5.25    | 84  | 168 | 320 |
| 1 x 8-80 SIMM     | 39.00   | 78  | 156 | 308 |
| 4 x 8-80 SIMM     | 155.00  | _   | 155 | 310 |
| ICD ADRAM 540     | 95      | 169 | 239 | _   |
| BASEBOARD         | 95      | 169 | 239 | _   |
| IVS META 4        | -       | 190 | 265 | _   |
| DATAFLYER RAM     | 92      | 167 | 242 | 392 |
| AdSCSI 2080       | 169     | 244 | 319 | 469 |

DATAFLYER 500 SCSI...... 139 QUANTUM 120 IDE .. 379 DATAFLYER 1000 SCSI ..... 159 BIGFOOT A500 ... DATAFLYER 2000 SCSI......85 A500 INT FLOPPY .....85 SUPER AGNUS (2MB) ......79 C-NET BBS......

ORDERS ONLY: 800-735-2633 INFO & TECH: 408-626-2633

Fax: 408-626-0532

BBS: 408-626-0302

Visa / MC

Circle 86 On Reader Service Card.

Make the most of your advertising investment! Reserve your space in the AmigaWorld InfoMarket today! Call Heather Guinard at 603-924-0100 or 1-800-441-4403.

#### MEMORY FOR LESS

| ı | 256 x 1 150n.s\$1.19 ea.      | CPUs                       |
|---|-------------------------------|----------------------------|
| ı | 256 x 1 120n.s1.39 ea.        | 68000 16 Mhz\$35.00        |
| ı | 1 meg x 1 80n.s4.99 ea.       | 68010 8/10 Mhz19.95        |
| ì | 1 meg x 1 100n.s4.69 ea.      | 68020 16 Mhz59.00          |
| ı | 256 x 4 80n.sCALL             | 20 Mhz69.00                |
| ı | 256 x 4 70n.s5.50 ea.         | 33 Mhz99.00                |
| ì | 256 x 4 80n.s. zips .5.50 ea. | 68030 25 Mhz279.00         |
| ١ | 256 v 4 100n e zine 5 25 02   | 33 Mhz345.00               |
| ı | CIA (8520A)14.95 ea. (2       | 126 00) 50 Mhz375.00       |
| ı | New Denise42.95 ea.           | Math Co's                  |
| ı | 1 megx8 Simm 80ns .39.95 ea.  | 68881 12 Mhz39.00          |
| ı | 1 x 4 DIPS in stock21.95 ea.  | 16 Mhz75.00                |
| ł |                               | 20 Mhz50.00                |
| ı | 1 x 4 Page ZIPS21.95 ea.      | 25 Mhz125.00               |
| ı | SALE                          | 68882 20 Mhz Special 99.99 |
| ı | Fatter Agnus \$59.99 (1 Meg)  | 68882 25 Mhz225.00         |
| ı | For Amlga 3000                | 33 Mhz275.00               |
| ı | 1 x 4 Static Zips 80n.s19.95  | 50 Mhz350.00               |
| ١ | 256 x 4SC-ZipsCALL            | All Crystals 10.00 ea.     |
| ı | GVP A2000                     | APO/FPO, AK & HI, Foreign  |

GVP A2000

Call for shipping charges RAM Memory Board 2 meg — \$149.00 4 meg — \$235.00 8 meg — \$385.00

MEMORY WORLD 3070 Bristol Pike Plaza I, Suite 213 m, PA 19020 Attn: Amiga Dept.

215-244-7930 FAX 215-244-7932 Add \$5.00 S&H Add \$4.50 COD VISA / MC / CHECK / COD Other chip/speeds avail. — CALL

Circle 94 On Reader Service Card.

Nothing can replace your favorite computer but now you can improve it...

With a KB-Talker, the 'plug-n-play' keyboard adapter for all the Amigas!

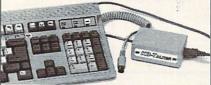

Imagine being able to use a comfortable and affordable AT-Compatible keyboard with your Amiga. The KB-Talker gives you Keyboard Freedom Of Choice<sup>™</sup> at a very affordable price (from \$59.95).

=KB-TALKER=®& =KB-TALKER= 500

Call ,write, or circle RS# for more information. (602) 435-0350 (M-S 8AM to 6PM MST)

Co-Tronics Engineering P.O. Box 5146, Glendale, AZ 85312-5146

Circle 186 On Reader Service Card.

#### BIGFOOT POWER! Universal Joystick/Mouse Slingshot.

Lifetime Warranty \$39.95

NEW!

The Slingshot provides the A-500 owner with 1 A-2000 compatible expansion slot Works with hard drive interfaces, RAM expansion cards etc.

> Toll Free: 1-800-527-8797

A-500 Necessity!

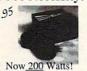

daptors Available For All Hard Drives Micro R. & D.

P.O. Box 130 Loup City, Nebraska 68853

Switch Connect 2 devices to one port and switch between the two with a flick of the wrist. Visa/MC/COD

Dealer/Distributors/Welcome

(308) 745-1246 FAX

Circle 99 on Reader Service card.

C:

A500 Keyboard A1000 Keyboard A2000 Keyboard

A500 Power Supply \$109 A2000 Power Supply 139 A3000 Power Supply 249 Check for all other parts

A-500 / A2000 \$37.95 plus parts **Discounts for Dealers & Schools** 

AMPEX SYSTEMS, INC 5344 Jimmy Carter Blvd. Norcross, GA 30093 (404) 263-9190

Authorized Commodore / Amiga Service Center (800) 962-4489 • Info: (404) 263-9190

Circle 96 On Reader Service Card.

#### Authorized Amiga Service Center

2.0 Operating System and E.C.S. in stock. Super Denise 8373 Chip in stock - CALL Kickstart 2.04 w/Workbench disks & manual

| 1.3 ROM Chip            | \$ 29.00 |
|-------------------------|----------|
| 8520 CIA Chip           |          |
| Fatter Agnus Chip 1MB   |          |
| A500 Replace. Drive     | 109.00   |
| All RAM Chips in Stock. | Call     |
| Paula Chip              | 29.00    |
| A2000 Internal Drive    | 89.00    |
| Quantum 52S H.D.        | .259.00  |
| A2000 Kbd from Com      | 95.00    |
| A500 Keyboard           | 79.95    |
| A2000 Power Supply      |          |
| A2000 P.S. w/ swap out  |          |
| Big Foot P.S. A500      |          |
| A500 Repl. Drive w/ s/o |          |
| DKB 2 Mg Chip RAM Brd   | .239.95  |
|                         |          |

| Fattest Agnus Chip 2MB.\$90.00 |
|--------------------------------|
| Denise Chip29.00               |
| Quantum 105S H.D379.00         |
| A500 Motherboard               |
| with swap out150.00            |
| A2000 Motherboard              |
| Rev. 6.x w/swap out225.00      |
| A2000 Motherboard              |
| Rev. 4.x w/swap out350.00      |
| Gary IC Chip17.00              |
| A1000 Case (new)45.00          |
| A500 Case (new)45.00           |
| Multistart II79.95             |
| Kickstart Brd '9241.00         |

Over 600 products in stock for immediate shipping, Please call us. We probably have what you need. We do repairs on Amiga computers with 2-d day turnaround. A500 — \$125-8914. A2000 — \$190-874. Call for shipping on other items. Min. shipping on all orders \$3.00.

Cx Software Hut, Inc. 2534 S. Broad St. (800) 848-0079 Philadelphia, PA 19145

call (215) 462-2268 Fax (215) 339-5336

Circle 89 On Reader Service Card.

#### Special Offer on Amiga 1000 Computers

| Amiga 1000 Computer            | \$349.95  |
|--------------------------------|-----------|
| 1300 Genlock (new)             |           |
| 1680 Modem (new)               |           |
| Kwik Start II                  |           |
| Amiga 500 w/512K               | \$395.00  |
| Supra 501 RAM Exp.             |           |
| 1084 Monitor                   | \$265.00  |
| 1084S Monitor                  | \$289.00  |
| 520 Video Adapter              | \$ 39.95  |
| Minimum shipping on all orders | s \$3.00. |

We also carry the following products for the A1000: Insider II (1.5MB Pop. w/clock) ......\$259.95 MultiStart II Board ... .. 79.95 Special-Amiga 1000 purchasers may (1) buy an Alfa Data Disk Drive for \$89.00 and receive a free 1680

Cr Software Hut, Inc. 2534 S. Broad St.

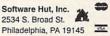

modem or (2) purchase a 1300 Genlock for \$49.95.

To order call To order call (800) 848-0079 In PA or for info. call (215) 462-2268 Fax (215) 339-5336

Circle 88 On Reader Service Card.

#### Aamiga Warehouse

#### The Memory Specialist

#### **MEMORY**

500RX 1x4-80 pg \$21.45 256x4-10 \$5.00

DATAFLYER SCSI 500 \$138.00 1000 \$165.00 2000 \$85.00 DATAFLYER RAM 500/2000 2megs \$169.00 1000 2mb \$269.00 Hard Drives New Quantums!! 120 Scsi & IDE 240 Scsi & IDE \$Call

Amiga 500's Amiga 500 s
Returbished 500
\$244!
Limited Supply
Each Amiga 500 ha
1 mag of memory,
1 int. 880K drive,
pwr Sply and 1.3
Enhancer Software internal mem. 1/2megs \$24 KWICKSTART

BonusPack: \$319! Includes a brand new External disk drive. MICROBOTICS

Optional CO & RAM

Complete 500 System \$665! This includes the Bonus Pack: plus a New Ace Multisync Monit

Dear Amigan Looking for a Hard Drive system? Tired of piccing it together? When you purchase a complete HD System from us, We include an installed, formatted Hard Drive with over 2. Megabytes of Public Domain Software.....

Aamiga Warehouse ORDERS ONLY 800-942-9505 TECH SUPPORT 714-283-0499

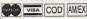

Circle 98 On Reader Service Card

# InfoMarket

#### **AMIGA Files to Slides or Negatives**

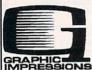

- 2000 Line Resolution Maintains RGB Quality & Anti-aliasing \* IFF, IFF24, RGB, HAM, Toaster, Ham-E, Sculpt, Turbo Silver, DCTV, Imagine, Caligari, JPEG
- No Mosaic Pixel Appearance
- 18.7 Million Colors & All Overscan Sizes Supported
- 48 Hour Inhouse Turn Around for Slides

For pricing & samples call: 1-715-856-5627 GRAPHIC IMPRESSIONS PO Box 254 Wausaukee, WI 54177

Circle 67 On Reader Service Card.

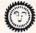

#### SIZZLING SOFTWARE

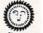

We offer the Best in Public Domain and Adult-Oriented Software.

Over 250 Disks in Stock, Prices as Low as \$3 per Disk. Free Brochures. Visa, MasterCard Accepted. Our Disks are Loaded! 3-Disk Adult Sampler: Send \$10, Signed Statement of Age (21+) to:

> **CLEARLIGHT SOFTWARE** PO BOX 1411, DEPT, A **MILWAUKEE, WI 53201**

Circle 196 On Reader Service Card.

M)icroMiga Lowest Prices Anywhere! Friendly Expert Service We Insure Customer Satisfaction! Our Business Is Totally Amigal

VISA & MasterCard Accepted! Call Today For Your Free Catalog!

1-800-733-AMIGA

We carry over 2000 of the best products for your Amiga computer.

Supra \* Progressive Peripherals \* GVP Supra = Progressive Peripherals = GVP Psygnosis • New Tek = Microbotics ICD • ASDG • Gold Disk • Accolade California Access • IVS • MicroProse ReadySoft • ROCTEC • Quantum Spectrum-Holobyte • Xetec • Taito

...and hundreds more, all with prices we are confident will be the lowest!

Fred Fish disks available too! \$2.50 each Ask about our subscription plan!

#### **ELECTRONIC SERVICES** INTERNATIONA

CSA Accelerators · Disk Drives · Joysticks · Memory Expansion Printers · Software · Upgrade Chips · Customized Systems

#### COMPLETE AMIGA WHOLESALE DISTRIBUTOR

Bodega Bay · Commodore · C.S.A. · Gold Disk · G.V.P. · I.C.D. Konix · Motorola · NewTek · Quantum · Spirit · Supra · Syquest

**Technical Support Line** 

1-800-729-4361

Visa / MC / COD

Circle 185 On Reader Service Card.

#### DON'T MISS OUT ON THIS ONE!

**DEALERS WELCOME** 

SWITCH-ITT™ by Global Upgrades, Inc. AUTOMATIC ROM SELECTOR FOR A500/A2000

Keyboard controlled electronic selector switch. Choose between 1.3 or 2.0 ROMs and be completely software compatible. Does not overlap the 68000 chip, which means complete compatibility with AdSpeed or Mega-Midget Racer. Installs in seconds, no soldering, complete instructions. \$49.95

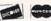

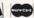

THE GRAPEVINE GROUP, INC.

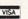

We Ship Worldwide

3 Chestnut St., Suffern, NY 10901

1-800-292-7445 or 914-357-2424 Fax: 914-357-6243 Hours: 9 - 5 EST

Circle 174 On Reader Service Card.

#### AMIGA Programmers Wanted!

The AmigaWorld Tool Chest has created a fantastic opportunity to publish new, uncirculated Amiga programs. If you've written something special for the Amiga, and would like to earn some extra money, please contact us for our Tool Chest Author Guidelines. Perhaps you'll be the next Tool Chest Star!

> AmigaWorld Tool Chest Submissions Dept. Amiga World Magazine 80 Elm Street, Peterborough, NH 03458

Circle 183 On Reader Service Card

#### DON'T MISS A BEAT!

Name

City, State, Zip -

#### Send for your missing back issues and complete your

AMIGA library today!

2BIC2

July 1991. Annual Review Issue. Expanded coverage of the hottest hardware and software products. Plus debut of AmigaWorld's monthly column, "Video Suite.

June 1991. Special on CDTV with comprehensive Buyer's Guide to CD titles. Plus tips-and-techniques features on animation and optimizing your system resources.

May 1991. Leading-edge Amiga graphics and the newest 3-D animation programs. Plus an "Amiga-World Special Report" on the A3000 Tower machine, a "Beginner's Guide" to Amiga music, and conclusion to A500 Upgrade series.

April 1991. Power Hardware Special. Plus Part 3 of A500 Upgrade Series.

March 1991. Tips and Techniques on using seven Amiga 3-D programs. Plus four hard drives for the A500 in Part 2 of the Amiga 500 Upgrade Series.

February 1991. Multimedia Special. Also debut of AmigaWorld's fourpart A500 Upgrade Series.

January 1991. 2-D Graphics Special: Buyer's Guide to Amiga paint programs. Plus tutorials on image-processing, portraits, slidemaking, painting and 2-D to 3-D graphics conversion.

December 1990. Buyer's Special: MIDI sequencers, telecommunications software and video font collections. Plus guide to mail order buying and a 25-page special Review section.

November 1990. Annual Games Special: Top 20 games of 1990, plus 1991 previews and PD favorites. Also AmigaVision multimedia tutorial and guide to Amiga networking products.

October 1990. An "AmigaWorld Exclusive" on the revolutionary Video Toaster from NewTek, Plus a desktop-video studio builder buyer's guide and a hands-on preview of Workbench 2.0.

September 1990. Animation Special. Plus tips and techniques on palette design and assembling AmigaDOS scripts.

August 1990. Programming Special. Plus guide to maintaining hard-drive efficiency, safety, and performance.

**Each information** packed issue of AmigaWorld is only \$3.95, plus \$1 for postage and handling. Call toll free or mail this coupon today! 1-800-343-0728

| Mail order to: | AmigaWorld Back Issues       |
|----------------|------------------------------|
|                | P.O. Box 802, 80 Elm Street, |
|                | Peterborough, NH 03458       |
|                | 800-343-0728/603-924-0100    |

|                                                  | 800-343-07                                   | 28/603-924-0100                                                  |                                                              |
|--------------------------------------------------|----------------------------------------------|------------------------------------------------------------------|--------------------------------------------------------------|
| July 1991<br>June 1991<br>May 1991<br>April 1991 | Fe<br>Jai                                    | arch 1991<br>bruary 1991<br>nuary 1991<br>ecember 1990           | November 199<br>October 1990<br>September 199<br>August 1990 |
| Calif                                            | fornia orders add<br>adian orders add        | g. # 126038405)                                                  | \$<br>\$<br>\$                                               |
|                                                  | U.S. surface<br>Canadian sur<br>Canadian air | orders - \$1<br>face - \$2<br>mail - \$3<br>ce \$3/ air mail \$7 | \$<br>\$<br>\$<br>\$                                         |
| Charge my:<br>Mastero<br>Card #<br>Signature     |                                              | American Expre                                                   | essDiscove                                                   |

Minimum Purchase - 3 Issues

**Exclusive** Offer From AmigaWorld

# TOOL CHEST BUY 2 - GET 1 FREE

ONLY \$12.95 EACH

Quality Software at an Affordable Price!

#### Special "Tool Chest Theme" Disks.

#TSP1. Maps of USA, Canada and Europe Hi-Res hol, pills and needles. Cinco. Try to get five X's in a row countries in Europe. Each map has a 3D extrusion effect with cast shadow

#TSP2. Sounds Animal sounds, musical instruments and miscellaneous sounds. 43 sound samples in all.

#TSP3. Games1 3D TicTacToe. A challenging 3 dimensional tictactoe game. Crystal Caverns. A colorful, graphic adventure game. Dot2Dot. An adaption of the classical 2player connect-the-dot game. PDMan. A fast maze game where you deliver pizzas before the monster gets them. TinyBall. The world's smallest baseball arcade game. Surround-Cycles. A high-speed arcade game, loosely based on the light cycle races from the movie Tron.

#TSP4. Games2 Dyno-Wars. A strategic checker-style game. "Koooties". Assemble a bug before the computer. Blockbuster. Get rid of blocks by pushing matching blocks to them. "Warrior". A fun shoot'em-up adventure game. MicroMan is a graphic maze game played with a joystick. Circe. Battle the computer's armies to take over the planet. #TSP5. Games3 CrossCircuit. A one- or two-player action logic game. Word Search. Generate your own word search puzzles. Drugbusters. Get rid of cigarettes, alco- text files on both sides of the paper.

IFF brushes of all 50 States, 10 Canadian Provinces and before your opponent does. Color Logic. A Master Mindlike game

#TSP6. 3D Vector Objects #1 Lamp, mirror, bed, chair, fire hydrant, lamp post, street lamp, street sign, traffic light, cannon, cannon supplies, rose, fork, spoon, knife, plate. All objects are in Sculpt format.

#TSP7. 3D Vector Objects #2 Books, Early American telephone, barrels, gun, spaceships, lamps, trombone, bugle, skateboard, Lego-Rover, remote control, glider airplane. All objects are in Sculpt format.

#TSP8. Clipart B&W and colorful clipart for a variety of needs. People, holiday clipart, school items, scrolls, food, monsters, fish, lobster, symbols, and more.

#TSP9. Utilities #1 IconMeister. Icon editor with a complete set of tools. TJFormat.. A disk formatting program. Chartmaster. A graphing tool that allows you to generate and save different graphs. Graph3D. Visualize complex data in 3-D manner and save the results StrucGen. Create gadget, text, bitmap, and window structures and write the C source code to disk. LabelMaker. A very easy-to-use label program. DoublePrint. Prints your

#TC11. (Sept/Oct 89). DiskSalvage will fix corrupted disks and recover deleted files. IconMeister is an advanced Icon editor. AlienDuel is a fast, shoot'em-up game. Crystal Caverns is a colorful, graphic adventure game. Plus an animation, sound samples, 3D dinner table objects, and Hi-Res monster clipart.

#TC12. (Nov/Dec 89). TJFormat formats disks that AmigaDOS chokes on. ChartMaster is a powerful graphing tool. MoreCandy generates an assortment of colorful graphic patterns and saves them to disk. Shark, a game where you have to eat all the little perch you can catch to stay alive. Plus B&W clipart, spaceship 3-D vector objects, an animation, and Speakeasy (C source code for the programmer who wants to add speech to C programs).

#TC13. Jan/Feb 90). StrucGen lets you create gadget text, bitmap, and window structures and writes the C source code to disk. Lifecycles plots your biorhythms. Create spectacular images with Mandelbrots. Look, a CLI utility that helps you find files on your disk quickly and easily. Plus 3-D objects, holiday clipart, an Amiga Flight animation, drive head cleaning utility, and a technical discussion on how AmigaDOS stores information on disk.

#TC14. (March/Apr 90). Amigo File is a database & addressbook. Graph 3-D lets you visualize complex data in 3-D manner and save the results. 3-D TicTacToe. Spectrogram analyzes and displays digitized sound. Pteronadonaball, an animation by Lou Markoya. Plus 3-D objects, food clipart, and sound samples.

#TC15. (May/June 90). Labelmaker is a very easy to use label program. SurroundCycles, a high-speed arcade game. Dot2Dot, an adaption of the classical connect-the-dot game. Animation by Brad Schenck that also is a tutorial on animation techniques. Collection of clipart, plus animal sounds.

#TC16 (July/Aug 90). Cyberscape generates complex 3-D vector objects of terrain and saves your objects in Sculpt or Turbo Silver format. Mathplotter graphs mathematical equations in both 2-D and 3-D. Double Print prints your text files on both sides of the paper. Plus Metamorph (a graphic adventure game), TinyBall (the World's Smallest Baseball Arcade game), and six digitized sound effects.

#TC21. (Sept/Oct 90). Circe is a "Risk-style" game where you battle the computer to take over the planet Circe. Batchman allows you to execute CLI programs, batch files and ARexx scripts by clicking on a gadget. *Colors* prints color test sheets and assigns RGB values to printer and screen output. Easyfile is a powerful database for home or small business. Sprite Editor lets you create animated sprites. Plus 3-D fruit objects, and five sound samples.

#TC22. (Nov/Dec 90). Amiga Checkbook is a fast checkbook manager with check printing ability, budget analysis, and a report writer. AmiCrypt is a file encryption/decryption tool. WaveSyn lets you design instruments and waveforms

for use in other programs. It also lets you play your keyboard like a piano. Cinco is a game where you try to get five Xs in a row before your opponent does. AlterCLI lets you change attributes of your CLI window with a single command. Plus an animation by Lou Markoya, and 3-D objects.

#TC23. (Jan/Feb 91). Wherels lets you quickly find a misplaced file on your drive. Select creates a window from which you can run your favorite programs. MatheMagic lets you find the day of the week for any date in the century, lets you enter statistical data to be analyzed, graphs data, and solves linear algebraic equations. Pointer List Maker lets you create your own pointers or import pointers from other programs and save them in a disk file. Dyno-Wars requires more strategy and thought than your regular checker board game. Plus Mr. Monster and Trilon games, 3-D objects, six sound effects, and a Pretzel animation.

#TC24. (March/Apr 91). TableMaker is a tool for building tables of all sorts. "Koooties" is a fun game where you have to assemble a bug before the computer beats you to it. HT (HyperText) lets you put links in a text file to other text, graphics, sound, animation, music, ARexx, and other applications. The Little Black Book is a telephone and address book. Color Logic is a Master Mind like game. The computer picks the colored pegs that you have to guess the positions of. Plus four disk and memory utilities, and animal sounds.

#TC25. (May/June 91). ScreenTolff captures your screen to an IFF file. PopColors lets you change the colors of your Workbench screen. "Warrior" is a fun shoot'em-up adventure game for one or two players. Kaleidoscope is a line drawing program. Blockbusters is a game where you get rid of blocks by pushing matching blocks into them. Amidemo demonstrates how fast the Amiga does solid-polygon animations. Microscope lets you examine memory at any location in the Amiga. Plus Hi-Res IFF brushes of all 50 states and 10 Canadian provinces, nine digitized sounds, and two small disk utilities and one printer utility.

#TC26. (July/Aug 91). Word Search Maker lets you create word search puzzles. TimeCalc is useful for anyone who has to calculate hours and minutes. Drugbusters is a fun game where you get rid of cigarettes, booze, pills and heroin needles. Wordfinder lets you search binary or text files for a particular word or string. KeyClick will add a small click to your keys when pressed and MouseClick will add a small beep to your mouse. Seawar is a game between the Allied Navy and the Empire Fleet. Plus Early American 3-D vector objects, digitized sound effects, and a simple DIR program.

#TC31. (Sept/Oct 91). Calendar Publisher allows you to personalize and print calendars. CrossCircuit is a one-or two-player action-logic game that calls for fast reflexes and fast thinking. Apr is a flexible printer utility. Pizza Delivery Man is a fast maze game where you deliver pizzas in your neighborhood. MultiPlayer displays IFF pictures or brushes as well as IFF sound samples. Plus RAMGauge, 3-D vector objects, and Hi-Res IFF brushes of all maps and flags in Europe.

#TC32. (Nov/Dec 91). Computer Coloring Book comes with 15 pages of pictures to color. Listmaker lets you make, edit, combine, and print lists of words. Moresmooth! displays text files on the screen. Pocket Billards lets you choose from several of the most popular pool games. Texture lets you create, manipulate, and save realistic fractal textured surfaces. Plus Plague (monster maze game), banjo and guitar 3-D objects, Screen Fader, SnowBench, and FlipBench.

#TC33. (Jan/Feb 92). Measures1.0 converts measurements from unit or system to another. *DiskLabeler* is a database designed for storing and printing 3.5" disk labels. Jewels, a game of action and strategy. Switch a fun board game. GFXclipper captures and saves graphic screens. Softball Manager, a database for storing stats for players, teams and leagues. WB Exec allows you to execute CLI commands from WorkBench. Plus Clipart and an index of all the back issues of AmigaWorld Tool Chest.

| ORI | DER | FO | RM |
|-----|-----|----|----|
|     |     |    |    |

| #      | #_      | #            | Total disks | x \$12.95 each (Buy 2 get 1 free)                                             | \$<br> |
|--------|---------|--------------|-------------|-------------------------------------------------------------------------------|--------|
| #      | #_      | #            | Add \$3.5   | 0 postage/handling for each order<br>k Mexico \$5.00, Foreign orders \$11.50) | \$     |
| #      | #       | #            |             | \$                                                                            |        |
| "-     |         |              | California  | a Residents add 7.25% Sales Tax                                               | \$     |
| #      | #_      | #            |             | Total enclosed                                                                | \$     |
| Chec   | k enclo | osed         |             |                                                                               |        |
| Charge | my:     | ☐ MasterCard | ☐ Visa      |                                                                               |        |
|        |         | ☐ Amex       | ☐ Discover  | NAME                                                                          |        |
| CARD#  | -       |              | EXP. DATE   | ADDRESS                                                                       |        |

1-800-677-0416 or 1-603-924-0100

# BS1WAI Total Solution Mailorder

#### **MODEMS**

Speed up your file transfers!

With file sizes increasing and modem prices dropping, slow modems just don't make sense. If you have questions, we'll be glad to help.

| Courier HST 38.4           | \$599   |
|----------------------------|---------|
| Courier HST Dual Standard  | \$899   |
| Supra FAX 9600 v.32bis     | \$329   |
| SupraModem 2400            | \$99    |
| SupraModem 2400+ MNP v.42b | s \$145 |

#### Telecommunications

| Atalk III        | \$39 |
|------------------|------|
| Baud Bandit      | \$35 |
| Online! Platinum | \$29 |

#### EXTRAS

#### **Expand and Enhance**

It's part of the fun of owning a computer. Call us for ideas!

| A500 BigFoot 200watt     | \$95  |
|--------------------------|-------|
| Bomac Tower A2000        | \$269 |
| CBM2232 Multiserial card | \$319 |
| ECE A500/2000 ext. MIDI  | \$49  |
| External SCSI Case       | \$129 |
| Miracle Keyboard         | \$369 |
| Safeskins                | Scall |
| Stereo Speakers          | \$39  |
| Switchbox A/B db25       | \$19  |
|                          |       |

Show off your ideas on paper

Tell us your needs and we can match a printer to your system.

| Citizen GSX140+             | \$329  |
|-----------------------------|--------|
| Citizen GSX200              | \$179  |
| Canon BJ300 Bubble Jet      | \$499  |
| HP DeskJet 500 Color        | \$759  |
| NFC SilentWriter 2 Model 90 | \$1699 |

Ribbons, Inks, Cables, Switchboxes, Color kits, Call!

#### STORAGE

Increase your storage!

Upgrade your Amiga system with a faster, or larger hard drive. We offer a full range sizes and controllers that make sense for your system.

| SCSI Conti       | oners |
|------------------|-------|
| Dataflyer        | \$79  |
| GrandSlam        | \$239 |
| GVP Series 2 HC8 | \$199 |
| IVS Grandslam    | \$249 |

| IVS Trumpcard Pro | \$169 |
|-------------------|-------|
| Nexus             | \$239 |

#### AT Controllers

| TI CUIII              | T CALL |
|-----------------------|--------|
| AdIDE 40              | \$99   |
| AdIDE 40 kit          | \$139  |
| IVS Trumpcard AT 500  | \$259  |
| Rochard 500           | \$259  |
| Call for AT drive pri | ces    |

#### es

| A500 SCSI Pa          | ickage |
|-----------------------|--------|
| GVP 52MB Quantum      | \$559  |
| GVP 120MB Quantum     | \$659  |
| GVP 240MB Quantum     | \$919  |
| DataFlyer (add drive) | \$149  |
| GrandSlam (add drive) | \$329  |
| Rocthard (add drive)  | \$299  |

#### **SCSI Drives**

| Floptical 20MB**    | \$549  |
|---------------------|--------|
| Maxtor 120MB*       | \$399  |
| Maxtor 676MB*       | \$1499 |
| Quantum 052MB*      | \$269  |
| Quantum 120MB*      | \$call |
| Quantum 240MB*      | Scall  |
| Ricoh Optical       | \$1899 |
| Syguest 44MB*       | \$369  |
| Syquest 88MB*       | \$479  |
| Wangtek Tape 250MB* | \$629  |
| Wangtek Tape 525MB* | \$1129 |
| Xetec CD-ROM**      | \$579  |

\*Add \$129 for complete externasetup \*\*Add \$100 for external setup

#### **SOFTWARE**

Here's just a sampling of the software and books what we carry! Please call us when you're looking for any

| software title!   |      |
|-------------------|------|
| Adv. in Math      | \$22 |
| AmiAlignment      | \$29 |
| AmiBack           | \$49 |
| AMOS              | \$62 |
| AMOS 3D           | \$45 |
| Arexx on Amiga    | \$27 |
| Arexx V1.5        | \$32 |
| AudioMaster IV    | \$65 |
| Barney Bear (any) | \$22 |
|                   |      |

| Bible Search v1.1 | \$ |
|-------------------|----|
| C. SanDiego (any) | \$ |
| CrossDOS v4.0     | \$ |
| DataTax '91       | \$ |
| Diskmaster v2     | \$ |
| Doctor Ami        | \$ |
| DOS-2-DOS         | 5  |
| Elect. Thesaurus  | 5  |
| Excellence v2.0   | 5  |
| Family Tree       | S  |
| Final Copy        | 5  |
| GVP DSS           | 5  |
| HomeFront v2.0    | \$ |
| Imagine Comp.     | 5  |
| Kids and Amiga    | 5  |
| MaxiPlan Plus     | 5  |
|                   |    |

| ı | Office               | \$129 |
|---|----------------------|-------|
| ı | Opus                 | \$39  |
| ı | Patchmeister         | \$59  |
|   | Perfect Sound 3.1    | \$65  |
| ) | PHASAR v4.0          | \$59  |
| 3 | ProCalc              | \$179 |
| 5 | Proper Grammer       | \$59  |
|   | Prowrite v3.2        | \$99  |
| 4 | Quarterback Tools    | \$53  |
| 5 | Quarterback v4.3     | \$43  |
| 5 | Recipe Fax v2.0      | \$32  |
| 3 | SAS/Lattice C v5.1   | \$199 |
| 9 | Sound Master         | \$129 |
| 9 | Studyware SAT or GRE | \$32  |
| 9 | Super Jam!           | \$89  |
| 9 | Superbase V4.0       | \$259 |
| 9 | Visionary            | \$59  |
| 4 | Wordperfect v4.1.11  | \$169 |
| 9 | World Atlas 2.5      | \$39  |
| 9 | and many more!       |       |

## RAM

All of your applications will appreciate more memory! We can explain your options and help you add memory efficiently.

| A500                  | 512KB | 1MB   | 2MB    | 8MB   |
|-----------------------|-------|-------|--------|-------|
| 501-type              | \$39  | \$    | S      | \$    |
| Baseboard             | \$129 | \$149 | \$189  | S     |
| SupraRAM RX           | S     | \$139 | \$229  | \$599 |
| Dataflyer (with case) | S     | S     | \$259  | \$499 |
| A1000                 | 1MB   | 1.5MB | 2MB    | 8MB   |
| Insider 2             | \$239 | \$259 | S      | S     |
| A2000                 | 0MB   | 2MB   | 4MB    | 8MB   |
| 8-up!                 | \$109 | \$179 | \$249  | \$379 |
| Supra                 | \$119 | \$199 | \$269  | \$399 |
| Dataflyer             | \$99  | \$189 | \$279  | \$449 |
| GVP                   | \$119 | \$209 | \$299  | \$469 |
| A3000                 | 4MB   | 8MB   | 16MB   | CALL  |
| Static Column Zip     | \$229 | \$399 | \$799  |       |
| ProRAM                | \$559 | \$729 | \$1059 |       |

Also...Super Denise, IMB/2MB Agnus. 8520, Dipp's, Zip's, SIMM's

Adspeed CBM1300 Genlock

Keyboard

Kwikstart II

DataFlyer case & SCSI

DataFlyer 2MB package Fastrak case & SCSI Insider II (1.5MB)

MegaMidget Racer 25mhz Rejuvenator 1000w/Agnus

Reiuvenator w/2MB Agnus

#### SPEED (Accelerators)

Add speed to your system Once you experience it, you'll never go back! Let us help you experience this satisfaction.

GVP GForce 040 A3000 \$call Mercury 040 A3000 \$call Progressive 040 A3000 \$1,499

| \$189   |
|---------|
| \$1,749 |
| \$699   |
| \$1,199 |
| \$2,499 |
| \$399   |
| \$499   |
| \$1,649 |
| \$329   |
| \$479   |
| \$call  |
|         |

Math Co's, memory, custom chips, custom configurations & testing

# A 2000 A3000

1-800-766-5757

#### We Sell Complete Systems

#### PC/MAC

Just for those MSDOS and Mac fans!

| 286 Bridgeboard AT | \$479  |
|--------------------|--------|
| 386 Bridgeboard    | \$call |
| AtOnce Plus        | \$329  |
| GVP PC286 module   | \$439  |
| Amax-II            | \$159  |
| Amax-II Plus       | \$call |

#### **INPUT**

Simplify your work, From new mouses to scanners, always use an input device that matches your needs. Don't know what these products do? Call us and we'll be glad to explain.

| Alphadata Crystal Trackball    | \$69    |
|--------------------------------|---------|
| Amtrac Trackball               | \$68    |
| Boing Optical Mouse            | \$89    |
| Champ (Logitech-like) Mouse    | \$35    |
| Cordless Mouse                 | \$79    |
| Epson ES-300C Scanner          | \$1,199 |
| Hand Scanners(b&w starting at) | \$269   |
| GI Mouse                       | \$36    |
| Gravis Joystick                | \$39    |
| Keyboards                      | Scall   |
| Sharp JX100 Color Scanner      | \$559   |
| SketchMaster 12x12             | Scall   |
|                                |         |

Call the Briwall BBS at (215) 683-7499 Complete catalog on-line!

#### ПОКО (Hardware)

Create. The technology is expanding so rapidly, you can merge computer, video and still images in ways never before imagined. And we can help you select the proper tools

| BCD2000A<br>BCD5000<br>CBM2320 Display Board<br>Chroma Key Switcher<br>DCTV<br>DMI Resolvers starting at<br>DPS Personal TBC v2.0<br>DPS Personal 230 ext.<br>DQ-TACO<br>Firecracker 2400<br>Frame Grabber | \$839<br>\$1,729<br>\$1,899<br>\$829<br>\$429 | Panasonic AG1960 Panasonic & Sony Panasonic 1410 Camera RGB Splitter Rambrandt RocGen Plus Genlock SFC/Personal Showline 1000SC TBC Supergen Video Blender |
|----------------------------------------------------------------------------------------------------|-----------------------------------------------|----------------------------------------------------------------------------------------------------|
|                                                                                                    |                                               | video Biendei                                                                                                    |
|                                                                                                    |                                               |                                                                                                    |

#### onic AG1960 \$1,199 onic & Sony Scall onic 1410 Camera \$179

\$299

\$call

\$369 \$389

\$2,499

\$669 \$989

Eliminate disk-swappers' cramp! Add another floppy make life easier.

A1000

Add memory, storage, speed, or all three with these exciting expansion

products. We support your A1000!

\$189 \$59

\$229

\$289

\$289

\$119

\$69 \$399

\$419

\$469

| A500 or A2000 3.5" internal | \$85 |
|-----------------------------|------|
| A3000 3.5" internal         | \$99 |
| Roctec Ultralite 3.5"       | \$94 |
| Boot Drive Selector         | \$29 |
| Bodega Bay Kit              | \$99 |
| Disks 25-pack 3.5"          | \$19 |

#### **GRAPHICS**

(Software)

Produce perfection. In print, on screen, and in video, your work is a reflection of you, and it must be as you visualize it. Make it so. The tools you need are here today.

| 3D Professional         | \$179 | Pagestream 2.2        | \$179 |
|-------------------------|-------|-----------------------|-------|
| Amiga Vision            | \$89  | Pelican Press         | \$59  |
| Art Department Pro v2.0 | \$179 | Pixel 3D v2.0         | \$79  |
| Broadcast Titler II     | \$229 | Pro Draw v2.0         | \$129 |
| Caligari V2.0           | \$249 | Professional Page 2.1 | \$179 |
| CanDo v1.5              | \$89  | Real 3D Turbo Pro     | \$299 |
| Deluxe Paint IV         | \$115 | Scala                 | \$259 |
| Digi-View MediaStation  | \$159 | Scenery Animator      | \$59  |
| Disney                  | \$79  | Sculpt/Animate 4D     | \$359 |
| Draw 4D Pro             | \$219 | Showmaker             | \$229 |
| Image Master            | \$129 | Video Director        | \$149 |
| Imagine                 | \$159 | Vista Pro             | \$89  |

Call for fonts, textures, video tapes, conversion utilities and more!

#### **DISPLAY**

It shouldn't hurt to look at your monitor. Whatever your needs, composite through multiscan, call us.

| CBM1084               | \$289   |
|-----------------------|---------|
| CBM1084S Stereo       | \$309   |
| CBM1950 Multiscan     | \$579   |
| DiamondScan AUM 1391A | \$569   |
| DiamondScan 20L       | \$2,199 |
| NEC MultiSync 3FGX    | \$699   |
| Flicker Free Video    | \$269   |
| Flicker Fixer         | \$259   |

All standard and custom cables

#### .....Full Product Descriptions On-Line... Complete Disk-Based Catalog

#### SYQUEST

Removeable-media Hard Drives. Perfect for backups, animations and DTP

44MB 5.25" Internal \$369 88MB 5,25" Internal \$499

External -- We'll add a case. SCSI cable, and setup for just \$129 Please specify the SCSI cor

Cartridges -- Call for prices!

#### BODEGA BAY

Add 4 A2000 slots, (3 are also PC slots), 3 drive bays a 200W power supply, and more to your A500! We have the packages to meet

Bodega Bay Bodega Bay w/Malibu & 52MB Quantum \$599

Briwall is California Access's exclusive mailorder house

#### Solid Products and Solid Support

#### Professional Page 2.1 Powerful, Easy to Use, Desktop Publishing!

disk

 Landscape printing on dot matrix and laser printers!
 Up to 2X faster than 2.0 eractive on-line help

 Built-in Word Processor & Spell checker!

ONLY \$17

BRIWALL's Choice for our in-house DTP needs!

#### Powerful Forces are Coming for your Amiga!

Zeuss, Mercury and Rambrandt

Three new Progressive Peripheral products you should know about! Call for more information.

#### Mega-Midget Racer

The upgradable alternative from CSA

If you're going to invest in an accelerator, why lock yourself into a non-upgradable 'solution'? The Mega-Midget gives you the option to upgrade with:

- ▲20-33MHz 68030 using the same board ▲20-50MHz 6883I/2 using the same board ▲Up to 8MB of 32-bit RAM (while maintaining all 9MB of your existing system RAM!) ▲Up to 2MB of fast, static 32-bit RAM (for the ROM Kernal, and super-fast screen updates.)

Mega-Midget Racer runs in the A500, A2000 and A1000 (call on the A1000), and is compatible with the Toaster, DTP programs, ray-tracing packages, and all other 68030-compatible software.

#### Prices starting at \$399

Many other configurations available. Call for details

#### **DKB 2632**

Add up to 112MB of 32-bit Expansion RAM to your Amiga 2500/030!

Free your A2500 of the 4MB, 32-bit RAM limit, and add the memory you need for faster renderings, and longer animations! The 2632 board allows memory upgrades in 1, 2, 4, 8, 16, and 32MB increments (up to 112MB!) using 32-bit SIMM modules.

The DKB 2632 installs directly onto the CBM 2630 accelerator board, requires no soldering, and has a full one year warranty.

Starting under \$650 for 4MB

## 1D1K1B

Addison-Wesley

ROM Kernal

manuals (2.04)

Libraries, Devices,

and Intuition Style

Get all 5 for \$99!

Guide

Hardware, Includes,

#### Innovative solutions to your needs

#### Megachip

Expanding your Amiga just isn't complete until you've expanded your graphics capacity to 2MB of chip RAM! You need Megachip to get it into your 500 or 2000 (sorry 1000's).

Megachip 2000 or 500 complete with the 2MB Agnus - \$309

#### Kwikstart/Multistart

You want to get that 2.04 ROM, but...what about the stuff that doesn't work? Or you want your 1000 to autoboot off the harddrive. DKB offers the solution. An easy-to-install board that allows you to switch

00 - \$69 Multistart A2000 or A500 (v5) - \$69 Call for prices on 1.3 and 2.0 ROM packages Kwikstart A1000 - \$69

#### Insider II

The A1000 is not forgotten! Upto 1.5MB of internal fast RAM with a battery-backed clock & calendar.

Insider II w/1.5MB - \$259

#### EXPANSION SYSTEMS

The Best Quality at the Best Price

Common question--What hard drive system can I, an average consumer afford? Solution! **Dataffyer** w/52MB Quantum (no we don't recommend a 20MB drive) And no...you are not giving up quality for price. See article in February 1992 <u>Amiga World</u>.

Dataflyer w/52MB Quantum hard drive A500 - \$399 A1000 - \$479 A2000 - \$349 Add \$189 for memory board w/2MB

Dataflyer A1000 memory packages as low as \$289!

All Dataflyer SCSI and Memory boards are A2000 compatible. Talk about upgradeability!

1. Technical expertise to help you make the right decision. Buying the right product isn't easy. We don't just take your order; we work with you to match your needs with the right products. With over 6 years of experience in this business, we have the technical expertise to make solid recommendations.

H

Y

B

U

F

R

0

M

B

R

I

W

A

L

L

2. Pretested products to help ensure that your purchase works. Our in-house, trained technicians pre-test memory boards, hard drives and many other products before they leave our door.

3. Satisfaction guarantee. Buying mail order can be intimidating but we make it easy and safe. We guarantee that if your purchase doesn't run on your system, we'll help you work with the manufacturer until you are satisfied.

Our personal services help you pick the right product and get it running on your system quickly.

#### Don't get caught in the 'Delivery Charge' trap!

If you comparison shop, always ask for the delivered price' of the item you want to order. You'll find our prices are real, and our shipping charges are fair.

There is so much we want to tell you, and so little room in this ad. Just call us!

Get our Catalog-On-A-Disk, packed full of info. Free with every order!

### IDEO DIRECTOR

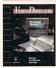

\$149!

• Complete Video Editing System for everyone with a camcorder, VCR and an

· Quickly and easily catalog and edit the best moments from your video tapes!

· Includes hardware to control most camcorders and VCR's!

#### Roctec RocHard External hard drive for the Amiga 500

Why limit yourself to a single drive format? why infit yoursel to a single drive format? The RocHard allows you to connect to 2 IDE (\*AT\*) hard drives to your A500, and with the SCSI option, up to 7 SCSI hard drives as well! There's also room for up to 8MB of Expansion RAM, a game switch, and a quiet fee cooling unit. fan cooling unit.

RocHard AT drive system \$259 RocHard SCSI option \$45

call for drive and memory configurations

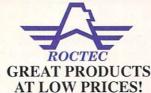

#### Ultralite Slimline Drive

This drive is absolutely gorgeous!! Ultralite (24 ounces), Ultraslim (7/8" high), ultra-quiet, with pass-thru. Comes in either Amiga biege or black (real classy.)

#### \$369 ROCGEN Plus (specify PAL or NTSC)

Finally, a low-cost Genlock packed full of features! Something you can really use for Consumer/Prosumer applications.

Composite video or external keying input, composite video output, video thru and RGB video output. Dual dissolve dials for overlay and fade. A Chromakey option is also available.

#### 0 - 766 - 5757(USA and CANADA)

Tech Support (215) 683-5699 FAX (215) 683-8567 Outside USA: (215) 683-5661 Customer Service (215)683-5433

Any Visa and MasterCard accepted with NO surcharge

☐ Hardware shipping charges vary depending on weight and value.☐ Software shipping charges are \$5.00 per total order via UPS ground to anywhere in the continental USA

All orders over \$300 are insured at customer's expense.

☐ We prosecute credit card fraud to the fullest extent of the law!

☐ All returns require an RA#. Please call before returning anything!

Federal Express® Charges for all orders under 20 pounds 2nd Day Delivery \$13 Next Day Delivery \$17

#### DHL

Canadian and Overseas customers are shipped DHL Rates as low as \$15 to Canada!

#### BRIWALL

P.O. Box 129/58 Noble St. Kutztown, PA 19530

School and corporate purchase orders are welcome. We specialize in overseas orders!

Order lines are open 24 hours (Briwallians are in 9-8EST) Store hours: Monday - Friday 9AM-6PM, Saturday 10AM-2PM

# The Last Word

Kudos, complaints, comments, concerns, and contributions from our readers.

## WORDPERFECT: THE LATE LAMENTED

In the past two and a half months, I have invested over \$4000 in upgrading from an A1000 to the A3000, as well as in new software. My first 2.0 revelation was to discover that WordPerfect 4.1.11 would not work under this new operating system. A letter to the company's customer support brought both satisfaction and distress: It was good to know that WP 4.1.12 works fine on the 3000, but, according to Mr. Roger Ball (of WP customer support), the company has (again?) dropped all Amiga development. Specifically, there will be no version 5.x for the Amiga.

May I suggest that you send out a most aggressive writer to interview the CEOs of the big software houses, find out just what their position is on Amiga software development, and write a real tell-it-like-it-is article for *AmigaWorld*. Amiga users have both the need and right to know why our machine is so often neglected, and perhaps the high-salaried folks at Commodore need to hear it in plain English as well.

Robert A. Miller Saudi Arabia

We have heard from another source that the revenues from the Amiga versions of WordPerfect were not deemed sufficient by the company to warrant the expense of developing further upgrades. The company will, however, continue to support the product for present owners.

-Editors

## SCIENTISTS: MAN YOUR A500s!

Your recent article on scientists using Amigas ("The Scientific Amiga," December, p. 57) was interesting and attention getting, but I was disappointed that it made no mention of the many scientists who use their Amigas every day for the more mundane, yet necessary work

involved in statistical analysis and, of course, in word processing.

In fact, a colleague recently brought his data to me for a complex analysis after he found he could not do it on his MS-DOS machine with its expensive software. Using one of my A500s, DOS-2-DOS, and reasonably priced (\$149) Lionheart Press statistical software, I quickly completed the analysis. Upon reflection, my colleague concluded he could probably do the same with another \$1000 worth of MS-DOS software!

Thanks for stressing that many use the Amiga for work when not playing games, painting pictures, and so on.

Barlow Soper Louisiana Tech University

Why doesn't
Commodore take
education more
seriously?

#### A GLOWING EXAMPLE

I am writing to tell you of a very gratifying experience I recently had in dealing with INOVAtronics, the developer of CanDo and Directory Opus. I had ordered an upgrade to CanDo and initially experienced a series of infuriating delays and unkept promises as to delivery. I wrote an irate letter to the president, Martin Murray, and his concern in resolving the difficulty was nothing short of incredible.

Much has been said and written about the poor customer support provided by many of today's software companies. It is indeed special when a company puts forth an extra effort to smooth ruffled feathers and show that it really does value its customers. I feel, as I am sure you do, that such an effort should be recognized and applauded.

Mark C. Hand Gainesville, Georgia

Mr. Murray not only wrote Mr. Hand a personal letter apologizing for and explaining the delay, but he enclosed—gratis—a copy of Directory Opus.

-Editors

#### SAT PREPARATION WOES

I am a high school junior preparing for the SATs. I have looked for an SAT program for my Amiga and have seen them for MS-DOS, the Mac, and even the Apple IIe, but not for the Amiga. Someone actually told me the Apple IIe is better than my Amiga! What is worse is the number of people who have never heard of the Amiga. Why doesn't Commodore take education more seriously and advertise the Amiga?

Keith Degmayr Bayside, New York

#### LOVE THAT A1000!

My compliments for a job well done on your recent article regarding upgrades for the A1000 ("Reviving Your A1000," December, p. 43). There is a sense that nobody really cares about the 1000 any more, but you proved that sentiment wrong. For those who still own 1000s, it isn't easy to sort out what products are still available that will allow it to perform as well as other Amigas. I'm sure many of your readers would appreciate knowing whether any new hardware product you review is compatible with the 1000.

By the way, Expansion Systems is now shipping a Data Flyer 1000 RAM board and SCSI controller, so there is no longer any need to put those Supra 500 or Data Flyer 500 chassis on the A1000 backwards, as your article suggested.

Tony Hopkins San Francisco, California

# Product Info

# DIRECT TO YO AT NO COST OR OBLIGATION

#### Want to **Know More About Products Or Services Advertised In** This Issue?

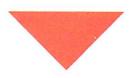

#### Here's How.

- Print your name and address where indicated.
- Tell us about yourself by answering the questions.
- Circle the numbers on the card corresponding to the reader service number on the ads for products or services that interest you.
- Tear out and mail the card.
- ♦ Please allow 6-8 weeks for delivery of your subscription.

NO OBLIGATION. Literature on products and services will be sent to you directly from advertisers, free of charge.

| AmigaMould                                                                                                    | Name                                                                                                    | Phone (                                                                                                    | )                                                                                                    |
|----------------------------------------------------------------------------------------------------|----------------------------------------------------------------------------------------------------|----------------------------------------------------------------------------------------------------|----------------------------------------------------------------------------------------------------|
| AmigaWorld                                                                                                    | Address                                                                                                    |                                                                                                    |                                                                                                    |
| READER SERVICE CARD                                                                                                    | CityS                                                                                                    | State                                                                                                    | Zip                                                                                                    |
| 1. What kind of Amiga do you own?  a.   Amiga 500 d.   Amiga 2500 b.   Amiga 1000 e.   Amiga 3000 c.   Amiga 2000 f.   Don't own an Amiga | t. ☐ Science/engineering (CAD, Unix, etc.) u. ☐ System upgrade/expansion (hardware) v. ☐ Telecommunications w. ☐ Video x. ☐ Word processing |                                                                                                    | rch Issue Card<br>Valid Until<br>Nay 31, 1992                                                                                                    |
| orders must be prepaid. The cost is \$29.97. C                                                                                            |                                                                                                    | 2 27 5<br>3 28 5<br>4 29 5<br>5 30 5<br>6 31 5<br>7 32 8<br>8 33 5<br>10 35 6<br>11 36 6<br>112 37 6<br>114 39 6<br>115 40 6<br>117 42 6<br>118 43 6<br>119 44 6<br>119 44 6<br>120 45 7<br>221 46 7<br>222 47 7<br>222 48 7<br>24 48 7 | 51 76 101 126 151 176 52 77 102 127 152 177 53 78 103 128 153 178 54 79 104 129 154 179 55 80 105 130 155 180 56 81 106 131 156 181 57 82 107 132 157 182 58 83 108 133 158 183 59 84 109 134 159 184 50 85 110 135 160 185 51 86 111 136 161 186 52 87 112 137 162 187 52 87 112 137 162 187 53 88 113 138 163 188 54 89 114 139 164 189 55 90 115 140 165 190 56 91 116 141 166 191 57 92 117 142 167 192 58 93 118 143 168 193 59 94 119 144 169 194 50 95 120 145 170 195 51 20 171 195 171 195 51 20 173 148 173 198 54 99 124 149 174 199 |
| \$47.97; Foreign Airmail, \$82.97 (must be US to AmigaWorld)                                                                              | funds drawn in a U.S. bank). 42CR0  Name                                                                                                    |                                                                                                    | )                                                                                                    |
|                                                                                                    | Address                                                                                                    | -                                                                                                    |                                                                                                    |
| READER SERVICE CARD                                                                                                    | City                                                                                                    | State                                                                                                    | Zip                                                                                                    |

| 1 | TATIONAL | lind | -6 | A mian | do wou | 2 |
|---|----------|------|----|--------|--------|---|

m. 

3-D graphics/animation n. 

Home productivity and finance

q. \( \square\) Music/sound

☐ IBM/Mac emulation/conversion ☐ Multimedia production/presentation

☐ Amiga 500

| . 🗌 Amiga 1000                             | e. 🗌 Amiga 3000       | V                     |
|--------------------------------------------|-----------------------|-----------------------|
| . ☐ Amiga 2000                             | f. Don't own an Amiga | V                     |
| . Hypothetically, if<br>rovide coverage of | 0                     | 3                     |
| Business/acco                              | agement               | )<br>2<br>1<br>2<br>3 |
| ☐ Education  . ☐ Games/entert              | ainment               | 3                     |
| 2-D graphics/                              |                       |                       |

d. Amiga 2500

☐ Operating system software d. 

Game Reviews ☐ Programming

t. 

Science/engineering (CAD, Unix, etc.) u. 

System upgrade/expansion (hardware)

☐ Telecommunications w. 🗌 Video

c. 

Word processing

☐ Crib Notes

☐ Game Reviews

3. Which 4 regular monthly sections (not articles) of AmigaWorld do you find most valuable?

☐ Accent on Graphics 4. ☐ Help Key 5. The Last Word ☐ Back Talk ☐ Chief Concerns Overscan

| 4. Which 4 regular monthly sections (not articles) |
|----------------------------------------------------|
| of AmigaWorld do you find least valuable?          |
|                                                    |

7. Reviews (General)

42CR0

8. UVideo Suite

| ☐ Accent on Graphics | e. | ☐ Help Key     |
|----------------------|----|----------------|
| ☐ Back Talk          | f. | ☐ The Last Wor |

g.  $\square$  Overscan ☐ Chief Concerns ☐ Crib Notes h. Reviews (General) i. UVideo Suite

If you would like a one year subscription to AmigaWorld (12 issues) please check here. All orders must be prepaid. The cost is \$29.97. Canada and Mexico, \$41.97; Foreign surface, \$47.97; Foreign Airmail, \$82.97 (must be US funds drawn in a U.S. bank).

**March Issue Card Valid Until** May 31, 1992

51 76 101 126 151 176

| 2  | 27 | 52   | 77  | 102 | 127 | 152 | 177   |
|----|----|------|-----|-----|-----|-----|-------|
| 3  | 28 | 53   | 78  | 103 | 128 | 153 | 178   |
| 4  | 29 | 54   | 79  | 104 | 129 | 154 | 179   |
| 5  | 30 | 55   | 80  | 105 | 130 | 155 | 180   |
| 6  | 31 | 56   | 81  | 106 | 131 | 156 | 181   |
| 7  | 32 | 57   | 82  | 107 | 132 | 157 | 182   |
| 8  | 33 | 58   | 83  | 108 | 133 | 158 | 183   |
| 9  | 34 | 59   | 84  | 109 | 134 | 159 | 184   |
| 10 | 35 | 60   | 85  | 110 | 135 | 160 | 185   |
| 11 | 36 | - 61 | 86  | 111 | 136 | 161 | 186   |
| 12 | 37 | 62   | 87  | 112 | 137 | 162 | 187.  |
| 13 | 38 | 63   | 88  | 113 | 138 | 163 | 188   |
| 14 | 39 | 64   | 89  | 114 | 139 | 164 | 189   |
| 15 | 40 | 65   | 90  | 115 | 140 | 165 | 190 . |
| 16 | 41 | 66   | 91  | 116 | 141 | 166 | 191   |
| 17 | 42 | 67   | 92  | 117 | 142 | 167 | 192   |
| 18 | 43 | 68   | 93  | 118 | 143 | 168 | 193   |
| 19 | 44 | -69  | 94  | 119 | 144 | 169 | 194   |
| 20 | 45 | 70   | 95  | 120 | 145 | 170 | 195   |
| 21 | 46 | 71   | 96  | 121 | 146 | 171 | 196   |
| 22 | 47 | 72   | 97  | 122 | 147 | 172 | 197   |
| 23 | 48 | 73   | 98  | 123 | 148 | 173 | 198   |
| 24 | 49 | 74   | 99  | 124 | 149 | 174 | 199   |
| 25 | 50 | 75   | 100 | 125 | 150 | 175 | 200   |

# Free Product Info

# DIRECT TO YOU AT NO COST OR OBLIGATION

Please Use First Class Letter Postage

AmigaWorld P.O. Box 8751 Boulder, CO 80329-8751

> Please Use First Class Letter Postage

AmigaWorld P.O. Box 8751 Boulder, CO 80329-8751

Want to **Know More About Products Or Services Advertised In** This Issue?

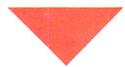

#### Here's How.

- Print your name and address where indicated.
- ♦ Tell us about yourself by answering the questions.
- Circle the numbers on the card corresponding to the reader service number on the ads for products or services that interest you.
- Tear out and mail the card.
- ♦ Please allow 6-8 weeks for delivery of your subscription.

NO OBLIGATION. Literature on products and services will be sent to you directly from advertisers, free of charge.

# ORDER NOW and receive a FREE

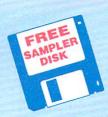

# Sampler Disk!

12 issues for \$47.40

\$24.97

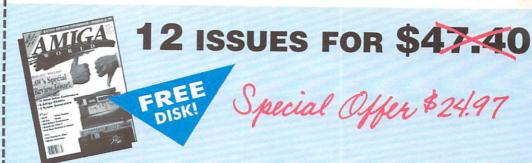

RUSH me my FREE Sampler Disk and enter a one-year subscription (12 issues) to AmigaWorld for only \$24.97. I save 47% off the annual single copy price.

☐ Bill me ☐ Payment enclosed

Please make checks payable to Arniga/World. Canada \$41,97, Mexico \$34,97, Foreign Surface \$47,97, Foreign Airmall \$82,97 (U.S. funds drawn on a U.S. band). Prepayment is required on all Faceign Surface and Foreign Airmall orders. Basic 1 year (12 issue) subscription rate is \$29,97. All prices are 1 year only. Please allow 6-8 weeks for delivery. Canadian rate includes GST. California residents please add 7.2% sales tax.

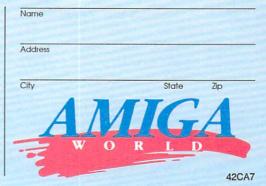

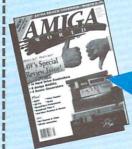

12 ISSUES FOR \$47.40

FREE DISK!

Special Offer \$24.97

RUSH me my FREE Sampler Disk and enter a one-year subscription (12 issues) to AmigaWorld for only \$24.97. I save 47% off the annual single copy price.

☐ Bill me ☐ Payment enclosed

Please make checks payable to AmigaWorld. Canada \$41.97, Mexico \$34.97, Foreign Surface \$47.97, Foreign Airmall \$82.97 (U.S. funds drawn on a U.S. bank). Prepayment is required on all Foreign Surface and Foreign Airmall orders. Basic 1 year (12 issue) subscription rate is \$29.97. All prices are 1 year only. Please allow 6-8 weeks for delivery. Canadian rate includes GST. California residents please add 7.2% soles tax.

Address

City State Zip

W O R L D

42CA7

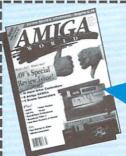

12 ISSUES FOR \$47.40

FREE DISK!

Special Offer \$24.97

RUSH me my FREE sampler Disk and enter a one-year subscription (12 issues) to AmigaWorld for only \$24.97. I save 47% off the annual single copy price.

□ Bill me □ Payment enclosed

Please make checks payable to AmigaWorld. Canada \$41.97, Mexico \$34.97, Foreign Surface \$47.97, Foreign Almadi \$82.97 (U.S. funds drawn on a U.S. bank). Prepayment is required on all Foreign Surface and Foreign Aimal arders. Basic 1 year (12 lissue) subscription rate is \$29.97. All prices are 1 year only. Please allow 6-8 weeks for delivery. Canadian rate includes GST. California residents please add 7.25% sales tox.

Address

City State Zip

W O R L D

42CA7

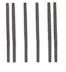

#### **BUSINESS REPLY MAIL**

FIRST-CLASS MAIL PERMIT NO. 1247, BOULDER, CO

POSTAGE WILL BE PAID BY ADDRESSEE

AmigaWorld P.O. Box 50365 Boulder, CO 80321-0365 NO POSTAGE NECESSARY IF MAILED IN THE UNITED STATES

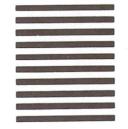

NO POSTAGE NECESSARY IF MAILED IN THE UNITED STATES

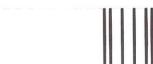

Haldhaallaaldaalllaadhalaladal

#### BUSINESS REPLY MAIL

FIRST-CLASS MAIL PERMIT NO. 1247, BOULDER, CO

POSTAGE WILL BE PAID BY ADDRESSEE

AmigaWorld P.O. Box 50365 Boulder, CO 80321-0365

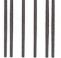

Habibaadhabbadhaadhababdabd

Haldhaalladdaalllaadhaladdadd

#### **BUSINESS REPLY MAIL**

FIRST-CLASS MAIL PERMIT NO. 1247, BOULDER, CO

POSTAGE WILL BE PAID BY ADDRESSEE

AmigaWorld P.O. Box 50365 Boulder, CO 80321-0365 NO POSTAGE NECESSARY IF MAILED IN THE UNITED STATES

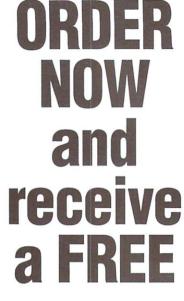

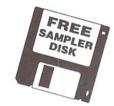

# Sampler Disk!

12 issues for \$47.40 \$24.97

# Video Toaster System 2.0: 9 essential tools you need if you're using your Amiga for video or graphics.

#### 4 Input Production Switcher

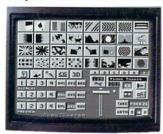

Toaster System 2.0 includes organic switcher transitions like fire, smoke, clouds, pouring liquid and breaking glass. Powerful positionable effects for over-the-shoulder insets, soft-edge wipes and wild "KikiFX" like you've never imagined.

#### 24-bit Broadcast Paint

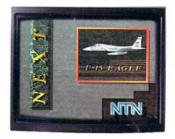

ToasterPaint is the only true broadcast-quality NTSC paint system for the Amiga. System 2.0 brings new features including improved auto-scrolling and direct import of images from the Toaster's frame grabber.

#### Luminance Key

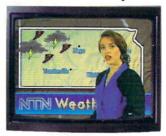

Much more than just simple weatherman over a map, Toaster™ keying lets you do luminance fade transitions, or combine two live sources using a third source as a key and even key-based digital trails.

#### **Digital Video Effects**

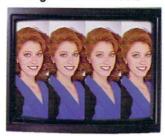

Real-time digital video effects on live video at 60 fps. From flip, spin and tumble all the way to amazing perspective warping effects and even incredible sphere and cube mapping in real-time.

#### 3D Animation

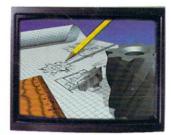

LightWave 3D 2.0 offers over 150 new features including blazing rendering speed, multiple morph targets, 3008 x 1920 resolution and true ray-tracing! 2.0 makes modeling a joy with new tools like bend, twist, taper, skin and magnet.

#### Color Processing

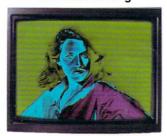

Control of color effects from the switcher and 20 new default effects make ChromaFX faster and more powerful. Now combine effects and color cycle with new organic switcher transitions for incredible new possibilities.

#### 35ns Character Generator

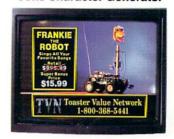

16 million color 35ns broadcast text with over 100 high-quality, anti-aliased type-faces. System 2.0 also features faster loading of pages, framestores for backgrounds, improved keving and text file import.

#### **Dual Frame Buffers**

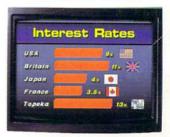

Hold two high-resolution 16 million color video frames in perfect YIQ-encoded RS-170A network quality. System 2.0 brings you enhanced hue matching, even faster loading, and framestore file compression to save disk space.

#### Still Store/Frame Grabber

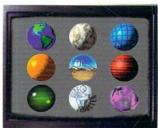

Freeze flawless broadcast resolution images instantly from any color camera, laserdisc or even cable TV with better color reproduction, faster loading, and powerful new field and frame saving options.

#### Free Toaster Video Tape

We can't show you the power and quality of the new Video Toaster in a magazine ad. So we've decided to prove it with a free VHS tape about the Toaster produced entirely with the Toaster. This award-winning demo-within-a-demo starring NewTek's Kiki Stockhammer is aptly titled "REVOLUTION". Call today to find out about the most successful Amiga product of all time.

#### Call 800.765.3406

Toaster 1.0 users call your dealer or 800-843-8934 to upgrade today.

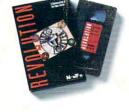

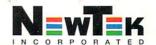

# KNOW ITYET.

Object Oriented Program Construction for Regular Ordinary People.

hile you weren't watching, we turned you and the rest of the world's Amiga users into programmers. With CanDo's intuitive interface and simple but powerful toolkit, ordinary people all over the country have been creating stand-alone utilities, data bases, word processors, vertical market applications, animated multimedia presentations, and all sorts of games.

Experienced programmers (many of them not ordinary at all) have been prototyping applications in CanDo for the sake of expediency and finding as often as not that there's little left to do when they get through. We get rave letters every day.

Give us a call. We'll read you some.

Better yet, just say the word and we'll send you a nice low cost sample of the whole CanDo package.

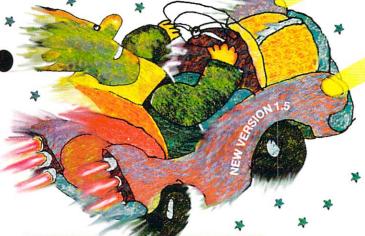

#### INOVAtronics, Inc.

8499 Greenville Avenue

Suite 209B

Dallas, Texas 75231

214 340-4991

FAX: 214 340-8514

Trademarks:

Amiga: Commodore-Amiga, Inc.

INOVAtronics, CanDo: Inovatronics, Inc.

Circle 75 on Reader Service card

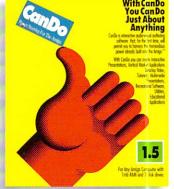

#### **EST DRIVE CANDO 1.5** R JUST 10 BUCKS.

VISA

Give us your address and \$10\* and we'll send two disks and a CanDo manual by return mail. You'll have created a program before David Letterman goes off.

Get a fresh look at what your Amiga is capable of.

\*Buy CanDo later and we'll give you your sawbuck back.